# IAR C/C++ Development Guide

Compiling and Linking

for STMicroelectronics'
STM8 Microcontroller Family

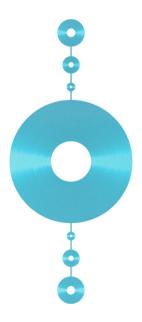

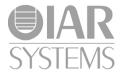

## **COPYRIGHT NOTICE**

Copyright © 2010 IAR Systems AB.

No part of this document may be reproduced without the prior written consent of IAR Systems AB. The software described in this document is furnished under a license and may only be used or copied in accordance with the terms of such a license.

#### **DISCLAIMER**

The information in this document is subject to change without notice and does not represent a commitment on any part of IAR Systems. While the information contained herein is assumed to be accurate, IAR Systems assumes no responsibility for any errors or omissions.

In no event shall IAR Systems, its employees, its contractors, or the authors of this document be liable for special, direct, indirect, or consequential damage, losses, costs, charges, claims, demands, claim for lost profits, fees, or expenses of any nature or kind.

#### **TRADEMARKS**

IAR Systems, IAR Embedded Workbench, C-SPY, visualSTATE, From Idea To Target, IAR KickStart Kit, IAR PowerPac, IAR YellowSuite, IAR Advanced Development Kit, IAR, and the IAR Systems logotype are trademarks or registered trademarks owned by IAR Systems AB. J-Link is a trademark licensed to IAR Systems AB.

Microsoft and Windows are registered trademarks of Microsoft Corporation.

STMicroelectronics is a registered trademark of STMicroelectronics Corporation. STM8 is a trademark of STMicroelectronics Corporation.

All other product names are trademarks or registered trademarks of their respective owners.

#### **EDITION NOTICE**

Second edition: April 2010

Part number: DSTM8-2

This guide applies to version 1.x of IAR Embedded Workbench® for STM8.

Internal reference: M3, Too6.0, csrct2010.1, V 100308, IMAE.

# **Brief contents**

| ladies                                     | XXV   |
|--------------------------------------------|-------|
| Preface                                    | xxvii |
| Part I. Using the build tools              | 1     |
| Introduction to the IAR build tools        | 3     |
| Developing embedded applications           | 9     |
| Data storage                               | 23    |
| Functions                                  | 35    |
| Linking using ILINK                        | 43    |
| Linking your application                   | 53    |
| The DLIB runtime environment               | 65    |
| Assembler language interface               | 95    |
| Using C                                    | 117   |
| Using C++                                  | 127   |
| Application-related considerations         | 139   |
| Efficient coding for embedded applications | 147   |
| Part 2. Reference information              | 165   |
| External interface details                 | 167   |
| Compiler options                           | 177   |
| Linker options                             | 207   |
| Data representation                        | 225   |
| Extended keywords                          | 237   |

| Pragma directives2             | 249 |
|--------------------------------|-----|
| ntrinsic functions             | 265 |
| The preprocessor               | 269 |
| Library functions              | 275 |
| The linker configuration file  | 283 |
| Section reference              | 305 |
| AR utilities                   | 315 |
| mplementation-defined behavior | 345 |
| ndex                           | 361 |

# **Contents**

| Tables                                                                                                    | xxv                     |
|----------------------------------------------------------------------------------------------------|-------------------------|
| Preface                                                                                                    | xxvii                   |
| Who should read this guide  How to use this guide  What this guide contains  Other documentation  Further reading | xxvii<br>xxviii<br>xxix |
| Document conventions                                                                                              |                         |
| Typographic conventions                                                                                           |                         |
| Naming conventions                                                                                                | xxxi                    |
| Part I. Using the build tools                                                                                     | 1                       |
| Introduction to the IAR build tools                                                                               | 3                       |
| The IAR build tools—an overview                                                                                   | 3                       |
| IAR C/C++ Compiler                                                                                                | 3                       |
| IAR Assembler                                                                                                    | 4                       |
| The IAR ILINK Linker                                                                                              | 4                       |
| Specific ELF tools                                                                                                | 4                       |
| External tools                                                                                                    | 4                       |
| IAR language overview                                                                                             | 5                       |
| Device support                                                                                                    | 5                       |
| Supported STM8 devices                                                                                            |                         |
| Preconfigured support files                                                                                       | 6                       |
| Examples for getting started                                                                                      | 6                       |
| Special support for embedded systems                                                                              |                         |
| Extended keywords                                                                                                 |                         |
| Pragma directives                                                                                                 |                         |
| Predefined symbols                                                                                                |                         |
| Special function types                                                                                            |                         |
| Accessing low-level features                                                                                      | 7                       |

| Developing embedded applications                   | 9  |
|----------------------------------------------------|----|
| Developing embedded software using IAR build tools | 9  |
| Mapping of internal and external memory            | 9  |
| Communication with peripheral units                | 10 |
| Event handling                                     | 10 |
| System startup                                     | 10 |
| Real-time operating systems                        | 10 |
| The build process—an overview                      | 11 |
| The translation process                            | 11 |
| The linking process                                | 12 |
| After linking                                      | 13 |
| Application execution—an overview                  | 14 |
| The initialization phase                           | 14 |
| The execution phase                                | 18 |
| The termination phase                              | 18 |
| Building applications—an overview                  | 18 |
| Basic project configuration                        | 19 |
| Processor configuration                            | 19 |
| Data model                                         | 19 |
| Code model                                         | 20 |
| Optimization for speed and size                    | 20 |
| Runtime environment                                | 21 |
| Data storage                                       | 23 |
| Introduction                                       | 23 |
| Different ways to store data                       | 23 |
| Data models                                        | 24 |
| Specifying a data model                            |    |
| Memory types                                       | 26 |
| Tiny                                               | 26 |
| Near                                               | 26 |
| Far                                                | 27 |
| Huge                                               | 27 |
| Fenrom                                             | 27 |

| Using data memory attributes                           | 27           |
|--------------------------------------------------------|--------------|
| Pointers and memory types                              | 29           |
| Structures and memory types                            | 30           |
| More examples                                          | 30           |
| C++ and memory types                                   | 31           |
| Auto variables—on the stack                            | 31           |
| The stack                                              | 31           |
| Dynamic memory on the heap                             | 33           |
| Functions                                              | 35           |
| Function-related extensions                            | 35           |
| Code models and memory attributes for function storage | <b>ge</b> 35 |
| Using function memory attributes                       | 36           |
| Primitives for interrupts, concurrency, and OS-related |              |
| programming                                            | 37           |
| Interrupt functions                                    | 37           |
| Monitor functions                                      | 38           |
| C++ and special function types                         | 41           |
| Linking using ILINK                                    | 43           |
| Linking—an overview                                    | 43           |
| Modules and sections                                   | 43           |
| The linking process                                    | 44           |
| Placing code and data—the linker configuration file    | 46           |
| A simple example of a configuration file               | 47           |
| Initialization at system startup                       | 49           |
| The initialization process                             | 49           |
| C++ dynamic initialization                             | 50           |
| Linking your application                               | 53           |
| Linking considerations                                 | 53           |
| Choosing a linker configuration file                   | 53           |
| Defining your own memory areas                         | 54           |
| Placing sections                                       | 55           |
| Reserving space in RAM                                 | 56           |

| I           | Keeping modules                                   | 57   |
|-------------|---------------------------------------------------|------|
| I           | Keeping symbols and sections                      | 57   |
| A           | Application startup                               | 57   |
| S           | Setting up the stack                              | 58   |
| 9           | Setting up the heap                               | 58   |
| S           | Setting up the atexit limit                       | 58   |
| (           | Changing the default initialization               | 58   |
| I           | nteraction between ILINK and the application      | 61   |
| 5           | Standard library handling                         | 61   |
| I           | Producing other output formats than ELF/DWARF     | 62   |
| Hints f     | or troubleshooting                                | 62   |
| F           | Relocation errors                                 | 62   |
| The DLIB ru | ıntime environment                                | . 65 |
| Introd      | uction to the runtime environment                 | 65   |
| I           | Runtime environment functionality                 | 65   |
| 5           | Setting up the runtime environment                | 66   |
| Using a     | a prebuilt library                                | 67   |
| (           | Choosing a library                                | 67   |
| (           | Groups of library files                           | 67   |
| (           | Customizing a prebuilt library without rebuilding | 69   |
| Choosi      | ing formatters for printf and scanf               | 69   |
| (           | Choosing printf formatter                         | 69   |
| (           | Choosing scanf formatter                          | 70   |
| Applica     | ation debug support                               | 71   |
| I           | ncluding C-SPY debugginG support                  | 71   |
| ٦           | The debug library functionality                   | 72   |
| ٦           | The C-SPY Terminal I/O window                     | 73   |
| Overri      | ding library modules                              | 74   |
| Buildin     | ng and using a customized library                 | 75   |
| S           | Setting up a library project                      | 75   |
| N           | Modifying the library functionality               | 76   |
| Ţ           | Using a customized library                        | 76   |

| Syste         | m startup and termination                         | . 77 |
|---------------|---------------------------------------------------|------|
|               | System startup                                    | .77  |
|               | System termination                                | .79  |
| Custo         | omizing system initialization                     | . 80 |
|               | low_level_init                                    | . 80 |
|               | Modifying the file cstartup.s                     | .81  |
| Libra         | ry configurations                                 | .81  |
|               | Choosing a runtime configuration                  | .81  |
| Stand         | dard streams for input and output                 | .82  |
|               | Implementing low-level character input and output | .82  |
| Confi         | guration symbols for printf and scanf             | . 84 |
|               | Customizing formatting capabilities               | .85  |
| File i        | nput and output                                   | .85  |
| Local         | e                                                 | 86   |
|               | Locale support in prebuilt libraries              | .86  |
|               | Customizing the locale support                    | . 87 |
|               | Changing locales at runtime                       | . 88 |
| Envir         | onment interaction                                | . 88 |
|               | The getenv function                               | .89  |
|               | The system function                               | .89  |
| Signa         | ll and raise                                      | 89   |
| Time          |                                                   | 90   |
| Strto         | d                                                 | 90   |
| Pow           |                                                   | 90   |
| Asser         | rt                                                | 91   |
| <b>Ate</b> xi | it                                                | 91   |
| Chec          | king module consistency                           | .91  |
|               | Runtime model attributes                          | .91  |
|               | Using runtime model attributes                    | .92  |
|               | Predefined runtime attributes                     | .93  |
|               | User-defined runtime model attributes             | .93  |

| Assembler     | language interface                                | 95  |
|---------------|---------------------------------------------------|-----|
| <b>M</b> ixir | ng C and assembler                                | 95  |
|               | Intrinsic functions                               | 95  |
|               | Mixing C and assembler modules                    | 96  |
|               | Inline assembler                                  | 97  |
| Callii        | ng assembler routines from C                      | 98  |
|               | Creating skeleton code                            | 98  |
|               | Compiling the code                                | 99  |
| Callii        | ng assembler routines from C++                    | 100 |
| Callii        | ng convention                                     | 101 |
|               | Function declarations                             | 102 |
|               | Using C linkage in C++ source code                | 102 |
|               | Virtual registers                                 | 102 |
|               | Preserved versus scratch registers                | 103 |
|               | Function entrance                                 | 104 |
|               | Function exit                                     | 106 |
|               | Restrictions for special function types           | 106 |
|               | Examples                                          | 107 |
| Callii        | ng functions                                      | 108 |
|               | Assembler instructions used for calling functions | 108 |
| Mem           | ory access methods                                | 109 |
|               | The tiny memory access method                     | 110 |
|               | The near memory access method                     | 111 |
|               | The far memory access method                      | 111 |
|               | The huge memory access method                     | 111 |
|               | The eeprom memory access method                   |     |
| Call f        | rame information                                  | 113 |
|               | CFI directives                                    | 113 |
|               | Creating assembler source with CFI support        | 114 |
| Using C       |                                                   | 117 |
| C lan         | guage overview                                    | 117 |
| Exte          | nsions overview                                   | 118 |
|               | Enabling language extensions                      | 119 |

| IAR (              | Clanguage extensions120                             |
|--------------------|-----------------------------------------------------|
|                    | Extensions for embedded systems programming         |
|                    | Relaxations to Standard C                           |
| Using C++          |                                                     |
| Over               | view127                                             |
|                    | Standard Embedded C++                               |
|                    | Extended Embedded C++                               |
|                    | Enabling C++ support                                |
| Featu              | ure descriptions129                                 |
|                    | Classes                                             |
|                    | Function types                                      |
|                    | Templates                                           |
|                    | Variants of cast operators                          |
|                    | Mutable                                             |
|                    | Namespace                                           |
|                    | The STD namespace                                   |
|                    | Pointer to member functions                         |
|                    | Using interrupts and EC++ destructors               |
| C++ I              | anguage extensions136                               |
| <b>Application</b> | n-related considerations                            |
| Outp               | ut format considerations139                         |
| Stack              | considerations139                                   |
|                    | Stack size considerations                           |
| Неар               | considerations140                                   |
| Inter              | action between the tools and your application $140$ |
| Chec               | ksum calculation142                                 |
|                    | Calculating a checksum                              |
|                    | Adding a checksum function to your source code144   |
|                    | Things to remember                                  |
|                    | C-SPY considerations 146                            |

| Efficient c | oding for embedded applications                | 147 |
|-------------|------------------------------------------------|-----|
| Sele        | ecting data types                              | 147 |
|             | Using efficient data types                     | 147 |
|             | Floating-point types                           | 148 |
|             | Using the best pointer type                    | 148 |
|             | Anonymous structs and unions                   | 148 |
| Con         | trolling data and function placement in memory | 150 |
|             | Data placement at an absolute location         | 151 |
|             | Data and function placement in sections        | 152 |
| Con         | trolling compiler optimizations                | 153 |
|             | Scope for performed optimizations              | 153 |
|             | Optimization levels                            | 154 |
|             | Speed versus size                              | 155 |
|             | Fine-tuning enabled transformations            | 155 |
| Faci        | litating good code generation                  | 158 |
|             | Writing optimization-friendly source code      | 158 |
|             | Efficient use of memory types                  | 159 |
|             | Saving stack space and RAM memory              | 160 |
|             | Function prototypes                            | 160 |
|             | Integer types and bit negation                 | 161 |
|             | Protecting simultaneously accessed variables   | 161 |
|             | Accessing special function registers           | 162 |
|             | Non-initialized variables                      | 163 |
| Part 2.     | Reference information                          | 165 |
| External i  | nterface details                               | 167 |
| Invo        | ocation syntax                                 | 167 |
|             | Compiler invocation syntax                     | 167 |
|             | ILINK invocation syntax                        | 167 |
|             | Passing options                                | 168 |
|             | Environment voriables                          | 160 |

| Inclu      | de file search procedure        | 169 |
|------------|---------------------------------|-----|
| Com        | piler output                    | 170 |
| ILINI      | K output                        | 172 |
| Diagi      | nostics                         | 172 |
|            | Message format for the compiler | 173 |
|            | Message format for the linker   | 173 |
|            | Severity levels                 | 174 |
|            | Setting the severity level      | 174 |
|            | Internal error                  | 174 |
| Compiler o | options                         | 177 |
| Optio      | ons syntax                      | 177 |
|            | Types of options                | 177 |
|            | Rules for specifying parameters | 177 |
| Sumi       | mary of compiler options        | 180 |
| Desc       | riptions of options             | 182 |
|            | c89                             | 182 |
|            | char_is_signed                  | 183 |
|            | char_is_unsigned                | 183 |
|            | code_model                      | 183 |
|            | core                            | 184 |
|            | -D                              | 184 |
|            | data_model                      | 185 |
|            | debug, -r                       | 185 |
|            | dependencies                    | 185 |
|            | diag_error                      | 186 |
|            | diag_remark                     | 187 |
|            | diag_suppress                   | 187 |
|            | diag_warning                    | 188 |
|            | diagnostics_tables              | 188 |
|            | discard_unused_publics          | 188 |
|            | dlib_config                     | 189 |
|            | -е                              | 190 |
|            | 9011                            | 100 |

| eec++                      |
|----------------------------|
| enable_multibytes          |
| error_limit                |
| -f                         |
| header_context             |
| -I                         |
| -1                         |
| mfc193                     |
| no_code_motion194          |
| no_cross_call              |
| no_cse                     |
| no_fragments               |
| no_inline                  |
| no_path_in_file_macros     |
| no_static_destruction      |
| no_system_include196       |
| no_tbaa                    |
| no_typedefs_in_diagnostics |
| no_unroll                  |
| no_warnings                |
| no_wrap_diagnostics        |
| -O                         |
| only_stdout                |
| output, -o                 |
| predef_macros              |
| preinclude                 |
| preprocess                 |
| public_equ201              |
| relaxed_fp                 |
| remarks                    |
| require_prototypes202      |
| silent                     |
| strict                     |
| system include dir 203     |

|             | use_unix_directory_separators | 203 |
|-------------|-------------------------------|-----|
|             | vla                           | 204 |
|             | vregs                         | 204 |
|             | warnings_affect_exit_code     | 204 |
|             | warnings_are_errors           | 205 |
| Linker opti | ions                          | 207 |
| Sumi        | mary of linker options        | 207 |
| Desc        | riptions of options           | 209 |
|             | config                        | 209 |
|             | config_def                    | 209 |
|             | cpp_init_routine              | 210 |
|             | debug_lib                     | 210 |
|             | define_symbol                 | 210 |
|             | dependencies                  | 211 |
|             | diag_error                    | 211 |
|             | diag_remark                   | 212 |
|             | diag_suppress                 | 212 |
|             | diag_warning                  | 213 |
|             | diagnostics_tables            | 213 |
|             | entry                         | 213 |
|             | error_limit                   | 214 |
|             | export_builtin_config         | 214 |
|             | -f                            | 214 |
|             | force_output                  | 215 |
|             | image_input                   | 215 |
|             | keep                          | 216 |
|             | log                           | 216 |
|             | log_file                      | 216 |
|             | mangled_names_in_messages     | 217 |
|             | map                           | 217 |
|             | no_fragments                  | 218 |
|             | no_library_search             | 218 |
|             | no locals                     | 219 |

|            | no_range_reservations                 | 219 |
|------------|---------------------------------------|-----|
|            | no_remove                             | 219 |
|            | no_warnings                           | 219 |
|            | no_wrap_diagnostics                   | 220 |
|            | only_stdout                           | 220 |
|            | output, -o                            | 220 |
|            | place_holder                          | 220 |
|            | redirect                              | 221 |
|            | remarks                               | 221 |
|            | silent                                | 222 |
|            | strip                                 | 222 |
|            | warnings_affect_exit_code             | 222 |
|            | warnings_are_errors                   | 222 |
| Data repre | esentation                            | 225 |
| Aligr      | nment                                 | 225 |
|            | Alignment on the STM8 microcontroller | 225 |
| Byte       | order                                 | 226 |
| Basic      | c data types                          | 226 |
|            | Integer types                         | 226 |
|            | Floating-point types                  | 230 |
| Poin       | ter types                             | 231 |
|            | Function pointers                     | 231 |
|            | Data pointers                         | 232 |
|            | Casting                               | 232 |
| Stru       | cture types                           | 233 |
|            | General layout                        | 233 |
| Туре       | e qualifiers                          | 234 |
|            | Declaring objects volatile            | 234 |
|            | Declaring objects volatile and const  | 235 |
|            | Declaring objects const               |     |

| Data types in C++                          | 236 |
|--------------------------------------------|-----|
| Extended keywords                          | 237 |
| General syntax rules for extended keywords | 237 |
| Type attributes                            | 237 |
| Object attributes                          | 240 |
| Summary of extended keywords               | 241 |
| Descriptions of extended keywords          | 242 |
| eeprom                                     | 242 |
| far                                        | 242 |
| far_func                                   | 243 |
| huge                                       | 243 |
| huge_func                                  | 243 |
| interrupt                                  | 244 |
| intrinsic                                  | 244 |
| monitor                                    | 244 |
| near                                       | 245 |
| near_func                                  | 245 |
| no_init                                    | 246 |
| noreturn                                   | 246 |
| root                                       | 246 |
| task                                       | 247 |
| tiny                                       | 247 |
| weak                                       | 247 |
| Pragma directives                          | 249 |
| Summary of pragma directives               | 249 |
| Descriptions of pragma directives          | 250 |
| basic_template_matching                    | 250 |
| bitfields                                  | 251 |
| data_alignment                             | 252 |
| diag_default                               | 252 |
| diag_error                                 | 252 |
| diag_remark                                | 253 |
| diag_suppress                              | 253 |

|              | diag_warning                    | 253 |
|--------------|---------------------------------|-----|
|              | error                           | 254 |
|              | include_alias                   | 254 |
|              | inline                          | 255 |
|              | language                        | 256 |
|              | location                        | 257 |
|              | message                         | 257 |
|              | object_attribute                | 258 |
|              | optimize                        | 258 |
|              | printf_args                     | 259 |
|              | required                        | 259 |
|              | rtmodel                         | 260 |
|              | scanf_args                      | 261 |
|              | section                         | 261 |
|              | STDC CX_LIMITED_RANGE           | 262 |
|              | STDC FENV_ACCESS                | 262 |
|              | STDC FP_CONTRACT                | 262 |
|              | type_attribute                  | 263 |
|              | vector                          | 263 |
|              | weak                            | 264 |
| Intrinsic fu | nctions                         | 265 |
| Sumi         | mary of intrinsic functions     | 265 |
|              | riptions of intrinsic functions |     |
|              | disable_interrupt               |     |
|              | enable_interrupt                | 266 |
|              | get_interrupt_state             | 266 |
|              | halt                            | 267 |
|              | no_operation                    | 267 |
|              | set_interrupt_state             | 267 |
|              | trap                            | 267 |
|              | wait_for_exception              | 267 |
|              | wait for interrupt              | 267 |

| The prepro  | ocessor                                             | 269 |
|-------------|-----------------------------------------------------|-----|
| Over        | view of the preprocessor                            | 269 |
| Descr       | riptions of predefined preprocessor symbols         | 270 |
| Descr       | riptions of miscellaneous preprocessor extensions . | 272 |
|             | NDEBUG                                              | 272 |
|             | #warning message                                    | 273 |
| Library fun | ctions                                              | 275 |
| Libra       | ry overview                                         | 275 |
|             | Header files                                        | 275 |
|             | Library object files                                | 275 |
|             | Reentrancy                                          | 276 |
| IAR D       | DLIB Library                                        | 276 |
|             | C header files                                      | 277 |
|             | C++ header files                                    | 278 |
|             | Library functions as intrinsic functions            | 280 |
|             | Added C functionality                               | 280 |
| The linker  | configuration file                                  | 283 |
| Over        | view                                                | 283 |
| Defin       | ing memories and regions                            | 284 |
|             | Define memory directive                             | 284 |
|             | Define region directive                             | 285 |
| Regio       | ns                                                  | 285 |
|             | Region literal                                      | 285 |
|             | Region expression                                   | 287 |
|             | Empty region                                        | 288 |
| Section     | on handling                                         | 288 |
|             | Define block directive                              | 289 |
|             | Define overlay directive                            | 290 |
|             | Initialize directive                                | 291 |
|             | Do not initialize directive                         | 294 |
|             | Keep directive                                      | 294 |
|             | Place at directive                                  | 295 |

| Place in directive                      | 296 |
|-----------------------------------------|-----|
| Section selection                       | 296 |
| Section-selectors                       | 297 |
| Extended-selectors                      | 299 |
| Using symbols, expressions, and numbers | 300 |
| Define symbol directive                 | 300 |
| Export directive                        | 301 |
| Expressions                             | 301 |
| Numbers                                 | 302 |
| Structural configuration                | 303 |
| If directive                            | 303 |
| Include directive                       | 304 |
| Section reference                       | 305 |
| Summary of sections                     | 305 |
| Descriptions of sections and blocks     | 307 |
| CSTACK                                  | 307 |
| .difunct                                | 307 |
| .eeprom.noinit                          | 307 |
| .far.bss                                | 307 |
| .far.data                               | 308 |
| .far.data_init                          | 308 |
| .far.noinit                             | 308 |
| .far.rodata                             | 308 |
| .far_func.text                          | 309 |
| HEAP                                    | 309 |
| .huge.bss                               | 309 |
| .huge.data                              | 309 |
| .huge.data_init                         | 310 |
| .huge.noinit                            | 310 |
| .huge.rodata                            | 310 |
| .huge_func.text                         | 310 |
| .iar.dynexit                            | 310 |
| intyec                                  | 311 |

| .near.bss                                   | 311 |
|---------------------------------------------|-----|
| .near.data                                  | 311 |
| .near.data_init                             | 311 |
| .near.noinit                                | 311 |
| .near.rodata                                | 312 |
| .near_func.text                             | 312 |
| .tiny.bss                                   | 312 |
| .tiny.data                                  | 312 |
| .tiny.data_init                             | 313 |
| .tiny.noinit                                | 313 |
| .tiny.rodata                                | 313 |
| .tiny.rodata_init                           | 313 |
| .vregs                                      | 314 |
| AR utilities                                | 315 |
| The IAR Archive Tool—iarchive               | 315 |
| Invocation syntax                           | 315 |
| Summary of iarchive commands                | 316 |
| Summary of iarchive options                 | 317 |
| Diagnostic messages                         | 317 |
| The IAR ELF Tool—ielftool                   | 318 |
| Invocation syntax                           | 319 |
| Summary of ielftool options                 | 319 |
| The IAR ELF Dumper for STM8—ielfdumpstm8    | 320 |
| Invocation syntax                           | 320 |
| Summary of ielfdumpstm8 options             | 321 |
| The IAR ELF Object Tool—iobjmanip           | 321 |
| Invocation syntax                           | 321 |
| Summary of iobjmanip options                | 322 |
| Diagnostic messages                         | 322 |
| The IAR Absolute Symbol Exporter—isymexport | 324 |
| Invocation syntax                           | 324 |
| Summary of isymexport options               | 325 |
| Steering files                              | 325 |

|      | Show directive      | 326 |
|------|---------------------|-----|
|      | Hide directive      | 326 |
|      | Rename directive    | 327 |
|      | Diagnostic messages | 327 |
| Desc | riptions of options | 329 |
|      | all                 | 329 |
|      | bin                 | 329 |
|      | checksum            | 330 |
|      | code                | 331 |
|      | create              | 331 |
|      | delete, -d          | 332 |
|      | edit                | 332 |
|      | extract, -x         | 333 |
|      | -f                  | 333 |
|      | fill                | 334 |
|      | ihex                | 334 |
|      | no_strtab           | 335 |
|      | output, -o          | 335 |
|      | ram_reserve_ranges  | 335 |
|      | raw                 | 336 |
|      | remove_section      | 336 |
|      | rename_section      | 337 |
|      | rename_symbol       | 337 |
|      | replace, -r         | 338 |
|      | reserve_ranges      | 338 |
|      | section, -s         | 339 |
|      | self_reloc          | 339 |
|      | silent              | 340 |
|      | simple              | 340 |
|      | srec                | 340 |
|      | srec-len            | 341 |
|      | srec-s3only         | 341 |
|      | strip               | 341 |
|      | aumhola             | 242 |

|         | toc, -t                                               | 342 |
|---------|-------------------------------------------------------|-----|
|         | verbose, -V                                           | 342 |
| Impleme | entation-defined behavior                             | 345 |
| De      | escriptions of implementation-defined behavior        | 345 |
|         | J.3.1 Translation                                     | 345 |
|         | J.3.2 Environment                                     | 346 |
|         | J.3.3 Identifiers                                     | 347 |
|         | J.3.4 Characters                                      | 347 |
|         | J.3.5 Integers                                        | 349 |
|         | J.3.6 Floating point                                  | 349 |
|         | J.3.7 Arrays and pointers                             | 350 |
|         | J.3.8 Hints                                           | 350 |
|         | J.3.9 Structures, unions, enumerations, and bitfields | 351 |
|         | J.3.10 Qualifiers                                     | 351 |
|         | J.3.11 Preprocessing directives                       | 352 |
|         | J.3.12 Library functions                              | 353 |
|         | J.3.13 Architecture                                   | 358 |
|         | J.4 Locale                                            | 359 |
| Index   |                                                       | 261 |

# **Tables**

| 1: Typographic conventions used in this guide xxx                  | Κi |
|--------------------------------------------------------------------|----|
| 2: Naming conventions used in this guide                           | κi |
| 3: Data model characteristics                                      | 5  |
| 4: Memory types and their corresponding memory attributes          | 7  |
| 5: Code models                                                     | 6  |
| 6: Function memory attributes                                      | 6  |
| 7: Sections holding initialized data                               | .9 |
| 8: Description of a relocation error                               | 2  |
| 9: Customizable items                                              | 9  |
| 10: Formatters for printf                                          | 0  |
| 11: Formatters for scanf                                           | 1  |
| 12: Functions with special meanings when linked with debug library | 2  |
| 13: Library configurations                                         | 1  |
| 14: Descriptions of printf configuration symbols                   | 4  |
| 15: Descriptions of scanf configuration symbols                    | 5  |
| 16: Low-level I/O files                                            | 6  |
| 17: Example of runtime model attributes                            | 2  |
| 18: Predefined runtime model attributes                            | 13 |
| 19: Registers used for passing parameters                          | 5  |
| 20: Registers used for returning values                            | 6  |
| 21: Specifying the size of an assembler memory instruction         | 9  |
| 22: Call frame information resources defined in a names block      | 3  |
| 23: Language extensions                                            | 9  |
| 24: Section operators and their symbols                            | 1  |
| 25: Compiler optimization levels                                   | 4  |
| 26: Compiler environment variables 16                              | 9  |
| 27: ILINK environment variables                                    | 9  |
| 28: Error return codes                                             | 1  |
| 29: Compiler options summary                                       | 0  |
| 30: Linker options summary                                         | 7  |
| 31. Integer types 22                                               | 6  |

| 32: | Floating-point types                            | 230 |
|-----|-------------------------------------------------|-----|
| 33: | Function pointers                               | 231 |
| 34: | Data pointers                                   | 232 |
| 35: | Extended keywords summary                       | 241 |
| 36: | Pragma directives summary                       | 249 |
| 37: | Intrinsic functions summary                     | 265 |
| 38: | Predefined symbols                              | 270 |
| 39: | Traditional Standard C header files—DLIB        | 277 |
| 40: | Embedded C++ header files                       | 278 |
| 41: | Standard template library header files          | 278 |
| 42: | New Standard C header files—DLIB                | 279 |
| 43: | Examples of section selector specifications     | 298 |
| 44: | Section summary                                 | 305 |
| 45: | iarchive parameters                             | 316 |
| 46: | iarchive commands summary                       | 316 |
| 47: | iarchive options summary                        | 317 |
| 48: | ielftool parameters                             | 319 |
| 49: | ielftool options summary                        | 319 |
| 50: | ielfdumpstm8 parameters                         | 320 |
| 51: | ielfdumpstm8 options summary                    | 321 |
| 52: | iobjmanip parameters                            | 321 |
| 53: | iobjmanip options summary                       | 322 |
| 54: | ielftool parameters                             | 325 |
| 55: | isymexport options summary                      | 325 |
| 56: | Message returned by strerror()—IAR DLIB library | 360 |

# **Preface**

Welcome to the IAR C/C++ Development Guide for STM8. The purpose of this guide is to provide you with detailed reference information that can help you to use the build tools to best suit your application requirements. This guide also gives you suggestions on coding techniques so that you can develop applications with maximum efficiency.

# Who should read this guide

Read this guide if you plan to develop an application using the C or C++ language for the STM8 microcontroller and need detailed reference information on how to use the build tools. You should have working knowledge of:

- The architecture and instruction set of the STM8 microcontroller. Refer to the documentation from STMicroelectronics for information about the STM8 microcontroller
- The C or C++ programming language
- · Application development for embedded systems
- The operating system of your host computer.

# How to use this guide

When you start using the IAR C/C++ compiler and linker for STM8, you should read *Part 1. Using the build tools* in this guide.

When you are familiar with the compiler and linker and have already configured your project, you can focus more on *Part 2. Reference information*.

If you are new to using the IAR Systems build tools, we recommend that you first study the *IAR Embedded Workbench*® *IDE User Guide*. This guide contains a product overview, tutorials that can help you get started, conceptual and user information about the IDE and the IAR C-SPY® Debugger, and corresponding reference information.

# What this guide contains

Below is a brief outline and summary of the chapters in this guide.

## Part 1. Using the build tools

- Introduction to the IAR build tools gives an introduction to the IAR build tools, which includes an overview of the tools, the programming languages, the available device support, and extensions provided for supporting specific features of the STM8 microcontroller.
- Developing embedded applications gives the information you need to get started developing your embedded software using the IAR build tools.
- Data storage describes how to store data in memory, focusing on the different data models and data memory type attributes.
- Functions gives a brief overview of function-related extensions—mechanisms for controlling functions—and describes some of these mechanisms in more detail.
- Linking using ILINK describes the linking process using the IAR ILINK Linker and the related concepts.
- Linking your application lists aspects that you must consider when linking your application, including using ILINK options and tailoring the linker configuration file.
- The DLIB runtime environment describes the DLIB runtime environment in which an application executes. It covers how you can modify it by setting options, overriding default library modules, or building your own library. The chapter also describes system initialization introducing the file cstartup, how to use modules for locale, and file I/O.
- Assembler language interface contains information required when parts of an application are written in assembler language. This includes the calling convention.
- Using C gives an overview of the two supported variants of the C language and an overview of the compiler extensions, such as extensions to Standard C.
- Using C++ gives an overview of the two levels of C++ support: The industry-standard EC++ and IAR Extended EC++.
- Application-related considerations discusses a selected range of application issues related to using the compiler and linker.
- Efficient coding for embedded applications gives hints about how to write code that compiles to efficient code for an embedded application.

#### Part 2. Reference information

• External interface details provides reference information about how the compiler and linker interact with their environment—the invocation syntax, methods for

passing options to the compiler and linker, environment variables, the include file search procedure, and the different types of compiler and linker output. The chapter also describes how the diagnostic system works.

- Compiler options explains how to set options, gives a summary of the options, and contains detailed reference information for each compiler option.
- Linker options gives a summary of the options, and contains detailed reference information for each linker option.
- Data representation describes the available data types, pointers, and structure types.
   This chapter also gives information about type and object attributes.
- Extended keywords gives reference information about each of the STM8-specific keywords that are extensions to the standard C/C++ language.
- Pragma directives gives reference information about the pragma directives.
- *Intrinsic functions* gives reference information about functions to use for accessing STM8-specific low-level features.
- The preprocessor gives a brief overview of the preprocessor, including reference information about the different preprocessor directives, symbols, and other related information
- Library functions gives an introduction to the C or C++ library functions, and summarizes the header files.
- The linker configuration file describes the purpose of the linker configuration file and describes its contents.
- Section reference gives reference information about the use of sections.
- IAR utilities describes the IAR utilities that handle the ELF and DWARF object formats.
- Implementation-defined behavior describes how the compiler handles the implementation-defined areas of the C language standard.

# Other documentation

The complete set of IAR Systems development tools for the STM8 microcontroller is described in a series of guides. For information about:

- Using the IDE and the IAR C-SPY Debugger®, refer to the *IAR Embedded Workbench*® *IDE User Guide*
- Programming for the IAR Assembler for STM8, refer to the IAR Assembler Reference Guide for STM8
- Using the IAR DLIB Library functions, refer to the online help system

 Using the MISRA-C:1998 rules or the MISRA-C:2004 rules, refer to the IAR Embedded Workbench® MISRA C:1998 Reference Guide or the IAR Embedded Workbench® MISRA C:2004 Reference Guide, respectively.

All of these guides are delivered in hypertext PDF or HTML format on the installation media. Some of them can also be delivered as printed books.

## **FURTHER READING**

These books might be of interest to you when using the IAR Systems development tools:

- Barr, Michael, and Andy Oram, ed. Programming Embedded Systems in C and C++. O'Reilly & Associates.
- Harbison, Samuel P. and Guy L. Steele (contributor). *C: A Reference Manual*. Prentice Hall.
- Kernighan, Brian W. and Dennis M. Ritchie. The C Programming Language. Prentice Hall.
- Labrosse, Jean J. Embedded Systems Building Blocks: Complete and Ready-To-Use Modules in C. R&D Books.
- Lippman, Stanley B. and Josée Lajoie. C++ Primer. Addison-Wesley.
- Mann, Bernhard. C für Mikrocontroller. Franzis-Verlag. [Written in German.]
- Stroustrup, Bjarne. *The C++ Programming Language*. Addison-Wesley.
- Stroustrup, Bjarne. *Programming Principles and Practice Using C++*. Addison-Wesley.

We recommend that you visit these web sites:

- The STMicroelectronics web site, www.st.com, contains information and news about the STM8 microcontrollers.
- The IAR Systems web site, www.iar.com, holds application notes and other product information.
- Finally, the Embedded C++ Technical Committee web site,
   www.caravan.net/ec2plus, contains information about the Embedded C++ standard.

# **Document conventions**

When, in this text, we refer to the programming language C, the text also applies to C++, unless otherwise stated.

When referring to a directory in your product installation, for example stm8\doc, the full path to the location is assumed, for example c:\Program Files\IAR Systems\Embedded Workbench 6.n\stm8\doc.

## **TYPOGRAPHIC CONVENTIONS**

This guide uses the following typographic conventions:

| Style     | Used for                                                                                                    |
|-----------|----------------------------------------------------------------------------------------------------|
| computer  | <ul><li>Source code examples and file paths.</li><li>Text on the command line.</li><li>Binary, hexadecimal, and octal numbers.</li></ul> |
| parameter | A placeholder for an actual value used as a parameter, for example filename.h where filename represents the name of the file.            |
| [option]  | An optional part of a command, where [] is part of the described syntax.                                                                 |
| {option}  | A mandatory part of a command, where $\{\}$ is part of the described syntax.                                                             |
| [option]  | An optional part of a command.                                                                                                    |
| a b c     | Alternatives in a command.                                                                                                    |
| {a b c}   | A mandatory part of a command with alternatives.                                                                                         |
| bold      | Names of menus, menu commands, buttons, and dialog boxes that appear on the screen.                                                      |
| italic    | <ul><li>A cross-reference within this guide or to another guide.</li><li>Emphasis.</li></ul>                                             |
|           | An ellipsis indicates that the previous item can be repeated an arbitrary number of times.                                               |
| X         | Identifies instructions specific to the IAR Embedded Workbench $\! \! \! \! \! \! \! \! \! \! \! \! \! \! \! \! \! \! \!$                |
|           | Identifies instructions specific to the command line interface.                                                                          |
| <u> </u>  | Identifies helpful tips and programming hints.                                                                                           |
| <u>•</u>  | Identifies warnings.                                                                                                    |

Table 1: Typographic conventions used in this guide

# **NAMING CONVENTIONS**

The following naming conventions are used for the products and tools from IAR Systems® referred to in this guide:

| Brand name                       | Generic term            |
|----------------------------------|-------------------------|
| IAR Embedded Workbench® for STM8 | IAR Embedded Workbench® |

Table 2: Naming conventions used in this guide

| Brand name                           | Generic term        |
|--------------------------------------|---------------------|
| IAR Embedded Workbench® IDE for STM8 | the IDE             |
| IAR C-SPY® Debugger for STM8         | C-SPY, the debugger |
| IAR C-SPY® Simulator                 | the simulator       |
| IAR C/C++ Compiler™ for STM8         | the compiler        |
| IAR Assembler™ for STM8              | the assembler       |
| IAR ILINK™ Linker                    | ILINK, the linker   |
| IAR DLIB Library™                    | the DLIB library    |

Table 2: Naming conventions used in this guide (Continued)

# Part I. Using the build tools

This part of the IAR C/C++ Development Guide for STM8 includes these chapters:

- Introduction to the IAR build tools
- Developing embedded applications
- Data storage
- Functions
- Linking using ILINK
- Linking your application
- The DLIB runtime environment
- Assembler language interface
- Using C
- Using C++
- Application-related considerations
- Efficient coding for embedded applications.

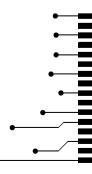

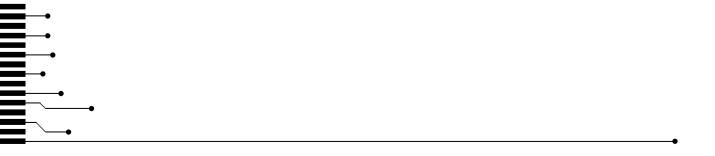

# Introduction to the IAR build tools

This chapter gives an introduction to the IAR build tools for the STM8 microcontroller, which means you will get an overview of:

- The IAR build tools—the build interfaces, compiler, assembler, and linker
- The programming languages
- The available device support
- The extensions provided by the IAR C/C++ Compiler for STM8 to support specific features of the STM8 microcontroller.

# The IAR build tools—an overview

In the IAR product installation you can find a set of tools, code examples, and user documentation, all suitable for developing software for STM8-based embedded applications. The tools allow you to develop your application in C, C++, or in assembler language.

For a more detailed product overview, see the *IAR Embedded Workbench*® *IDE User Guide*. There you can also read about the debugger.

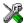

IAR Embedded Workbench® is a very powerful Integrated Development Environment (IDE) that allows you to develop and manage complete embedded application projects. It provides an easy-to-learn and highly efficient development environment with maximum code inheritance capabilities, comprehensive and specific target support. IAR Embedded Workbench promotes a useful working methodology, and thus a significant reduction of the development time.

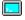

The compiler, assembler, and linker can also be run from a command line environment, if you want to use them as external tools in an already established project environment.

#### IAR C/C++ COMPILER

The IAR C/C++ Compiler for STM8 is a state-of-the-art optimizing compiler that offers the standard features of the C and C++ languages, plus extensions designed to take advantage of the STM8-specific facilities.

## IAR ASSEMBLER

The IAR Assembler for STM8 is a powerful relocating macro assembler with a versatile set of directives and expression operators. The assembler features a built-in C language preprocessor and supports conditional assembly.

The IAR Assembler for STM8 uses the same mnemonics and operand syntax as the STM8 instruction set specified in the the STM8 CPU Programming manual from STMicroelectronics. For detailed information, see the IAR Assembler Reference Guide for STM8.

## THE IAR ILINK LINKER

The IAR ILINK Linker is a powerful, flexible software tool for use in the development of embedded controller applications. It is equally well suited for linking small, single-file, absolute assembler programs as it is for linking large, relocatable input, multi-module, C/C++, or mixed C/C++ and assembler programs.

#### **SPECIFIC ELF TOOLS**

Because ILINK both uses and produces industry-standard ELF and DWARF as object format, additional IAR utilities that handle these formats can be used:

- The IAR Archive Tool—iarchive—creates and manipulates a library (archive) of several ELF object files
- The IAR ELF Tool—ielftool—performs various transformations on an ELF executable image (such as, fill, checksum, format conversion etc)
- The IAR ELF Dumper for STM8—ielfdumpstm8—creates a text representation
  of the contents of an ELF relocatable or executable image
- The IAR ELF Object Tool—iobjmanip—is used for performing low-level manipulation of ELF object files
- The IAR Absolute Symbol Exporter—isymexport—exports absolute symbols from a ROM image file, so that they can be used when linking an add-on application.

## **EXTERNAL TOOLS**

For information about how to extend the tool chain in the IDE, see the *IAR Embedded Workbench® IDE User Guide*.

## IAR language overview

There are two high-level programming languages you can use with the IAR C/C++ Compiler for STM8:

- C, the most widely used high-level programming language in the embedded systems industry. You can build freestanding applications that follow the following standards:
  - The standard ISO/IEC 9899:1999 (including technical corrigendum No.3), also known as C99. Hereafter, this standard is referred to as Standard C in this guide.
  - The standard ISO 9899:1990 (including all technical corrigenda and addendum), also known as C94, C90, C89, and ANSI C. Hereafter, this standard is referred to as C89 in this guide. This standard is required when MISRA C is enabled.
- C++, a modern object-oriented programming language with a full-featured library well suited for modular programming. IAR Systems supports two levels of the C++ language:
  - Embedded C++ (EC++), a subset of the C++ programming standard, which is intended for embedded systems programming. It is defined by an industry consortium, the Embedded C++ Technical committee. See the chapter *Using* C++.
  - IAR Extended Embedded C++, with additional features such as full template support, multiple inheritance, namespace support, the new cast operators, as well as the Standard Template Library (STL).

Each of the supported languages can be used in *strict* or *relaxed* mode, or relaxed with IAR extensions enabled. The strict mode adheres to the standard, whereas the relaxed mode allows some deviations from the standard.

For more information about C, see the chapter *Using C*.

For more information about the Embedded C++ language and Extended Embedded C++, see the chapter Using C++.

For information about how the compiler handles the implementation-defined areas of the C language, see the chapter *Implementation-defined behavior*.

It is also possible to implement parts of the application, or the whole application, in assembler language. See the *IAR Assembler Reference Guide for STM8*.

## **Device support**

To get a smooth start with your product development, the IAR product installation comes with a wide range of device-specific support.

#### **SUPPORTED STM8 DEVICES**

The IAR C/C++ Compiler for STM8 supports all devices based on the standard STMicroelectronics STM8 microcontroller.

#### PRECONFIGURED SUPPORT FILES

The IAR product installation contains preconfigured files for supporting different devices.

#### Header files for I/O

Standard peripheral units are defined in device-specific I/O header files with the filename extension h. The product package supplies I/O files for all devices that are available at the time of the product release. You can find these files in the stm8\inc directory. Make sure to include the appropriate include file in your application source files. If you need additional I/O header files, they can be created using one of the provided ones as a template.

#### Linker configuration files

The stm8\config\linker directory contains ready-made linker configuration files for all supported devices. The files have the filename extension icf and contain the information required by ILINK. To read more about the linker configuration file, see *Placing code and data—the linker configuration file*, page 46, and for reference information, the chapter *The linker configuration file*.

#### **Device description files**

The debugger handles several of the device-specific requirements, such as definitions of peripheral registers and groups of these, by using device description files. These files are located in the stm8\config\ddf directory and they have the filename extension ddf. To read more about these files, see the *IAR Embedded Workbench*® *IDE User Guide*.

#### **EXAMPLES FOR GETTING STARTED**

The stm8\examples directory contains some examples of working applications to give you a smooth start with your development. Examples are provided for some of the supported devices.

## Special support for embedded systems

This section briefly describes the extensions provided by the compiler to support specific features of the STM8 microcontroller.

#### **EXTENDED KEYWORDS**

The compiler provides a set of keywords that can be used for configuring how the code is generated. For example, there are keywords for controlling the memory type for individual variables as well as for declaring special function types.

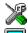

By default, language extensions are enabled in the IDE.

The command line option -e makes the extended keywords available, and reserves them so that they cannot be used as variable names. See, -e, page 190 for additional information.

For detailed descriptions of the extended keywords, see the chapter Extended keywords.

#### **PRAGMA DIRECTIVES**

The pragma directives control the behavior of the compiler, for example how it allocates memory, whether it allows extended keywords, and whether it issues warning messages.

The pragma directives are always enabled in the compiler. They are consistent with Standard C, and are very useful when you want to make sure that the source code is portable.

For detailed descriptions of the pragma directives, see the chapter *Pragma directives*.

#### PREDEFINED SYMBOLS

With the predefined preprocessor symbols, you can inspect your compile-time environment, for example time of compilation, and the code and data models.

For detailed descriptions of the predefined symbols, see the chapter *The preprocessor*.

#### **SPECIAL FUNCTION TYPES**

The special hardware features of the STM8 microcontroller are supported by the compiler's special function types: interrupt, monitor, and task. You can write a complete application without having to write any of these functions in assembler language.

For detailed information, see *Primitives for interrupts, concurrency, and OS-related programming*, page 37.

#### **ACCESSING LOW-LEVEL FEATURES**

For hardware-related parts of your application, accessing low-level features is essential. The compiler supports several ways of doing this: intrinsic functions, mixing C and assembler modules, and inline assembler. For information about the different methods, see *Mixing C and assembler*, page 95.

Special support for embedded systems

# Developing embedded applications

This chapter provides the information you need to get started developing your embedded software for the STM8 microcontroller using the IAR build tools.

First, you will get an overview of the tasks related to embedded software development, followed by an overview of the build process, including the steps involved for compiling and linking an application.

Next, the program flow of an executing application is described.

Finally, you will get an overview of the basic settings needed for a project.

## Developing embedded software using IAR build tools

Typically, embedded software written for a dedicated microcontroller is designed as an endless loop waiting for some external events to happen. The software is located in ROM and executes on reset. You must consider several hardware and software factors when you write this kind of software. To your help, you have compiler options, extended keywords, pragma directives etc.

#### MAPPING OF INTERNAL AND EXTERNAL MEMORY

Embedded systems typically contain various types of memory, such as on-chip RAM, external DRAM or SRAM, ROM, EEPROM, or flash memory.

As an embedded software developer, you must understand the features of the different memory types. For example, on-chip RAM is often faster than other types of memories, and variables that are accessed often would in time-critical applications benefit from being placed here. Conversely, some configuration data might be accessed seldom but must maintain their value after power off, so they should be saved in EEPROM or flash memory.

For efficient memory usage, the compiler provides several mechanisms for controlling placement of functions and data objects in memory. For an overview see *Controlling data and function placement in memory*, page 150. The linker places sections of code and data in memory according to the directives you specify in the linker configuration file, see *Placing code and data—the linker configuration file*, page 46.

#### **COMMUNICATION WITH PERIPHERAL UNITS**

If external devices are connected to the microcontroller, you might need to initialize and control the signalling interface, for example by using chip select pins, and detect and handle external interrupt signals. Typically, this must be initialized and controlled at runtime. The normal way to do this is to use special function registers, or SFRs. These are typically available at dedicated addresses, containing bits that control the chip configuration.

Standard peripheral units are defined in device-specific I/O header files with the filename extension h. See *Device support*, page 5. For an example, see *Accessing special function registers*, page 162.

#### **EVENT HANDLING**

In embedded systems, using *interrupts* is a method for handling external events immediately; for example, detecting that a button was pressed. In general, when an interrupt occurs in the code, the microcontroller immediately stops executing the code it runs, and starts executing an interrupt routine instead. When finished, normal code execution resumes.

The compiler supports the following processor exception types: reset, interrupts, and software interrupts, which means that you can write your interrupt routines in C, see *Interrupt functions*, page 37.

#### SYSTEM STARTUP

In all embedded systems, system startup code is executed to initialize the system—both the hardware and the software system—before the main function of the application is called. The CPU imposes this by starting execution from the memory location specified in the reset vector.

As an embedded software developer, you must ensure that the startup code is located at the dedicated memory addresses, or can be accessed using a pointer from the vector table. This means that startup code and the initial vector table must be placed in non-volatile memory, such as ROM, EPROM, or flash.

A C/C++ application further needs to initialize all global variables. This initialization is handled by the linker and the system startup code in conjunction. For more information, see *Application execution—an overview*, page 14.

#### **REAL-TIME OPERATING SYSTEMS**

In many cases, the embedded application is the only software running in the system. However, using an RTOS has some advantages.

For example, the timing of high-priority tasks is not affected by other parts of the program which are executed in lower priority tasks. This typically makes a program more deterministic and can reduce power consumption by using the CPU efficiently and putting the CPU in a lower-power state when idle.

Using an RTOS can make your program easier to read and maintain, and in many cases smaller as well. Application code can be cleanly separated in tasks which are truly independent of each other. This makes teamwork easier, as the development work can be easily split into separate tasks which are handled by one developer or a group of developers.

Finally, using an RTOS reduces the hardware dependence and creates a clean interface to the application, making it easier to port the program to different target hardware.

## The build process—an overview

This section gives an overview of the build process; how the various build tools—compiler, assembler, and linker—fit together, going from source code to an executable image.

To get familiar with the process in practice, you should run one or more of the tutorials available in the *IAR Embedded Workbench*® *IDE User Guide*.

#### THE TRANSLATION PROCESS

There are two tools in the IDE that translate application source files to intermediary object files. The IAR C/C++ Compiler and the IAR Assembler. Both produce relocatable object files in the industry-standard format ELF, including the DWARF format for debug information.

**Note:** The compiler can also be used for translating C/C++ source code into assembler source code. If required, you can modify the assembler source code which then can be assembled into object code. For more information about the IAR Assembler, see the *IAR Assembler Reference Guide for STM8*.

C/C++
source
files

Assembler
source
files

C/C++
compiler

Assembler

Librarian

Customer
library

This illustration shows the translation process:

Figure 1: The build process before linking

After the translation, you can choose to pack any number of modules into an archive, or in other words, a library. The important reason you should use libraries is that each module in a library is conditionally linked in the application, or in other words, is only included in the application if the module is used directly or indirectly by a module supplied as an object file. Optionally, you can create a library; then use the IAR utility iarchive.

#### THE LINKING PROCESS

The relocatable modules, in object files and libraries, produced by the IAR compiler and assembler cannot be executed as is. To become an executable application, they must be *linked*.

The IAR ILINK Linker (ilinkstm8.exe) is used for building the final application. Normally, ILINK requires the following information as input:

- Several object files and possibly certain libraries
- A program start label (set by default)
- The linker configuration file that describes placement of code and data in the memory of the target system.

Relocatable object files Standard External Customer C/C++ library library library ILINK ILINK linker configuration file Мар file Absolute output **ELF/DWARF** 

This illustration shows the linking process:

Figure 2: The linking process

**Note:** The Standard C/C++ library contains support routines for the compiler, and the implementation of the C/C++ standard library functions.

During the linking, ILINK might produce error messages and logging messages on stdout and stderr. The log messages are useful for understanding why an application was linked the way it was, for example, why a module was included or a section removed.

For an in-depth description of the procedure performed by ILINK, see *The linking process*, page 44.

#### **AFTER LINKING**

The IAR ILINK Linker produces an absolute object file in ELF format that contains the executable image. After linking, the produced absolute executable image can be used for:

- Loading into the IAR C-SPY Debugger or any other compatible external debugger that reads ELF and DWARF.
- Programming to a flash/PROM using a flash/PROM programmer. Before this is
  possible, the actual bytes in the image must be converted into the standard Motorola

32-bit S-record format or the Intel Hex-32 format. For this, use ielftool, see *The IAR ELF Tool—ielftool*, page 318.

This illustration shows the possible uses of the absolute output ELF/DWARF file:

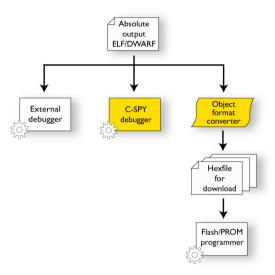

Figure 3: Possible uses of the absolute output ELF/DWARF file

## Application execution—an overview

This section gives an overview of the execution of an embedded application divided into three phases, the:

- Initialization phase
- Execution phase
- Termination phase.

#### THE INITIALIZATION PHASE

Initialization is executed when an application is started (the CPU is reset) but before the main function is entered. The initialization phase can for simplicity be divided into:

Hardware initialization, which generally at least initializes the stack pointer.
 The hardware initialization is typically performed in the system startup code
 cstartup.s and if required, by an extra low-level routine that you provide. It might

include resetting/starting the rest of the hardware, setting up the CPU, etc, in preparation for the software C/C++ system initialization.

- Software C/C++ system initialization

  Typically, this includes assuring that every global (statically linked) C/C++ symbol receives its proper initialization value before the main function is called.
- Application initialization

This depends entirely on your application. It can include setting up an RTOS kernel and starting initial tasks for an RTOS-driven application. For a bare-bone application, it can include setting up various interrupts, initializing communication, initializing devices, etc.

For a ROM/flash-based system, constants and functions are already placed in ROM. All symbols placed in RAM must be initialized before the main function is called. The linker has already divided the available RAM into different areas for variables, stack, heap, etc.

The following sequence of illustrations gives a simplified overview of the different stages of the initialization.

When an application is started, the system startup code first performs hardware initialization, such as initialization of the stack pointer to point at the predefined stack area:

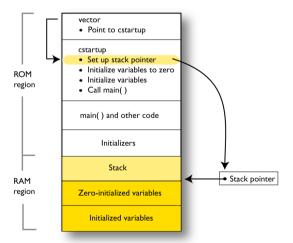

Figure 4: Initializing hardware

**2** Then, memories that should be zero-initialized are cleared, in other words, filled with zeros:

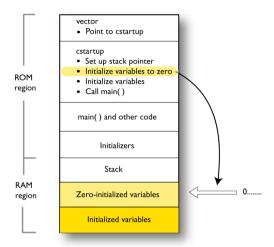

Figure 5: Zero-initializing variables

Typically, this is data referred to as *zero-initialized data*; variables declared as, for example, int i = 0;

**3** For *initialized data*, data declared, for example, like int i = 6; the initializers are copied from ROM to RAM:

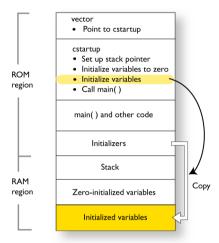

Figure 6: Initializing variables

**4** Finally, the main function is called:

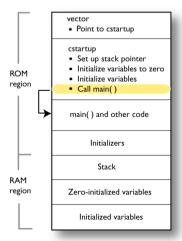

Figure 7: Calling main

For a detailed description about each stage, see *System startup and termination*, page 77. For more details about initialization of data, see *Initialization at system startup*, page 49.

#### THE EXECUTION PHASE

The software of an embedded application is typically implemented as a loop which is either interrupt-driven or uses polling for controlling external interaction or internal events. For an interrupt-driven system, the interrupts are typically initialized at the beginning of the main function.

In a system with real-time behavior and where responsiveness is critical, a multi-task system might be required. This means that your application software should be complemented with a real-time operating system. In this case, the RTOS and the different tasks must also be initialized at the beginning of the main function.

#### THE TERMINATION PHASE

Typically, the execution of an embedded application should never end. If it does, you must define a proper end behavior.

To terminate an application in a controlled way, either call one of the Standard C library functions exit, \_Exit, or abort, or return from main. If you return from main, the exit function is executed, which means that C++ destructors for static and global variables are called (C++ only) and all open files are closed.

Of course, in case of incorrect program logic, the application might terminate in an uncontrolled and abnormal way—a system crash.

To read more about this, see *System termination*, page 79.

## **Building applications—an overview**

In the command line interface, this line compiles the source file myfile.c into the object file myfile.o using the default settings:

iccstm8 myfile.c

On the command line, this line can be used for starting ILINK:

ilinkstm8 myfile.o myfile2.o -o a.out --config my\_configfile.icf

In this example, myfile.o and myfile2.o are object files, and my\_configfile.icf is the linker configuration file. The option -o specifies the name of the output file.

**Note:** By default, the label where the application starts is \_\_iar\_program\_start. You can use the --entry command line option to change this.

## **Basic project configuration**

This section gives an overview of the basic settings for the project setup that are needed to make the compiler and linker generate the best code for the STM8 device you are using. You can specify the options either from the command line interface or in the IDE.

You need to make settings for:

- Processor configuration
- Data model
- Code model
- Optimization settings
- Runtime environment
- Customizing the ILINK configuration, see the chapter *Linking your application*

In addition to these settings, many other options and settings can fine-tune the result even further. For details about how to set options and for a list of all available options, see the chapters *Compiler options*, *Linker options*, and the *IAR Embedded Workbench*® *IDE User Guide*, respectively.

#### PROCESSOR CONFIGURATION

To make the compiler generate optimum code, you should configure it for the STM8 microcontroller you are using.

#### Core

In the compiler, you can select an instruction set architecture for which the code will be generated.

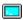

Use the --core option to select the instruction set architecture for which the code will be generated.

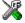

In the IDE, choose **Project>Options>General Options>Target** and choose an appropriate device from the **Device** drop-down list. The core and device options will then be automatically selected.

**Note:** Device-specific configuration files for the linker and the debugger will also be automatically selected.

#### **DATA MODEL**

One of the characteristics of the STM8 microcontroller is a trade-off in how memory is accessed, between the range from cheap access to small memory areas, up to more expensive access methods that can access any location.

In the compiler, you can set default memory access methods by selecting a data model. These data models are supported:

- In the *small* data model, variables are placed in the 8-bit address range
- In the *medium* data model, all data is placed in the 16-bit address range
- In the *large* data model, constants are placed in the 24-bit dress range.

The chapter *Data storage* covers data models in greater detail. The chapter also covers how to override the default access method for individual variables.

For guidelines about the choice of data model and efficient use of memory types, see *Efficient use of memory types*, page 159.

#### CODE MODEL

The compiler supports *code models* that control which function calls are generated by default, which determines the size of the linked application. These code models are available:

- In the *small* code model, all functions are placed in the 16-bit address range
- In the *medium* code model, all functions are placed in the 24-bit address range. Functions are not allowed to cross 64-Kbyte section boundaries.
- In the *large* code model, all functions are placed in the 24-bit address range. Functions are allowed to cross 64-Kbyte section boundaries.

For detailed information about the code models, see the chapter *Functions*.

For guidelines about the choice of code model and efficient use of memory types, see *Efficient use of memory types*, page 159.

#### OPTIMIZATION FOR SPEED AND SIZE

The compiler is a state-of-the-art compiler with an optimizer that performs, among other things, dead-code elimination, constant propagation, inlining, common sub-expression elimination, and precision reduction. It also performs loop optimizations, such as unrolling and induction variable elimination.

You can decide between several optimization levels and for the highest level you can choose between different optimization goals—*size*, *speed*, or *balanced*. Most optimizations will make the application both smaller and faster. However, when this is not the case, the compiler uses the selected optimization goal to decide how to perform the optimization.

The optimization level and goal can be specified for the entire application, for individual files, and for individual functions. In addition, some individual optimizations, such as function inlining, can be disabled.

For details about compiler optimizations and for more information about efficient coding techniques, see the chapter *Efficient coding for embedded applications*.

#### **RUNTIME ENVIRONMENT**

To create the required runtime environment you should choose a runtime library and set library options. You might also need to override certain library modules with your own customized versions.

A runtime library is provided: the IAR DLIB Library, which supports Standard C and C++. This library also supports floating-point numbers in IEEE 754 format and it can be configured to include different levels of support for locale, file descriptors, multibyte characters, et cetera.

The runtime library contains the functions defined by the C and the C++ standards, and include files that define the library interface (the system header files).

The runtime library you choose can be one of the prebuilt libraries, or a library that you customized and built yourself. The IDE provides a library project template for the library, that you can use for building your own library version. This gives you full control of the runtime environment. If your project only contains assembler source code, you do not need to choose a runtime library.

For detailed information about the runtime environment, see the chapter *The DLIB* runtime environment.

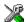

#### Setting up for the runtime environment in the IDE

The library is automatically chosen by the linker according to the settings you made in **Project>Options>General Options**, on the pages **Library Configuration**, **Library Options**, and **Library Usage**.

Note that for the DLIB library there are different configurations—Normal and Full—which include different levels of support for locale, file descriptors, multibyte characters, et cetera. See *Library configurations*, page 81, for more information.

Based on which library configuration you choose and your other project settings, the correct library file is used automatically. For the device-specific include files, a correct include path is set up.

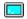

#### Setting up for the runtime environment from the command line

You do not have to specify a library file explicitly, as ILINK automatically uses the correct library file.

A library configuration file that matches the library object file is automatically used. To explicitly specify a library configuration, use the --dlib\_config option.

In addition to these options you might want to specify any target-specific linker options or the include path to application-specific header files by using the -I option, for example:

-I stm8\inc

# **Data storage**

This chapter gives a brief introduction to the memory layout of the STM8 microcontroller and the fundamental ways data can be stored in memory: on the stack, in static (global) memory, or in heap memory. For efficient memory usage, the compiler provides a set of data models and data memory attributes, allowing you to fine-tune the access methods, resulting in smaller code size. The concepts of data models and memory types are described in relation to pointers, structures, Embedded C++ class objects, and non-initialized memory. Finally, detailed information about data storage on the stack and the heap is provided.

## Introduction

The STM8 microcontroller internally uses a Harvard architecture, with separate code and data memory buses. However, STM8 presents a unified 16-Mbyte linear address space to the user. Data can be accessed in the code memory and code can be fetched from the data memory.

The compiler supports STM8 devices with up to 16 Mbytes of continuous memory, ranging from 0x000000 to 0xfffffff. Different types of physical memory can be placed in the memory range. A typical application will have both read-only memory (ROM) and read/write memory (RAM). In addition, some parts of the memory range contain processor control registers and peripheral units.

The compiler can access memory in different ways. The access methods range from generic but expensive methods that can access the full memory space, to cheap methods that can access limited memory areas. To read more about this, see *Memory types*, page 26.

#### **DIFFERENT WAYS TO STORE DATA**

In a typical application, data can be stored in memory in three different ways:

Auto variables.

All variables that are local to a function, except those declared static, are stored on the stack. These variables can be used as long as the function executes. When the function returns to its caller, the memory space is no longer valid.

- Global variables, module-static variables, and local variables declared static.
   In this case, the memory is allocated once and for all. The word static in this context means that the amount of memory allocated for this kind of variables does not change while the application is running. For more information, see *Data models*, page 24 and *Memory types*, page 26.
- Dynamically allocated data.

An application can allocate data on the *heap*, where the data remains valid until it is explicitly released back to the system by the application. This type of memory is useful when the number of objects is not known until the application executes. Note that there are potential risks connected with using dynamically allocated data in systems with a limited amount of memory, or systems that are expected to run for a long time. For more information, see *Dynamic memory on the heap*, page 33.

## **Data** models

Technically, the data model specifies the default memory types. This means that the data model controls the following:

- The default placement of static and global variables, and constant literals
- The default pointer type.

The data model only specifies the default memory type. It is possible to override this for individual variables and pointers. For information about how to specify a memory type for individual objects, see *Using data memory attributes*, page 27.

#### **SPECIFYING A DATA MODEL**

Three data models are implemented: Small, Medium, and Large. These models are controlled by the --data\_model option. If you do not specify a data model option, the compiler will use the Medium data model.

Your project can only use one data model at a time, and the same model must be used by all user modules and all library modules. However, you can override the default memory type for individual data objects and pointers by explicitly specifying a memory attribute, see *Using data memory attributes*, page 27.

This table summarizes the different data models:

| Data model name  | Default<br>memory<br>attribute for<br>data | Default<br>memory<br>attribute for<br>constants | Default<br>pointer<br>attribute | Placement of data                   | Placement of constants               |
|------------------|--------------------------------------------|-------------------------------------------------|---------------------------------|-------------------------------------|--------------------------------------|
| Small            | tiny                                       | near                                            | near                            | The first 256<br>bytes of memory    | The first 64<br>Kbytes of<br>memory  |
| Medium (default) | near                                       | near                                            | near                            | The first 64<br>Kbytes of<br>memory | The first 64<br>Kbytes of<br>memory  |
| Large            | near                                       | far                                             | far                             | The first 64<br>Kbytes of<br>memory | The entire 16<br>Mbytes of<br>memory |

Table 3: Data model characteristics

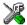

See the IAR Embedded Workbench® IDE User Guide for information about setting options in the IDE.

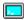

Use the --data\_model option to specify the data model for your project; see --data model, page 185.

#### The small data model

Global variables and static local variables are placed in the first 256 bytes of memory. This allows the compiler to use smaller and faster instructions to access them directly. Constants are placed in the first 64 Kbytes of memory. The default pointer must be able to access both constants and variables, and is therefore 16 bits.

#### The medium data model

All data (including constants) is placed in the first 64 Kbytes of memory. The default pointer is 16 bits.

#### The large data model

Global variables and static local variables are placed in the first 64 Kbytes of memory. Constants are placed anywhere in the 16-MByte memory space, but are by deafult limited to at most 64 Kbytes in size.

The default pointer is 24 bits, to be able to access both variables and constants. The compiler uses larger and slower instructions for pointer accesses, but can use normal instructions for direct access to variables.

## **Memory types**

This section describes the concept of *memory types* used for accessing data by the compiler. It also discusses pointers in the presence of multiple memory types. For each memory type, the capabilities and limitations are discussed.

The compiler uses different memory types to access data that is placed in different areas of the memory. There are different methods for reaching memory areas, and they have different costs when it comes to code space, execution speed, and register usage. The access methods range from generic but expensive methods that can access the full memory space, to cheap methods that can access limited memory areas. Each memory type corresponds to one memory access method. If you map different memories—or part of memories—to memory types, the compiler can generate code that can access data efficiently.

For example, the memory accessed using 16-bit addressing is called near memory.

Every data object is associated with a memory type. To choose default memory types that your application will use, select a *data model*. However, it is possible to specify—for individual variables or pointers—different memory types. This makes it possible to create an application that can contain a large amount of data, and at the same time make sure that variables that are used often are placed in memory that can be efficiently accessed.

For more information about memory access methods, see *Memory access methods*, page 109.

#### **TINY**

The tiny memory consists of the low 256 bytes of memory. In hexadecimal notation, this is the address range 0x00-0xFF.

An object with the memory type tiny can only be placed in tiny memory, and the size of such an object is limited to 255 bytes. The compiler can use smaller and faster code for direct access to objects in tiny memory.

#### **NEAR**

The near memory consists of the low 64 Kbytes of memory. In hexadecimal notation, this is the address range 0x0000-0xFFFF.

A near object can be placed in tiny memory or near memory, and the size of such an object is limited to 64 Kbytes-1.

#### **FAR**

Using this memory type, you can place the data objects anywhere in memory. However, the size of such an object is limited to 64 Kbytes-1, and it cannot cross a 64-Kbyte physical section boundary.

The compiler must use larger and slower code to access objects in far memory.

#### **HUGE**

An object with the memory type huge can be placed anywhere in memory. Also, unlike the other memory types, there is no limitation on the size of the objects that can be placed in this memory type.

The compiler cannot use indexing addressing modes for objects in huge memory. Thus the code produced for accessing such objects is often larger and slower than for objects in far memory.

#### **EEPROM**

The eeprom memory consists of a part of the low 64 Kbytes of memory. In hexadecimal notation, this is somewhere in the address range 0x0000-0xFFFF.

An eeprom object can only be placed in EEPROM memory, and the size of such an object is limited by the size of the EEPROM, or at most 64 Kbytes-1. When an assignment to an eeprom object is made, the value is automatically written to EEPROM memory.

#### **USING DATA MEMORY ATTRIBUTES**

The compiler provides a set of *extended keywords*, which can be used as *data memory attributes*. These keywords let you override the default memory type for individual data objects and pointers, which means that you can place data objects in other memory areas than the default memory. This also means that you can fine-tune the access method for each individual data object, which results in smaller code size.

This table summarizes the available memory types and their corresponding keywords:

| Memory type | Keyword | Address range | Pointer size | Default in<br>data model |
|-------------|---------|---------------|--------------|--------------------------|
| Tiny        | tiny    | 0–255 bytes   | 8 bits       | Small                    |
| Near        | near    | 0-64 Kbytes   | 16 bits      | Medium                   |
| Far         | far     | 0–16 Mbytes   | 24 bits      | Large                    |
| Huge        | huge    | 0–16 Mbytes   | 24 bits      |                          |

Table 4: Memory types and their corresponding memory attributes

| Memory type | y type Keyword Address range |             | Pointer size | Default in<br>data model |
|-------------|------------------------------|-------------|--------------|--------------------------|
| EEPROM      | eeprom                       | 0-64 Kbytes | 16 bits      |                          |

Table 4: Memory types and their corresponding memory attributes (Continued)

The keywords are only available if language extensions are enabled in the compiler.

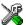

In the IDE, language extensions are enabled by default.

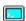

Use the -e compiler option to enable language extensions. See -e, page 190 for additional information.

For reference information about each keyword, see *Descriptions of extended keywords*, page 242.

#### **Syntax**

The keywords follow the same syntax as the type qualifiers const and volatile. The memory attributes are *type attributes* and therefore they must be specified both when variables are defined and in the declaration, see *General syntax rules for extended keywords*, page 237.

The following declarations place the variables i and j in tiny memory. The variables k and l will also be placed in tiny memory. The position of the keyword does not have any effect in this case:

```
__tiny int i, j;
int __tiny k, 1;
```

Note that the keyword affects both identifiers. If no memory type is specified, the default memory type is used.

The #pragma type\_attribute directive can also be used for specifying the memory attributes. The advantage of using pragma directives for specifying keywords is that it offers you a method to make sure that the source code is portable. Refer to the chapter *Pragma directives* for details about how to use the extended keywords together with pragma directives.

## Type definitions

Storage can also be specified using type definitions. These two declarations are equivalent:

```
/* Defines via a typedef */
typedef char __tiny Byte;
typedef Byte *BytePtr;
Byte aByte;
BytePtr aBytePointer;
```

```
/* Defines directly */
_tiny char aByte;
char __tiny *aBytePointer;
```

#### POINTERS AND MEMORY TYPES

Pointers are used for referring to the location of data. In general, a pointer has a type. For example, a pointer that has the type int \* points to an integer.

In the compiler, a pointer also points to some type of memory. The memory type is specified using a keyword before the asterisk. For example, a pointer that points to an integer stored in huge memory is declared by:

```
int __huge * MyPtr;
```

Note that the location of the pointer variable MyPtr is not affected by the keyword. In the following example, however, the pointer variable MyPtr2 is placed in tiny memory. Like MyPtr, MyPtr2 points to a character in far memory.

```
char __far * __tiny MyPtr2;
```

For example, the functions in the standard library are all declared without explicit memory types.

#### Differences between pointer types

A pointer must contain information needed to specify a memory location of a certain memory type. This means that the pointer sizes are different for different memory types. In the IAR C/C++ Compiler for STM8, the size of the tiny and near pointers are 8 and 16 bits, respectively. The far and huge pointers are 24 bits.

In the compiler, it is illegal, with one exception, to convert pointers between different types without explicit casts. The exception is when casting from a small pointer type to a larger pointer type.

The natural pointer size for the STM8 architecture is 16 bits. There is support for 24-bit pointers through a special load and store instruction, LDF. However, 24-bit pointers or addresses cannot be used as operands to any other instructions. Therefore, the code produced by the compiler for far and huge pointer accesses is larger and slower than for near accesses.

While the STM8 architecture supports direct access to tiny memory through small and fast addressing modes, there is no support for 8-bit pointers. The compiler automatically zero-extends tiny pointers to 16 bits before accessing memory using them. You should only use tiny pointers to save space in large data structures, at the expense of larger and slower code.

For more information about pointers, see *Pointer types*, page 231.

#### STRUCTURES AND MEMORY TYPES

For structures, the entire object is placed in the same memory type. It is not possible to place individual structure members in different memory types.

In the example below, the variable Gamma is a structure placed in tiny memory.

```
struct MyStruct
{
   int mAlpha;
   int mBeta;
};

__tiny struct MyStruct gamma;
This declaration is incorrect:
struct MyStruct
{
```

\_\_tiny int mBeta; /\* Incorrect declaration\*/

#### **MORE EXAMPLES**

int mAlpha;

};

The following is a series of examples with descriptions. First, some integer variables are defined and then pointer variables are introduced. Finally, a function accepting a pointer to an integer in near memory is declared. The function returns a pointer to an integer in tiny memory. It makes no difference whether the memory attribute is placed before or after the data type.

| int MyA;                      | A variable defined in default memory determined by the data model in use.               |
|-------------------------------|-----------------------------------------------------------------------------------------|
| intnear MyB;                  | A variable in near memory.                                                              |
| tiny int MyC;                 | A variable in tiny memory.                                                              |
| int * MyD;                    | A pointer stored in default memory. The pointer points to an integer in default memory. |
| <pre>intnear * MyE;</pre>     | A pointer stored in default memory. The pointer points to an integer in near memory.    |
| <pre>intnear *tiny MyF;</pre> | A pointer stored in tiny memory pointing to an integer stored in near memory.           |

```
int __tiny * MyFunction(
   int __near *);
```

A declaration of a function that takes a parameter which is a pointer to an integer stored in near memory. The function returns a pointer to an integer stored in tiny memory.

## C++ and memory types

Instances of C++ classes are placed into a memory (just like all other objects) either implicitly, or explicitly using memory type attributes or other IAR language extensions. Non-static member variables, like structure fields, are part of the larger object and cannot be placed individually into specified memories.

In non-static member functions, the non-static member variables of a C++ object can be referenced via the this pointer, explicitly or implicitly. The this pointer is of the default data pointer type unless class memory is used, see *Classes*, page 169.

Static member variables can be placed individually into a data memory in the same way as free variables.

All member functions except for constructors and destructors can be placed individually into a code memory in the same way as free functions.

For more information about C++ classes, see *Classes*, page 169.

## Auto variables—on the stack

Variables that are defined inside a function—and not declared static—are named *auto variables* by the C standard. A few of these variables are placed in processor registers; the rest are placed on the stack. From a semantic point of view, this is equivalent. The main differences are that accessing registers is faster, and that less memory is required compared to when variables are located on the stack.

Auto variables can only live as long as the function executes; when the function returns, the memory allocated on the stack is released.

#### THE STACK

The stack can contain:

- Local variables and parameters not stored in registers
- Temporary results of expressions
- The return value of a function (unless it is passed in registers)
- Processor state during interrupts

 Processor registers that should be restored before the function returns (callee-save registers).

The stack is a fixed block of memory, divided into two parts. The first part contains allocated memory used by the function that called the current function, and the function that called it, etc. The second part contains free memory that can be allocated. The borderline between the two areas is called the *top of stack* and is represented by the stack pointer, which is a dedicated processor register. Memory is allocated on the stack by moving the stack pointer.

A function should never refer to the memory in the area of the stack that contains free memory. The reason is that if an interrupt occurs, the called interrupt function can allocate, modify, and—of course—deallocate memory on the stack.

#### **Advantages**

The main advantage of the stack is that functions in different parts of the program can use the same memory space to store their data. Unlike a heap, a stack will never become fragmented or suffer from memory leaks.

It is possible for a function to call itself—a *recursive function*—and each invocation can store its own data on the stack.

#### **Potential problems**

The way the stack works makes it impossible to store data that is supposed to live after the function returns. The following function demonstrates a common programming mistake. It returns a pointer to the variable x, a variable that ceases to exist when the function returns.

```
int *MyFunction()
{
   int x;
   /* Do something here. */
   return &x; /* Incorrect */
```

Another problem is the risk of running out of stack. This will happen when one function calls another, which in turn calls a third, etc., and the sum of the stack usage of each function is larger than the size of the stack. The risk is higher if large data objects are stored on the stack, or when recursive functions—functions that call themselves either directly or indirectly—are used.

## Dynamic memory on the heap

Memory for objects allocated on the heap will live until the objects are explicitly released. This type of memory storage is very useful for applications where the amount of data is not known until runtime.

In C, memory is allocated using the standard library function malloc, or one of the related functions calloc and realloc. The memory is released again using free.

In C++, a special keyword, new, allocates memory and runs constructors. Memory allocated with new must be released using the keyword delete.

#### Potential problems

Applications that are using heap-allocated objects must be designed very carefully, because it is easy to end up in a situation where it is not possible to allocate objects on the heap.

The heap can become exhausted if your application uses too much memory. It can also become full if memory that no longer is in use was not released.

For each allocated memory block, a few bytes of data for administrative purposes is required. For applications that allocate a large number of small blocks, this administrative overhead can be substantial.

There is also the matter of *fragmentation*; this means a heap where small sections of free memory is separated by memory used by allocated objects. It is not possible to allocate a new object if no piece of free memory is large enough for the object, even though the sum of the sizes of the free memory exceeds the size of the object.

Unfortunately, fragmentation tends to increase as memory is allocated and released. For this reason, applications that are designed to run for a long time should try to avoid using memory allocated on the heap.

Dynamic memory on the heap

## **Functions**

This chapter contains information about functions. It gives a brief overview of function-related extensions—mechanisms for controlling functions—and describes some of these mechanisms in more detail.

## **Function-related extensions**

In addition to supporting Standard C, the compiler provides several extensions for writing functions in C. Using these, you can:

- Control the storage of functions in memory
- Use primitives for interrupts, concurrency, and OS-related programming
- Facilitate function optimization
- Access hardware features.

The compiler uses compiler options, extended keywords, pragma directives, and intrinsic functions to support this.

For more information about optimizations, see *Efficient coding for embedded applications*, page 147. For information about the available intrinsic functions for accessing hardware operations, see the chapter *Intrinsic functions*.

## Code models and memory attributes for function storage

By means of *code models*, the compiler supports placing functions in a default part of memory, or in other words, use a default function memory attribute. Technically, the code models control the default memory attribute. Indirectly, they control the following:

- The default memory range for storing the function, which implies a default memory attribute
- The maximum module size
- The maximum application size.

The compiler supports three code models. If you do not specify a code model, the compiler will use the Medium code model as default. Your project can only use one code model at a time, and the same model must be used by all user modules and all library modules.

These code models are available:

| Code model name  | Description                                                                                              |
|------------------|----------------------------------------------------------------------------------------------------|
| Small            | Allows for up to 64 Kbytes of memory                                                                     |
| Medium (default) | Allows for up to 16 Mbytes of memory, but functions are not allowed to cross 64-Kbyte section boundaries |
| Large            | Allows for up to 16 Mbytes of memory                                                                     |

Table 5: Code models

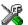

See the *IAR Embedded Workbench*® *IDE User Guide* for information about specifying a code model in the IDE.

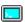

Use the --code\_model option to specify the code model for your project; see --code model, page 183.

#### **USING FUNCTION MEMORY ATTRIBUTES**

It is possible to override the default placement for individual functions. Use the appropriate *function memory attribute* to specify this. These attributes are available:

| Function memory attribute | Address range | Pointer<br>size | Default in code model | Description                                                                               |
|---------------------------|---------------|-----------------|-----------------------|-------------------------------------------------------------------------------------------|
| near_func                 | 0x0-0xFFFF    | 2 bytes         | Small                 | Placed in the first 64 Kbytes of memory. Not allowed in the medium and large code models. |
| far_func                  | 0x0-0xFFFFFF  | 3 bytes         | Medium                | Objects cannot cross a 64-Kbyte boundary. Not allowed in the small code model.            |
| huge_func                 | 0x0-0xFFFFFF  | 3 bytes         | Large                 | Objects can cross a 64-Kbyte boundary. Not allowed in the small code model.               |

Table 6: Function memory attributes

Pointers with function memory attributes have restrictions in implicit and explicit casts between pointers and between pointers and integer types. For details about the restrictions, see *Casting*, page 232.

For detailed syntax information and for detailed information about each attribute, see the chapter *Extended keywords*.

## Primitives for interrupts, concurrency, and OS-related programming

The IAR C/C++ Compiler for STM8 provides the following primitives related to writing interrupt functions, concurrent functions, and OS-related functions:

- The extended keywords \_\_interrupt, and \_\_monitor
- The pragma directive #pragma vector
- The intrinsic functions \_\_enable\_interrupt, \_\_disable\_interrupt, \_\_get\_interrupt\_state, \_\_set\_interrupt\_state, \_\_halt, \_\_wait\_for\_exception, and \_\_wait\_for\_interrupt.

#### INTERRUPT FUNCTIONS

In embedded systems, using interrupts is a method for handling external events immediately; for example, detecting that a button was pressed.

#### Interrupt service routines

In general, when an interrupt occurs in the code, the microcontroller immediately stops executing the code it runs, and starts executing an interrupt routine instead. It is important that the environment of the interrupted function is restored after the interrupt is handled (this includes the values of processor registers and the processor status register). This makes it possible to continue the execution of the original code after the code that handled the interrupt was executed.

The STM8 microcontroller supports many interrupt sources. For each interrupt source, an interrupt routine can be written. Each interrupt routine is associated with a vector number, which is specified in the STM8 microcontroller documentation from the chip manufacturer. If you want to handle several different interrupts using the same interrupt routine, you can specify several interrupt vectors.

#### Interrupt vectors and the interrupt vector table

For the STM8 microcontroller, the interrupt vector table always starts at the address 0x8000 and is placed in the .introec section. The interrupt vector is the offset into the interrupt vector table.

By default, the vector table is populated with a *default interrupt handler* which calls the abort function. For each interrupt source that has no explicit interrupt service routine, the default interrupt handler will be called. If you write your own service routine for a specific vector, that routine will override the default interrupt handler.

The header file iodevice.h, where device corresponds to the selected device, contains predefined names for the existing interrupt vectors.

#### Defining an interrupt function—an example

To define an interrupt function, the \_\_interrupt keyword and the #pragma vector directive can be used. For example:

**Note:** An interrupt function must have the return type void, and it cannot specify any parameters.

#### MONITOR FUNCTIONS

A monitor function causes interrupts to be disabled during execution of the function. At function entry, the status register is saved and interrupts are disabled. At function exit, the original status register is restored, and thereby the interrupt status that existed before the function call is also restored.

To define a monitor function, you can use the \_\_monitor keyword. For reference information, see *monitor*, page 244.

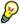

Avoid using the \_\_monitor keyword on large functions, since the interrupt will otherwise be turned off for too long.

#### Example of implementing a semaphore in C

In the following example, a binary semaphore—that is, a mutex—is implemented using one static variable and two monitor functions. A monitor function works like a critical region, that is no interrupt can occur and the process itself cannot be swapped out. A semaphore can be locked by one process, and is used for preventing processes from simultaneously using resources that can only be used by one process at a time, for example a USART. The \_\_monitor keyword assures that the lock operation is atomic; in other words it cannot be interrupted.

```
/* This is the lock-variable. When non-zero, someone owns it. */
static volatile unsigned int sTheLock = 0;

/* Function to test whether the lock is open, and if so take it.
 * Returns 1 on success and 0 on failure.
 */
```

```
__monitor int TryGetLock(void)
 if (sTheLock == 0)
   /* Success, nobody has the lock. */
   sTheLock = 1;
   return 1;
 }
 else
   /* Failure, someone else has the lock. */
   return 0;
 }
}
/* Function to unlock the lock.
* It is only callable by one that has the lock.
__monitor void ReleaseLock(void)
 sTheLock = 0;
}
/* Function to take the lock. It will wait until it gets it. */
void GetLock(void)
 while (!TryGetLock())
   /* Normally a sleep instruction is used here. */
 }
}
/* An example of using the semaphore. */
void MyProgram(void)
 GetLock();
 /* Do something here. */
```

```
ReleaseLock();
```

## Example of implementing a semaphore in C++

In C++, it is common to implement small methods with the intention that they should be inlined. However, the compiler does not support inlining of functions and methods that are declared using the \_\_monitor keyword.

In the following example in C++, an auto object is used for controlling the monitor block, which uses intrinsic functions instead of the \_\_monitor keyword.

```
#include <intrinsics.h>
/* Class for controlling critical blocks. */
class Mutex
public:
  Mutex()
    // Get hold of current interrupt state.
    mState = __get_interrupt_state();
    // Disable all interrupts.
    __disable_interrupt();
  ~Mutex()
    // Restore the interrupt state.
    __set_interrupt_state(mState);
  }
private:
  __istate_t mState;
class Tick
{
public:
  // Function to read the tick count safely.
  static long GetTick()
    long t;
    // Enter a critical block.
      // Interrupts are disabled while m is in scope.
```

```
Mutex m;

// Get the tick count safely,
    t = smTickCount;
}

// and return it.
    return t;
}

private:
    static volatile long smTickCount;
};

volatile long Tick::smTickCount = 0;

extern void DoStuff();

void MyMain()
{
    static long nextStop = 100;
    if (Tick::GetTick() >= nextStop)
    {
        nextStop += 100;
        DoStuff();
}
```

#### C++ AND SPECIAL FUNCTION TYPES

C++ member functions can be declared using special function types. However, two restrictions apply:

- Interrupt member functions must be static. When a non-static member function is called, it must be applied to an object. When an interrupt occurs and the interrupt function is called, there is no object available to apply the member function to.
- Trap member functions cannot be declared virtual. The reason for this is that trap functions cannot be called via function pointers.

Primitives for interrupts, concurrency, and OS-related programming

# Linking using ILINK

This chapter describes the linking process using the IAR ILINK Linker and the related concepts—first with an overview and then in more detail.

# Linking—an overview

The IAR ILINK Linker is a powerful, flexible software tool for use in the development of embedded applications. It is equally well suited for linking small, single-file, absolute assembler programs as it is for linking large, relocatable, multi-module, C/C++, or mixed C/C++ and assembler programs.

ILINK combines one or more relocatable object files—produced by the IAR Systems compiler or assembler—with selected parts of one or more object libraries to produce an executable image in the industry-standard format *Executable and Linking Format* (ELF).

ILINK will automatically load only those library modules—user libraries and Standard C or C++ library variants—that are actually needed by the application you are linking. Further, ILINK eliminates duplicate sections and sections that are not required.

ILINK uses a *configuration file* where you can specify separate locations for code and data areas of your target system memory map. This file also supports automatic handling of the application's initialization phase, which means initializing global variable areas and code areas by copying initializers and possibly decompressing them as well.

The final output produced by ILINK is an absolute object file containing the executable image in the ELF (including DWARF for debug information) format. The file can be downloaded to C-SPY or any other compatible debugger that supports ELF/DWARF, or it can be programmed into EPROM or flash memory.

To handle ELF files, various tools are included. For a list of included utilities, see *Specific ELF tools*, page 4.

## **Modules and sections**

Each relocatable object file contains one module, which consists of:

- · Several sections of code or data
- Runtime attributes specifying various types of information, for example the version
  of the runtime environment
- Optionally, debug information in DWARF format

A symbol table of all global symbols and all external symbols used.

A *section* is a logical entity containing a piece of data or code that should be placed at a physical location in memory. A section can consist of several *section fragments*, typically one for each variable or function (symbols). A section can be placed either in RAM or in ROM (flash memory or EEPROM). In a normal embedded application, sections that are placed in RAM do not have any content, they only occupy space.

Each section has a name and a type attribute that determines the content. The type attribute is used (together with the name) for selecting sections for the ILINK configuration. The most commonly used attributes are:

code Executable code
readonly Constant variables
readwrite Initialized variables
zeroinit Zero-initialized variables

**Note:** In addition to these section types—sections that contain the code and data that are part of your application—a final object file will contain many other types of sections, for example sections that contain debugging information or other type of meta information.

A section is the smallest linkable unit; but if possible, ILINK can exclude smaller units—section fragments—from the final application. For more information, see *Keeping modules*, page 57, and *Keeping symbols and sections*, page 57.

At compile time, data and functions are placed in different sections. At link time, one of the most important functions of the linker is to assign execute addresses to the various sections used by the application.

The IAR build tools have many predefined section names. See the chapter *Section reference* for more details about each section.

# The linking process

The relocatable modules in object files and libraries, produced by the IAR compiler and assembler, cannot be executed as is. To become an executable application, they must be *linked*.

The IAR ILINK Linker is used for the link process. It normally performs the following procedure (note that some of the steps can be turned off by command line options or by directives in the linker configuration file):

- Determine which modules to include in the application. Modules provided in object
  files are always included. A module in a library file is only included if it provides a
  definition for a global symbol that is referenced from an included module.
- Select which standard library files to use. The selection is based on attributes of the included modules. These libraries are then used for satisfying any still outstanding undefined symbols.
- Determine which sections/section fragments from the included modules to include
  in the application. Only those sections/section fragments that are actually needed by
  the application are included. There are several ways to determine of which
  sections/section fragments that are needed, for example, the \_\_root object
  attribute, the #pragma required directive, and the keep linker directive. In case
  of duplicate sections, only one is included.
- Where appropriate, arrange for the initialization of initialized variables and code in RAM. The initialize directive causes the linker to create extra sections to enable copying from ROM to RAM. Each section that will be initialized by copying is divided into two sections, one for the ROM part and one for the RAM part. If manual initialization is not used, the linker also arranges for the startup code to perform the initialization.
- Determine where to place each section according to the section placement directives in the *linker configuration file*. Sections that are to be initialized by copying appear twice in the matching against placement directives, once for the ROM part and once for the RAM part, with different attributes.
- Produce an absolute object file that contains the executable image and any debug information provided. The contents of each needed section in the relocatable input files is calculated using the relocation information supplied in its file and the addresses determined when placing sections. This process can result in one or more relocation failures if some of the requirements for a particular section are not met, for instance if placement resulted in the destination address for a PC-relative jump instruction being out of range for that instruction.
- Optionally, produce a map file that lists the result of the section placement, the address of each global symbol, and finally, a summary of memory usage for each module and library.

Relocatable object files Standard External Customer C/C++ library library library ILINK ILINK linker configuration file Мар file Absolute output **ELF/DWARF** 

This illustration shows the linking process:

Figure 8: The linking process

During the linking, ILINK might produce error messages and logging messages on stdout and stderr. The log messages are useful for understanding why an application was linked as it was. For example, why a module or section (or section fragment) was included.

**Note:** To see the actual content of an ELF object file, use ielfdumpstm8. See *The IAR ELF Dumper for STM8—ielfdumpstm8*, page 320.

# Placing code and data—the linker configuration file

The placement of sections in memory is performed by the IAR ILINK Linker. It uses the *linker configuration file* where you can define how ILINK should treat each section and how they should be placed into the available memories.

A typical linker configuration file contains definitions of:

- Available addressable memories
- Populated regions of those memories
- How to treat input sections

- Created sections
- How to place sections into the available regions.

The file consists of a sequence of declarative directives. This means that the linking process will be governed by all directives at the same time.

To use the same source code with different derivatives, just rebuild the code with the appropriate configuration file.

#### A SIMPLE EXAMPLE OF A CONFIGURATION FILE

A simple configuration file can look like this:

```
/* The memory space denoting the maximum possible amount
   of addressable memory */
define memory Mem with size = 16M;
/* Memory regions in an address space */
define region ROM = Mem: [from 0x8000 size 0x10000];
define region RAM = Mem:[from 0x0000 size 0x1000];
/* Create a stack */
define block STACK with size = 0x200, alignment = 1 { };
/* Handle initialization */
do not initialize { section .noinit };
initialize by copy { readwrite }; /* Initialize RW sections,
                                     exclude zero-initialized
                                     sections */
/* Place startup code at a fixed address */
place at start of ROM { readonly section .intvec };
/* Place code and data */
place in ROM { readonly }; /* Place constants and initializers in
                            ROM: .rodata and .data init */
place in RAM { readwrite, /* Place .data, .bss, and .noinit */
              block STACK }; /* and STACK
```

This configuration file defines one addressable memory Mem with the maximum of 16 Mbytes of memory. Further, it defines a ROM region and a RAM region in Mem, namely ROM and RAM. The ROM region has the size of 64 Kbytes, and the RAM region has the size of 4 Kbytes.

The file then creates an empty block called STACK with a size of 512 bytes in which the application stack will reside. To create a *block* is the basic method which you can use to get detailed control of placement, size, etc. It can be used for grouping sections, but also as in this example, to specify the size and placement of an area of memory.

Next, the file defines how to handle the initialization of variables, read/write type (readwrite) sections. In this example, the initializers are placed in ROM and copied at startup of the application to the RAM area. By default, ILINK may compress the initializers if this appears to be advantageous.

The last part of the configuration file handles the actual placement of all the sections into the available regions. First, the interrupt vector—defined to reside in the read-only (readonly) section .intvec—is placed at the start of the ROM region, that is at address 0x8000. Note that the part within {} is referred to as section selection and it selects the sections for which the directive should be applied to. Then the rest of the read-only sections are placed in the ROM region. Note that the section selection { readonly section .intvec } takes precedence over the more generic section selection { readonly }.

Finally, the read/write (readwrite) sections and the STACK block are placed in the RAM region.

This illustration gives a schematic overview of how the application is placed in memory:

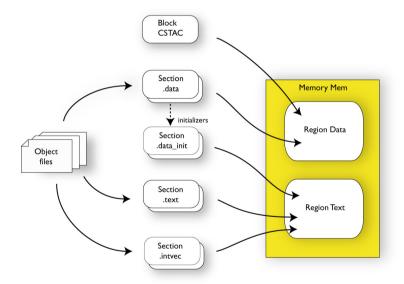

Figure 9: Application in memory

In addition to these standard directives, a configuration file can contain directives that define how to:

- Map a memory that can be addressed in multiple ways
- Handle conditional directives

- Create symbols with values that can be used in the application
- More in detail, select the sections a directive should be applied to
- More in detail, initialize code and data.

For more details and examples about customizing the linker configuration file, see the chapter *Linking your application*.

For reference information about the linker configuration file, see the chapter *The linker configuration file*.

# Initialization at system startup

In Standard C, all static variables—variables that are allocated at a fixed memory address—must be initialized by the runtime system to a known value at application startup. This value is either an explicit value assigned to the variable, or if no value is given, it is cleared to zero. In the compiler, there is one exception to this rule and that is variables declared \_\_no\_init which are not initialized at all.

The compiler generates a specific type of section for each type of variable initialization:

| Categories of declared data    | Source                          | Section type                  | Section name    | Section content |
|--------------------------------|---------------------------------|-------------------------------|-----------------|-----------------|
| Zero-initialized<br>data       | int i;                          | Read/write data,<br>zero-init | .memattr.bss    | None            |
| Zero-initialized<br>data       | int i = 0;                      | Read/write data, zero-init    | .memattr.bss    | None            |
| Initialized data<br>(non-zero) | int i = 6;                      | Read/write data               | .memattr.data   | The initializer |
| Non-initialized<br>data        | no_init int i;                  | Read/write data, zero-init    | .memattr.noinit | None            |
| Constants                      | <pre>const int i = 6;</pre>     | Read-only data                | .memattr.rodata | The constant    |
| Initialized constants          | <pre>consttiny int i = 6;</pre> | Read-only data                | .tiny.rodata    | The constant    |

Table 7: Sections holding initialized data

For a summary of all supported sections, see the chapter Section reference.

#### THE INITIALIZATION PROCESS

Initialization of data is handled by ILINK and the system startup code in conjunction.

<sup>\*</sup> The actual memory attribute—memattr—used depends on the memory of the variable. For a list of possible section names, see Summary of sections, page 387.

To configure the initialization of variables, you must consider these issues:

- Sections that should be zero-initialized are handled automatically by ILINK; they should only be placed in RAM
- Sections that should be initialized, except for zero-initialized sections, should be listed in an initialize directive

Normally during linking, a section that should be initialized is split in two sections, where the original initialized section will keep the name. The contents are placed in the new initializer section, which will keep the original name suffixed with <code>\_init</code>. The initializers should be placed in ROM and the initialized sections in RAM, by means of placement directives. The most common example is the <code>.data</code> section that the linker splits in <code>.data</code> and <code>.data\_init</code>.

- Sections that contains constants should not be initialized; they should only be placed in flash/ROM
- Sections holding \_\_no\_init declared variables should not be initialized and thus should be listed in a do not initialize directive. They should also be placed in RAM.

In the linker configuration file, it can look like this:

For detailed information and examples about how to configure the initialization, see *Linking considerations*, page 53.

#### C++ DYNAMIC INITIALIZATION

The compiler places subroutine pointers for performing C++ dynamic initialization into sections of the ELF section types SHT\_PREINIT\_ARRAY and SHT\_INIT\_ARRAY. By default, the linker will place these into a linker-created block, ensuring that all sections of the section type SHT\_PREINIT\_ARRAY are placed before those of the type SHT\_INIT\_ARRAY. If any such sections were included, code to call the routines will also be included.

The linker-created blocks are only generated if the linker configuration does not contain section selector patterns for the preinit\_array and init\_array section types. The effect of the linker-created blocks will be very similar to what happens if the linker configuration file contains this:

If you put this into your linker configuration file, you must also mention the CPP\_INIT block in one of the section placement directives. If you wish to select where the linker-created block is placed, you can use a section selector with the name ".init\_array".

See also Section-selectors, page 297.

Initialization at system startup

# Linking your application

This chapter lists aspects that you must consider when linking your application. This includes using ILINK options and tailoring the linker configuration file.

Finally, this chapter provides some hints for troubleshooting.

# Linking considerations

Before you can link your application, you must set up the configuration required by ILINK. Typically, you must consider:

- Defining your own memory areas
- Placing sections
- Keeping modules in the application
- · Keeping symbols and sections in the application
- Application startup
- Setting up the stack and heap
- Setting up the atexit limit
- Changing the default initialization
- Symbols for controlling the application
- Standard library handling
- Other output formats than ELF/DWARF.

#### **CHOOSING A LINKER CONFIGURATION FILE**

The config directory contains ready-made linker configuration files for all supported devices. The files contain the information required by ILINK. The only change you will normally have to make, if any, to the supplied configuration file is to customize the start and end addresses of each region so they fit the target system memory map. If, for example, your application uses additional external RAM, you must also add details about the external RAM memory area.

To edit a linker configuration file, use the editor in the IDE, or any other suitable editor. Alternatively, choose **Project>Options>Linker** and click the **Edit** button on the **Config** page to open the dedicated linker configuration file editor.

Remember not to change the original template file. We recommend that you make a copy in the working directory, and modify the copy instead. If you are using the linker configuration file editor in the IDE, the IDE will make a copy for you.

Each project in the IDE should have a reference to one, and only one, linker configuration file. This file can be edited, but for the majority of all projects it is sufficient to configure the vital parameters in **Project>Options>Linker>Config.** 

#### **DEFINING YOUR OWN MEMORY AREAS**

The default configuration file that you selected has predefined ROM and RAM regions. This example will be used as a starting-point for all further examples in this chapter:

```
/* Define the addressable memory */
define memory Mem with size = 4G;

/* Define a region named ROM with start address 0 and to be 64
Kbytes large */
define region ROM = Mem:[from 0 size 0x10000];

/* Define a region named RAM with start address 0x20000 and to be
64 Kbytes large */
define region RAM = Mem:[from 0x20000 size 0x10000];
```

Each region definition must be tailored for the actual hardware.

To find out how much of each memory that was filled with code and data after linking, inspect the memory summary in the map file (command line option --map).

#### Adding an additional region

To add an additional region, use the define region directive, for example:

```
/* Define a 2nd ROM region to start at address 0x80000 and to be
128 Kbytes large */
define region ROM2 = Mem:[from 0x80000 size 0x20000];
```

#### Merging different areas into one region

If the region is comprised of several areas, use a region expression to merge the different areas into one region, for example:

#### Adding a region in a new memory

To add a region in a new memory, write:

```
/* Define a 2nd addressable memory */
define memory Mem2 with size = 64k;
/* Define a region for constants with start address 0 and 64
Kbytes large */
define region CONSTANT = Mem2:[from 0 size 0x10000];
```

#### Defining the unit size for a new memory

If the new memory is not byte-oriented (8-bits per byte) you should define what unit size to use:

```
/* Define the bit addressable memory */
define memory Bit with size = 256, unitbitsize = 1;
```

#### PLACING SECTIONS

The default configuration file that you selected places all predefined sections in memory, but there are situations when you might want to modify this. For example, if you want to place the section that holds constant symbols in the CONSTANT region instead of in the default place. In this case, use the place in directive, for example:

```
/* Place sections with readonly content in the ROM region */
place in ROM {readonly};
/* Place the constant symbols in the CONSTANT region */
place in CONSTANT {readonly section .rodata};
```

**Note:** Placing a section—used by the IAR build tools—in a different memory which use a different way of referring to its content, will fail.

For the result of each placement directive after linking, inspect the placement summary in the map file (the command line option --map).

#### Placing a section at a specific address in memory

To place a section at a specific address in memory, use the place at directive, for example:

```
/* Place section .vectors at address 0 */
place at address Mem:[0] {readonly section .vectors};
```

#### Placing a section first or last in a region

To place a section first or last in a region is similar, for example:

```
/* Place section .vectors at start of ROM */
place at start of ROM {readonly section .vectors};
```

#### Declare and place your own sections

To declare new sections—in addition to the ones used by the IAR build tools—to hold specific parts of your code or data, use mechanisms in the compiler and assembler. For example:

```
/* Declare a section for variables. */
#pragma section = "MYOWNSECTION"

/* Place a variable in that section. */
const short MyVariable @ "MYOWNSECTION" = 0xF0F0;
```

This is the equivalent example in assembler language:

To place your new section, the original place in ROM {readonly}; directive is sufficient.

However, to place the section MyOwnSection explicitly, update the linker configuration file with a place in directive, for example:

```
/* Place MyOwnSection in the ROM region */
place in ROM {readonly section MyOwnSection};
```

#### **RESERVING SPACE IN RAM**

Often, an application must have an empty uninitialized memory area to be used for temporary storage, for example a heap or a stack. It is easiest to achieve this at link time. You must create a block with a specified size and then place it in a memory.

In the linker configuration file, it can look like this:

```
define block TempStorage with size = 0x1000, alignment = 4 { };
place in RAM { block TempStorage };
```

To retrieve the start of the allocated memory from the application, the source code could look like this:

```
/* Declare a section for temporary storage. */
#pragma section = "TEMPSTORAGE"

char *GetTempStorageStartAddress()
{
    /* Return start address of section TEMPSTORAGE. */
```

```
return __section_begin("TEMPSTORAGE");
}
```

#### **KEEPING MODULES**

If a module is linked as an object file, it is always kept. That is, it will contribute to the linked application. However, if a module is part of a library, it is included only if it is symbolically referred to from other parts of the application. This is true, even if the library module contains a root symbol. To assure that such a library module is always included, use iarchive to extract the module from the library, see *The IAR Archive Tool—iarchive*, page 315.

For information about included and excluded modules, inspect the log file (the command line option --log modules).

For more information about modules, see *Modules and sections*, page 43.

#### **KEEPING SYMBOLS AND SECTIONS**

By default, ILINK removes any sections, section fragments, and global symbols that are not needed by the application. To retain a symbol that does not appear to be needed—or actually, the section fragment it is defined in—you can either use the root attribute on the symbol in your C/C++ or assembler source code, or use the ILINK option --keep. To retain sections based on attribute names or object names, use the directive keep in the linker configuration file.

To prevent ILINK from excluding sections and section fragments, use the command line options --no\_remove or --no\_fragments, respectively.

For information about included and excluded symbols and sections, inspect the log file (the command line option --log sections).

For more information about the linking procedure for keeping symbols and sections, see *The linking process*, page 44.

#### APPLICATION STARTUP

By default, the point where the application starts execution is defined by the \_\_iar\_program\_start label. The label is also communicated via ELF to any debugger that is used.

To change the start point of the application to another label, use the ILINK option --entry; see *--entry*, page 213.

#### **SETTING UP THE STACK**

The size of the CSTACK block is defined in the linker configuration file. To change the allocated amount of memory, change the block definition for CSTACK:

```
define block CSTACK with size = 0x2000, alignment = 1{ };
```

Specify an appropriate size for your application.

To read more about the stack, see *Stack considerations*, page 139.

#### **SETTING UP THE HEAP**

The size of the heap is defined in the linker configuration file as a block:

```
define block HEAP with size = 0x1000, alignment = 1{ };
place in RAM {block HEAP};
```

Specify the appropriate size for your application.

#### SETTING UP THE ATEXIT LIMIT

By default, the atexit function can be called a maximum of 32 times from your application. To either increase or decrease this number, add a line to your configuration file. For example, to reserve room for 10 calls instead, write:

```
define symbol __iar_maximum_atexit_calls = 10;
```

#### **CHANGING THE DEFAULT INITIALIZATION**

By default, memory initialization is performed during application startup. ILINK sets up the initialization process and chooses a suitable packing method. If the default initialization process does not suit your application and you want more precise control over the initialization process, these alternatives are available:

- Choosing the packing algorithm
- Manual initialization
- Initializing code—copying ROM to RAM.

For information about the performed initializations, inspect the log file (the command line option --log initialization).

#### Choosing packing algorithm

To override the default packing algorithm, write for example:

```
initialize by copy with packing = lzw { readwrite };
```

To read more about the available packing algorithms, see *Initialize directive*, page 291.

#### **Manual initialization**

The initialize manually directive lets you take complete control over initialization. For each involved section, ILINK creates an extra section that contains the initialization data, but makes no arrangements for the actual copying. This directive is, for example, useful for overlays:

```
/* Sections MYOVERLAY1 and MYOVERLAY2 will be overlaid in
MyOverlay */
define overlay MyOverlay { section MYOVERLAY1 };
define overlay MyOverlay { section MYOVERLAY2 };

/* Split the overlay sections but without initialization during
system startup */
initialize manually { section MYOVERLAY* };

/* Place the initializer sections in a block each */
define block MyOverlay1InRom { section MYOVERLAY1_init };
define block MyOverlay2InRom { section MYOVERLAY2_init };

/* Place the overlay and the initializers for it */
place in RAM { overlay MyOverlay };
place in ROM { block MyOverlay1InRom, block MyOverlay2InRom };
```

The application can then start a specific overlay by copying, as in this case, ROM to RAM:

```
#include <string.h>

/* Declare the overlay sections. */

#pragma section = "MYOVERLAY"
#pragma section = "MYOVERLAY1INROM"

/* Function that switches in image 1 into the overlay. */

void SwitchToOverlay1()
{
    char *targetAddr = __section_begin("MYOVERLAY");
    char *sourceAddr = __section_begin("MYOVERLAY1INROM");
    char *sourceAddrEnd = __section_end("MYOVERLAY1INROM");
    int size = sourceAddrEnd - sourceAddr;

    memcpy(targetAddr, sourceAddr, size);
}
```

#### Running all code from RAM

If you want to copy the entire application from ROM to RAM at program startup, use the initilize by copy directive, for example:

```
initialize by copy { readonly, readwrite };
```

The readwrite pattern will match all statically initialized variables and arrange for them to be initialized at startup. The readonly pattern will do the same for all read-only code and data, except for code and data needed for the initialization.

To reduce the ROM space that is needed, it might be useful to compress the data with one of the available packing algorithms. For example,

```
initialize by copy with packing = lzw { readonly, readwrite };
```

To read more about the available compression algorithms, see *Initialize directive*, page 291.

Because the function \_\_low\_level\_init, if present, is called before initialization, it, and anything it needs, will not be copied from ROM to RAM either. In some circumstances—for example, if the ROM contents are no longer available to the program after startup—you might need to avoid using the same functions during startup and in the rest of the code.

If anything else should not be copied, include it in an except clause. This can apply to, for example, the interrupt vector table.

It is also recommended to exclude the C++ dynamic initialization table from being copied to RAM, as it is typically only read once and then never referenced again. For example, like this:

#### INTERACTION BETWEEN ILINK AND THE APPLICATION

ILINK provides the command line options --config\_def and --define\_symbol to define symbols which can be used for controlling the application. You can also use symbols to represent the start and end of a continuous memory area that is defined in the linker configuration file. For more details, see *Interaction between the tools and your application*, page 140.

To change a reference to one symbol to another symbol, use the ILINK command line option --redirect. This is useful, for example, to redirect a reference from a non-implemented function to a stub function, or to choose one of several different implementations of a certain function, for example, how to choose the DLIB formatter for the standard library functions printf and scanf.

The compiler generates mangled names to represent complex C/C++ symbols. If you want to refer to these symbols from assembler source code, you must use the mangled names.

For information about the addresses and sizes of all global (statically linked) symbols, inspect the entry list in the map file (the command line option --map).

For more information, see *Interaction between the tools and your application*, page 140.

#### STANDARD LIBRARY HANDLING

By default, ILINK determines automatically which variant of the standard library to include during linking. The decision is based on the sum of the runtime attributes available in each object file and the library options passed to ILINK.

To disable the automatic inclusion of the library, use the option --no\_library\_search. In this case, you must explicitly specify every library file to be included. For information about available library files, see *Using a prebuilt library*, page 67.

#### PRODUCING OTHER OUTPUT FORMATS THAN ELF/DWARF

ILINK can only produce an output file in the ELF/DWARF format. To convert that format into a format suitable for programming PROM/flash, use ielftool.

## Hints for troubleshooting

ILINK has several features that can help you manage code and data placement correctly, for example:

- Messages at link time, for examples when a relocation error occurs
- The --log option that makes ILINK log information to stdout, which can be useful to understand why an executable image became the way it is, see --log, page 216
- The --map option that makes ILINK produce a memory map file, which contains the result of the linker configuration file, see --map, page 217.

#### **RELOCATION ERRORS**

For each instruction that cannot be relocated correctly, ILINK will generate a *relocation error*. This can occur for instructions where the target is out of reach or is of an incompatible type, or for many other reasons.

A relocation error produced by ILINK can look like this:

The message entries are described in this table:

| Message entry | Description                                                        |
|---------------|--------------------------------------------------------------------|
| Kind          | The relocation directive that failed. The directive depends on the |
|               | instruction used.                                                  |

Table 8: Description of a relocation error

| Message entry | Description                                                                                                    |
|---------------|----------------------------------------------------------------------------------------------------|
| Location      | The location where the problem occurred, described with the following details:  • The instruction address, expressed both as a hexadecimal value and as a label with an offset. In this example, 0x40000448 and  "myfunc" + 0x2c.  • The module, and the file. In this example, the module somecode.o.  • The section number and section name. In this example, section number 7 with the name.text.  • The offset, specified in number of bytes, in the section. In this example,                                                                                                    |
| Destination   | <ul> <li>0x2c.</li> <li>The target of the instruction, described with the following details:</li> <li>The instruction address, expressed both as a hexadecimal value and as a label with an offset. In this example, 0x9000000c and "read" (thus, no offset).</li> <li>The module, and when applicable the library. In this example, the module read.o and the library iolib.a.</li> <li>The section number and section name. In this example, section number 6 with the name.text.</li> <li>The offset, specified in number of bytes, in the section. In this example, 0x0.</li> </ul> |

Table 8: Description of a relocation error (Continued)

#### **Possible solutions**

In this case, the distance from the instruction in myfunc to \_\_read is too long for the branch instruction.

Possible solutions include ensuring that the two .text sections are allocated closer to each other or using some other calling mechanism that can reach the required distance. It is also possible that the referring function tried to refer to the wrong target and that this caused the range error.

Different range errors have different solutions. Usually, the solution is a variant of the ones presented above, in other words modifying either the code or the section placement.

Hints for troubleshooting

# The DLIB runtime environment

This chapter describes the runtime environment in which an application executes. In particular, the chapter covers the DLIB runtime library and how you can optimize it for your application.

#### Introduction to the runtime environment

The runtime environment is the environment in which your application executes. The runtime environment depends on the target hardware, the software environment, and the application code.

#### RUNTIME ENVIRONMENT FUNCTIONALITY

The *runtime environment* supports Standard C and C++, including the standard template library. The runtime environment consists of the *runtime library*, which contains the functions defined by the C and the C++ standards, and include files that define the library interface (the system header files).

The runtime library is delivered both as prebuilt libraries and (depending on your product package) as source files, and you can find them in the product subdirectories stm8\lib and stm8\src\lib, respectively.

The runtime environment also consists of a part with specific support for the target system, which includes:

- Support for hardware features:
  - Direct access to low-level processor operations by means of *intrinsic* functions, such as functions for interrupt mask handling
  - Peripheral unit registers and interrupt definitions in include files.
- Runtime environment support, that is, startup and exit code and low-level interface to some library functions.
- A floating-point environment (fenv) that contains floating-point arithmetics support, see fenv.h, page 280.
- Special compiler support, for instance functions for switch handling or integer arithmetics.

For further information about the library, see the chapter *Library functions*.

#### SETTING UP THE RUNTIME ENVIRONMENT

The IAR DLIB runtime environment can be used as is together with the debugger. However, to run the application on hardware, you must adapt the runtime environment. Also, to configure the most code-efficient runtime environment, you must determine your application and hardware requirements. The more functionality you need, the larger your code will become.

This is an overview of the steps involved in configuring the most efficient runtime environment for your target hardware:

- Choose which runtime library object file to use
  It is not necessary to specify a library file explicitly, as ILINK automatically uses the correct library file. See *Using a prebuilt library*, page 67.
- Choose which predefined runtime library configuration to use—Normal or Full You can configure the level of support for certain library functionality, for example, locale, file descriptors, and multibyte characters. If you do not specify anything, a default library configuration file that matches the library object file is automatically used. To specify a library configuration explicitly, use the --dlib\_config compiler option. See Library configurations, page 81.
- Optimize the size of the runtime library

You can specify the formatters used by the functions printf, scanf, and their variants, see *Choosing formatters for printf and scanf*, page 69. You can also specify the size and placement of the stack and the heap, see *Setting up the stack*, page 58, and *Setting up the heap*, page 58, respectively.

- Include debug support for runtime and I/O debugging
   The library offers C-SPY debug support and if you want to debug your application, you must choose to use it, see *Application debug support*, page 71
- Adapt the library functionality

Some library functions must be customized to suit your target hardware, for example low-level functions for character-based I/O, environment functions, signal functions, and time functions. This can be done without rebuilding the entire library, see *Overriding library modules*, page 74.

• Customize system initialization

It is likely that you need to customize the source code for system initialization, for example, your application might need to initialize memory-mapped special function registers, or omit the default initialization of data sections. You do this by customizing the routine <code>\_\_low\_level\_init</code>, which is executed before the data sections are initialized. See *System startup and termination*, page 77 and *Customizing system initialization*, page 80.

- Configure your own library configuration files
   In addition to the prebuilt library configurations, you can make your own library configuration, but that requires that you *rebuild* the library. This gives you full control of the runtime environment. See *Building and using a customized library*, page 75.
- Check module consistency

You can use runtime model attributes to ensure that modules are built using compatible settings, see *Checking module consistency*, page 91.

# Using a prebuilt library

The prebuilt runtime libraries are configured for different combinations of these features:

- Instruction set architecture
- Code model
- Data model
- Library configuration—Normal or Full.

#### **CHOOSING A LIBRARY**

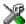

In the IDE, the linker will include the correct library object file and library configuration file based on the options you select. See the *IAR Embedded Workbench*® *IDE User Guide* for additional information.

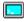

If you build your application from the command line, a default library configuration is used automatically, However, you can specify the library configuration explicitly for the compiler:

```
--dlib_config C:\...\dlstm8ssn.h
```

You can find the library object files and the library configuration files in the subdirectory stm8 \ 1 i b \.

#### **GROUPS OF LIBRARY FILES**

printf and scanf.

The libraries are delivered in groups of library functions. The first group is:

• C/C++ standard library functions
Contains all functions defined by Standard C and C++, for example functions like

• Runtime support functions

These are functions for system startup, initialization, floating-point arithmetics, and some of the functions that are part of Standard C and C++.

The second group is:

Debug support functions

These are functions for C-SPY debugging support.

# Library filename syntax for C/C++ standard library functions and runtime support functions

The names of the libraries are constructed in this way:

dl<core><code\_model><data\_model><lib\_config>.a

#### where

- < < core> is stm8
- <code\_mode1> is one of s, m, or 1 for the small, medium, and large code model, respectively
- <data\_mode1> is one of s, m, or 1 for the small, medium, and large data model, respectively
- config> is one of n or f for Normal and Full, respectively.

**Note:** The library configuration file has the same base name as the library.

#### Library files for debug support functions

The names of the library files are constructed in the following way:

dbg<core><code model><data model><debug>.a

#### where

- <core> is stm8
- <code\_mode1> is one of s, m, or 1 for the small, medium, and large code model, respectively
- <data\_mode1> is one of s, m, or 1 for the small, medium, and large data model, respectively
- <debug> is n for no debug and d for debug.

#### **CUSTOMIZING A PREBUILT LIBRARY WITHOUT REBUILDING**

The prebuilt libraries delivered with the compiler can be used as is. However, you can customize parts of a library without rebuilding it.

These items can be customized:

| Items that can be customized      | Described in                                                 |  |  |
|-----------------------------------|--------------------------------------------------------------|--|--|
| Formatters for printf and scanf   | Choosing formatters for printf and scanf, page 69            |  |  |
| Startup and termination code      | System startup and termination, page 77                      |  |  |
| Low-level input and output        | Standard streams for input and output, page 82               |  |  |
| File input and output             | File input and output, page 85                               |  |  |
| Low-level environment functions   | Environment interaction, page 88                             |  |  |
| Low-level signal functions        | Signal and raise, page 89                                    |  |  |
| Low-level time functions          | Time, page 90                                                |  |  |
| Size of heap, stack, and sections | Stack considerations, page 139                               |  |  |
|                                   | Heap considerations, page 140                                |  |  |
|                                   | Placing code and data—the linker configuration file, page 46 |  |  |

Table 9: Customizable items

For a description about how to override library modules, see *Overriding library modules*, page 74.

# Choosing formatters for printf and scanf

To override the default formatter for all the printf- and scanf-related functions, except for wprintf and wscanf variants, you simply set the appropriate library options. This section describes the different options available.

**Note:** If you rebuild the library, you can optimize these functions even further, see *Configuration symbols for printf and scanf*, page 84.

#### **CHOOSING PRINTF FORMATTER**

The printf function uses a formatter called \_Printf. The default version is quite large, and provides facilities not required in many embedded applications. To reduce the memory consumption, three smaller, alternative versions are also provided in the Standard C/EC++ library.

| This table si | ummarizes the | canabilities | of the | different | formatters: |
|---------------|---------------|--------------|--------|-----------|-------------|
|               |               |              |        |           |             |

| Formatting capabilities                                                | Tiny | Small | Large | Full |  |
|------------------------------------------------------------------------|------|-------|-------|------|--|
| Basic specifiers c, d, i, o, p, s, u, X, x, and $%$                    | Yes  | Yes   | Yes   | Yes  |  |
| Multibyte support                                                      | No   | †     | †     | †    |  |
| Floating-point specifiers $a$ , and $A$                                | No   | No    | No    | Yes  |  |
| Floating-point specifiers e, E, f, F, g, and $\ensuremath{\mathtt{G}}$ | No   | No    | Yes   | Yes  |  |
| Conversion specifier n                                                 | No   | No    | Yes   | Yes  |  |
| Format flag space, +, -, $\#$ , and $0$                                | No   | Yes   | Yes   | Yes  |  |
| Length modifiers h, 1, L, s, t, and ${\tt Z}$                          | No   | Yes   | Yes   | Yes  |  |
| Field width and precision, including $^{\star}$                        | No   | Yes   | Yes   | Yes  |  |
| long long support                                                      | No   | No    | Yes   | Yes  |  |

Table 10: Formatters for printf

For information about how to fine-tune the formatting capabilities even further, see *Configuration symbols for printf and scanf*, page 84.

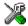

#### Specifying the print formatter in the IDE

To use any other formatter than the default (Small), choose **Project>Options** and select the **General Options** category. Select the appropriate option on the **Library options** page.

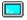

#### Specifying printf formatter from the command line

To use any other formatter than the default full formatter \_Printf, add one of these ILINK command line options:

```
--redirect _Printf=_PrintfTiny
--redirect _Printf=_PrintfSmall
--redirect _Printf=_PrintfLarge
```

#### **CHOOSING SCANF FORMATTER**

In a similar way to the printf function, scanf uses a common formatter, called \_Scanf. The default version is very large, and provides facilities that are not required in many embedded applications. To reduce the memory consumption, two smaller, alternative versions are also provided in the Standard C/C++ library.

<sup>†</sup> Depends on the library configuration that is used.

Yes

| Formatting capabilities                           | Small | Large | Full |
|---------------------------------------------------|-------|-------|------|
| Basic specifiers c, d, i, o, p, s, u, X, x, and % | Yes   | Yes   | Yes  |
| Multibyte support                                 | †     | †     | †    |
| Floating-point specifiers a, and A                | No    | No    | Yes  |
| Floating-point specifiers e, E, f, F, g, and G    | No    | No    | Yes  |
| Conversion specifier n                            | No    | No    | Yes  |
| Scan set [ and ]                                  | No    | Yes   | Yes  |
| Assignment suppressing *                          | No    | Yes   | Yes  |

Nο

Nο

This table summarizes the capabilities of the different formatters:

For information about how to fine-tune the formatting capabilities even further, see *Configuration symbols for printf and scanf*, page 84.

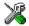

#### Specifying scanf formatter in the IDE

To use any other formatter than the default (Small), choose **Project>Options** and select the **General Options** category. Select the appropriate option on the **Library options** page.

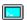

#### Specifying scanf formatter from the command line

To use any other variant than the default full formatter \_Scanf, add one of these ILINK command line options:

```
--redirect _Scanf=_ScanfSmall
--redirect Scanf= ScanfLarge
```

# Application debug support

In addition to the tools that generate debug information, there is a debug version of the DLIB low-level interface (typically, I/O handling and basic runtime support). If your application uses this interface, you can either use the debug version of the interface or you must implement the functionality of the parts that your application uses.

#### **INCLUDING C-SPY DEBUGGING SUPPORT**

You can make the library provide debugging support for:

• Handling program abort, exit, and assertions

long long support

Table 11: Formatters for scanf

<sup>†</sup> Depends on the library configuration that is used.

 I/O handling, which means that stdin and stdout are redirected to the C-SPY Terminal I/O window, and that it is possible to access files on the host computer during debugging.

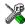

In the IDE, choose **Project>Options>Linker**. On the **Library** page, select the **Include C-SPY debugging support** option.

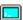

On the command line, use the linker option --debug\_lib.

**Note:** If you enable debug information during compilation, this information will be included also in the linker output, unless you use the linker option --strip.

#### THE DEBUG LIBRARY FUNCTIONALITY

The debug library is used for communication between the application being debugged and the debugger itself. The debugger provides runtime services to the application via the low-level DLIB interface; services that allow capabilities like file and terminal I/O to be performed on the host computer.

These capabilities can be valuable during the early development of an application, for example in an application that uses file I/O before any flash file system I/O drivers are implemented. Or, if you need to debug constructions in your application that use stdin and stdout without the actual hardware device for input and output being available. Another debugging purpose can be to produce debug printouts.

The mechanism used for implementing this feature works as follows:

The debugger will detect the presence of the function \_\_DebugBreak, which will be part of the application if you linked it with the ILINK options for C-SPY runtime interface. In this case, the debugger will automatically set a breakpoint at the \_\_DebugBreak function. When the application calls, for example, open; the \_\_DebugBreak function is called, which will cause the application to break and perform the necessary services. The execution will then resume.

If you have included the runtime library debugging support, C-SPY will make the following responses when the application uses the DLIB low-level interface:

| Function in DLIB<br>low-level interface | Response by C-SPY                                          |
|-----------------------------------------|------------------------------------------------------------|
| abort                                   | Notifies that the application has called abort             |
| clock                                   | Returns the clock on the host computer                     |
| close                                   | Closes the associated host file on the host computer       |
| exit                                    | C-SPY notifies that the end of the application was reached |
| open                                    | Opens a file on the host computer                          |

Table 12: Functions with special meanings when linked with debug library

| Function in DLIB<br>low-level interface | Response by C-SPY                                                                                                    |
|-----------------------------------------|----------------------------------------------------------------------------------------------------|
| read                                    | stdin, stdout, and stderr will be directed to the Terminal I/O window; all other files will read the associated host file     |
| remove                                  | Writes a message to the Debug Log window and returns $-1$                                                                     |
| rename                                  | Writes a message to the Debug Log window and returns $-1$                                                                     |
| _ReportAssert                           | Handles failed asserts                                                                                                    |
| seek                                    | Seeks in the associated host file on the host computer                                                                        |
| system                                  | Writes a message to the Debug Log window and returns $-1$                                                                     |
| time                                    | Returns the time on the host computer                                                                                         |
| write                                   | stdin, stdout, and stderr will be directed to the Terminal I/O window, all other files will write to the associated host file |

Table 12: Functions with special meanings when linked with debug library (Continued)

**Note:** For your final release build, you must implement the functionality of the functions used by your application.

#### THE C-SPY TERMINAL I/O WINDOW

To make the Terminal I/O window available, the application must be linked with support for I/O debugging. This means that when the functions \_\_read or \_\_write are called to perform I/O operations on the streams stdin, stdout, or stderr, data will be sent to or read from the C-SPY Terminal I/O window.

**Note:** The Terminal I/O window is not opened automatically just because \_\_read or \_\_write is called; you must open it manually.

See the IAR Embedded Workbench® IDE User Guide for more information about the Terminal I/O window.

#### Speeding up terminal output

On some systems, terminal output might be slow because the host computer and the target hardware must communicate for each character.

For this reason, a replacement for the \_\_write function called \_\_write\_buffered is included in the DLIB library. This module buffers the output and sends it to the debugger one line at a time, speeding up the output. Note that this function uses about 80 bytes of RAM memory.

To use this feature you can either choose **Project>Options>Linker>Library** and select the option **Buffered write** in the IDE, or add this to the linker command line:

```
--redirect __write=__write_buffered
```

## Overriding library modules

The library contains modules which you probably need to override with your own customized modules, for example functions for character-based I/O and <code>low\_level\_init</code>. This can be done without rebuilding the entire library. This section describes the procedure for including your version of the module in the application project build process. The library files that you can override with your own versions are located in the <code>stm8\src\lib</code> directory.

**Note:** If you override a default I/O library module with your own module, C-SPY support for the module is turned off. For example, if you replace the module \_\_write with your own version, the C-SPY Terminal I/O window will not be supported.

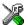

#### Overriding library modules using the IDE

This procedure is applicable to any source file in the library, which means that <code>library\_module.c</code> in this example can be *any* module in the library.

- I Copy the appropriate library\_module.c file to your project directory.
- **2** Make the required additions to the file (or create your own routine, using the default file as a model).
- 3 Add the customized file to your project.
- 4 Rebuild your project.

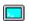

#### Overriding library modules from the command line

This procedure is applicable to any source file in the library, which means that <code>library\_module.c</code> in this example can be <code>any</code> module in the library.

- Copy the appropriate library\_module.c to your project directory.
- **2** Make the required additions to the file (or create your own routine, using the default file as a model), and make sure that it has the same *module name* as the original module. The easiest way to achieve this is to save the new file under the same name as the original file.
- **3** Compile the modified file using the same options as for the rest of the project:

iccstm8 library\_module.c

This creates a replacement object module file named library\_module.o.

**Note:** The core, code model, data model, include paths, and the library configuration must be the same for <code>library\_module</code> as for the rest of your code.

**4** Add *library\_module*.o to the ILINK command line, either directly or by using an extended linker configuration file, for example:

ilinkstm8 library\_module.o

Make sure that <code>library\_module.o</code> is placed before the library on the command line. This ensures that your module is used instead of the one in the library.

Run ILINK to rebuild your application.

This will use your version of <code>library\_module.o</code>, instead of the one in the library. For information about the ILINK options, see the chapter <code>Linker options</code>.

# Building and using a customized library

Building a customized library is a complex process. Therefore, consider carefully whether it is really necessary. You must build your own library when:

- There is no prebuilt library for the required combination of compiler options or hardware support
- You want to define your own library configuration with support for locale, file descriptors, multibyte characters, et cetera.

In those cases, you must:

- Set up a library project
- Make the required library modifications
- Build your customized library
- Finally, make sure your application project will use the customized library.

**Note:** To build IAR Embedded Workbench projects from the command line, use the IAR Command Line Build Utility (iarbuild.exe). However, no make or batch files for building the library from the command line are provided.

For information about the build process and the IAR Command Line Build Utility, see the IAR Embedded Workbench® IDE User Guide.

#### SETTING UP A LIBRARY PROJECT

The IDE provides a library project template which can be used for customizing the runtime environment configuration. This library template uses the Normal library configuration, see Table 13, *Library configurations*, page 81.

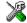

In the IDE, modify the generic options in the created library project to suit your application, see *Basic project configuration*, page 19.

**Note:** There is one important restriction on setting options. If you set an option on file level (file level override), no options on higher levels that operate on files will affect that file.

#### MODIFYING THE LIBRARY FUNCTIONALITY

You must modify the library configuration file and build your own library if you want to modify support for, for example, locale, file descriptors, and multibyte characters. This will include or exclude certain parts of the runtime environment.

The library functionality is determined by a set of *configuration symbols*. The default values of these symbols are defined in the file <code>DLib\_Defaults.h</code>. This read-only file describes the configuration possibilities. Your library also has its own library configuration file <code>dlstm8xyz.h</code>, which sets up that specific library. For more information, see Table 9, *Customizable items*, page 69.

The library configuration file is used for tailoring a build of the runtime library, and for tailoring the system header files.

#### Modifying the library configuration file

In your library project, open the file dlstm8xyz.h and customize it by setting the values of the configuration symbols according to the application requirements.

When you are finished, build your library project with the appropriate project options.

#### **USING A CUSTOMIZED LIBRARY**

After you build your library, you must make sure to use it in your application project.

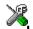

In the IDE you must do these steps:

Choose **Project>Options** and click the **Library Configuration** tab in the **General Options** category.

- 2 Choose Custom DLIB from the Library drop-down menu.
- **3** In the **Configuration file** text box, locate your library configuration file.
- 4 Click the Library tab, also in the Linker category. Use the Additional libraries text box to locate your library file.

## System startup and termination

This section describes the runtime environment actions performed during startup and termination of your application.

The code for handling startup and termination is located in the source files cstartup.s, cexit.s, and low\_level\_init.c located in the stm8\src\lib directory.

For information about how to customize the system startup code, see *Customizing* system initialization, page 80.

#### **SYSTEM STARTUP**

During system startup, an initialization sequence is executed before the main function is entered. This sequence performs initializations required for the target hardware and the C/C++ environment.

For the hardware initialization, it looks like this:

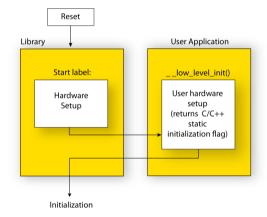

Figure 10: Target hardware initialization phase

- When the CPU is reset it will jump to the program entry label \_\_iar\_program\_start in the system startup code.
- The stack pointer is initialized to the end of the CSTACK block
- The function \_\_low\_level\_init is called, giving the application a chance to perform early initializations.

Static C/C++
initialization

User application

User hardware setup

main()
initialization

User code

Return from
main

For the C/C++ initialization, it looks like this:

Figure 11: C/C++ initialization phase

- Static and global variables are initialized. That is, zero-initialized variables are
  cleared and the values of other initialized variables are copied from ROM to RAM
  memory. This step is skipped if \_\_low\_level\_init returns zero. For more details,
  see *Initialization at system startup*, page 49
- Static C++ objects are constructed
- The main function is called, which starts the application.

For an overview of the initialization phase, see *Application execution—an overview*, page 14.

#### SYSTEM TERMINATION

This illustration shows the different ways an embedded application can terminate in a controlled way:

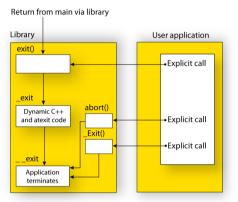

Figure 12: System termination phase

An application can terminate normally in two different ways:

- Return from the main function
- Call the exit function.

Because the C standard states that the two methods should be equivalent, the system startup code calls the exit function if main returns. The parameter passed to the exit function is the return value of main.

The default exit function is written in C. It calls a small assembler function \_exit that will perform these operations:

- Call functions registered to be executed when the application ends. This includes C++ destructors for static and global variables, and functions registered with the Standard C function atexit
- Close all open files
- Call \_\_exit
- When \_\_exit is reached, stop the system.

An application can also exit by calling the abort or the \_Exit function. The abort function just calls \_\_exit to halt the system, and does not perform any type of cleanup. The \_Exit function is equivalent to the abort function, except for the fact that \_Exit takes an argument for passing exit status information.

If you want your application to do anything extra at exit, for example resetting the system, you can write your own implementation of the \_\_exit(int) function.

#### C-SPY interface to system termination

If your project is linked with the C-SPY debug library, the normal \_\_exit and abort functions are replaced with special ones. C-SPY will then recognize when those functions are called and can take appropriate actions to simulate program termination. For more information, see *Application debug support*, page 71.

## **Customizing system initialization**

It is likely that you need to customize the code for system initialization. For example, your application might need to initialize memory-mapped special function registers (SFRs), or omit the default initialization of data sections performed by cstartup.

You can do this by providing a customized version of the routine <code>\_\_low\_level\_init</code>, which is called from <code>cstartup.s</code> before the data sections are initialized. Modifying the file <code>cstartup.s</code> directly should be avoided.

The code for handling system startup is located in the source files cstartup.s and low\_level\_init.c, located in the stm8\src\lib directory.

**Note:** Normally, you do not need to customize either of the files cstartup.s or cexit.s.

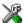

If you intend to rebuild the library, the source files are available in the template library project, see *Building and using a customized library*, page 75.

**Note:** Regardless of whether you modify the routine \_\_low\_level\_init or the file cstartup.s, you do not have to rebuild the library.

#### LOW LEVEL INIT

A skeleton low-level initialization file is supplied with the product: a C source file, low\_level\_init.c. The only limitation using this C source file is that static initialized variables cannot be used within the file, as variable initialization has not been performed at this point.

The value returned by \_\_low\_level\_init determines whether or not data sections should be initialized by the system startup code. If the function returns 0, the data sections will not be initialized.

#### MODIFYING THE FILE CSTARTUP.S

As noted earlier, you should not modify the file cstartup.s if a customized version of \_\_low\_level\_init is enough for your needs. However, if you do need to modify the file cstartup.s, we recommend that you follow the general procedure for creating a modified copy of the file and adding it to your project, see *Overriding library modules*, page 74.

Note that you must make sure that the linker uses the start label used in your version of cstartup.s. For information about how to change the start label used by the linker, see --entry, page 213.

## Library configurations

It is possible to configure the level of support for, for example, locale, file descriptors, multibyte characters.

The runtime library configuration is defined in the *library configuration file*. It contains information about what functionality is part of the runtime environment. The configuration file is used for tailoring a build of a runtime library, and tailoring the system header files used when compiling your application. The less functionality you need in the runtime environment, the smaller it becomes.

The library functionality is determined by a set of *configuration symbols*. The default values of these symbols are defined in the file <code>DLib\_Defaults.h</code>. This read-only file describes the configuration possibilities.

These predefined library configurations are available:

| Library configuration | Description                                                                                                    |
|-----------------------|----------------------------------------------------------------------------------------------------|
| Normal DLIB (default) | No locale interface, C locale, no file descriptor support, no multibyte                                                                               |
|                       | characters in printf and scanf, and no hexadecimal floating-point numbers in strtod.                                                                  |
| Full DLIB             | Full locale interface, C locale, file descriptor support, multibyte characters in printf and scanf, and hexadecimal floating-point numbers in strtod. |

Table 13: Library configurations

#### **CHOOSING A RUNTIME CONFIGURATION**

To choose a runtime configuration, use one of these methods:

Default prebuilt configuration—if you do not specify a library configuration
explicitly you will get the default configuration. A configuration file that matches
the runtime library object file will automatically be used.

- Prebuilt configuration of your choice—to specify a runtime configuration explicitly, use the --dlib\_config compiler option. See --dlib config, page 189.
- Your own configuration—you can define your own configurations, which means
  that you must modify the configuration file. Note that the library configuration file
  describes how a library was built and thus cannot be changed unless you rebuild the
  library. For further information, see *Building and using a customized library*, page
  75.

The prebuilt libraries are based on the default configurations, see Table 13, *Library configurations*.

## Standard streams for input and output

Standard communication channels (streams) are defined in stdio.h. If any of these streams are used by your application, for example by the functions printf and scanf, you must customize the low-level functionality to suit your hardware.

There are primitive I/O functions, which are the fundamental functions through which C and C++ performs all character-based I/O. For any character-based I/O to be available, you must provide definitions for these functions using whatever facilities the hardware environment provides.

# IMPLEMENTING LOW-LEVEL CHARACTER INPUT AND OUTPUT

To implement low-level functionality of the stdin and stdout streams, you must write the functions \_\_read and \_\_write, respectively. You can find template source code for these functions in the stm8\src\lib directory.

If you intend to rebuild the library, the source files are available in the template library project, see *Building and using a customized library*, page 75. Note that customizing the low-level routines for input and output does not require you to rebuild the library.

**Note:** If you write your own variants of \_\_read or \_\_write, special considerations for the C-SPY runtime interface are needed, see *Application debug support*, page 71.

#### Example of using \_\_write

The code in this example uses memory-mapped I/O to write to an LCD display:

```
size_t bufSize)
size_t nChars = 0;
/* Check for the command to flush all handles */
if (handle == -1)
  return 0;
}
/* Check for stdout and stderr
   (only necessary if FILE descriptors are enabled.) */
if (handle != 1 && handle != 2)
  return -1;
}
for (/* Empty */; bufSize > 0; --bufSize)
  lcdI0 = *buf;
 ++buf;
  ++nChars;
}
return nChars;
```

Note: When DLIB calls \_\_write, DLIB assumes the following interface: a call to \_\_write where buf has the value NULL is a command to flush the stream. When the handle is -1, all streams should be flushed.

#### Example of using \_\_read

The code in this example uses memory-mapped I/O to read from a keyboard:

```
{
    return -1;
}

for (/*Empty*/; bufSize > 0; --bufSize)
{
    unsigned char c = kbIO;
    if (c == 0)
        break;

    *buf++ = c;
    ++nChars;
}

return nChars;
}
```

For information about the @ operator, see *Controlling data and function placement in memory*, page 150.

## Configuration symbols for printf and scanf

When you set up your application project, you typically need to consider what printf and scanf formatting capabilities your application requires, see *Choosing formatters* for printf and scanf, page 69.

If the provided formatters do not meet your requirements, you can customize the full formatters. However, that means you must rebuild the runtime library.

The default behavior of the printf and scanf formatters are defined by configuration symbols in the file DLib\_Defaults.h.

These configuration symbols determine what capabilities the function printf should have:

| Printf configuration symbols | Includes support for               |
|------------------------------|------------------------------------|
| _DLIB_PRINTF_MULTIBYTE       | Multibyte characters               |
| _DLIB_PRINTF_LONG_LONG       | Long long (11 qualifier)           |
| _DLIB_PRINTF_SPECIFIER_FLOAT | Floating-point numbers             |
| _DLIB_PRINTF_SPECIFIER_A     | Hexadecimal floating-point numbers |
| _DLIB_PRINTF_SPECIFIER_N     | Output count (%n)                  |
| _DLIB_PRINTF_QUALIFIERS      | Qualifiers h, 1, L, v, t, and $z$  |

Table 14: Descriptions of printf configuration symbols

| Printf configuration symbols     | Includes support for            |
|----------------------------------|---------------------------------|
| _DLIB_PRINTF_FLAGS               | Flags -, +, #, and 0            |
| _DLIB_PRINTF_WIDTH_AND_PRECISION | Width and precision             |
| _DLIB_PRINTF_CHAR_BY_CHAR        | Output char by char or buffered |

Table 14: Descriptions of printf configuration symbols (Continued)

When you build a library, these configurations determine what capabilities the function scanf should have:

| Scanf configuration symbols        | Includes support for                    |
|------------------------------------|-----------------------------------------|
| _DLIB_SCANF_MULTIBYTE              | Multibyte characters                    |
| _DLIB_SCANF_LONG_LONG              | Long long (11 qualifier)                |
| _DLIB_SCANF_SPECIFIER_FLOAT        | Floating-point numbers                  |
| _DLIB_SCANF_SPECIFIER_N            | Output count (%n)                       |
| _DLIB_SCANF_QUALIFIERS             | Qualifiers h, j, 1, t, z, and ${\tt L}$ |
| _DLIB_SCANF_SCANSET                | Scanset ([*])                           |
| _DLIB_SCANF_WIDTH                  | Width                                   |
| _DLIB_SCANF_ASSIGNMENT_SUPPRESSING | Assignment suppressing ([*])            |

Table 15: Descriptions of scanf configuration symbols

#### **CUSTOMIZING FORMATTING CAPABILITIES**

To customize the formatting capabilities, you must;

- I Set up a library project, see *Building and using a customized library*, page 75.
- **2** Define the configuration symbols according to your application requirements.

## File input and output

The library contains a large number of powerful functions for file I/O operations. If you use any of these functions, you must customize them to suit your hardware. To simplify adaptation to specific hardware, all I/O functions call a small set of primitive functions, each designed to accomplish one particular task; for example, \_\_open opens a file, and \_\_write outputs characters.

Note that file I/O capability in the library is only supported by libraries with full library configuration, see *Library configurations*, page 81. In other words, file I/O is supported when the configuration symbol \_\_DLIB\_FILE\_DESCRIPTOR is enabled. If not enabled, functions taking a FILE \* argument cannot be used.

Template code for these I/O files are included in the product:

| I/O function | File     | Description                       |
|--------------|----------|-----------------------------------|
| close        | close.c  | Closes a file.                    |
| lseek        | lseek.c  | Sets the file position indicator. |
| open         | open.c   | Opens a file.                     |
| read         | read.c   | Reads a character buffer.         |
| write        | write.c  | Writes a character buffer.        |
| remove       | remove.c | Removes a file.                   |
| rename       | rename.c | Renames a file.                   |

Table 16: Low-level I/O files

The primitive functions identify I/O streams, such as an open file, with a file descriptor that is a unique integer. The I/O streams normally associated with stdin, stdout, and stderr have the file descriptors 0, 1, and 2, respectively.

**Note:** If you link your library with I/O debugging support, C-SPY variants of the low-level I/O functions are linked for interaction with C-SPY. For more information, see *Application debug support*, page 71.

## Locale

*Locale* is a part of the C language that allows language- and country-specific settings for several areas, such as currency symbols, date and time, and multibyte character encoding.

Depending on what runtime library you are using you get different level of locale support. However, the more locale support, the larger your code will get. It is therefore necessary to consider what level of support your application needs.

The DLIB library can be used in two main modes:

- With locale interface, which makes it possible to switch between different locales during runtime
- Without locale interface, where one selected locale is hardwired into the application.

#### **LOCALE SUPPORT IN PREBUILT LIBRARIES**

The level of locale support in the prebuilt libraries depends on the library configuration.

• All prebuilt libraries support the C locale only

- All libraries with full library configuration have support for the locale interface. For
  prebuilt libraries with locale interface, it is by default only supported to switch
  multibyte character encoding at runtime.
- Libraries with normal library configuration do not have support for the locale interface.

If your application requires a different locale support, you must rebuild the library.

#### **CUSTOMIZING THE LOCALE SUPPORT**

If you decide to rebuild the library, you can choose between these locales:

- The Standard C locale
- The POSIX locale
- A wide range of European locales.

#### Locale configuration symbols

The configuration symbol \_DLIB\_FULL\_LOCALE\_SUPPORT, which is defined in the library configuration file, determines whether a library has support for a locale interface or not. The locale configuration symbols \_LOCALE\_USE\_LANG\_REGION and \_ENCODING\_USE \_ENCODING define all the supported locales and encodings:

See DLib\_Defaults.h for a list of supported locale and encoding settings.

If you want to customize the locale support, you simply define the locale configuration symbols required by your application. For more information, see *Building and using a customized library*, page 75.

**Note:** If you use multibyte characters in your C or assembler source code, make sure that you select the correct locale symbol (the local host locale).

#### Building a library without support for locale interface

The locale interface is not included if the configuration symbol \_\_DLIB\_FULL\_LOCALE\_SUPPORT is set to 0 (zero). This means that a hardwired locale is used—by default the Standard C locale—but you can choose one of the supported locale configuration symbols. The setlocale function is not available and can therefore not be used for changing locales at runtime.

#### Building a library with support for locale interface

Support for the locale interface is obtained if the configuration symbol \_\_DLIB\_FULL\_LOCALE\_SUPPORT is set to 1. By default, the Standard C locale is used, but you can define as many configuration symbols as required. Because the setlocale function will be available in your application, it will be possible to switch locales at runtime.

#### **CHANGING LOCALES AT RUNTIME**

The standard library function setlocale is used for selecting the appropriate portion of the application's locale when the application is running.

The setlocale function takes two arguments. The first one is a locale category that is constructed after the pattern LC\_CATEGORY. The second argument is a string that describes the locale. It can either be a string previously returned by setlocale, or it can be a string constructed after the pattern:

```
lang_REGION
```

or

lang\_REGION.encoding

The lang part specifies the language code, and the REGION part specifies a region qualifier, and encoding specifies the multibyte character encoding that should be used.

The <code>lang\_REGION</code> part matches the <code>\_LOCALE\_USE\_LANG\_REGION</code> preprocessor symbols that can be specified in the library configuration file.

#### **Example**

This example sets the locale configuration symbols to Swedish to be used in Finland and UTF8 multibyte character encoding:

```
setlocale (LC_ALL, "sv_FI.Utf8");
```

## **Environment interaction**

According to the C standard, your application can interact with the environment using the functions getenv and system.

**Note:** The putenv function is not required by the standard, and the library does not provide an implementation of it.

#### THE GETENV FUNCTION

The getenv function searches the string, pointed to by the global variable \_\_environ, for the key that was passed as argument. If the key is found, the value of it is returned, otherwise 0 (zero) is returned. By default, the string is empty.

To create or edit keys in the string, you must create a sequence of null terminated strings where each string has the format:

```
key=value\0
```

End the string with an extra null character (if you use a C string, this is added automatically). Assign the created sequence of strings to the \_\_environ variable.

#### For example:

```
const char MyEnv[] = "Key=Value\0Key2=Value2\0";
__environ = MyEnv;
```

If you need a more sophisticated environment variable handling, you should implement your own getenv, and possibly putenv function. This does not require that you rebuild the library. You can find source templates in the files getenv.c and environ.c in the stm8\src\lib directory. For information about overriding default library modules, see Overriding library modules, page 74.

#### THE SYSTEM FUNCTION

If you need to use the system function, you must implement it yourself. The system function available in the library simply returns -1.

If you decide to rebuild the library, you can find source templates in the library project template. For further information, see *Building and using a customized library*, page 75.

**Note:** If you link your application with support for I/O debugging, the functions getenv and system are replaced by C-SPY variants. For further information, see *Application debug support*, page 71.

## Signal and raise

Default implementations of the functions signal and raise are available. If these functions do not provide the functionality that you need, you can implement your own versions.

This does not require that you rebuild the library. You can find source templates in the files signal.c and raise.c in the stm8\src\lib directory. For information about overriding default library modules, see *Overriding library modules*, page 74.

If you decide to rebuild the library, you can find source templates in the library project template. For further information, see *Building and using a customized library*, page 75.

#### Time

To make the time and date functions work, you must implement the three functions clock, time, and \_\_qetzone.

This does not require that you rebuild the library. You can find source templates in the files clock.c and time.c, and getzone.c in the stm8\src\lib directory. For information about overriding default library modules, see *Overriding library modules*, page 74.

If you decide to rebuild the library, you can find source templates in the library project template. For further information, see *Building and using a customized library*, page 75.

The default implementation of \_\_getzone specifies UTC as the time zone.

**Note:** If you link your application with support for I/O debugging, the functions clock and time are replaced by C-SPY variants that return the host clock and time respectively. For further information, see *Application debug support*, page 71.

## **Strtod**

The function strtod does not accept hexadecimal floating-point strings in libraries with the normal library configuration. To make strtod accept hexadecimal floating-point strings, you must:

- Enable the configuration symbol \_DLIB\_STRTOD\_HEX\_FLOAT in the library configuration file.
- **2** Rebuild the library, see *Building and using a customized library*, page 75.

## **Pow**

The DLIB runtime library contains an alternative power function with extended precision, powXp. The lower-precision pow function is used by default. To use the powXp function instead, link your application with the linker option --redirect pow=powXp.

#### **Assert**

If you linked your application with support for runtime debugging, an assert will print a message on stdout. If this is not the behavior you require, you must add the source file xreportassert.c to your application project. The \_\_ReportAssert function generates the assert notification. You can find template code in the stm8\src\lib directory. For further information, see *Building and using a customized library*, page 75. To turn off assertions, you must define the symbol NDEBUG.

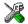

In the IDE, this symbol NDEBUG is by default defined in a Release project and *not* defined in a Debug project. If you build from the command line, you must explicitly define the symbol according to your needs. See *NDEBUG*, page 272.

#### **Atexit**

The linker allocates a static memory area for atexit function calls. By default, the number of calls to the atexit function are limited to 32. To change this limit, see *Setting up the atexit limit*, page 58.

## **Checking module consistency**

This section introduces the concept of runtime model attributes, a mechanism that you can use to ensure that modules are built using compatible settings.

When developing an application, it is important to ensure that incompatible modules are not used together. For example, if you have a UART that can run in two modes, you can specify a runtime model attribute, for example <code>uart</code>. For each mode, specify a value, for example <code>mode1</code> and <code>mode2</code>. Declare this in each module that assumes that the UART is in a particular mode.

The tools provided by IAR Systems use a set of predefined runtime model attributes to automatically ensure module consistency.

#### **RUNTIME MODEL ATTRIBUTES**

A runtime attribute is a pair constituted of a named key and its corresponding value. In general, two modules can only be linked together if they have the same value for each key that they both define.

There is one exception: if the value of an attribute is \*, then that attribute matches any value. The reason for this is that you can specify this in a module to show that you have considered a consistency property, and this ensures that the module does not rely on that property.

**Note:** For IAR predefined runtime model attributes, the linker uses several ways of checking them.

#### Example

In this table, the object files could (but do not have to) define the two runtime attributes color and taste:

| Object file | Color | Taste       |
|-------------|-------|-------------|
| file1       | blue  | not defined |
| file2       | red   | not defined |
| file3       | red   | *           |
| file4       | red   | spicy       |
| file5       | red   | lean        |

Table 17: Example of runtime model attributes

In this case, file1 cannot be linked with any of the other files, since the runtime attribute color does not match. Also, file4 and file5 cannot be linked together, because the taste runtime attribute does not match.

On the other hand, file2 and file3 can be linked with each other, and with either file4 or file5, but not with both.

#### **USING RUNTIME MODEL ATTRIBUTES**

To ensure module consistency with other object files, use the #pragma rtmodel directive to specify runtime model attributes in your C/C++ source code. For example:

```
#pragma rtmodel="uart", "mode1"
```

For detailed syntax information, see *rtmodel*, page 260.

You can also use the rtmodel assembler directive to specify runtime model attributes in your assembler source code. For example:

```
rtmodel "color", "red"
```

For detailed syntax information, see the IAR Assembler Reference Guide for STM8.

At link time, the IAR ILINK Linker checks module consistency by ensuring that modules with conflicting runtime attributes will not be used together. If conflicts are detected, an error is issued.

#### PREDEFINED RUNTIME ATTRIBUTES

The table below shows the predefined runtime model attributes that are available for the compiler. These can be included in assembler code or in mixed C/C++ and assembler code.

| Runtime model attribute | Value                               | Description                                                                                                    |
|-------------------------|-------------------------------------|----------------------------------------------------------------------------------------------------|
| CLibrary                | DLib                                | Corresponds to the library used in the project.                                                                                                    |
| code_model              | <pre>small or medium_or_large</pre> | Corresponds to the code model used in the project.                                                                                                    |
| core                    | stm8                                | Corresponds to the core used in the project.                                                                                                    |
| data_model              | small, medium, or large             | Corresponds to the data model used in the project.                                                                                                    |
| rt_version              | n                                   | This runtime key is always present in all modules generated by the compiler. If a major change in the runtime characteristics occurs, the value of this key changes. |

Table 18: Predefined runtime model attributes

The easiest way to find the proper settings of the RTMODEL directive is to compile a C or C++ module to generate an assembler file, and then examine the file.

If you are using assembler routines in the C or C++ code, refer to the chapter *Assembler directives* in the *IAR Assembler Reference Guide for STM8*.

#### **USER-DEFINED RUNTIME MODEL ATTRIBUTES**

In cases where the predefined runtime model attributes are not sufficient, you can use the RTMODEL assembler directive to define your own attributes. For each property, select a key and a set of values that describe the states of the property that are incompatible. Note that key names that start with two underscores are reserved by the compiler.

For example, if you have a USART that can run in two modes, you can specify a runtime model attribute, for example usart. For each mode, specify a value, for example mode1 and mode2. Declare this in each module that assumes that the USART is in a particular mode. This is how it could look like in one of the modules:

```
#pragma rtmodel="usart", "mode1"
```

Checking module consistency

# Assembler language interface

When you develop an application for an embedded system, there might be situations where you will find it necessary to write parts of the code in assembler, for example when using mechanisms in the STM8 microcontroller that require precise timing and special instruction sequences.

This chapter describes the available methods for this and some C alternatives, with their advantages and disadvantages. It also describes how to write functions in assembler language that work together with an application written in C or C++.

Finally, the chapter covers how functions are called in the different code models, the different memory access methods corresponding to the supported memory types, and how you can implement support for call frame information in your assembler routines for use in the C-SPY® Call Stack window.

## Mixing C and assembler

The IAR C/C++ Compiler for STM8 provides several ways to access low-level resources:

- Modules written entirely in assembler
- Intrinsic functions (the C alternative)
- Inline assembler.

It might be tempting to use simple inline assembler. However, you should carefully choose which method to use.

#### INTRINSIC FUNCTIONS

The compiler provides a few predefined functions that allow direct access to low-level processor operations without having to use the assembler language. These functions are known as intrinsic functions. They can be very useful in, for example, time-critical routines.

An intrinsic function looks like a normal function call, but it is really a built-in function that the compiler recognizes. The intrinsic functions compile into inline code, either as a single instruction, or as a short sequence of instructions.

The advantage of an intrinsic function compared to using inline assembler is that the compiler has all necessary information to interface the sequence properly with register allocation and variables. The compiler also knows how to optimize functions with such sequences; something the compiler is unable to do with inline assembler sequences. The result is that you get the desired sequence properly integrated in your code, and that the compiler can optimize the result.

For detailed information about the available intrinsic functions, see the chapter Intrinsic functions.

#### MIXING C AND ASSEMBLER MODULES

It is possible to write parts of your application in assembler and mix them with your C or C++ modules. This gives several benefits compared to using inline assembler:

- The function call mechanism is well-defined
- The code will be easy to read
- The optimizer can work with the C or C++ functions.

This causes some overhead in the form of a function call and return instruction sequences, and the compiler will regard some registers as scratch registers. In many cases, the overhead of the extra instructions can be removed by the optimizer.

An important advantage is that you will have a well-defined interface between what the compiler produces and what you write in assembler. When using inline assembler, you will not have any guarantees that your inline assembler lines do not interfere with the compiler generated code.

When an application is written partly in assembler language and partly in C or C++, you are faced with several questions:

- How should the assembler code be written so that it can be called from C?
- Where does the assembler code find its parameters, and how is the return value passed back to the caller?
- How should assembler code call functions written in C?
- How are global C variables accessed from code written in assembler language?
- Why does not the debugger display the call stack when assembler code is being debugged?

The first issue is discussed in the section Calling assembler routines from C, page 98. The following two are covered in the section Calling convention, page 101.

The section on memory access methods, page 109, covers how data in memory is accessed.

The answer to the final question is that the call stack can be displayed when you run assembler code in the debugger. However, the debugger requires information about the *call frame*, which must be supplied as annotations in the assembler source file. For more information, see *Call frame information*, page 113.

The recommended method for mixing C or C++ and assembler modules is described in *Calling assembler routines from C*, page 98, and *Calling assembler routines from C++*, page 100, respectively.

#### **INLINE ASSEMBLER**

It is possible to insert assembler code directly into a C or C++ function. The asm and \_\_asm keywords both insert the supplied assembler statement in-line. The following example demonstrates the use of the asm keyword. This example also shows the risks of using inline assembler.

```
extern volatile char UART1_SR;
#pragma required=UART1_SR

static char sFlag;

void Foo(void)
{
   while (!sFlag)
   {
     asm("MOV sFlag, UART1_SR");
   }
}
```

In this example, the assignment to the global variable sFlag is not noticed by the compiler, which means the surrounding code cannot be expected to rely on the inline assembler statement.

The inline assembler instruction will simply be inserted at the given location in the program flow. The consequences or side-effects the insertion might have on the surrounding code are not taken into consideration. If, for example, registers or memory locations are altered, they might have to be restored within the sequence of inline assembler instructions for the rest of the code to work properly.

Inline assembler sequences have no well-defined interface with the surrounding code generated from your C or C++ code. This makes the inline assembler code fragile, and

will possibly also become a maintenance problem if you upgrade the compiler in the future. There are also several limitations to using inline assembler:

- The compiler's various optimizations will disregard any effects of the inline sequences, which will not be optimized at all
- In general, assembler directives will cause errors or have no meaning. Data definition directives will however work as expected
- Alignment cannot be controlled; this means, for example, that DC32 directives might be misaligned
- Auto variables cannot be accessed.

Inline assembler is therefore often best avoided. If no suitable intrinsic function is available, we recommend that you use modules written in assembler language instead of inline assembler, because the function call to an assembler routine normally causes less performance reduction.

## Calling assembler routines from C

An assembler routine that will be called from C must:

- Conform to the calling convention
- Have a PUBLIC entry-point label
- Be declared as external before any call, to allow type checking and optional promotion of parameters, as in these examples:

```
extern int foo(void);
or
extern int foo(int i, int j);
```

One way of fulfilling these requirements is to create skeleton code in C, compile it, and study the assembler list file.

#### **CREATING SKELETON CODE**

The recommended way to create an assembler language routine with the correct interface is to start with an assembler language source file created by the C compiler. Note that you must create skeleton code for each function prototype.

The following example shows how to create skeleton code to which you can easily add the functional body of the routine. The skeleton source code only needs to declare the variables required and perform simple accesses to them. In this example, the assembler routine takes an int and a char, and then returns an int:

```
extern int gInt;
extern char gChar;
```

```
int Func(int arg1, char arg2)
{
   int locInt = arg1;
   gInt = arg1;
   gChar = arg2;
   return locInt;
}
int main()
{
   int locInt = gInt;
   gInt = Func(locInt, gChar);
   return 0;
}
```

**Note:** In this example we use a low optimization level when compiling the code to show local and global variable access. If a higher level of optimization is used, the required references to local variables could be removed during the optimization. The actual function declaration is not changed by the optimization level.

#### **COMPILING THE CODE**

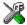

In the IDE, specify list options on file level. Select the file in the workspace window. Then choose **Project>Options**. In the **C/C++ Compiler** category, select **Override inherited settings**. On the **List** page, deselect **Output list file**, and instead select the **Output assembler file** option and its suboption **Include source**. Also, be sure to specify a low level of optimization.

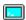

Use these options to compile the skeleton code:

```
iccstm8 skeleton.c -lA .
```

The <code>-lA</code> option creates an assembler language output file including C or C++ source lines as assembler comments. The . (period) specifies that the assembler file should be named in the same way as the C or C++ module (skeleton), but with the filename extension s. Also remember to specify the code model and data model you are using, a low level of optimization, and -e for enabling language extensions.

The result is the assembler source output file skeleton.s.

Note: The -la option creates a list file containing call frame information (CFI) directives, which can be useful if you intend to study these directives and how they are used. If you only want to study the calling convention, you can exclude the CFI directives from the list file. In the IDE, choose Project>Options>C/C++

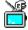

Compiler>List and deselect the suboption Include call frame information. On the command line, use the option -lb instead of -la. Note that CFI information must be included in the source code to make the C-SPY Call Stack window work.

#### The output file

The output file contains the following important information:

- The calling convention
- The return values
- The global variables
- The function parameters
- How to create space on the stack (auto variables)
- Call frame information (CFI).

The CFI directives describe the call frame information needed by the Call Stack window in the debugger. For more information, see *Call frame information*, page 113.

## Calling assembler routines from C++

The C calling convention does not apply to C++ functions. Most importantly, a function name is not sufficient to identify a C++ function. The scope and the type of the function are also required to guarantee type-safe linkage, and to resolve overloading.

Another difference is that non-static member functions get an extra, hidden argument, the this pointer.

However, when using C linkage, the calling convention conforms to the C calling convention. An assembler routine can therefore be called from C++ when declared in this manner:

```
extern "C"
{
  int MyRoutine(int);
}
```

In C++, data structures that only use C features are known as PODs ("plain old data structures"), they use the same memory layout as in C. We do not recommend that you access non-PODs from assembler routines.

The following example shows how to achieve the equivalent to a non-static member function, which means that the implicit this pointer must be made explicit. It is also possible to "wrap" the call to the assembler routine in a member function. Use an inline member function to remove the overhead of the extra call—this assumes that function inlining is enabled:

```
class MyClass;
extern "C"
{
  void DoIt(MyClass *ptr, int arg);
}
class MyClass
{
public:
  inline void DoIt(int arg)
  {
    ::DoIt(this, arg);
  }
};
```

## **Calling convention**

A calling convention is the way a function in a program calls another function. The compiler handles this automatically, but, if a function is written in assembler language, you must know where and how its parameters can be found, how to return to the program location from where it was called, and how to return the resulting value.

It is also important to know which registers an assembler-level routine must preserve. If the program preserves too many registers, the program might be ineffective. If it preserves too few registers, the result would be an incorrect program.

This section describes the calling convention used by the compiler. These items are examined:

- Function declarations
- C and C++ linkage
- Preserved versus scratch registers
- Function entrance
- Function exit
- Return address handling.

At the end of the section, some examples are shown to describe the calling convention in practice.

#### **FUNCTION DECLARATIONS**

In C, a function must be declared in order for the compiler to know how to call it. A declaration could look as follows:

```
int MyFunction(int first, char * second);
```

This means that the function takes two parameters: an integer and a pointer to a character. The function returns a value, an integer.

In the general case, this is the only knowledge that the compiler has about a function. Therefore, it must be able to deduce the calling convention from this information.

#### **USING C LINKAGE IN C++ SOURCE CODE**

In C++, a function can have either C or C++ linkage. To call assembler routines from C++, it is easiest if you make the C++ function have C linkage.

This is an example of a declaration of a function with C linkage:

```
extern "C"
{
  int F(int);
}
```

It is often practical to share header files between C and C++. This is an example of a declaration that declares a function with C linkage in both C and C++:

```
#ifdef __cplusplus
extern "C"
{
#endif
int F(int);
#ifdef __cplusplus
}
#endif
```

#### **VIRTUAL REGISTERS**

In addition to the physical registers in STM8 (A, X, Y, CC, and SP), the compiler also uses *virtual* registers. A virtual register is a static memory location in the fastest memory used for storing variables and temporary values.

The runtime library defines 16 one-byte (8-bit) virtual registers called ?b0, ?b1, ..., ?b15. They are placed in the .vregs section, which must be allocated in RAM in the first 256 bytes of memory.

For convenience, the one-byte virtual registers are combined into larger virtual registers:

- The two-byte (16-bit) virtual registers are called ?w0, ?w1, ..., ?w15. They are composed as non-overlapping pairs of one-byte virtual registers, so that for example ?w1 equals ?b2:?b3.
- The three-byte (24-bit) virtual registers are called ?e0, ?e1, ..., ?e3. They are composed from one-byte and two-byte virtual registers and aligned with an offset so that for example ?e1 equals ?b5: ?w3. (The offset improves the code for extending or truncating 24-bit values, because the low part can remain in the same virtual register.)
- The four-byte (32-bit) virtual registers are called ?10, ?11, ?12, and ?13. They are composed as non-overlapping pairs of two-byte virtual registers, so that for example ?11 equals ?w2:?w3.

**Note:** The combined virtual registers never cross a four-byte boundary.

This figure illustrates the virtual registers:

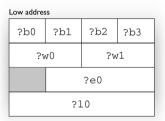

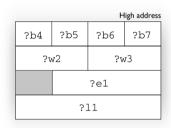

Figure 13: The first 8 bytes of virtual registers in STM8

The compiler needs the first 12 virtual registers (?b0 to ?b11) to generate code. Using more virtual registers can improve code size and execution speed. For details about how you can control the compiler's use of virtual registers, see *--vregs*, page 204.

To use the virtual registers in your own assembler code, include the file <code>vregs.inc</code>. This file declares labels for all the virtual registers. The labels are organized so that if you use the label for a combined register, all its sub-registers are included automatically by the linker. Be sure to follow the calling convention when you use virtual registers in your own code, because some of them must be preserved across function calls.

#### PRESERVED VERSUS SCRATCH REGISTERS

The general STM8 CPU registers are divided into three separate sets, which are described in this section.

#### Scratch registers

Any function is permitted to destroy the contents of a scratch register. If a function needs the register value after a call to another function, it must store it during the call, for example on the stack.

Any of the registers A, X, Y, CC, and ?b0 to ?b7 can be used as a scratch register by the function.

#### Preserved registers

Preserved registers, on the other hand, are preserved across function calls. The called function can use the register for other purposes, but must save the value before using the register and restore it at the exit of the function.

The registers ?b8 through to ?b15, are preserved registers.

#### **Special registers**

For some registers, you must consider certain prerequisites:

 The stack pointer register must at all times point to the next free element on the stack. In the eventuality of an interrupt, everything from the point of the stack pointer and toward low memory, could be destroyed.

#### **FUNCTION ENTRANCE**

Parameters can be passed to a function using one of two basic methods: in registers or on the stack. It is much more efficient to use registers than to take a detour via memory, so the calling convention is designed to use registers as much as possible. Only a limited number of registers can be used for passing parameters; when no more registers are available, the remaining parameters are passed on the stack. The parameters are also passed on the stack in these cases:

- Structure types: struct, union, and classes
- Unnamed parameters to variable length (variadic) functions; in other words, functions declared as foo (param1, ...), for example printf.

**Note:** Interrupt functions cannot take any parameters.

#### Hidden parameters

In addition to the parameters visible in a function declaration and definition, there can be hidden parameters:

If the function returns a structure, the address of the memory location where the structure will be stored is passed as a hidden return value pointer.

The return value pointer is passed last.

#### Register parameters

These registers are available for passing parameters:

| Parameters    | Passed in registers                       |
|---------------|-------------------------------------------|
| 8-bit values  | A, ?b0, ?b1, ?b2, ?b3, ?b4, ?b5, ?b6, ?b7 |
| 16-bit values | X, Y, ?w0, ?w1, ?w2, ?w3                  |
| 24-bit values | ?e0, ?e1                                  |
| 32-bit values | ?10, ?11                                  |

Table 19: Registers used for passing parameters

The assignment of parameters to registers is a straightforward process. Traversing the parameters in strict order from left to right, each parameter is assigned to the first available register of the right size. Should there be no suitable register available, the parameter is passed on the stack.

#### Stack parameters and layout

The return address is stored in the main memory, starting at the location pointed to by the stack pointer +1. From the point of the stack pointer and toward low memory there is free space that the called function can use. The stack parameters are stored consecutively at the location of the stack pointer + 3 or 4 bytes, depending on the selected code model.

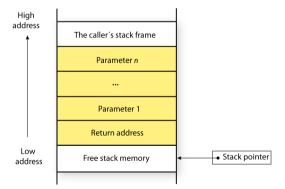

Figure 14: Stack image after the function call

#### **FUNCTION EXIT**

A function can return a value to the function or program that called it, or it can have the return type void.

The return value of a function, if any, can be scalar (such as integers and pointers), floating-point, or a structure.

#### Registers used for returning values

The registers available for returning values are A, X, ?e0, and ?10.

| Return values                          | Passed in registers |
|----------------------------------------|---------------------|
| 8-bit scalar values                    | A                   |
| l 6-bit scalar values                  | X                   |
| 24-bit scalar values                   | ?e0                 |
| 32-bit scalar or floating-point values | ?10                 |

Table 20: Registers used for returning values

Any other values are returned using a hidden return value pointer.

#### Stack layout at function exit

It is the responsibility of the caller to clean the stack after the called function returns.

#### Return address handling

A function written in assembler language should, when finished, return to the caller. At a function call, the return address is stored on the stack.

The return address is restored directly from the stack:

- with the RET instruction for the small code model
- with the RETF instruction for the medium and the large code models
- with the IRET instruction for interrupt handlers.

#### **RESTRICTIONS FOR SPECIAL FUNCTION TYPES**

These restrictions apply:

- Functions with the type attribute \_\_interrupt have only A, X, Y, and CC as scratch registers
- Functions with the object attribute \_\_task do not preserve any registers
- Functions with the object attribute \_\_monitor preserve the CC register and disable interrupts. The CC register is then restored at return.

To read more about type attributes, see *Type attributes*, page 237, and for more information about object attributes, see *Object attributes*, page 240.

#### **EXAMPLES**

The following section shows a series of declaration examples and the corresponding calling conventions. The complexity of the examples increases toward the end.

#### Example I

Assume this function declaration:

```
int add1(int);
```

This function takes one parameter in the register x, and the return value is passed back to its caller in the register x.

This assembler routine is compatible with the declaration; it will return a value that is one number higher than the value of its parameter:

```
name increment
section CODE:CODE
incw X
ret
end
```

#### Example 2

This example shows how structures are passed on the stack. Assume these declarations:

```
struct MyStruct
{
    short a;
    short b;
    short c;
    short d;
    short e;
};
int MyFunction(struct MyStruct x, int y);
```

The calling function must reserve 10 bytes on the top of the stack and copy the contents of the struct to that location. The integer parameter y is passed in the register x. The return value is passed back to its caller in the register x.

#### Example 3

The function below will return a structure of type struct.

```
struct MyStruct
{
   int mA;
};
struct MyStruct MyFunction(int x);
```

It is the responsibility of the calling function to allocate a memory location for the return value and pass a pointer to it as a hidden last parameter. The pointer to the location where the return value should be stored is passed in Y in the small and medium data models, and in ?e0 in the large data model. The parameter x is passed in X.

Assume that the function instead was declared to return a pointer to the structure:

```
struct MyStruct *MyFunction(int x);
```

In this case, the return value is a scalar, so there is no hidden parameter. The parameter x is passed in x, and the return value is returned in x or e0, depending on the data model.

## **Calling functions**

Functions can be called in two fundamentally different ways—directly or via a function pointer. In this section we will discuss how both types of calls will be performed for each code model.

## ASSEMBLER INSTRUCTIONS USED FOR CALLING FUNCTIONS

This section presents the assembler instructions that can be used for calling and returning from functions on the STM8 microcontroller.

The following sections illustrates how the different code models perform function calls.

#### Small code model

A direct call using this code model is simply:

```
call function return RETF
```

When a function should return control to the caller, the RET instruction will be used.

When a function call is made via a function pointer, this code will be generated:

or

or, for some 16-bit virtual register:

The address is stored in a register or a virtual register and is then used for calling the function.

#### Medium and large code models

A direct call using this code model is simply:

When a function call is made via a function pointer, this code will be generated:

The address is stored in a virtual register and is then used for calling the function.

For more information about the code models and how they differ, see *Code models and memory attributes for function storage*, page 35.

## Memory access methods

This section describes the different memory types presented in the chapter *Data storage*. In addition to just presenting the assembler code used for accessing data, it will be used for explaining the reason behind the different memory types.

You should be familiar with the STM8 instruction set, in particular the different addressing modes used by the instructions that can access memory.

The IAR Assembler for STM8 uses the convention that, where ambiguous, the size of an address or offset is controlled by the prefixes S: and L:. For example:

| Prefix | Size    | Instruction example |    | example      | Offset  |
|--------|---------|---------------------|----|--------------|---------|
| S      | 8 bits  | ADD                 | A, | (S:symbol,X) | 8 bits  |
| L      | 16 bits | ADD                 | Α, | (L:symbol,X) | 16 bits |

Table 21: Specifying the size of an assembler memory instruction

Note that 24-bit addresses and offsets are never ambiguous, so there is no prefix for that.

For each of the access methods described in the following sections, there are three examples:

- Accessing a global variable
- Accessing a global array using an unknown index
- Accessing a structure using a pointer.

These three examples can be illustrated by this C program:

```
char MyVar;
char MyArr[10];

struct MyStruct
{
   long mA;
   char mB;
};

char Foo(int i, struct MyStruct *p)
{
   return MyVar + MyArr[i] + p->mB;
}
```

#### THE TINY MEMORY ACCESS METHOD

Tiny memory is located in the first 256 bytes of memory. This is the only memory type that can be accessed using 8-bit pointers and using an 8-bit index type. The advantage is that direct accesses can use smaller and faster addressing modes, and that pointers require less space. As you can see, array indexing and pointer accesses to tiny memory is not efficient.

#### Examples

These examples access tiny memory in different ways:

```
ld a, s:MyVar Access the global variable MyVar

clrw x Access an entry in the global array MyArr

ld xl, a

ld a, (s:MyArr,x)

clrw x Access through a pointer

ld xl, a

ld a, (4,x)
```

#### THE NEAR MEMORY ACCESS METHOD

Near memory is located in the first 64 Kbytes of memory, which also includes tiny memory. Most instructions have natural addressing modes for near memory operands.

Both the pointer and the index type have a size of 16 bits.

#### Examples

These examples access near memory in different ways:

| 1d | a, l:MyVar    | Access the global variable MyVar |
|----|---------------|----------------------------------|
| ld | a, (l:MyArr,x | Access the array MyArr           |
| 1d | a, (4,x)      | Access through a pointer         |

#### THE FAR MEMORY ACCESS METHOD

The far memory access method can access the entire 16-Mbyte memory range. Far memory includes the near and tiny memories. Objects have a maximum size of 64 Kbytes and are not allowed to cross 64-Kbyte section boundaries.

The pointer has a size of 24 bits and the index type has a size of 16 bits.

The drawback of this access method is that it is only supported by the LDF instruction for load and store. Therefore, no other register-memory instructions can be used in far memory.

#### Examples

These examples access far memory in different ways:

| ldf | a, MyVar       | Access the global variable MyVar |
|-----|----------------|----------------------------------|
|     |                |                                  |
| ldf | a, (MyArr,x)   | Access the array MyArr           |
| ldw | x, #4          | Access through a pointer         |
| ldf | a, ([?e0.e],x) |                                  |

#### THE HUGE MEMORY ACCESS METHOD

The huge memory access method can access the same 16-Mbyte memory range as the far method. However, there is no limit on the size or placement of objects in huge memory.

In addition to the drawbacks of the far memory access method, any indexing operations on huge memory addresses must be computed outside the instruction. This leads to large and slow code.

The pointer has a size of 24 bits and the index type has a size of 32 bits.

#### Examples

These examples access huge memory in different ways:

```
1df
     a, MyVar
                       Access the global variable MyVar
call ?sext32_10_x
                       Access an array
ldw x, LWRD(MyArr)
ldw s:?11+2, x
ldw x, HWRD(MyArr)
ldw s:?11, x
call ?add32_10_10_11
ldf
      a, [?e0.e]
    s:?10
                       Access through a pointer
clr
clrw x
ldw s:?11, x
ldw x, #4
ldw s:?11+2, x
call ?add32_10_10_11
ldf a, [?e0.e]
```

#### THE EEPROM MEMORY ACCESS METHOD

The eeprom memory access method can access the EEPROM memory, which is a part of the first 64 Kbytes of memory. This memory access method automatically writes to the EEPROM memory when an assignment is made.

The pointer has a size of 16 bits and the index type has a size of 16 bits.

#### Examples

These examples access the EEPROM memory in different ways:

| ld | a, 1:MyVar     | Access the global variable MyVar |
|----|----------------|----------------------------------|
| 1d | a, (1:MyArr,x) | Access the array MyArr           |
| 1d | a, (4,x)       | Access through a pointer         |

#### **Call frame information**

When you debug an application using C-SPY, you can view the *call stack*, that is, the chain of functions that called the current function. To make this possible, the compiler supplies debug information that describes the layout of the call frame, in particular information about where the return address is stored.

If you want the call stack to be available when debugging a routine written in assembler language, you must supply equivalent debug information in your assembler source using the assembler directive CFI. This directive is described in detail in the *IAR Assembler Reference Guide for STM8*.

#### **CFI DIRECTIVES**

The CFI directives provide C-SPY with information about the state of the calling function(s). Most important of this is the return address, and the value of the stack pointer at the entry of the function or assembler routine. Given this information, C-SPY can reconstruct the state for the calling function, and thereby unwind the stack.

A full description about the calling convention might require extensive call frame information. In many cases, a more limited approach will suffice.

When describing the call frame information, the following three components must be present:

- A names block describing the available resources to be tracked
- A common block corresponding to the calling convention
- A data block describing the changes that are performed on the call frame. This
  typically includes information about when the stack pointer is changed, and when
  permanent registers are stored or restored on the stack.

This table lists all the resources defined in the names block used by the compiler:

| Resource                                   | Description                                                                   |
|--------------------------------------------|-------------------------------------------------------------------------------|
| cfiNames0                                  | CFI names                                                                     |
| CFA, SP, DATA                              | The CFI stack frame                                                           |
| SP                                         | The stack pointer                                                             |
| A:8, XL:8, XH:8, YL:8<br>YH:8, SP:16, CC:8 | , Physical registers                                                          |
| ?RET16:16                                  | CFI virtual resource. The return address in the small code model.             |
| ?RET24:24                                  | CFI virtual resource. The return address in the medium and large code models. |

Table 22: Call frame information resources defined in a names block

| Resource     | Description       |
|--------------|-------------------|
| ?b0:8-?b15:8 | Virtual registers |

Table 22: Call frame information resources defined in a names block (Continued)

#### CREATING ASSEMBLER SOURCE WITH CFI SUPPORT

The recommended way to create an assembler language routine that handles call frame information correctly is to start with an assembler language source file created by the compiler.

I Start with suitable C source code, for example:

```
int F(int);
int cfiExample(int i)
{
   return i + F(i);
}
```

2 Compile the C source code, and make sure to create a list file that contains call frame information—the CFI directives.

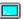

On the command line, use the option -1A.

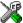

In the IDE, choose **Project>Options>C/C++ Compiler>List** and make sure the suboption **Include call frame information** is selected.

For the source code in this example, the list file looks like this:

NAME Cfi

```
RTMODEL "__SystemLibrary", "DLib"
RTMODEL "__code_model", "small"
RTMODEL "__core", "stm8"
RTMODEL "__data_model", "medium"
RTMODEL " rt version", "2"
EXTERN ?w4
EXTERN F
EXTERN ?epilogue_?w4
EXTERN ?push_?w4
PUBLIC cfiExample
CFI Names cfiNames0
CFI StackFrame CFA SP DATA
CFI Resource A:8, XL:8, XH:8, YL:8, YH:8, SP:16, CC:8
CFI VirtualResource ?RET16:16, ?RET24:24
CFI Resource ?b0:8, ?b1:8, ?b2:8, ?b3:8, ?b4:8, ?b5:8
CFI Resource ?b6:8, ?b7:8, ?b8:8, ?b9:8, ?b10:8
```

```
CFI Resource ?b11:8, ?b12:8, ?b13:8, ?b14:8, ?b15:8
        CFI EndNames cfiNames0
       CFI Common cfiCommon0 Using cfiNames0
       CFI CodeAlign 1
       CFI DataAlign 1
       CFI ReturnAddress ?RET16 CODE
       CFI CFA SP+2
       CFI A Undefined
       CFI XL Undefined
       CFI XH Undefined
       CFI YL Undefined
       CFI YH Undefined
       CFI CC Undefined
       CFI ?RET16 Frame (CFA, -1)
       CFI ?RET24 Undefined
       CFI ?b0 Undefined
       CFI ?b1 Undefined
       CFI ?b2 Undefined
       CFI ?b3 Undefined
       CFI ?b4 Undefined
       CFI ?b5 Undefined
       CFI ?b6 Undefined
       CFI ?b7 Undefined
       CFI ?b8 SameValue
       CFI ?b9 SameValue
       CFI ?b10 SameValue
       CFI ?b11 SameValue
       CFI ?b12 SameValue
       CFI ?b13 SameValue
       CFI ?b14 SameValue
       CFI ?b15 SameValue
       CFI EndCommon cfiCommon0
        SECTION `.near_func.text`:CODE:NOROOT(0)
cfiExample:
       CFI Block cfiBlock0 Using cfiCommon0
        CFI Function cfiExample
        CALL
                 L:?push ?w4
       CFI ?b9 Frame(CFA, -2)
       CFI ?b8 Frame (CFA, -3)
       CFI CFA SP+4
       LDW
              S:?w4, X
        CALL
                L:F
                X, L:?w4
        ADDW
        JΡ
                 L:?epilogue_?w4
```

CFI EndBlock cfiBlock0

SECTION VREGS: DATA: NOROOT(0)

END

**Note:** The header file cfi.m contains the macros XCFI\_NAMES, XCFI\_COMMON\_SMALL, and XCFI\_COMMON\_MEDIUM\_LARGE which declare a typical names block and typical common blocks for different code models. These three macros declare several resources, both concrete and virtual.

# **Using C**

This chapter gives an overview of the compiler's support for the C language. The chapter also gives a brief overview of the IAR C language extensions.

# C language overview

The IAR C/C++ Compiler for STM8 supports the ISO/IEC 9899:1999 standard (including up to technical corrigendum No.3), also known as C99. In this guide, this standard is referred to as *Standard C* and is the default standard used in the compiler. This standard is stricter than C89.

In addition, the compiler also supports the ISO 9899:1990 standard (including all technical corrigenda and addenda), also known as C94, C90, C89, and ANSI C. In this guide, this standard is referred to as *C89*. Use the --c89 compiler option to enable this standard.

The C99 standard is derived from C89, but adds features like these:

- The inline keyword advises the compiler that the function declared immediately
  after the directive should be inlined
- Declarations and statements can be mixed within the same scope
- A declaration in the initialization expression of a for loop
- The bool data type
- The long long data type
- The complex floating-point type
- C++ style comments
- · Compound literals
- Incomplete arrays at the end of structs
- · Hexadecimal floating-point constants
- Designated initializers in structures and arrays
- The preprocessor operator \_Pragma()
- Variadic macros, which are the preprocessor macro equivalents of printf style functions
- VLA (variable length arrays) must be explicitly enabled with the compiler option
   -vla
- Inline assembler using the asm or the \_\_asm keyword.

**Note:** Even though it is a C99 feature, the IAR C/C++ Compiler for STM8 does not support UCNs (universal character names).

#### Inline assembler

Inline assembler can be used for inserting assembler instructions in the generated function.

The asm extended keyword and its alias \_\_asm both insert assembler instructions. However, when you compile C source code, the asm keyword is not available when the option --strict is used. The \_\_asm keyword is always available.

**Note:** Not all assembler directives or operators can be inserted using these keywords.

The syntax is:

```
asm ("string");
```

The string can be a valid assembler instruction or a data definition assembler directive, but not a comment. You can write several consecutive inline assembler instructions, for example:

where  $\n$  (new line) separates each new assembler instruction. Note that you can define and use local labels in inline assembler instructions.

For more information about inline assembler, see *Mixing C and assembler*, page 95.

## **Extensions overview**

The compiler offers the features of Standard C and a wide set of extensions, ranging from features specifically tailored for efficient programming in the embedded industry to the relaxation of some minor standards issues.

This is an overview of the available extensions:

• IAR C language extensions

For a summary of available language extensions, see *IAR C language extensions*, page 120. For reference information about the extended keywords, see the chapter *Extended keywords*. For information about C++, the two levels of support for the language, and C++ language extensions; see the chapter *Using C++*.

Pragma directives

The #pragma directive is defined by Standard C and is a mechanism for using vendor-specific extensions in a controlled way to make sure that the source code is still portable.

The compiler provides a set of predefined pragma directives, which can be used for controlling the behavior of the compiler, for example how it allocates memory, whether it allows extended keywords, and whether it outputs warning messages. Most pragma directives are preprocessed, which means that macros are substituted in a pragma directive. The pragma directives are always enabled in the compiler. For several of them there is also a corresponding C/C++ language extension. For a list of available pragma directives, see the chapter *Pragma directives*.

#### Preprocessor extensions

The preprocessor of the compiler adheres to Standard C. The compiler also makes several preprocessor-related extensions available to you. For more information, see the chapter *The preprocessor*.

#### Intrinsic functions

The intrinsic functions provide direct access to low-level processor operations and can be very useful in, for example, time-critical routines. The intrinsic functions compile into inline code, either as a single instruction or as a short sequence of instructions. To read more about using intrinsic functions, see *Mixing C and assembler*, page 95. For a list of available functions, see the chapter *Intrinsic functions*.

#### • Library functions

The IAR DLIB Library provides the C and C++ library definitions that apply to embedded systems. For more information, see *IAR DLIB Library*, page 276.

**Note:** Any use of these extensions, except for the pragma directives, makes your source code inconsistent with Standard C.

#### **ENABLING LANGUAGE EXTENSIONS**

You can choose different levels of language conformance by means of project options:

| Command line | IDE*                         | Description                                                                                                    |
|--------------|------------------------------|----------------------------------------------------------------------------------------------------|
| strict       | Strict                       | All IAR C language extensions are disabled; errors are issued for anything that is not part of Standard C.                                                       |
| None         | Standard                     | All extensions to Standard C are enabled, but no extensions for embedded systems programming. For a list of extensions, see IAR C language extensions, page 120. |
| -е           | Standard with IAR extensions | All IAR C language extensions are enabled.                                                                                                    |

Table 23: Language extensions

<sup>\*</sup> In the IDE, choose Project>Options> C/C++ Compiler>Language>Language conformance and select the appropriate option. Note that language extensions are enabled by default.

# IAR C language extensions

The compiler provides a wide set of C language extensions. To help you to find the extensions required by your application, they are grouped like this in this section:

- Extensions for embedded systems programming—extensions specifically tailored for efficient embedded programming for the specific microcontroller you are using, typically to meet memory restrictions
- Relaxations to Standard C—that is, the relaxation of some minor Standard C issues and also some useful but minor syntax extensions, see Relaxations to Standard C, page 122.

#### **EXTENSIONS FOR EMBEDDED SYSTEMS PROGRAMMING**

The following language extensions are available both in the C and the C++ programming languages and they are well suited for embedded systems programming:

Memory attributes, type attributes, and object attributes
 For information about the related concepts, the general syntax rules, and for reference information, see the chapter Extended keywords.

function placement in memory, page 150, and location, page 257.

- Placement at an absolute address or in a named section
   The @ operator or the directive #pragma location can be used for placing global and static variables at absolute addresses, or placing a variable or function in a named section. For more information about using these features, see *Controlling data and*
- Alignment control

Each data type has its own alignment; for more details, see *Alignment*, page 225. If you want to change the alignment, the #pragma data\_alignment directive is available. If you want to check the alignment of an object, use the \_\_ALIGNOF\_\_() operator.

The \_\_ALIGNOF\_\_ operator is used for accessing the alignment of an object. It takes one of two forms:

- \_\_ALIGNOF\_\_ (type)
- \_\_ALIGNOF\_\_ (expression)

In the second form, the expression is not evaluated.

• Anonymous structs and unions

C++ includes a feature called anonymous unions. The compiler allows a similar feature for both structs and unions in the C programming language. For more information, see *Anonymous structs and unions*, page 148.

• Bitfields and non-standard types

In Standard C, a bitfield must be of the type int or unsigned int. Using IAR C language extensions, any integer type or enumeration can be used. The advantage is that the struct will sometimes be smaller. For more information, see *Bitfields*, page 227.

#### **Dedicated section operators**

The compiler supports getting the start address, end address, and size for a section with these built-in section operators: \_\_section\_begin, \_\_section\_end, and \_\_section\_size.

These operators behave syntactically as if declared like:

```
void * __section_begin(char const * section)
void * __section_end(char const * section)
size_t * __section_size(char const * section)
```

The operators can be used on named sections or on named blocks defined in the linker configuration file.

The \_\_section\_begin operator returns the address of the first byte of the named section or block.

The \_\_section\_end operator returns the address of the first byte *after* the named *section* or block.

The \_\_section\_size operator returns the size of the named section or block in bytes.

When you use the @ operator or the #pragma location directive to place a data object or a function in a user-defined section, or when you use named blocks in the linker configuration file, the section operators can be used for getting the start and end address of the memory range where the sections or blocks were placed.

The named <code>section</code> must be a string literal and it must have been declared earlier with the <code>#pragma section</code> directive. If the section was declared with a memory attribute <code>memattr</code>, the type of the <code>\_\_section\_begin</code> operator is a pointer to <code>memattr</code> void. Otherwise, the type is a default pointer to <code>void</code>. Note that you must enable language extensions to use these operators.

The operators are implemented in terms of *symbols* with dedicated names, and will appear in the linker map file under these names:

| Operator           | Symbol       |
|--------------------|--------------|
| section_begin(sec) | sec\$\$Base  |
| section_end(sec)   | sec\$\$Limit |

Table 24: Section operators and their symbols

| section_size(sec) | sec\$\$Length |
|-------------------|---------------|
|                   |               |

Table 24: Section operators and their symbols (Continued)

Note that the linker will not necessarily place sections with the same name consecutively when these operators are not used. Using one of these operators (or the equivalent symbols) will cause the linker to behave as if the sections were in a named block. This is to assure that the sections are placed consecutively, so that the operators can be assigned meaningful values. If this is in conflict with the section placement as specified in the linker configuration file, the linker will issue an error.

#### Example

```
In this example, the type of the __section_begin operator is void __huge *.
#pragma section="MYSECTION" __huge
...
section_start_address = __section_begin("MYSECTION");
```

#### **RELAXATIONS TO STANDARD C**

See also *section*, page 261, and *location*, page 257.

This section lists and briefly describes the relaxation of some Standard C issues and also some useful but minor syntax extensions:

Arrays of incomplete types

An array can have an incomplete struct, union, or enum type as its element type. The types must be completed before the array is used (if it is), or by the end of the compilation unit (if it is not).

- Forward declaration of enum types
  - The extensions allow you to first declare the name of an enum and later resolve it by specifying the brace-enclosed list.
- Accepting missing semicolon at the end of a struct or union specifier
   A warning—instead of an error—is issued if the semicolon at the end of a struct or union specifier is missing.
- Null and void

In operations on pointers, a pointer to void is always implicitly converted to another type if necessary, and a null pointer constant is always implicitly converted to a null pointer of the right type if necessary. In Standard C, some operators allow this kind of behavior, while others do not allow it.

• Casting pointers to integers in static initializers

In an initializer, a pointer constant value can be cast to an integral type if the integral type is large enough to contain it. For more information about casting pointers, see *Casting*, page 232.

• Taking the address of a register variable

In Standard C, it is illegal to take the address of a variable specified as a register variable. The compiler allows this, but a warning is issued.

• long float means double

The type long float is accepted as a synonym for double.

• Repeated typedef declarations

Redeclarations of typedef that occur in the same scope are allowed, but a warning is issued.

• Mixing pointer types

Assignment and pointer difference is allowed between pointers to types that are interchangeable but not identical; for example, unsigned char \* and char \*. This includes pointers to integral types of the same size. A warning is issued.

Assignment of a string constant to a pointer to any kind of character is allowed, and no warning is issued.

• Non-top level const

Assignment of pointers is allowed in cases where the destination type has added type qualifiers that are not at the top level (for example, int \*\* to int const \*\*). Comparing and taking the difference of such pointers is also allowed.

• Non-lvalue arrays

A non-lvalue array expression is converted to a pointer to the first element of the array when it is used.

• Comments at the end of preprocessor directives

This extension, which makes it legal to place text after preprocessor directives, is enabled unless the strict Standard C mode is used. The purpose of this language extension is to support compilation of legacy code; we do *not* recommend that you write new code in this fashion.

• An extra comma at the end of enum lists

Placing an extra comma is allowed at the end of an enum list. In strict Standard C mode, a warning is issued.

• A label preceding a }

In Standard C, a label must be followed by at least one statement. Therefore, it is illegal to place the label at the end of a block. The compiler allows this, but issues a warning.

Note that this also applies to the labels of switch statements.

Empty declarations

An empty declaration (a semicolon by itself) is allowed, but a remark is issued (provided that remarks are enabled).

Single-value initialization

Standard C requires that all initializer expressions of static arrays, structs, and unions are enclosed in braces.

Single-value initializers are allowed to appear without braces, but a warning is issued. The compiler accepts this expression:

```
struct str
{
   int a;
} x = 10;
```

• Declarations in other scopes

External and static declarations in other scopes are visible. In the following example, the variable y can be used at the end of the function, even though it should only be visible in the body of the if statement. A warning is issued.

```
int test(int x)
{
   if (x)
   {
     extern int y;
     y = 1;
   }
   return y;
}
```

• Expanding function names into strings with the function as context

Use any of the symbols \_\_func\_\_ or \_\_FUNCTION\_\_ inside a function body to make the symbol expand into a string, with the function name as context. Use the symbol \_\_PRETTY\_FUNCTION\_\_ to also include the parameter types and return type. The result might, for example, look like this if you use the

```
__PRETTY_FUNCTION__ symbol:
```

```
"void func(char)"
```

These symbols are useful for assertions and other trace utilities and they require that language extensions are enabled, see -e, page 190.

• Static functions in function and block scopes

Static functions may be declared in function and block scopes. Their declarations are moved to the file scope.

• Numbers scanned according to the syntax for numbers

Numbers are scanned according to the syntax for numbers rather than the pp-number syntax. Thus, 0x123e+1 is scanned as three tokens instead of one valid token. (If the --strict option is used, the pp-number syntax is used instead.)

IAR C language extensions

# Using C++

The IAR C/C++ Compiler for STM8 supports two levels of the C++ language: The industry-standard Embedded C++ and IAR Extended Embedded C++. They are described in this chapter.

#### **Overview**

Embedded C++ is a subset of the C++ programming language which is intended for embedded systems programming. It was defined by an industry consortium, the Embedded C++ Technical Committee. Performance and portability are particularly important in embedded systems development, which was considered when defining the language.

#### STANDARD EMBEDDED C++

The following C++ features are supported:

- Classes, which are user-defined types that incorporate both data structure and behavior; the essential feature of inheritance allows data structure and behavior to be shared among classes
- Polymorphism, which means that an operation can behave differently on different classes, is provided by virtual functions
- Overloading of operators and function names, which allows several operators or functions with the same name, provided that their argument lists are sufficiently different
- Type-safe memory management using the operators new and delete
- Inline functions, which are indicated as particularly suitable for inline expansion.

C++ features that are excluded are those that introduce overhead in execution time or code size that are beyond the control of the programmer. Also excluded are late additions to the ISO/ANSI C++ standard. This is because they represent potential portability problems, due to that few development tools support the standard. Embedded C++ thus offers a subset of C++ which is efficient and fully supported by existing development tools.

Standard Embedded C++ lacks these features of C++:

- Templates
- Multiple and virtual inheritance
- Exception handling

- Runtime type information
- New cast syntax (the operators dynamic\_cast, static\_cast, reinterpret cast, and const cast)
- Namespaces
- The mutable attribute.

The exclusion of these language features makes the runtime library significantly more efficient. The Embedded C++ library furthermore differs from the full C++ library in that:

- The standard template library (STL) is excluded
- Streams, strings, and complex numbers are supported without the use of templates
- Library features which relate to exception handling and runtime type information (the headers except, stdexcept, and typeinfo) are excluded.

**Note:** The library is not in the std namespace, because Embedded C++ does not support namespaces.

#### **EXTENDED EMBEDDED C++**

IAR Systems' Extended EC++ is a slightly larger subset of C++ which adds these features to the standard EC++:

- Full template support
- Multiple and virtual inheritance
- Namespace support
- The mutable attribute
- The cast operators static\_cast, const\_cast, and reinterpret\_cast.

All these added features conform to the C++ standard.

To support Extended EC++, this product includes a version of the standard template library (STL), in other words, the C++ standard chapters utilities, containers, iterators, algorithms, and some numerics. This STL is tailored for use with the Extended EC++ language, which means no exceptions, no multiple inheritance, and no support for runtime type information (rtti). Moreover, the library is not in the std namespace.

**Note:** A module compiled with Extended EC++ enabled is fully link-compatible with a module compiled without Extended EC++ enabled.

#### **ENABLING C++ SUPPORT**

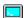

In the compiler, the default language is C. To be able to compile files written in Embedded C++, you must use the --ec++ compiler option. See --ec++, page 190.

To take advantage of *Extended* Embedded C++ features in your source code, you must use the --eec++ compiler option. See --eec++, page 190.

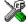

To set the equivalent option in the IDE, choose **Project>Options>**C/C++ **Compiler>Language**.

## **Feature descriptions**

When you write C++ source code for the IAR C/C++ Compiler for STM8, you must be aware of some benefits and some possible quirks when mixing C++ features—such as classes, and class members—with IAR language extensions, such as IAR-specific attributes.

#### **CLASSES**

A class type class and struct in C++ can have static and non-static data members, and static and non-static function members. The non-static function members can be further divided into virtual function members, non-virtual function members, constructors, and destructors. For the static data members, static function members, and non-static non-virtual function members the same rules apply as for statically linked symbols outside of a class. In other words, they can have any applicable IAR-specific type, memory, and object attribute.

The non-static virtual function members can have any applicable IAR-specific type, memory, and object attribute as long as a pointer to the member function can be implicitly converted to the default function pointer type. The constructors, destructors, and non-static data members cannot have any IAR attributes.

The location operator @ can be used on static data members and on any type of function members.

For further information about attributes, see *Type qualifiers*, page 234.

#### Example

```
class MyClass
{
public:
    // Locate a static variable in __near memory at address 60
    static __near __no_init int mI @ 60;

    // Locate a static function in __far_func memory
    static __far_func void F();

// Locate a function in __far_func memory
    __far_func void G();
```

```
// Locate a virtual function in __far_func memory
virtual __far_func void H();

// Locate a virtual function into SPECIAL
virtual void M() const volatile @ "SPECIAL";
};
```

#### The this pointer

The this pointer used for referring to a class object or calling a member function of a class object will by default have the data memory attribute for the default data pointer type. This means that such a class object can only be defined to reside in memory from which pointers can be implicitly converted to a default data pointer. This restriction might also apply to objects residing on a stack, for example temporary objects and auto objects.

#### **Class memory**

To compensate for this limitation, a class can be associated with a *class memory type*. The class memory type changes:

- the this pointer type in all member functions, constructors, and destructors into a pointer to class memory
- the default memory for static storage duration variables—that is, not auto variables—of the class type, into the specified class memory
- the pointer type used for pointing to objects of the class type, into a pointer to class memory.

#### Example

**Note:** To place the C class into far or huge memory is not allowed because a \_\_far or \_\_huge pointer cannot be implicitly converted into a \_\_near pointer.

Whenever a class type associated with a class memory type, like C, must be declared, the class memory type must be mentioned as well:

```
class __far C;
```

Also note that class types associated with different class memories are not compatible types.

```
A built-in operator returns the class memory type associated with a class, __memory_of(class). For instance, __memory_of(C) returns __near.
```

When inheriting, the rule is that it must be possible to convert implicitly a pointer to a subclass into a pointer to its base class. This means that a subclass can have a *more* restrictive class memory than its base class, but not a *less* restrictive class memory.

```
class __near D : public C
{    // OK, same class memory
public:
    void MyG();
    int mJ;
};

class __tiny E : public C
{    // OK, tiny memory is inside near
public:
    void MyG() // Has a this pointer pointing into tiny memory
    {
        MyF();    // Gets a this pointer into near memory
    }
    int mJ;
};

class F : public C
```

```
{ // OK, will be associated with same class memory as C
public:
   void MyG();
   int mJ;
};
```

Note that the following is not allowed because far (or huge) is not inside near memory:

```
class __far G:public C
{
};
```

For more information about memory types, see *Memory types*, page 26.

#### **FUNCTION TYPES**

A function type with extern "C" linkage is compatible with a function that has C++ linkage.

#### Example

#### **TEMPLATES**

Extended EC++ supports templates according to the C++ standard, except for the support of the export keyword. The implementation uses a two-phase lookup which means that the keyword typename must be inserted wherever needed. Furthermore, at each use of a template, the definitions of all possible templates must be visible. This means that the definitions of all templates must be in include files or in the actual source file.

#### Templates and data memory attributes

For data memory attributes to work as expected in templates, two elements of the Standard C++ template handling were changed—class template partial specialization matching and function template parameter deduction.

In Extended Embedded C++, the class template partial specialization matching algorithm works like this:

When a pointer or reference type is matched against a pointer or reference to a template parameter type, the template parameter type will be the type pointed to, stripped of any data memory attributes, if the resulting pointer or reference type is the same.

#### Example

In Extended Embedded C++, the function template parameter deduction algorithm works like this:

When function template matching is performed and an argument is used for the deduction; if that argument is a pointer to a memory that can be implicitly converted to a default pointer, do the parameter deduction as if it was a default pointer.

When an argument is matched against a reference, do the deduction as if the argument and the parameter were both pointers.

#### Example

For templates that are matched using this modified algorithm, it is impossible to get automatic generation of special code for pointers to "small" memory types. For "large" and "other" memory types (memory that cannot be pointed to by a default pointer) it is possible. To make it possible to write templates that are fully memory-aware—in the rare cases where this is useful—use the #pragma basic\_template\_matching directive in front of the template function declaration. That template function will then match without the modifications described above.

#### Example

```
// We assume that __far is the memory type of the default
// pointer.
#pragma basic_template_matching
template<typename T> void fun(T *);

void MyF()
{
   fun((int __near *) 0); // T = int __near
}
```

#### The standard template library

The STL (standard template library) delivered with the product is tailored for Extended EC++, as described in *Extended Embedded C*++, page 128.

#### STL and the IAR C-SPY® Debugger

C-SPY has built-in display support for the STL containers. The logical structure of containers is presented in the watch views in a comprehensive way that is easy to understand and follow.

To read more about displaying STL containers in the C-SPY debugger, see the *IAR Embedded Workbench*® *IDE User Guide*.

#### **VARIANTS OF CAST OPERATORS**

In Extended EC++ these additional variants of C++ cast operators can be used:

```
const_cast<to>(from)
static_cast<to>(from)
reinterpret_cast<to>(from)
```

#### **MUTABLE**

The mutable attribute is supported in Extended EC++. A mutable symbol can be changed even though the whole class object is const.

#### **NAMESPACE**

The namespace feature is only supported in *Extended* EC++. This means that you can use namespaces to partition your code. Note, however, that the library itself is not placed in the std namespace.

#### THE STD NAMESPACE

The std namespace is not used in either standard EC++ or in Extended EC++. If you have code that refers to symbols in the std namespace, simply define std as nothing; for example:

```
#define std
```

You must make sure that identifiers in your application do not interfere with identifiers in the runtime library.

#### POINTER TO MEMBER FUNCTIONS

A pointer to a member function can only contain a default function pointer, or a function pointer that can implicitly be casted to a default function pointer. To use a pointer to a member function, make sure that all functions that should be pointed to reside in the default memory or a memory contained in the default memory.

#### Example

```
class X
{
public:
    __near_func void F();
};

void (__near_func X::*PMF)(void) = &X::F;
```

#### USING INTERRUPTS AND EC++ DESTRUCTORS

If interrupts are enabled and the interrupt functions use static class objects that need to be destroyed (using destructors), there might be problems if the interrupt occur during or after application exits. If an interrupt occurs after the static class object was destroyed, the application will not work properly.

To avoid this, make sure that interrupts are disabled when returning from main or when calling exit or abort. To do this, call the intrinsic function \_\_disable\_interrupt.

# C++ language extensions

When you use the compiler in C++ mode and enable IAR language extensions, the following C++ language extensions are available in the compiler:

• In a friend declaration of a class, the class keyword can be omitted, for example:

• Constants of a scalar type can be defined within classes, for example:

According to the standard, initialized static data members should be used instead.

• In the declaration of a class member, a qualified name can be used, for example:

```
struct A
{
  int A::F(); // Possible when using IAR language extensions
  int G(); // According to standard
}:
```

It is permitted to use an implicit type conversion between a pointer to a function
with C linkage (extern "C") and a pointer to a function with C++ linkage
(extern "C++"), for example:

```
extern "C" void F(); // Function with C linkage void (*PF)() // PF points to a function with C++ linkage = &F; // Implicit conversion of function pointer.
```

According to the standard, the pointer must be explicitly converted.

• If the second or third operands in a construction that contains the ? operator are string literals or wide string literals (which in C++ are constants), the operands can be implicitly converted to char \* or wchar\_t \*, for example:

- Default arguments can be specified for function parameters not only in the top-level function declaration, which is according to the standard, but also in typedef declarations, in pointer-to-function function declarations, and in pointer-to-member function declarations.
- In a function that contains a non-static local variable and a class that contains a non-evaluated expression (for example a sizeof expression), the expression can reference the non-static local variable. However, a warning is issued.

**Note:** If you use any of these constructions without first enabling language extensions, errors are issued.

C++ language extensions

# **Application-related** considerations

This chapter discusses a selected range of application issues related to developing your embedded application.

Typically, this chapter highlights issues that are not specifically related to only the compiler or the linker.

# **Output format considerations**

The linker produces an absolute executable image in the ELF/DWARF object file format.

You can use the IAR ELF Tool—ielftool— to convert an absolute ELF image to a format more suitable for loading directly to memory, or burning to a PROM or flash memory etc.

ielftool can produce these output formats:

- Plain binary
- Motorola S-records
- Intel hex.

**Note:** ielftool can also be used for other types of transformations, such as filling and calculating checksums in the absolute image.

The source code for ielftool is provided in the arm/src directory. For more information about ielftool, see *The IAR ELF Tool—ielftool*, page 318.

# Stack considerations

The stack is used by functions to store variables and other information that is used locally by functions, as described in the chapter *Data storage*. It is a continuous block of memory pointed to by the processor stack pointer register SP.

The data section used for holding the stack is called CSTACK. The system startup code initializes the stack pointer to the end of the stack.

#### STACK SIZE CONSIDERATIONS

The compiler uses the internal data stack, CSTACK, for a variety of user application operations, and the required stack size depends heavily on the details of these operations. If the given stack size is too large, RAM will be wasted. If the given stack size is too small, variable storage will be overwritten, leading to undefined behavior.

For more information about the stack size, see *Setting up the stack*, page 58, and *Saving stack space and RAM memory*, page 160. For information about how to customize the stack size, see the *IAR Embedded Workbench*® *IDE User Guide*. See also the chip manufacturer's documentation for details about stack size.

# Heap considerations

The heap contains dynamic data allocated by use of the C function malloc (or one of its relatives) or the C++ operator new.

If your application uses dynamic memory allocation, you should be familiar with:

- Linker sections used for the heap
- Allocating the heap size, see *Setting up the heap*, page 58.

The memory allocated to the heap is placed in the section HEAP, which is only included in the application if dynamic memory allocation is actually used.

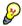

#### Heap size and standard I/O

If you excluded FILE descriptors from the DLIB runtime environment, as in the normal configuration, there are no input and output buffers at all. Otherwise, as in the full configuration, be aware that the size of the input and output buffers is set to 512 bytes in the stdio library header file. If the heap is too small, I/O will not be buffered, which is considerably slower than when I/O is buffered. If you execute the application using the simulator driver of the IAR C-SPY® Debugger, you are not likely to notice the speed penalty, but it is quite noticeable when the application runs on an STM8 microcontroller. If you use the standard I/O library, you should set the heap size to a value which accommodates the needs of the standard I/O buffer.

# Interaction between the tools and your application

The linking process and the application can interact symbolically in four ways:

• Creating a symbol by using the ILINK command line option --define\_symbol. ILINK will create a public absolute constant symbol that the application can use as a label, as a size, as setup for a debugger, et cetera.

- Creating an exported configuration symbol by using the command line option
   --config\_def or the configuration directive define symbol, and exporting the symbol using the export symbol directive. ILINK will create a public absolute constant symbol that the application can use as a label, as a size, as setup for a debugger, etc.
  - One advantage of this symbol definition is that this symbol can also be used in expressions in the configuration file, for example to control the placement of sections into memory ranges.
- Using the compiler operators \_\_section\_begin, \_\_section\_end, or \_\_section\_size, or the assembler operators SFB, SFE, or SIZEOF on a named section or block. These operators provide access to the start address, end address, and size of a contiguous sequence of sections with the same name, or of a linker block specified in the linker configuration file.
- The command line option --entry informs ILINK about the start label of the application. It is used by ILINK as a root symbol and to inform the debugger where to start execution.

The following lines illustrate how to use these mechanisms. Add these options to your command line:

```
--define_symbol NrOfElements=10
--config_def HeapSize=1024
```

The linker configuration file can look like this:

```
define memory Mem with size = 16M;
define region ROM = Mem:[from 0x8000 size 0x10000];
define region RAM = Mem:[from 0x0000 size 0x1000];

/* Export of symbol */
export symbol HeapSize;

/* Setup a heap area with a size defined by an ILINK option */
define block MyHEAP with size = HeapSize {};

place in RAM { block MyHEAP };
```

Add these lines to your application source code:

```
#include <stdlib.h>
/* Use symbol defined by ILINK option to dynamically allocate an
array of
 * elements with specified size. The value takes the form of a
label.
* /
extern int NrOfElements;
typedef char Elements;
Elements *GetElementArrav()
 return malloc(sizeof(Elements) * (long) &NrOfElements);
/* Use a symbol defined by ILINK option, a symbol that in the
 * configuration file was made available to the application.
extern char HeapSize;
/* Declare the section that contains the heap. */
#pragma section = "MYHEAP"
char *MyHeap()
  /* First get start of statically allocated section, */
 char *p = __section_begin("MYHEAP");
  /* ...then we zero it, using the imported size. */
  for (int i = 0; i < (int) &HeapSize; ++i)
   p[i] = 0;
 }
 return p;
}
```

## **Checksum calculation**

The IAR ELF Tool—ielftool—fills specific ranges of memory with a pattern and then calculates a checksum for those ranges. The calculated checksum replaces the value of an existing symbol in the input ELF image. The application can then verify that the ranges did not change.

To use checksumming to verify the integrity of your application, you must:

- Reserve a place, with an associated name and size, for the checksum calculated by ielftool
- Choose a checksum algorithm, set up ielftool for it, and include source code for the algorithm in your application
- Decide what memory ranges to verify and set up both ielftool and the source code for it in your application source code.

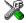

Note: To set up ielftool in the IDE, choose Project>Options>Linker>Checksum.

#### **CALCULATING A CHECKSUM**

In this example, a checksum is calculated for ROM memory at 0x8002 up to 0x8FFF and the 2-byte calculated checksum is placed at 0x8000.

#### Creating a place for the calculated checksum

You can create a place for the calculated checksum in two ways; by creating a global C/C++ or assembler constant symbol with a proper size, residing in a specific section (in this example .checksum), or by using the linker option --place\_holder.

For example, to create a 2-byte space for the symbol \_\_checksum in the section .checksum, with alignment 4:

```
--place_holder __checksum, 2, .checksum, 4
```

To place the .checksum section, you must modify the linker configuration file. It can look like this (note the handling of the block CHECKSUM):

```
define memory Mem with size = 4M;
define region ROM_region = Mem:[from 0x8000 to 0xFFFF];
define region RAM_region = Mem:[from 0x0000 to 0x17FF];
initialize by copy { rw };
do not initialize { section .*.noinit };

define block HEAP with alignment = 8, size = 1K{};
define block CSTACK with alignment = 8, size = 1K{};
define block CHECKSUM { ro section .checksum };

// Placement
place at address Mem:0x0 { ro section .intvec};
place in ROM_region { ro, first block CHECKSUM };
place in ROM_region { rw, block HEAP, block CSTACK };
```

#### Running ielftool

To calculate the checksum, run ielftool:

```
ielftool --fill=0x00;0x8000-0x8FFF
--checksum=__checksum:2,crc16;0x8000-0x8FFF sourceFile.out
destinationFile.out
```

To calculate a checksum you also must define a fill operation. In this example, the fill pattern  $0 \times 0$  is used. The checksum algorithm used is crc16.

Note that ielftool needs an unstripped input ELF image. If you use the --strip linker option, remove it and use the --strip ielftool option instead.

#### ADDING A CHECKSUM FUNCTION TO YOUR SOURCE CODE

To check the value of the ielftool generated checksum, it must be compared with a checksum that your application calculated. This means that you must add a function for checksum calculation (that uses the same algorithm as ielftool) to your application source code. Your application must also include a call to this function.

#### A function for checksum calculation

This function—a slow variant but with small memory footprint—uses the crc16 algorithm:

```
unsigned short slow_crc16(unsigned short sum,
                          unsigned char *p,
                          unsigned int len)
 while (len--)
   int i;
   unsigned char byte = *(p++);
    for (i = 0; i < 8; ++i)
      unsigned long oSum = sum;
      sum <<= 1;
      if (byte & 0x80)
        sum |= 1;
      if (oSum & 0x8000)
       sum ^= 0x1021;
      byte <<= 1;
    }
 }
 return sum;
```

You can find the source code for the checksum algorithms in the stm8\src\linker directory of your product installation.

#### **Checksum calculation**

This code gives an example of how the checksum can be calculated:

```
/* Start and end of the checksum range */
unsigned long ChecksumStart = 0x8000+2;
unsigned long ChecksumEnd = 0x8FFF;
/* The checksum calculated by ielftool
 * (note that it lies on address 0x8000)
extern unsigned short const __checksum;
void TestChecksum()
 unsigned short calc = 0;
 unsigned char zeros[2] = \{0, 0\};
  /* Run the checksum algorithm */
 calc = slow crc16(0,
                    (unsigned char *) ChecksumStart,
                    (ChecksumEnd - ChecksumStart+1));
  /* Rotate out the answer */
 calc = slow_crc16(calc, zeros, 2);
  /* Test the checksum */
 if (calc != __checksum)
   abort(); /* Failure */
 }
```

#### THINGS TO REMEMBER

When calculating a checksum, you must remember that:

- The checksum must be calculated from the lowest to the highest address for every memory range
- Each memory range must be verified in the same order as defined
- It is OK to have several ranges for one checksum
- If several checksums are used, you should place them in sections with unique names and use unique symbol names

• If a slow function is used, you must make a final call to the checksum calculation with as many bytes (with the value 0x00) as there are bytes in the checksum.

For more information, see also *The IAR ELF Tool—ielftool*, page 318.

#### **C-SPY CONSIDERATIONS**

By default, a symbol that you have allocated in memory by using the linker option <code>--place\_holder</code> is considered by C-SPY to be of the type <code>int</code>. If the size of the checksum is less than four bytes, you can change the display format of the checksum symbol to match its size.

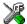

In the C-SPY Watch window, select the symbol and choose **Show As** from the context menu. Choose the display format that matches the size of the checksum symbol.

# Efficient coding for embedded applications

For embedded systems, the size of the generated code and data is very important, because using smaller external memory or on-chip memory can significantly decrease the cost and power consumption of a system.

The topics discussed are:

- Selecting data types
- Controlling data and function placement in memory
- Controlling compiler optimizations
- Facilitating good code generation.

As a part of this, the chapter also demonstrates some of the more common mistakes and how to avoid them, and gives a catalog of good coding techniques.

# Selecting data types

For efficient treatment of data, you should consider the data types used and the most efficient placement of the variables.

#### **USING EFFICIENT DATA TYPES**

The data types you use should be considered carefully, because this can have a large impact on code size and code speed.

- Use small and unsigned data types, (unsigned char and unsigned short)
  unless your application really requires signed values.
- Avoid 32-bit data types. that is long and float.
- Bitfields with sizes other than 1 bit should be avoided because they will result in inefficient code compared to bit operations.
- When using arrays, it is usually more efficient if the type of the index expression matches the index type of the memory of the array. For tiny this is signed char,

for near, eeprom, and far this is int, and for huge it is long. However, because the natural size for pointers and indexing on the STM8 architecture is 16 bits, it can sometimes be more efficient to use 16-bit index expressions for arrays in tiny memory.

- Using floating-point types on a microprocessor without a math co-processor is very inefficient, both in terms of code size and execution speed.
- Declaring a pointer parameter to point to const data might open for better optimizations in the calling function.

For details about representation of supported data types, pointers, and structures types, see the chapter *Data representation*.

#### **FLOATING-POINT TYPES**

Using floating-point types on a microprocessor without a math coprocessor is very inefficient, both in terms of code size and execution speed. Thus, you should consider replacing code that uses floating-point operations with code that uses integers, because these are more efficient.

The compiler only supports the 32-bit floating-point format. The 64-bit floating-point format is not supported. The double type will be treated as a float type.

For more information about floating-point types, see *Floating-point types*, page 230.

#### **USING THE BEST POINTER TYPE**

The natural pointer size for STM8 is 16 bits. 24-bit pointers cannot be used in register-memory operations, which leads to inefficient code. 8-bit pointers save space in variables and structures, but must be implicitly converted to 16 bits before use, which means they are also inefficient. Use 16-bit pointers whenever you can.

#### **ANONYMOUS STRUCTS AND UNIONS**

When a structure or union is declared without a name, it becomes anonymous. The effect is that its members will only be seen in the surrounding scope.

Anonymous structures are part of the C++ language; however, they are not part of the C standard. In the IAR C/C++ Compiler for STM8 they can be used in C if language extensions are enabled.

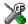

In the IDE, language extensions are enabled by default.

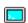

Use the -e compiler option to enable language extensions. See -e, page 190, for additional information.

#### Example

In this example, the members in the anonymous union can be accessed, in function f, without explicitly specifying the union name:

```
struct S
{
   char mTag;
   union
   {
     long mL;
     float mF;
   };
} St;

void f(void)
{
   St.mL = 5;
}
```

The member names must be unique in the surrounding scope. Having an anonymous struct or union at file scope, as a global, external, or static variable is also allowed. This could for instance be used for declaring I/O registers, as in this example:

```
__no_init volatile
union
{
   unsigned char IOPORT;
   struct
   {
      unsigned char way: 1;
      unsigned char out: 1;
   };
} @ 0x1234;

/* The variables are used here.*/
void Test(void)
{
   IOPORT = 0;
   way = 1;
   out = 1;
}
```

This declares an I/O register byte IOPORT at address  $0 \times 1234$ . The I/O register has 2 bits declared, Way and Out. Note that both the inner structure and the outer union are anonymous.

Anonymous structures and unions are implemented in terms of objects named after the first field, with a prefix \_A\_ to place the name in the implementation part of the namespace. In this example, the anonymous union will be implemented through an object named \_A\_IOPORT.

## Controlling data and function placement in memory

The compiler provides different mechanisms for controlling placement of functions and data objects in memory. To use memory efficiently, you should be familiar with these mechanisms to know which one is best suited for different situations. You can use:

#### Code and data models

Use the different compiler options for code and data models, respectively, to take advantage of the different addressing modes available for the microcontroller and thereby also place functions and data objects in different parts of memory. To read more about data and code models, see *Data models*, page 24, and *Code models and memory attributes for function storage*, page 35, respectively.

#### • Memory attributes

Use memory attributes to override the default addressing mode and placement of individual functions and data objects. To read more about memory attributes for data and functions, see *Using data memory attributes*, page 27, and *Using function memory attributes*, page 36, respectively.

- The @ operator and the #pragma location directive for absolute placement

  Use the @ operator or the #pragma location directive to place individual global and static variables at absolute addresses. The variables must be declared \_\_no\_init. This is useful for individual data objects that must be located at a fixed address, for example variables with external requirements. Note that it is not possible to use this notation for absolute placement of individual functions.
- The @ operator and the #pragma location directive for section placement Use the @ operator or the #pragma location directive to place groups of functions or global and static variables in named sections, without having explicit control of each object. The sections can, for example, be placed in specific areas of memory, or initialized or copied in controlled ways using the section begin and end operators. This is also useful if you want an interface between separately linked units, for example an application project and a boot loader project. Use named sections when absolute control over the placement of individual variables is not needed, or not useful.

At compile time, data and functions are placed in different sections as described in *Modules and sections*, page 43. At link time, one of the most important functions of the linker is to assign load addresses to the various sections used by the application. All

sections, except for the sections holding absolute located data, are automatically allocated to memory according to the specifications in the linker configuration file, as described in *Placing code and data—the linker configuration file*, page 46.

#### DATA PLACEMENT AT AN ABSOLUTE LOCATION

The @ operator, alternatively the #pragma location directive, can be used for placing global and static variables at absolute addresses. The variables must be declared using one of these combinations of keywords:

- \_\_no\_init
- \_\_no\_init and const (without initializers).

To place a variable at an absolute address, the argument to the @ operator and the #pragma location directive should be a literal number, representing the actual address

**Note:** A variable placed in an absolute location should be defined in an include file, to be included in every module that uses the variable. An unused definition in a module will be ignored. A normal extern declaration—one that does not use an absolute placement directive—can refer to a variable at an absolute address; however, optimizations based on the knowledge of the absolute address cannot be performed.

#### **Examples**

In this example, a \_\_no\_init declared variable is placed at an absolute address. This is useful for interfacing between multiple processes, applications, etc:

```
__no_init volatile char alpha @ 0xFF; /* OK */
```

This example contains a const declared object which is not initialized. The object is placed in ROM. This is useful for configuration parameters, which are accessible from an external interface.

The actual value must be set by other means. The typical use is for configurations where the values are loaded to ROM separately, or for special function registers that are read-only.

This example shows incorrect usage:

```
int delta @ 0x8086; /* Error, not no init */
```

#### C++ considerations

In C++, module scoped const variables are static (module local), whereas in C they are global. This means that each module that declares a certain const variable will contain

a separate variable with this name. If you link an application with several such modules all containing (via a header file), for instance, the declaration:

the linker will report that more than one variable is located at address 0x100.

To avoid this problem and make the process the same in C and C++, you should declare these variables extern, for example:

```
/* The extern keyword makes x public. */
extern volatile const no init int x @ 0x100;
```

**Note:** C++ static member variables can be placed at an absolute address just like any other static variable.

#### DATA AND FUNCTION PLACEMENT IN SECTIONS

This method can be used for placing data or functions in named sections other than default: The @ operator, alternatively the #pragma location directive, can be used for placing individual variables or individual functions in named sections. The named section can either be a predefined section, or a user-defined section.

C++ static member variables can be placed in named sections just like any other static variable.

If you use your own sections, in addition to the predefined sections, the sections must also be defined in the linker configuration file.

**Note:** Take care when explicitly placing a variable or function in a predefined section other than the one used by default. This is useful in some situations, but incorrect placement can result in anything from error messages during compilation and linking to a malfunctioning application. Carefully consider the circumstances; there might be strict requirements on the declaration and use of the function or variable.

The location of the sections can be controlled from the linker configuration file.

For more information about sections, see the chapter Section reference.

#### **Examples of placing variables in named sections**

In the following examples, a data object is placed in a user-defined section. The variable will be treated as if it is located in the default memory. Note that you must place the section accordingly in the linker configuration file.

```
__no_init int alpha @ "MY_NOINIT"; /* OK */

#pragma location="MY_CONSTANTS"

const int beta; /* OK */
```

As usual, you can use memory attributes to direct the variable to a non-default memory (and then also place the section accordingly in the linker configuration file):

```
__huge __no_init int alpha @ "MY_HUGE_NOINIT"; /* Placed in huge */
```

#### **Examples of placing functions in named sections**

```
void f(void) @ "MY_FUNCTIONS";

void g(void) @ "MY_FUNCTIONS"
{
}

#pragma location="MY_FUNCTIONS"
void h(void);
```

Specify a memory attribute to direct the function to a specific memory, and then modify the segment placement in the linker configuration file accordingly:

```
__near_func void f(void) @ "MY_NEAR_FUNC_FUNCTIONS";
```

## **Controlling compiler optimizations**

The compiler performs many transformations on your application to generate the best possible code. Examples of such transformations are storing values in registers instead of memory, removing superfluous code, reordering computations in a more efficient order, and replacing arithmetic operations by cheaper operations.

The linker should also be considered an integral part of the compilation system, because some optimizations are performed by the linker. For instance, all unused functions and variables are removed and not included in the final output.

#### SCOPE FOR PERFORMED OPTIMIZATIONS

You can decide whether optimizations should be performed on your whole application or on individual files. By default, the same types of optimizations are used for an entire project, but you should consider using different optimization settings for individual files. For example, put code that must execute very quickly into a separate file and compile it for minimal execution time, and the rest of the code for minimal code size. This will give a small program, which is still fast enough where it matters.

You can also exclude individual functions from the performed optimizations. The #pragma optimize directive allows you to either lower the optimization level, or specify another type of optimization to be performed. Refer to *optimize*, page 258, for information about the pragma directive.

#### Multi-file compilation units

In addition to applying different optimizations to different source files or even functions, you can also decide what a compilation unit consists of—one or several source code files.

By default, a compilation unit consists of one source file, but you can also use multi-file compilation to make several source files in a compilation unit. The advantage is that interprocedural optimizations such as inlining, cross call, and cross jump have more source code to work on. Ideally, the whole application should be compiled as one compilation unit. However, for large applications this is not practical because of resource restrictions on the host computer. For more information, see --mfc, page 193.

If the whole application is compiled as one compilation unit, it is very useful to make the compiler also discard unused public functions and variables before the interprocedural optimizations are performed. Doing this limits the scope of the optimizations to functions and variables that are actually used. For more information, see *--discard unused publics*, page 188.

#### **OPTIMIZATION LEVELS**

The compiler supports different levels of optimizations. This table lists optimizations that are typically performed on each level:

| Optimization level        | Description                                                   |
|---------------------------|---------------------------------------------------------------|
| None (Best debug support) | Variables live through their entire scope                     |
|                           | Dead code elimination                                         |
|                           | Redundant label elimination                                   |
|                           | Redundant branch elimination                                  |
| Low                       | Same as above but variables only live for as long as they are |
|                           | needed, not necessarily through their entire scope            |
| Medium                    | Same as above, and:                                           |
|                           | Live-dead analysis and optimization                           |
|                           | Code hoisting                                                 |
|                           | Register content analysis and optimization                    |
|                           | Common subexpression elimination                              |

Table 25: Compiler optimization levels

| Optimization level | Description                           |  |
|--------------------|---------------------------------------|--|
| High (Balanced)    | Same as above, and:                   |  |
|                    | Peephole optimization                 |  |
|                    | Cross jumping                         |  |
|                    | Cross call (when optimizing for size) |  |
|                    | Loop unrolling                        |  |
|                    | Function inlining                     |  |
|                    | Code motion                           |  |
|                    | Type-based alias analysis             |  |

Table 25: Compiler optimization levels (Continued)

**Note:** Some of the performed optimizations can be individually enabled or disabled. For more information about these, see *Fine-tuning enabled transformations*, page 155.

A high level of optimization might result in increased compile time, and will most likely also make debugging more difficult, because it is less clear how the generated code relates to the source code. For example, at the low, medium, and high optimization levels, variables do not live through their entire scope, which means processor registers used for storing variables can be reused immediately after they were last used. Due to this, the C-SPY Watch window might not be able to display the value of the variable throughout its scope. At any time, if you experience difficulties when debugging your code, try lowering the optimization level.

#### **SPEED VERSUS SIZE**

At the high optimization level, the compiler balances between size and speed optimizations. However, it is possible to fine-tune the optimizations explicitly for either size or speed. They only differ in what thresholds that are used; speed will trade size for speed, whereas size will trade speed for size. Note that one optimization sometimes enables other optimizations to be performed, and an application might in some cases become smaller even when optimizing for speed rather than size.

#### FINE-TUNING ENABLED TRANSFORMATIONS

At each optimization level you can disable some of the transformations individually. To disable a transformation, use either the appropriate option, for instance the command line option --no\_inline, alternatively its equivalent in the IDE **Function inlining**, or the #pragma optimize directive. These transformations can be disabled individually:

- Common subexpression elimination
- Loop unrolling
- Function inlining
- Code motion
- Type-based alias analysis

· Cross call.

#### Common subexpression elimination

Redundant re-evaluation of common subexpressions is by default eliminated at optimization levels **Medium** and **High**. This optimization normally reduces both code size and execution time. However, the resulting code might be difficult to debug.

**Note:** This option has no effect at optimization levels **None** and **Low**.

To read more about the command line option, see --no cse, page 194.

#### Loop unrolling

It is possible to duplicate the loop body of a small loop, whose number of iterations can be determined at compile time, to reduce the loop overhead.

This optimization, which can be performed at optimization level **High**, normally reduces execution time, but increases code size. The resulting code might also be difficult to debug.

The compiler heuristically decides which loops to unroll. Different heuristics are used when optimizing for speed, size, or when balancing between size and speed.

Note: This option has no effect at optimization levels None, Low, and Medium.

To read more about the command line option, see --no unroll, page 197.

#### **Function inlining**

Function inlining means that a simple function, whose definition is known at compile time, is integrated into the body of its caller to eliminate the overhead of the call. This optimization, which is performed at optimization level **High**, normally reduces execution time, but the resulting code might be difficult to debug.

The compiler heuristically decides which functions to inline. Different heuristics are used when optimizing for speed, size, or when balancing between size and speed. Normally, code size does not increase when optimizing for size. To control the heuristics for individual functions, use the #pragma inline directive or the Standard C inline keyword.

Note: This option has no effect at optimization levels None, Low, and Medium.

To read more about the command line option, see *--no\_inline*, page 247. For information about the pragma directive, see *inline*, page 318.

#### Code motion

Evaluation of loop-invariant expressions and common subexpressions are moved to avoid redundant re-evaluation. This optimization, which is performed at optimization level **High**, normally reduces code size and execution time. The resulting code might however be difficult to debug.

**Note:** This option has no effect at optimization levels **None**, and **Low**.

#### Type-based alias analysis

When two or more pointers reference the same memory location, these pointers are said to be *aliases* for each other. The existence of aliases makes optimization more difficult because it is not necessarily known at compile time whether a particular value is being changed.

Type-based alias analysis optimization assumes that all accesses to an object are performed using its declared type or as a char type. This assumption lets the compiler detect whether pointers can reference the same memory location or not.

Type-based alias analysis is performed at optimization level **High**. For application code conforming to standard C or C++ application code, this optimization can reduce code size and execution time. However, non-standard C or C++ code might result in the compiler producing code that leads to unexpected behavior. Therefore, it is possible to turn this optimization off.

Note: This option has no effect at optimization levels None, Low, and Medium.

To read more about the command line option, see --no tbaa, page 196.

#### Example

```
short F(short *p1, long *p2)
{
    *p2 = 0;
    *p1 = 1;
    return *p2;
}
```

With type-based alias analysis, it is assumed that a write access to the short pointed to by p1 cannot affect the long value that p2 points to. Thus, it is known at compile time that this function returns 0. However, in non-standard-conforming C or C++ code these pointers could overlap each other by being part of the same union. If you use explicit casts, you can also force pointers of different pointer types to point to the same memory location.

#### Cross call

Common code sequences are extracted to local subroutines. This optimization, which is performed at optimization level **High**, can reduce code size, sometimes dramatically, on behalf of execution time and stack size. The resulting code might however be difficult to debug. This optimization cannot be disabled using the #pragma optimize directive.

To read more about related command line options, see --no cross call, page 194.

## Facilitating good code generation

This section contains hints on how to help the compiler generate good code, for example:

- Using efficient addressing modes
- Helping the compiler optimize
- Generating more useful error message.

#### WRITING OPTIMIZATION-FRIENDLY SOURCE CODE

The following is a list of programming techniques that will, when followed, enable the compiler to better optimize the application.

- Local variables—auto variables and parameters—are preferred over static or global variables. The reason is that the optimizer must assume, for example, that called functions can modify non-local variables. When the life spans for local variables end, the previously occupied memory can then be reused. Globally declared variables will occupy data memory during the whole program execution.
- Avoid taking the address of local variables using the & operator. This is inefficient
  for two main reasons. First, the variable must be placed in memory, and thus cannot
  be placed in a processor register. This results in larger and slower code. Second, the
  optimizer can no longer assume that the local variable is unaffected over function
  calls.
- Module-local variables—variables that are declared static—are preferred over global variables. Also avoid taking the address of frequently accessed static variables.
- The compiler is capable of inlining functions, see *Function inlining*, page 156. To maximize the effect of the inlining transformation, it is good practice to place the definitions of small functions called from more than one module in the header file rather than in the implementation file. Alternatively, you can use multi-file compilation. For more information, see *Multi-file compilation units*, page 154.

 Avoid using inline assembler. Instead, try writing the code in C or C++, use intrinsic functions, or write a separate module in assembler language. For more details, see *Mixing C and assembler*, page 95.

#### **EFFICIENT USE OF MEMORY TYPES**

Using the appropriate memory types is important to generate efficient code on STM8. The default memory types for functions and data are controlled by the code and data model, respectively. It is also possible to override the default memory types for individual functions and data objects using pragma directives or memory attribute keywords.

#### **Guidelines for placing code**

If your code fits in near memory, use the small code model. Otherwise, try the medium code model. If you have some functions that do not fit in a single 64-Kbyte section, you should prefer making those functions huge explicitly, rather than using the large code model which makes all functions huge by default.

#### Guidelines for placing data

If all your variables fit in tiny memory, you should use the small data model. If they almost fit, it is probably better to explicitly make some large, infrequently used variables near, instead of using the medium data model. If you use the medium or large data models, you can improve the efficiency of the code by explicitly making frequently used variables tiny.

Direct access to tiny variables is more efficient than direct access to near variables. However, the natural pointer size for the STM8 architecture is 16 bits. Therefore, to generate the most efficient code for pointer access, you should prefer near pointers. This is the default in both the small and the medium data models. You should only use tiny pointers to save space in large data structures, at the expense of larger and slower code.

Because there is no ROM in tiny memory, constants are placed in near memory in both the small and the medium data model. (If you explicitly make a constant tiny, it will be allocated in RAM and initialized by copy during startup.) If the constants do not fit in near memory, some constants must be made far. You should prefer to do this explicitly, rather than using the large data model, because the default pointer is far in this data model. Far pointers only have limited support in the STM8 architecture. The large data model should therefore only be used if you need to pass pointers to far constants as arguments to standard library functions.

Huge variables and pointers should only be used if you have constant objects that are too large to fit in a single 64-Kbyte section. This should be a very rare situation, so there is no data model that makes constants or pointers huge by default.

#### SAVING STACK SPACE AND RAM MEMORY

The following is a list of programming techniques that will, when followed, save memory and stack space:

- If stack space is limited, avoid long call chains and recursive functions.
- Avoid using large non-scalar types, such as structures, as parameters or return type.
   To save stack space, you should instead pass them as pointers or, in C++, as references.
- Use \_\_tiny pointers to save data memory at the expense of code memory and execution speed.

#### **FUNCTION PROTOTYPES**

It is possible to declare and define functions using one of two different styles:

- Prototyped
- Kernighan & Ritchie C (K&R C)

Both styles are included in the C standard; however, it is recommended to use the prototyped style, since it makes it easier for the compiler to find problems in the code. Using the prototyped style will also make it possible to generate more efficient code, since type promotion (implicit casting) is not needed. The K&R style is only supported for compatibility reasons.

To make the compiler verify that all functions have proper prototypes, use the compiler option **Require prototypes** (--require\_prototypes).

#### **Prototyped style**

In prototyped function declarations, the type for each parameter must be specified.

```
int Test(char, int); /* Declaration */
int Test(char ch, int i) /* Definition */
{
   return i + ch;
}
```

#### Kernighan & Ritchie style

In K&R style—pre-Standard C—it is not possible to declare a function prototyped. Instead, an empty parameter list is used in the function declaration. Also, the definition looks different.

#### For example:

#### INTEGER TYPES AND BIT NEGATION

In some situations, the rules for integer types and their conversion lead to possibly confusing behavior. Things to look out for are assignments or conditionals (test expressions) involving types with different size, and logical operations, especially bit negation. Here, *types* also includes types of constants.

In some cases there might be warnings (for example, for constant conditional or pointless comparison), in others just a different result than what is expected. Under certain circumstances the compiler might warn only at higher optimizations, for example, if the compiler relies on optimizations to identify some instances of constant conditionals. In this example an 8-bit character, a 16-bit integer, and two's complement is assumed:

```
void F1(unsigned char c1)
{
   if (c1 == ~0x80)
    ;
}
```

Here, the test is always false. On the right hand side, 0x80 is 0x0080, and ~0x0080 becomes 0xFF7F. On the left hand side, c1 is an 8-bit unsigned character, so it cannot be larger than 255. It also cannot be negative, which means that the integral promoted value can never have the topmost 8 bits set.

#### PROTECTING SIMULTANEOUSLY ACCESSED VARIABLES

Variables that are accessed asynchronously, for example by interrupt routines or by code executing in separate threads, must be properly marked and have adequate protection. The only exception to this is a variable that is always *read-only*.

To mark a variable properly, use the volatile keyword. This informs the compiler, among other things, that the variable can be changed from other threads. The compiler will then avoid optimizing on the variable (for example, keeping track of the variable in registers), will not delay writes to it, and be careful accessing the variable only the number of times given in the source code.

For sequences of accesses to variables that you do not want to be interrupted, use the \_\_monitor keyword. This must be done for both write *and* read sequences, otherwise you might end up reading a partially updated variable. Accessing a small-sized volatile variable can be an atomic operation, but you should not rely on it unless you continuously study the compiler output. It is safer to use the \_\_monitor keyword to ensure that the sequence is an atomic operation. For more details, see \_\_monitor, page 244.

To read more about the volatile type qualifier and the rules for accessing volatile objects, see *Declaring objects volatile*, page 234.

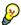

#### Protecting the eeprom write mechanism

A typical example of when it can be necessary to use the \_\_monitor keyword is when protecting the eeprom write mechanism, which can be used from two threads (for example, main code and interrupts). Servicing an interrupt during an EEPROM write sequence can in many cases corrupt the written data.

#### **ACCESSING SPECIAL FUNCTION REGISTERS**

Specific header files for several STM8 devices are included in the IAR product installation. The header files are named iodevice.h and define the processor-specific special function registers (SFRs).

**Note:** Each header file contains one section used by the compiler, and one section used by the assembler.

SFRs with bitfields are declared in the header file. This example is from iostm8s208mb.h:

```
/* Flash control register 1 */
__no_init volatile union
 unsigned char FLASH_CR1;
 struct
                        : 1;
   unsigned char FIX
   unsigned char IE
                            : 1;
   unsigned char AHALT
                            : 1;
   unsigned char HALT
                            : 1;
 } FLASH_CR1_bit;
} @ 0x505A;
/* By including the appropriate include file in your code,
 * it is possible to access either the whole register or any
 * individual bit (or bitfields) from C code as follows.
 * /
```

```
void Test()
{
   /* Whole register access */
   FLASH_CR1 = 0x03;

   /* Bitfield accesses */
   FLASH_CR1_bit.FIX = 1;
   FLASH_CR1_bit.IE = 1;
}
```

You can also use the header files as templates when you create new header files for other STM8 devices. For details about the @ operator, see *Controlling data and function placement in memory*, page 150.

#### **NON-INITIALIZED VARIABLES**

Normally, the runtime environment will initialize all global and static variables when the application is started.

The compiler supports the declaration of variables that will not be initialized, using the \_\_no\_init type modifier. They can be specified either as a keyword or using the #pragma object\_attribute directive. The compiler places such variables in a separate section, according to the specified memory keyword.

For \_\_no\_init, the const keyword implies that an object is read-only, rather than that the object is stored in read-only memory. It is not possible to give a \_\_no\_init object an initial value.

Variables declared using the \_\_no\_init keyword could, for example, be large input buffers or mapped to special RAM that keeps its content even when the application is turned off.

For information about the <code>\_\_no\_init</code> keyword, see page 246. Note that to use this keyword, language extensions must be enabled; see <code>-e</code>, page 190. For information about the <code>#pragma</code> object\_attribute, see page 258.

Facilitating good code generation

# Part 2. Reference information

This part of the IAR C/C++ Development Guide for STM8 contains these chapters:

- External interface details
- Compiler options
- Linker options
- Data representation
- Pragma directives
- Intrinsic functions
- The preprocessor
- Library functions
- The linker configuration file
- Section reference
- IAR utilities
- Implementation-defined behavior.

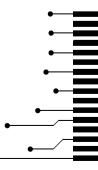

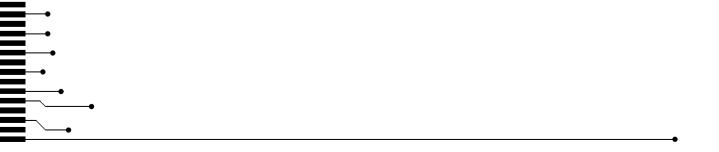

## **External interface details**

This chapter provides reference information about how the compiler and linker interact with their environment. The chapter briefly lists and describes the invocation syntax, methods for passing options to the tools, environment variables, the include file search procedure, and finally the different types of compiler and linker output.

## **Invocation syntax**

You can use the compiler and linker either from the IDE or from the command line. Refer to the *IAR Embedded Workbench*® *IDE User Guide* for information about using the build tools from the IDE.

#### **COMPILER INVOCATION SYNTAX**

The invocation syntax for the compiler is:

```
iccstm8 [options] [sourcefile] [options]
```

For example, when compiling the source file prog.c, use this command to generate an object file with debug information:

```
iccstm8 prog.c --debug
```

The source file can be a C or C++ file, typically with the filename extension c or cpp, respectively. If no filename extension is specified, the file to be compiled must have the extension c.

Generally, the order of options on the command line, both relative to each other and to the source filename, is *not* significant. There is, however, one exception: when you use the -I option, the directories are searched in the same order that they are specified on the command line.

If you run the compiler from the command line without any arguments, the compiler version number and all available options including brief descriptions are directed to stdout and displayed on the screen.

#### ILINK INVOCATION SYNTAX

The invocation syntax for ILINK is:

```
ilinkstm8 [arguments]
```

Each argument is either a command-line option, an object file, or a library.

For example, when linking the object file prog.o, use this command:

```
ilinkstm8 prog.o --config myConfigfile.icf
```

If no filename extension is specified for the linker configuration file, the configuration file must have the extension icf.

Generally, the order of arguments on the command line is *not* significant. There is, however, one exception: when you supply several libraries, the libraries are searched in the same order that they are specified on the command line. The default libraries are always searched last.

The output executable image will be placed in a file named a .out, unless the -o option is used.

If you run ILINK from the command line without any arguments, the ILINK version number and all available options including brief descriptions are directed to stdout and displayed on the screen.

#### **PASSING OPTIONS**

There are three different ways of passing options to the compiler and to ILINK:

- Directly from the command line
   Specify the options on the command line after the iccstm8 or ilinkstm8 commands; see *Invocation syntax*, page 167.
- Via environment variables
   The compiler and linker automatically append the value of the environment variables to every command line; see *Environment variables*, page 169.
- Via a text file, using the -f option; see -f, page 191.

For general guidelines for the option syntax, an options summary, and a detailed description of each option, see the *Compiler options* chapter.

#### **ENVIRONMENT VARIABLES**

These environment variables can be used with the compiler:

#### **Environment variable Description**

| C_INCLUDE | Specifies directories to search for include files; for example:  |  |
|-----------|------------------------------------------------------------------|--|
|           | <pre>C_INCLUDE=c:\program files\iar systems\embedded</pre>       |  |
|           | <pre>workbench 5.n\stm8\inc;c:\headers</pre>                     |  |
| QCCSTM8   | Specifies command line options; for example: QCCSTM8=-1A asm.lst |  |

Table 26: Compiler environment variables

This environment variable can be used with ILINK:

| Environment variable | Description                                         |  |
|----------------------|-----------------------------------------------------|--|
| ILINKSTM8_CMD_LINE   | Specifies command line options; for example:        |  |
|                      | <pre>ILINKSTM8_CMD_LINE=config full.icfsilent</pre> |  |

Table 27: ILINK environment variables

## Include file search procedure

This is a detailed description of the compiler's #include file search procedure:

- If the name of the #include file is an absolute path, that file is opened.
- If the compiler encounters the name of an #include file in angle brackets, such as:

#include <stdio.h>

it searches these directories for the file to include:

- 1 The directories specified with the ¬⊥ option, in the order that they were specified, see -*I*, page 242.
- 2 The directories specified using the C\_INCLUDE environment variable, if any; see Environment variables, page 169.
- 3 The automatically set up library system include directories. See *--dlib*, page 238 and *--dlib\_config*, page 238.
- If the compiler encounters the name of an #include file in double quotes, for example:

#include "vars.h"

it searches the directory of the source file in which the #include statement occurs, and then performs the same sequence as for angle-bracketed filenames.

If there are nested #include files, the compiler starts searching the directory of the file that was last included, iterating upwards for each included file, searching the source file directory last. For example:

```
src.c in directory dir\src
    #include "src.h"
    ...
src.h in directory dir\include
    #include "config.h"
```

When dir\exe is the current directory, use this command for compilation:

```
iccstm8 ..\src\src.c -I..\include -I..\debugconfig
```

Then the following directories are searched in the order listed below for the file config.h, which in this example is located in the dir\debugconfig directory:

dir\include Current file is src.h.

dir\src File including current file (src.c).

dir \include As specified with the first -I option.

dir\debugconfig As specified with the second -I option.

Use angle brackets for standard header files, like stdio.h, and double quotes for files that are part of your application.

For information about the syntax for including header files, see *Overview of the preprocessor*, page 339.

## **Compiler output**

The compiler can produce the following output:

A linkable object file

The object files produced by the compiler use the industry-standard format ELF. By default, the object file has the filename extension o.

Optional list files

Various kinds of list files can be specified using the compiler option -1, see -*l*, page 192. By default, these files will have the filename extension lst.

Optional preprocessor output files

A preprocessor output file is produced when you use the --preprocess option; by default, the file will have the filename extension i.

#### • Diagnostic messages

Diagnostic messages are directed to the standard error stream and displayed on the screen, and printed in an optional list file. To read more about diagnostic messages, see *Diagnostics*, page 172.

#### • Error return codes

These codes provide status information to the operating system which can be tested in a batch file, see *Error return codes*, page 171.

#### Size information

Information about the generated amount of bytes for functions and data for each memory is directed to the standard output stream and displayed on the screen. Some of the bytes might be reported as *shared*.

Shared objects are functions or data objects that are shared between modules. If any of these occur in more than one module, only one copy is retained. For example, in some cases inline functions are not inlined, which means that they are marked as shared, because only one instance of each function will be included in the final application. This mechanism is sometimes also used for compiler-generated code or data not directly associated with a particular function or variable, and when only one instance is required in the final application.

#### **Error return codes**

The compiler and linker return status information to the operating system that can be tested in a batch file.

These command line error codes are supported:

| Code | Description                                                              |
|------|--------------------------------------------------------------------------|
| 0    | Compilation or linking successful, but there might have been warnings.   |
| I    | Warnings were produced and the optionwarnings_affect_exit_code was used. |
| 2    | Errors occurred.                                                         |
| 3    | Fatal errors occurred, making the tool abort.                            |
| 4    | Internal errors occurred, making the tool abort.                         |

Table 28: Error return codes

## **ILINK** output

ILINK can produce the following output:

• An absolute executable image

The final output produced by the IAR ILINK Linker is an absolute object file containing the executable image that can be put into an EPROM, downloaded to a hardware emulator, or executed on your PC using the IAR C-SPY Debugger Simulator. By default, the file has the filename extension out. The output format is always in ELF, which optionally includes debug information in the DWARF format.

Optional logging information

During operation, ILINK logs its decisions on stdout, and optionally to a file. For example, if a library is searched, whether a required symbol is found in a library module, or whether a module will be part of the output. Timing information for each ILINK subsystem is also logged. For more information, see --log, page 216 and --log file, page 216.

Optional map files

A linker map file—containing summaries of linkage, runtime attributes, memory, and placement, as well as an entry list—can be generated by the ILINK option --map, see --map, page 217. By default, the map file has the filename extension map.

Diagnostic messages

Diagnostic messages are directed to stderr and displayed on the screen, as well as printed in the optional map file. To read more about diagnostic messages, see *Diagnostics*, page 172.

• Error return codes

ILINK returns status information to the operating system which can be tested in a batch file, see *Error return codes*, page 171.

Size information about used memory and amount of time
 Information about the generated amount of bytes for functions and data for each memory is directed to stdout and displayed on the screen.

## **Diagnostics**

This section describes the format of the diagnostic messages and explains how diagnostic messages are divided into different levels of severity.

#### MESSAGE FORMAT FOR THE COMPILER

All diagnostic messages are issued as complete, self-explanatory messages. A typical diagnostic message from the compiler is produced in the form:

filename, linenumber level[tag]: message

with these elements:

filename The name of the source file in which the issue was encountered

1inenumber The line number at which the compiler detected the issue

The level of seriousness of the issue level

tag A unique tag that identifies the diagnostic message

An explanation, possibly several lines long message

Diagnostic messages are displayed on the screen, as well as printed in the optional list file.

Use the option --diagnostics\_tables to list all possible compiler diagnostic messages.

#### MESSAGE FORMAT FOR THE LINKER

All diagnostic messages are issued as complete, self-explanatory messages. A typical diagnostic message from ILINK is produced in the form:

level[tag]: message

with these elements:

The level of seriousness of the issue 1eve1

A unique tag that identifies the diagnostic message tag

An explanation, possibly several lines long message

Diagnostic messages are displayed on the screen, as well as printed in the optional map file.

Use the option --diagnostics\_tables to list all possible linker diagnostic messages.

#### **SEVERITY LEVELS**

The diagnostic messages are divided into different levels of severity:

#### Remark

A diagnostic message that is produced when the compiler or linker finds a construct that can possibly lead to erroneous behavior in the generated code. Remarks are by default not issued, but can be enabled, see *--remarks*, page 202.

#### **Warning**

A diagnostic message that is produced when the compiler or linker finds a problem which is of concern, but not so severe as to prevent the completion of compilation or linking. Warnings can be disabled by use of the command line option --no\_warnings, see page 198.

#### **Error**

A diagnostic message that is produced when the compiler or linker finds a serious error. An error will produce a non-zero exit code.

#### Fatal error

A diagnostic message that is produced when the compiler finds a condition that not only prevents code generation, but which makes further processing pointless. After the message is issued, compilation terminates. A fatal error will produce a non-zero exit code.

#### SETTING THE SEVERITY LEVEL

The diagnostic messages can be suppressed or the severity level can be changed for all diagnostics messages, except for fatal errors and some of the regular errors.

See *Summary of compiler options*, page 180, for a description of the compiler options that are available for setting severity levels.

For the compiler see also the chapter *Pragma directives*, for a description of the pragma directives that are available for setting severity levels.

#### **INTERNAL ERROR**

An internal error is a diagnostic message that signals that there was a serious and unexpected failure due to a fault in the compiler or linker. It is produced using this form:

Internal error: message

where *message* is an explanatory message. If internal errors occur, they should be reported to your software distributor or IAR Systems Technical Support. Include enough information to reproduce the problem, typically:

- The product name
- The version number of the compiler or of ILINK, which can be seen in the header of the list or map files generated by the compiler or by ILINK, respectively
- Your license number
- The exact internal error message text
- The files involved of the application that generated the internal error
- A list of the options that were used when the internal error occurred.

Diagnostics

# **Compiler options**

This chapter describes the syntax of compiler options and the general syntax rules for specifying option parameters, and gives detailed reference information about each option.

## **Options syntax**

Compiler options are parameters you can specify to change the default behavior of the compiler. You can specify options from the command line—which is described in more detail in this section—and from within the IDE.

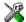

Refer to the *IAR Embedded Workbench*® *IDE User Guide* for information about the compiler options available in the IDE and how to set them.

#### TYPES OF OPTIONS

There are two *types of names* for command line options, *short* names and *long* names. Some options have both.

- A short option name consists of one character, and it can have parameters. You specify it with a single dash, for example -e
- A long option name consists of one or several words joined by underscores, and it can have parameters. You specify it with double dashes, for example
   --char\_is\_signed.

For information about the different methods for passing options, see *Passing options*, page 168.

#### **RULES FOR SPECIFYING PARAMETERS**

There are some general syntax rules for specifying option parameters. First, the rules depending on whether the parameter is *optional* or *mandatory*, and whether the option has a short or a long name, are described. Then, the rules for specifying filenames and directories are listed. Finally, the remaining rules are listed.

#### Rules for optional parameters

For options with a short name and an optional parameter, any parameter should be specified without a preceding space, for example:

-0 or -0h

For options with a long name and an optional parameter, any parameter should be specified with a preceding equal sign (=), for example:

```
--misrac2004=n
```

#### Rules for mandatory parameters

For options with a short name and a mandatory parameter, the parameter can be specified either with or without a preceding space, for example:

```
-I..\src or -I ..\src\
```

For options with a long name and a mandatory parameter, the parameter can be specified either with a preceding equal sign (=) or with a preceding space, for example:

```
--diagnostics_tables=MyDiagnostics.lst
or
--diagnostics_tables MyDiagnostics.lst
```

#### Rules for options with both optional and mandatory parameters

For options taking both optional and mandatory parameters, the rules for specifying the parameters are:

- For short options, optional parameters are specified without a preceding space
- For long options, optional parameters are specified with a preceding equal sign (=)
- For short and long options, mandatory parameters are specified with a preceding space.

For example, a short option with an optional parameter followed by a mandatory parameter:

```
-lA MyList.1st
```

For example, a long option with an optional parameter followed by a mandatory parameter:

```
--preprocess=n PreprocOutput.1st
```

#### Rules for specifying a filename or directory as parameters

These rules apply for options taking a filename or directory as parameters:

• Options that take a filename as a parameter can optionally also take a path. The path can be relative or absolute. For example, to generate a listing to the file List.lst in the directory ..\listings\:

```
iccstm8 prog.c -1 ..\listings\List.lst
```

• For options that take a filename as the destination for output, the parameter can be specified as a path without a specified filename. The compiler stores the output in that directory, in a file with an extension according to the option. The filename will be the same as the name of the compiled source file, unless a different name was specified with the option -o, in which case that name is used. For example:

```
iccstm8 prog.c -1 ..\listings\
```

The produced list file will have the default name ..\listings\prog.lst

• The *current directory* is specified with a period (.). For example:

```
iccstm8 prog.c -1 .
```

- / can be used instead of \ as the directory delimiter.
- By specifying -, input files and output files can be redirected to the standard input and output stream, respectively. For example:

```
iccstm8 prog.c -1 -
```

#### **Additional rules**

These rules also apply:

When an option takes a parameter, the parameter cannot start with a dash (-) followed by another character. Instead, you can prefix the parameter with two dashes; this example will create a list file called -r:

```
iccstm8 prog.c -1 ---r
```

• For options that accept multiple arguments of the same type, the arguments can be provided as a comma-separated list (without a space), for example:

```
--diag_warning=Be0001,Be0002
```

Alternatively, the option can be repeated for each argument, for example:

```
--diag warning=Be0001
```

<sup>--</sup>diag\_warning=Be0002

# Summary of compiler options

This table summarizes the compiler command line options:

| Command line option    | Description                                                                                                |
|------------------------|----------------------------------------------------------------------------------------------------|
| c89                    | Uses the C89 standard                                                                                      |
| char_is_signed         | Treats char as signed                                                                                      |
| char_is_unsigned       | Treats char as unsigned                                                                                    |
| code_model             | Specifies the code model                                                                                   |
| core                   | Specifies a CPU core                                                                                       |
| -D                     | Defines preprocessor symbols                                                                               |
| data_model             | Specifies the data model                                                                                   |
| debug                  | Generates debug information                                                                                |
| dependencies           | Lists file dependencies                                                                                    |
| diag_error             | Treats these as errors                                                                                     |
| diag_remark            | Treats these as remarks                                                                                    |
| diag_suppress          | Suppresses these diagnostics                                                                               |
| diag_warning           | Treats these as warnings                                                                                   |
| diagnostics_tables     | Lists all diagnostic messages                                                                              |
| discard_unused_publics | Discards unused public symbols                                                                             |
| dlib_config            | Uses the system header files for the DLIB library and determines which configuration of the library to use |
| -e                     | Enables language extensions                                                                                |
| ec++                   | Enables Embedded C++ syntax                                                                                |
| eec++                  | Enables Extended Embedded C++ syntax                                                                       |
| enable_multibytes      | Enables support for multibyte characters in source files                                                   |
| error_limit            | Specifies the allowed number of errors before compilation stops                                            |
| -f                     | Extends the command line                                                                                   |
| header_context         | Lists all referred source files and header files                                                           |
| -I                     | Specifies include file path                                                                                |
| -1                     | Creates a list file                                                                                        |
| mfc                    | Enables multi-file compilation                                                                             |

Table 29: Compiler options summary

| Command line option        | Description                                                                                                    |
|----------------------------|----------------------------------------------------------------------------------------------------|
| misrac1998                 | Enables error messages specific to MISRA-C:1998.<br>See the IAR Embedded Workbench® MISRA C:1998<br>Reference Guide.                                                            |
| misrac2004                 | Enables error messages specific to MISRA-C:2004. See the IAR Embedded Workbench® MISRA C:2004 Reference Guide.                                                                  |
| misrac_verbose             | Enables verbose logging of MISRA C checking. See<br>the IAR Embedded Workbench® MISRA C:1998<br>Reference Guide or the IAR Embedded Workbench®<br>MISRA C:2004 Reference Guide. |
| no_code_motion             | Disables code motion optimization                                                                                                    |
| no_cross_call              | Disables cross-call optimization                                                                                                    |
| no_cse                     | Disables common subexpression elimination                                                                                                    |
| no_fragments               | Disables section fragment handling                                                                                                    |
| no_inline                  | Disables function inlining                                                                                                    |
| no_path_in_file_macros     | Removes the path from the return value of the symbolsFILE andBASE_FILE                                                                                                    |
| no_static_destruction      | Disables destruction of C++ static variables at program exit                                                                                                    |
| no_system_include          | Disables the automatic search for system include files                                                                                                    |
| no_tbaa                    | Disables type-based alias analysis                                                                                                    |
| no_typedefs_in_diagnostics | Disables the use of typedef names in diagnostics                                                                                                    |
| no_unroll                  | Disables loop unrolling                                                                                                    |
| no_warnings                | Disables all warnings                                                                                                    |
| no_wrap_diagnostics        | Disables wrapping of diagnostic messages                                                                                                    |
| -0                         | Sets the optimization level                                                                                                    |
| -0                         | Sets the object filename. Alias foroutput.                                                                                                    |
| only_stdout                | Uses standard output only                                                                                                    |
| output                     | Sets the object filename                                                                                                    |
| predef_macros              | Lists the predefined symbols.                                                                                                    |
| preinclude                 | Includes an include file before reading the source file                                                                                                    |
| preprocess                 | Generates preprocessor output                                                                                                    |

Table 29: Compiler options summary (Continued)

| Command line option       | Description                                                  |
|---------------------------|--------------------------------------------------------------|
| public_equ                | Defines a global named assembler label                       |
| -r                        | Generates debug information. Alias fordebug.                 |
| relaxed_fp                | Relaxes the rules for optimizing floating-point expressions  |
| remarks                   | Enables remarks                                              |
| require_prototypes        | Verifies that functions are declared before they are defined |
| silent                    | Sets silent operation                                        |
| strict                    | Checks for strict compliance with Standard C/C++             |
| system_include_dir        | Specifies the path for system include files                  |
| use_unix_directory_       | Uses / as directory separator in paths                       |
| separators                |                                                              |
| vla                       | Enables VLA support                                          |
| vregs                     | Specifies the number of virtual byte registers               |
| warnings_affect_exit_code | Warnings affects exit code                                   |
| warnings_are_errors       | Warnings are treated as errors                               |

Table 29: Compiler options summary (Continued)

## **Descriptions of options**

The following section gives detailed reference information about each compiler option.

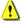

Note that if you use the options page **Extra Options** to specify specific command line options, the IDE does not perform an instant check for consistency problems like conflicting options, duplication of options, or use of irrelevant options.

--c89

Syntax --c89

Description Use this option to enable the C89 standard instead of Standard C.

**Note:** This option is mandatory when the MISRA C checking is enabled.

See also *C language overview*, page 117.

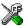

Project>Options>General Options>C/C++ Compiler>Language>C89

## --char\_is\_signed

Syntax --char\_is\_signed

Description By default, the compiler interprets the plain char type as unsigned. Use this option to

make the compiler interpret the plain char type as signed instead. This can be useful when you, for example, want to maintain compatibility with another compiler.

**Note:** The runtime library is compiled without the --char\_is\_signed option and cannot be used with code that is compiled with this option.

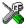

Project>Options>C/C++ Compiler>Language>Plain 'char' is

## --char\_is\_unsigned

Syntax --char\_is\_unsigned

Description Use this option to make the compiler interpret the plain char type as unsigned. This is

the default interpretation of the plain char type.

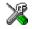

Project>Options>C/C++ Compiler>Language>Plain 'char' is

#### --code model

Syntax --code\_model={small|medium|large}

**Parameters** 

small Uses the small code model

medium (default)

Uses the medium code model

large

Uses the large code model

Description Use this option to select the code model. If you do not select a code model, the compiler

uses the default code model. Note that all modules of your application must use the same

code model.

See also Code models and memory attributes for function storage, page 35 and Efficient use of

memory types, page 159.

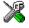

Project>Options>General Options>Target>Code model

#### --core

Syntax --core=stm8

**Parameters** 

stm8 Generates code for the STM8 instruction set architecture

Description Use this option to select the processor core for which the code will be generated. If you

do not use the option to specify a core, the compiler uses the default core.

**Note:** The only available core is stm8.

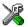

#### Project>Options>General Options>Target>Core

-D

Syntax -D symbol[=value]

**Parameters** 

Symbol The name of the preprocessor symbol

value The value of the preprocessor symbol

Description Use this option to define a preprocessor symbol. If no value is specified, 1 is used. This

option can be used one or more times on the command line.

The option -D has the same effect as a #define statement at the top of the source file:

-Dsymbol

is equivalent to:

#define symbol 1

To get the equivalence of:

#define FOO

specify the = sign but nothing after, for example:

-DFOO=

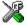

Project>Options>C/C++ Compiler>Preprocessor>Defined symbols

### --data model

Syntax --data\_model={small|medium|large}

**Parameters** 

small Uses the small data model

medium (default)

Uses the medium data model

large

Uses the large data model

Description Use this option to select the data model. If you do not select a data model, the compiler

uses the default data model. Note that all modules of your application must use the same

data model.

See also Data models, page 24 and Efficient use of memory types, page 159.

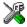

### Project>Options>General Options>Target>Data model

# --debug, -r

Syntax --debug

-r

Description

Use the --debug or -r option to make the compiler include information in the object modules required by the IAR C-SPY® Debugger and other symbolic debuggers.

Note: Including debug information will make the object files larger than otherwise.

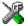

### Project>Options>C/C++ Compiler>Output>Generate debug information

# --dependencies

Syntax --dependencies[=[i|m]] {filename|directory}

**Parameters** 

i (default) Lists only the names of files

m Lists in makefile style

For information about specifying a filename or a directory, see *Rules for specifying a filename or directory as parameters*, page 178.

#### Description

Use this option to make the compiler list the names of all source and header files opened for input into a file with the default filename extension i.

#### Example

If --dependencies or --dependencies=i is used, the name of each opened input file, including the full path, if available, is output on a separate line. For example:

```
c:\iar\product\include\stdio.h
d:\myproject\include\foo.h
```

If --dependencies=m is used, the output is in makefile style. For each input file, one line containing a makefile dependency rule is produced. Each line consists of the name of the object file, a colon, a space, and the name of an input file. For example:

```
foo.o: c:\iar\product\include\stdio.h
foo.o: d:\myproject\include\foo.h
```

An example of using --dependencies with a popular make utility, such as gmake (GNU make):

I Set up the rule for compiling files to be something like:

```
%.0 : %.c
    $(ICC) $(ICCFLAGS) $< --dependencies=m $*.d</pre>
```

That is, in addition to producing an object file, the command also produces a dependency file in makefile style (in this example, using the extension .d).

**2** Include all the dependency files in the makefile using, for example:

```
-include $(sources:.c=.d)
```

Because of the dash (-) it works the first time, when the .d files do not yet exist.

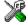

This option is not available in the IDE.

# --diag\_error

Syntax --diag\_error=tag[,tag,...]

**Parameters** 

The number of a diagnostic message, for example the message number Pe117

Description

Use this option to reclassify certain diagnostic messages as errors. An error indicates a violation of the C or C++ language rules, of such severity that object code will not be

generated. The exit code will be non-zero. This option may be used more than once on the command line.

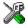

### Project>Options>C/C++ Compiler>Diagnostics>Treat these as errors

# --diag\_remark

Syntax --diag\_remark=tag[,tag,...]

**Parameters** 

tag The number of a diagnostic message, for example the message

number Pe177

Description

Use this option to reclassify certain diagnostic messages as remarks. A remark is the least severe type of diagnostic message and indicates a source code construction that may cause strange behavior in the generated code. This option may be used more than once on the command line.

**Note:** By default, remarks are not displayed; use the --remarks option to display them.

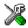

### Project>Options>C/C++ Compiler>Diagnostics>Treat these as remarks

# --diag\_suppress

Syntax --diag\_suppress=tag[,tag,...]

tag

**Parameters** 

The number of a diagnostic message, for example the message

number Pe117

Description

Use this option to suppress certain diagnostic messages. These messages will not be displayed. This option may be used more than once on the command line.

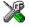

Project>Options>C/C++ Compiler>Diagnostics>Suppress these diagnostics

# --diag\_warning

Syntax --diag\_warning=tag[,tag,...]

**Parameters** 

tag The number of a diagnostic message, for example the message

number Pe826

Description Use this option to reclassify certain diagnostic messages as warnings. A warning

indicates an error or omission that is of concern, but which will not cause the compiler to stop before compilation is completed. This option may be used more than once on the

command line.

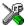

Project>Options>C/C++ Compiler>Diagnostics>Treat these as warnings

# --diagnostics\_tables

Syntax --diagnostics\_tables {filename | directory}

Parameters For information about specifying a filename or a directory, see *Rules for specifying a* 

filename or directory as parameters, page 178.

Description Use this option to list all possible diagnostic messages in a named file. This can be

convenient, for example, if you have used a pragma directive to suppress or change the

severity level of any diagnostic messages, but forgot to document why.

This option cannot be given together with other options.

X

This option is not available in the IDE.

# --discard\_unused\_publics

Syntax --discard\_unused\_publics

Description Use this option to discard unused public functions and variables when compiling with

the --mfc compiler option.

**Note:** Do not use this option only on parts of the application, as necessary symbols

might be removed from the generated output.

See also

--mfc, page 193 and Multi-file compilation units, page 154.

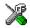

### Project>Options>C/C++ Compiler>Discard unused publics

# --dlib\_config

Syntax --dlib\_config filename.h|config

**Parameters** 

filename A DLIB configuration header file. For information about specifying a

filename, see Rules for specifying a filename or directory as parameters,

page 178.

config The default configuration file for the specified configuration will be

used. Choose between:

none, no configuration will be used

normal, the normal library configuration will be used (default)

full, the full library configuration will be used.

Description

Each runtime library has a corresponding library configuration file. Use this option to explicitly specify which library configuration file to use, either by specifying an explicit file or by specifying a library configuration—in which case the default file for that library configuration will be used. Make sure that you specify a configuration that corresponds to the library you are using. If you do not specify this option, the default library configuration file will be used.

All prebuilt runtime libraries are delivered with corresponding configuration files. You can find the library object files and the library configuration files in the directory stm8\lib. For examples and a list of prebuilt runtime libraries, see *Using a prebuilt library*, page 67.

If you build your own customized runtime library, you should also create a corresponding customized library configuration file, which must be specified to the compiler. For more information, see *Building and using a customized library*, page 75.

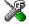

To set related options, choose:

Project>Options>General Options>Library Configuration

-е

Syntax -e

Description In the command line version of the compiler, language extensions are disabled by

default. If you use language extensions such as extended keywords and anonymous structs and unions in your source code, you must use this option to enable them.

**Note:** The -e option and the --strict option cannot be used at the same time.

X

Project>Options>C/C++ Compiler>Language>Standard with IAR extensions

**Note:** By default, this option is selected in the IDE.

--ec++

Syntax --ec++

Description In the compiler, the default language is C. If you use Embedded C++, you must use this

option to set the language the compiler uses to Embedded C++.

X

Project>Options>C/C++ Compiler>Language>Embedded C++

--eec++

Syntax --eec++

Description In the compiler, the default language is C. If you take advantage of Extended Embedded

C++ features like namespaces or the standard template library in your source code, you must use this option to set the language the compiler uses to Extended Embedded C++.

See also Extended Embedded C++, page 128.

X

Project>Options>C/C++ Compiler>Language>Extended Embedded C++

--enable\_multibytes

Syntax --enable\_multibytes

Description By default, multibyte characters cannot be used in C or C++ source code. Use this option

to make multibyte characters in the source code be interpreted according to the host

computer's default setting for multibyte support.

Multibyte characters are allowed in C and C++ style comments, in string literals, and in character constants. They are transferred untouched to the generated code.

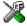

### Project>Options>C/C++ Compiler>Language>Enable multibyte support

### --error limit

**Syntax** --error\_limit=n

n

**Parameters** 

The number of errors before the compiler stops the compilation. nmust be a positive integer; 0 indicates no limit.

Description Use the --error\_limit option to specify the number of errors allowed before the compiler stops the compilation. By default, 100 errors are allowed.

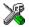

This option is not available in the IDE.

-f

Syntax -f filename

**Parameters** For information about specifying a filename, see Rules for specifying a filename or

directory as parameters, page 178.

Descriptions Use this option to make the compiler read command line options from the named file, with the default filename extension xc1.

> In the command file, you format the items exactly as if they were on the command line itself, except that you may use multiple lines, because the newline character acts just as a space or tab character.

Both C and C++ style comments are allowed in the file. Double quotes behave in the same way as in the Microsoft Windows command line environment.

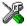

To set this option, use **Project>Options>C/C++ Compiler>Extra Options**.

### --header context

Syntax --header\_context

Description Occasionally, to find the cause of a problem it is necessary to know which header file

that was included from which source line. Use this option to list, for each diagnostic message, not only the source position of the problem, but also the entire include stack at

that point.

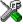

This option is not available in the IDE.

-I

Syntax -I path

**Parameters** 

path The search path for #include files

Description Use this option to specify the search paths for #include files. This option can be used

more than once on the command line.

Note that, for this option, the directories are searched in the same order that they are

specified on the command line.

See also *Include file search procedure*, page 169.

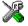

#### Project>Options>C/C++ Compiler>Preprocessor>Additional include directories

-1

Syntax -1[a|A|b|B|c|C|D][N][H] { filename | directory}

**Parameters** 

a (default) Assembler list file

A Assembler list file with C or C++ source as comments

b Basic assembler list file. This file has the same contents as a list file

produced with -la, except that no extra compiler-generated information (runtime model attributes, call frame information, frame

size information) is included \*

| В           | Basic assembler list file. This file has the same contents as a list file produced with $-1\mathrm{A}$ , except that no extra compiler generated information (runtime model attributes, call frame information, frame size information) is included $^*$ |  |
|-------------|----------------------------------------------------------------------------------------------------|--|
| С           | C or C++ list file                                                                                                    |  |
| C (default) | C or C++ list file with assembler source as comments                                                                                                    |  |
| D           | C or C++ list file with assembler source as comments, but without instruction offsets and hexadecimal byte values                                                                                                    |  |
| N           | No diagnostics in file                                                                                                    |  |
| Н           | Include source lines from header files in output. Without this option, only source lines from the primary source file are included                                                                                                    |  |

# \* This makes the list file less useful as input to the assembler, but more useful for reading by a human.

For information about specifying a filename or a directory, see *Rules for specifying a filename or directory as parameters*, page 178.

Description

Use this option to generate an assembler or C/C++ listing to a file. Note that this option can be used one or more times on the command line.

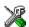

To set related options, choose:

### Project>Options>C/C++ Compiler>List

### --mfc

Syntax --mfc

Description Use this option to enable *multi-file compilation*. This means that the compiler compiles one or several source files specified on the command line as one unit, which enhances

interprocedural optimizations.

**Note:** The compiler will generate one object file per input source code file, where the first object file contains all relevant data and the other ones are empty. If you want only the first file to be produced, use the -o compiler option and specify a certain output file.

Example iccstm8 myfile1.c myfile2.c myfile3.c --mfc

See also

--discard\_unused\_publics, page 188, --output, -o, page 199, and Multi-file compilation units, page 154.

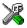

#### **Project>Options>C/C++ Compiler>Multi-file compilation**

### --no code motion

Syntax --no\_code\_motion

Description

Use this option to disable code motion optimizations. These optimizations, which are performed at the optimization levels Medium and High, normally reduce code size and execution time. However, the resulting code might be difficult to debug.

Note: This option has no effect at optimization levels below Medium.

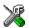

Project>Options>C/C++ Compiler>Optimizations>Enable transformations>Code motion

### --no cross call

Syntax --no\_cross\_call

Description

Use this option to disable the cross-call optimization. This optimization is performed at size optimization, level High. Note that, although the option can drastically reduce the code size, this option increases the execution time.

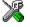

Project>Options>C/C++ Compiler>Optimizations>Enable transformations>Cross call

#### --no\_cse

Syntax --no\_cse

Description

Use this option to disable common subexpression elimination. At the optimization levels Medium and High, the compiler avoids calculating the same expression more than once. This optimization normally reduces both code size and execution time. However, the resulting code might be difficult to debug.

Note: This option has no effect at optimization levels below Medium.

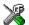

Project>Options>C/C++ Compiler>Optimizations>Enable transformations>Common subexpression elimination

# --no\_fragments

Syntax --no\_fragments

Description Use this option to disable section fragment handling. Normally, the toolset uses IAR

proprietary information for transferring section fragment information to the linker. The linker uses this information to remove unused code and data, and thus further minimize the size of the executable image. The effect of using this option in the compiler is smaller

object size, but a larger executable image.

See also Keeping symbols and sections, page 57.

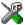

To set this option, use Project>Options>C/C++ Compiler>Extra Options

# --no\_inline

Syntax --no\_inline

Description Use this option to disable function inlining. Function inlining means that a simple

function, whose definition is known at compile time, is integrated into the body of its

caller to eliminate the overhead of the call.

This optimization, which is performed at optimization level High, normally reduces

execution time, but the resulting code might be difficult to debug.

The compiler heuristically decides which functions to inline. Different heuristics are used when optimizing for speed, size, or when balancing between size and speed.

Normally, code size does not increase when optimizing for size.

If you do not want to disable inlining for a whole module, use #pragma inline=never

on an individual function instead.

**Note:** This option has no effect at optimization levels below **High**.

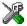

**Project>Options>C/C++ Compiler>Optimizations>Enable transformations>Function inlining** 

# --no\_path\_in\_file\_macros

Syntax --no\_path\_in\_file\_macros

Description Use this option to exclude the path from the return value of the predefined preprocessor

symbols \_\_FILE\_\_ and \_\_BASE\_FILE\_\_.

See also Descriptions of predefined preprocessor symbols, page 270.

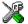

This option is not available in the IDE.

# --no\_static\_destruction

Syntax --no\_static\_destruction

Description Normally, the compiler emits code to destroy C++ static variables that require

destruction at program exit. Sometimes, such destruction is not needed.

Use this option to suppress the emission of such code.

See also Setting up the atexit limit, page 87.

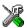

To set this option, use **Project>Options>C/C++ Compiler>Extra Options**.

# --no\_system\_include

Syntax --no\_system\_include

Description By default, the compiler automatically locates the system include files. Use this option

to disable the automatic search for system include files. In this case, you might need to

set up the search path by using the -I compiler option.

See also --dlib config, page 189, and --system include dir, page 203.

X

Project>Options>C/C++ Compiler>Preprocessor>Ignore standard include directories

### --no tbaa

Syntax --no\_tbaa

Description Use this option to disable type-based alias analysis. When this options is not used, the

compiler is free to assume that objects are only accessed through the declared type or

through unsigned char.

See also

Type-based alias analysis, page 157.

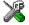

Project>Options>C/C++ Compiler>Optimizations>Enable transformations>Type-based alias analysis

# --no\_typedefs\_in\_diagnostics

Syntax --no\_typedefs\_in\_diagnostics

Description

Use this option to disable the use of typedef names in diagnostics. Normally, when a type is mentioned in a message from the compiler, most commonly in a diagnostic message of some kind, the typedef names that were used in the original declaration are used whenever they make the resulting text shorter.

Example

```
typedef int (*MyPtr)(char const *);
MyPtr p = "foo";
```

will give an error message like this:

```
Error[Pe144]: a value of type "char *" cannot be used to
initialize an entity of type "MyPtr"
```

If the --no\_typedefs\_in\_diagnostics option is used, the error message will be like this:

```
Error[Pe144]: a value of type "char *" cannot be used to
initialize an entity of type "int (*)(char const *)"
```

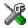

To set this option, use **Project>Options>C/C++ Compiler>Extra Options**.

### --no\_unroll

Syntax --no\_unroll

Description

Use this option to disable loop unrolling. The code body of a small loop, whose number of iterations can be determined at compile time, is duplicated to reduce the loop overhead.

For small loops, the overhead required to perform the looping can be large compared with the work performed in the loop body.

The loop unrolling optimization duplicates the body several times, reducing the loop overhead. The unrolled body also opens up for other optimization opportunities.

This optimization, which is performed at optimization level High, normally reduces execution time, but increases code size. The resulting code might also be difficult to debug.

The compiler heuristically decides which loops to unroll. Different heuristics are used when optimizing for speed and size.

**Note:** This option has no effect at optimization levels below High.

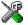

Project>Options>C/C++ Compiler>Optimizations>Enable transformations>Loop unrolling

# --no\_warnings

Syntax --no warnings

Description By default, the compiler issues warning messages. Use this option to disable all warning messages.

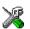

This option is not available in the IDE.

# --no\_wrap\_diagnostics

Syntax --no\_wrap\_diagnostics

Description By default, long lines in diagnostic messages are broken into several lines to make the

message easier to read. Use this option to disable line wrapping of diagnostic messages.

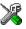

This option is not available in the IDE.

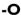

-0[n|1|m|h|hs|hz]Syntax

h

**Parameters** 

None\* (Best debug support) n

Low\* 1 (default) Medium m

High, balanced High, favoring speed hs

None\* (Best debug support)

hz High, favoring size

\*The most important difference between None and Low is that at None, all non-static variables will live during their entire scope.

Description

Use this option to set the optimization level to be used by the compiler when optimizing the code. If no optimization option is specified, the optimization level Low is used by default. If only -0 is used without any parameter, the optimization level High balanced is used.

A low level of optimization makes it relatively easy to follow the program flow in the debugger, and, conversely, a high level of optimization makes it relatively hard.

See also *Controlling compiler optimizations*, page 153.

n

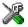

### Project>Options>C/C++ Compiler>Optimizations

# --only\_stdout

Syntax --only\_stdout

Description

Use this option to make the compiler use the standard output stream (stdout) also for messages that are normally directed to the error output stream (stderr).

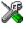

This option is not available in the IDE.

### --output, -o

Parameters For information about specifying a filename or a directory, see *Rules for specifying a* 

filename or directory as parameters, page 178.

Description By default, the object code output produced by the compiler is located in a file with the same name as the source file, but with the extension o. Use this option to explicitly

specify a different output filename for the object code output.

X

This option is not available in the IDE.

# --predef\_macros

Syntax --predef\_macros {filename | directory}

Parameters For information about specifying a filename, see *Rules for specifying a filename or* 

directory as parameters, page 178.

Description Use this option to list the predefined symbols. When using this option, make sure to also

use the same options as for the rest of your project.

If a filename is specified, the compiler stores the output in that file. If a directory is specified, the compiler stores the output in that directory, in a file with the predef

filename extension.

Note that this option requires that you specify a source file on the command line.

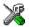

This option is not available in the IDE.

# --preinclude

Syntax --preinclude includefile

Parameters For information about specifying a filename, see *Rules for specifying a filename or* 

directory as parameters, page 178.

Description Use this option to make the compiler include the specified include file before it starts to

read the source file. This is useful if you want to change something in the source code

for the entire application, for instance if you want to define a new symbol.

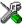

### Project>Options>C/C++ Compiler>Preprocessor>Preinclude file

# --preprocess

Syntax --preprocess[=[c][n][1]] {filename|directory}

**Parameters** 

C Preserve comments

n Preprocess only

1 Generate #line directives

For information about specifying a filename or a directory, see *Rules for specifying a filename or directory as parameters*, page 178.

### Description

Use this option to generate preprocessed output to a named file.

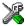

### Project>Options>C/C++ Compiler>Preprocessor>Preprocessor output to file

# --public\_equ

Syntax --public\_equ symbol[=value]

**Parameters** 

symbolThe name of the assembler symbol to be definedvalueAn optional value of the defined assembler symbol

Description

This option is equivalent to defining a label in assembler language using the EQU directive and exporting it using the PUBLIC directive. This option can be used more than once on the command line.

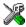

This option is not available in the IDE.

# --relaxed\_fp

Syntax --relaxed\_fp

Description

Use this option to allow the compiler to relax the language rules and perform more aggressive optimization of floating-point expressions. This option improves performance for floating-point expressions that fulfill these conditions:

- The expression consists of both single- and double-precision values
- The double-precision values can be converted to single precision without loss of accuracy
- The result of the expression is converted to single precision.

Note that performing the calculation in single precision instead of double precision might cause a loss of accuracy.

Example

```
float f(float a, float b)
{
  return a + b * 3.0;
}
```

The C standard states that 3.0 in this example has the type double and therefore the whole expression should be evaluated in double precision. However, when the

--relaxed\_fp option is used, 3.0 will be converted to float and the whole expression can be evaluated in float precision.

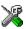

### Project>Options>General Options>Language>Relaxed floating-point precision

### --remarks

Syntax --remarks

Description The least severe diagnostic messages are called remarks. A remark indicates a source

code construct that may cause strange behavior in the generated code. By default, the compiler does not generate remarks. Use this option to make the compiler generate

remarks.

See also Severity levels, page 174.

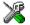

### Project>Options>C/C++ Compiler>Diagnostics>Enable remarks

### --require\_prototypes

Syntax --require\_prototypes

Description

Use this option to force the compiler to verify that all functions have proper prototypes. Using this option means that code containing any of the following will generate an error:

- A function call of a function with no declaration, or with a Kernighan & Ritchie C declaration
- A function definition of a public function with no previous prototype declaration
- An indirect function call through a function pointer with a type that does not include a prototype.

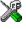

### Project>Options>C/C++ Compiler>Language>Require prototypes

#### --silent

Syntax --silent

**Description** By default, the compiler issues introductory messages and a final statistics report. Use

this option to make the compiler operate without sending these messages to the standard

output stream (normally the screen).

This option does not affect the display of error and warning messages.

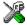

This option is not available in the IDE.

### --strict

Syntax --strict

Description By default, the compiler accepts a relaxed superset of Standard C and C++. Use this

option to ensure that the source code of your application instead conforms to strict

Standard C and C++.

**Note:** The -e option and the --strict option cannot be used at the same time.

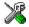

Project>Options>C/C++ Compiler>Language>Language conformances>Strict standard C

# --system\_include\_dir

Syntax --system\_include\_dir path

**Parameters** 

path The path to the system include files. For information about

specifying a path, see Rules for specifying a filename or directory as

parameters, page 178.

Description By default, the compiler automatically locates the system include files. Use this option

to explicitly specify a different path to the system include files. This might be useful if

you have not installed IAR Embedded Workbench in the default location.

See also --dlib\_config, page 189, and --no\_system\_include, page 196.

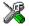

This option is not available in the IDE.

# --use\_unix\_directory\_separators

Syntax --use\_unix\_directory\_separators

Description Use this option to make DWARF debug information use / (instead of \) as directory

separators in file paths.

This option can be useful if you have a debugger that requires directory separators in UNIX style.

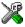

To set this option, use **Project>Options>C/C++ Compiler>Extra Options**.

#### --vla

Syntax --vla

Description Use this option to enable variable length arrays. Note that this option requires Standard

C and cannot be used when the --c89 compiler option is used.

See also *C language overview*, page 117.

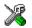

### Project>Options>General Options>C/C++ Compiler>Language>Allow VLA

### --vregs

Syntax --vregs={12|16}

**Parameters** 

12 Makes the compiler use 12 virtual byte registers.

16 (default) Makes the compiler use 16 virtual byte registers.

Description Use this option to specify the number of virtual byte registers that are available to the

compiler.

See also *Virtual registers*, page 102.

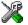

To set this option, use **Project>Options>C/C++ Compiler>Optimizations>Number** of virtual byte registers

# --warnings\_affect\_exit\_code

Syntax --warnings\_affect\_exit\_code

**Description** By default, the exit code is not affected by warnings, because only errors produce a

non-zero exit code. With this option, warnings will also generate a non-zero exit code.

X

This option is not available in the IDE.

# --warnings\_are\_errors

Syntax --warnings\_are\_errors

Description Use this option to make the compiler treat all warnings as errors. If the compiler

encounters an error, no object code is generated. Warnings that have been changed into

remarks are not treated as errors.

**Note:** Any diagnostic messages that have been reclassified as warnings by the option --diag\_warning or the #pragma diag\_warning directive will also be treated as

errors when --warnings\_are\_errors is used.

See also --diag warning, page 188.

X

Project>Options>C/C++ Compiler>Diagnostics>Treat all warnings as errors

Descriptions of options

# **Linker options**

This chapter gives detailed reference information about each linker option.

For general syntax rules, see Options syntax, page 177.

# **Summary of linker options**

This table summarizes the linker options:

| Command line option   | Description                                                            |
|-----------------------|------------------------------------------------------------------------|
| config                | Specifies the linker configuration file to be used by the linker       |
| config_def            | Defines symbols for the configuration file                             |
| cpp_init_routine      | Specifies a user-defined C++ dynamic initialization routine            |
| debug_lib             | Uses the C-SPY debug library                                           |
| define_symbol         | Defines symbols that can be used by the application                    |
| dependencies          | Lists file dependencies                                                |
| diag_error            | Treats these message tags as errors                                    |
| diag_remark           | Treats these message tags as remarks                                   |
| diag_suppress         | Suppresses these diagnostic messages                                   |
| diag_warning          | Treats these message tags as warnings                                  |
| diagnostics_tables    | Lists all diagnostic messages                                          |
| entry                 | Treats the symbol as a root symbol and as the start of the application |
| error_limit           | Specifies the allowed number of errors before linking stops            |
| export_builtin_config | Produces an $icf$ file for the default configuration                   |
| -f                    | Extends the command line                                               |
| force_output          | Produces an output file even if errors occurred                        |
| image_input           | Puts an image file in a section                                        |
| keep                  | Forces a symbol to be included in the application                      |
| log                   | Enables log output for selected topics                                 |
| log_file              | Directs the log to a file                                              |

Table 30: Linker options summary

| Command line option       | Description                                                                                                    |
|---------------------------|----------------------------------------------------------------------------------------------------|
| mangled_names_in_messages | Adds mangled names in messages                                                                                                    |
| map                       | Produces a map file                                                                                                    |
| misrac1998                | Enables error messages specific to MISRA-C:1998.<br>See the IAR Embedded Workbench® MISRA C:1998<br>Reference Guide.                                                    |
| misrac2004                | Enables error messages specific to MISRA-C:2004.<br>See the IAR Embedded Workbench® MISRA C:2004<br>Reference Guide.                                                    |
| misrac_verbose            | Enables verbose logging of MISRA C checking. See the IAR Embedded Workbench® MISRA C:1998 Reference Guide and the IAR Embedded Workbench® MISRA C:2004 Reference Guide. |
| no_fragments              | Disables section fragment handling                                                                                                    |
| no_library_search         | Disables automatic runtime library search                                                                                                    |
| no_locals                 | Removes local symbols from the ELF executable image.                                                                                                    |
| no_range_reservations     | Disables range reservations for absolute symbols                                                                                                    |
| no_remove                 | Disables removal of unused sections                                                                                                    |
| no_warnings               | Disables generation of warnings                                                                                                    |
| no_wrap_diagnostics       | Does not wrap long lines in diagnostic messages                                                                                                    |
| -0                        | Sets the object filename, alias foroutput                                                                                                    |
| only_stdout               | Uses standard output only                                                                                                    |
| output                    | Sets the object filename                                                                                                    |
| place_holder              | Reserve a place in ROM to be filled by some other tool, for example a checksum calculated by ielftool.                                                                  |
| redirect                  | Redirects a reference to a symbol to another symbol                                                                                                    |
| remarks                   | Enables remarks                                                                                                    |
| silent                    | Sets silent operation                                                                                                    |
| strip                     | Removes debug information from the executable image                                                                                                    |
| warnings_are_errors       | Warnings are treated as errors                                                                                                    |
| warnings_affect_exit_code | Warnings affects exit code                                                                                                    |

Table 30: Linker options summary (Continued)

# **Descriptions of options**

The following section gives detailed reference information about each compiler and linker option.

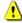

Note that if you use the options page **Extra Options** to specify specific command line options, the IDE does not perform an instant check for consistency problems like conflicting options, duplication of options, or use of irrelevant options.

# --config

Syntax --config filename

Parameters For information about specifying a filename, see Rules for specifying a filename or

directory as parameters, page 178.

Description Use this option to specify the configuration file to be used by the linker (the default

filename extension is icf). If no configuration file is specified, a default configuration

is used. This option can only be used once on the command line.

See also The chapter *The linker configuration file*.

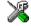

### Project>Options>Linker>Config>Linker configuration file

# --config\_def

Syntax --config\_def symbol[=constant\_value]

**Parameters** 

symbol The name of the symbol to be used in the configuration file. By

default, the value 0 (zero) is used.

constant\_value The constant value of the configuration symbol.

Description Use this option to define a constant configuration symbol to be used in the configuration

file. This option has the same effect as the define symbol directive in the linker configuration file. This option can be used more that once on the command line.

See also --define symbol, page 210 and Interaction between ILINK and the application, page 61.

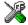

Project>Options>Linker>Config>Defined symbols for configuration file

# --cpp\_init\_routine

Syntax --cpp\_init\_routine routine

**Parameters** 

routine A user-defined C++ dynamic initialization routine.

Description When using the IAR C/C++ compiler and the standard library, C++ dynamic

initialization is handled automatically. In other cases you might need to use this option.

If any sections with the section type INIT\_ARRAY or PREINIT\_ARRAY are included in your application, the C++ dynamic initialization routine is considered to be needed. By default, this routine is named \_\_iar\_cstart\_call\_ctors and is called by the startup code in the standard library. Use this option if you are not using the standard library and require another routine to handle these section types.

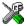

To set this option, use **Project>Options>Linker>Extra Options**.

### --debug\_lib

Syntax --debug\_lib

Description Use this option to include the C-SPY debug library.

See also Application debug support, page 71 for more information about the C-SPY debug

library.

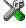

#### Project>Options>Linker>Library>Include C-SPY debugging support

# --define\_symbol

Syntax --define\_symbol symbol=constant\_value

**Parameters** 

symbol The name of the constant symbol that can be used by the

application.

constant\_value The constant value of the symbol.

**Description** Use this option to define a constant symbol, that is a label, that can be used by your

application. If no value is specified, 0 is used. This option can be used more than once

on the command line. Note that his option is different from the define symbol directive.

See also

--config\_def, page 209 and Interaction between ILINK and the application, page 61.

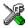

### Project>Options>Linker>#define>Defined symbols

# --dependencies

Syntax --dependencies[=[i|m]] {filename|directory}

**Parameters** 

i (default) Lists only the names of files

m Lists in makefile style

For information about specifying a filename or a directory, see *Rules for specifying a filename or directory as parameters*, page 178.

Description

Use this option to make the linker list the names of the linker configuration, object, and library files opened for input into a file with the default filename extension i.

Example

If --dependencies or --dependencies=i is used, the name of each opened input file, including the full path, if available, is output on a separate line. For example:

```
c:\myproject\foo.o
d:\myproject\bar.o
```

If --dependencies=m is used, the output is in makefile style. For each input file, one line containing a makefile dependency rule is produced. Each line consists of the name of the output file, a colon, a space, and the name of an input file. For example:

```
a.out: c:\myproject\foo.o
a.out: d:\myproject\bar.o
```

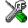

This option is not available in the IDE.

# --diag\_error

Syntax --diag\_error=tag[,tag,...]

**Parameters** 

tag The number of a diagnostic message, for example the message

number Pe117

#### Description

Use this option to reclassify certain diagnostic messages as errors. An error indicates a problem of such severity that an executable image will not be generated. The exit code will be non-zero. This option may be used more than once on the command line.

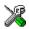

#### Project>Options>Linker>Diagnostics>Treat these as errors

# --diag\_remark

Syntax --diag\_remark=tag[,tag,...]

**Parameters** 

tag The number of a diagnostic message, for example the message

number Pe177

Description

Use this option to reclassify certain diagnostic messages as remarks. A remark is the least severe type of diagnostic message and indicates a construction that may cause strange behavior in the executable image. This option may be used more than once on the command line.

**Note:** By default, remarks are not displayed; use the --remarks option to display them.

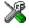

### Project>Options>Linker>Diagnostics>Treat these as remarks

# --diag\_suppress

Syntax  $--diag_suppress=tag[,tag,...]$ 

**Parameters** 

tag The number of a diagnostic message, for example the message

number Pe117

Description Use this option to suppress certain diagnostic messages. These messages will not be

displayed. This option may be used more than once on the command line.

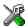

Project>Options>Linker>Diagnostics>Suppress these diagnostics

# --diag\_warning

Syntax --diag\_warning=tag[,tag,...]

**Parameters** 

tag The number of a diagnostic message, for example the message

number Pe826

Description Use this option to reclassify certain diagnostic messages as warnings. A warning

indicates an error or omission that is of concern, but which will not cause the linker to stop before linking is completed. This option may be used more than once on the

command line.

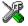

### Project>Options>Linker>Diagnostics>Treat these as warnings

# --diagnostics\_tables

Syntax --diagnostics\_tables {filename | directory}

Parameters For information about specifying a filename or a directory, see *Rules for specifying a* 

filename or directory as parameters, page 178.

**Description** Use this option to list all possible diagnostic messages in a named file.

This option cannot be given together with other options.

X

This option is not available in the IDE.

### --entry

Syntax --entry symbol

**Parameters** 

symbol The name of the symbol to be treated as a root symbol and start

label

**Description** Use this option to make a symbol be treated as a root symbol and the start label of the

application. This is useful for loaders. If this option is not used, the default start symbol is leave to program at a set. A root symbol is kept whether or not it is referenced from

is \_\_iar\_program\_start. A root symbol is kept whether or not it is referenced from

the rest of the application, provided its module is included. A module in an object file is always included and a module part of a library is only included if needed.

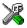

### Project>Options>Linker>Library>Override default program entry

### --error limit

Syntax --error\_limit=n

n

**Parameters** 

The number of errors before the linker stops linking. n must be a

positive integer; 0 indicates no limit.

Description Use the --error\_limit option to specify the number of errors allowed before the

linker stops the linking. By default, 100 errors are allowed.

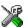

This option is not available in the IDE.

# --export\_builtin\_config

Syntax --export\_builtin\_config filename

Parameters For information about specifying a filename, see *Rules for specifying a filename or* 

directory as parameters, page 178.

Description Exports the configuration used by default to a file.

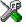

This option is not available in the IDE.

-f

Syntax -f filename

Parameters For information about specifying a filename, see *Rules for specifying a filename or* 

directory as parameters, page 178.

#### Descriptions

Use this option to make the linker read command line options from the named file, with the default filename extension xcl.

In the command file, you format the items exactly as if they were on the command line itself, except that you may use multiple lines, because the newline character acts just as a space or tab character.

Both C and C++ style comments are allowed in the file. Double quotes behave in the same way as in the Microsoft Windows command line environment.

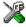

To set this option, use **Project>Options>Linker>Extra Options**.

### --force\_output

Syntax --force\_output

**Description** Use this option to produce an output executable image regardless of any linking errors.

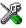

To set this option, use Project>Options>Linker>Extra Options

# --image\_input

Syntax --image\_input filename [symbol,[section[,alignment]]]

**Parameters** 

filename The pure binary file containing the raw image you want to link

symbol The symbol which the binary data can be referenced with.

section The section where the binary data will be placed; default is .text.

alignment of the section; default is 1.

Description

Use this option to link pure binary files in addition to the ordinary input files. The file's entire contents are placed in the section, which means it can only contain pure binary

data.

The section where the contents of the filename file are placed, is only included if the symbol symbol is required by your application. Use the --keep option if you want to force a reference to the section.

force a reference to the section

Example --image\_input bootstrap.abs,Bootstrap,CSTARTUPCODE,4

The contents of the pure binary file bootstrap.abs are placed in the section CSTARTUPCODE. The section where the contents are placed is 4-byte aligned and will

only be included if your application (or the command line option --keep) includes a reference to the symbol Bootstrap.

See also --keep, page 216.

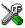

### Project>Options>Linker>Input>Raw binary image

### --keep

Syntax --keep symbol

Parameters

symbol The name of the symbol to be treated as a root symbol

Description Normally, the linker keeps a symbol only if it is needed by your application. Use this

option to make a symbol always be included in the final application.

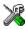

### Project>Options>Linker>Input>Keep symbols

# --log

Syntax --log topic, topic, ...

**Parameters** 

initialization Log initialization decisions
modules Log module selections
sections Log section selections

Description Use this option to make the linker log information to stdout. The log information can

be useful for understanding why an executable image became the way it is.

See also --log file, page 216.

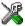

### Project>Options>Linker>List>Generate log

# --log\_file

Syntax --log\_file filename

Parameters For information about specifying a filename, see Rules for specifying a filename or

directory as parameters, page 178.

Description Use this option to direct the log output to the specified file.

See also --log, page 216.

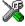

### Project>Options>Linker>List>Generate log

# --mangled\_names\_in\_messages

Syntax --mangled\_names\_in\_messages

Descriptions

Use this option to produce both mangled and unmangled names for C/C++ symbols in messages. Mangling is a technique used for mapping a complex C name or a C++ name

(for example, for overloading) into a simple name. For example, void h(int, char) becomes \_Zlhic.

X

This option is not available in the IDE.

### --map

Syntax --map {filename | directory}

Description

Use this option to produce a linker memory map file. The map file has the default filename extension map. The map file contains:

- Linking summary in the map file header which lists the version of the linker, the current date and time, and the command line that was used.
- Runtime attribute summary which lists IAR-specific runtime attributes.
- Placement summary which lists each section/block in address order, sorted by placement directives.
- Initialization table layout which lists the data ranges, packing methods, and compression ratios.
- Module summary which lists contributions from each module to the image, sorted by directory and library.
- Entry list which lists all public and some local symbols in alphabetical order, indicating which module they came from.
- Some of the bytes might be reported as *shared*.

Shared objects are functions or data objects that are shared between modules. If any of these occur in more than one module, only one copy is retained. For example, in some cases inline functions are not inlined, which means that they are marked as shared, because only one instance of each function will be included in the final application. This mechanism is sometimes also used for compiler-generated code or data not directly associated with a particular function or variable, and when only one instance is required in the final application.

This option can only be used once on the command line.

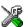

#### Project>Options>Linker>List>Generate linker map file

# --no\_fragments

Syntax --no\_fragments

Description Use this option to disable section fragment handling. Normally, the toolset uses IAR

proprietary information for transferring section fragment information to the linker. The linker uses this information to remove unused code and data, and thus further minimize

the size of the executable image.

See also *Keeping symbols and sections*, page 57.

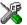

To set this option, use Project>Options>Linker>Extra Options

# --no\_library\_search

Syntax --no\_library\_search

Description

Use this option to disable the automatic runtime library search. This option turns off the automatic inclusion of the correct standard libraries. This is useful, for example, if the

application needs a user-built standard library, etc.

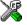

Project>Options>Linker>Library>Automatic runtime library selection

### --no locals

Syntax --no\_locals

Description Use this option to remove local symbols from the ELF executable image.

**Note:** This option does not remove any local symbols from the DWARF information in the executable image.

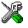

Project>Options>Linker>Output

### --no\_range\_reservations

Syntax --no\_range\_reservations

Description Normally, the linker reserves any ranges used by absolute symbols with a non-zero size,

excluding them from consideration for place in commands.

When this option is used, these reservations are disabled, and the linker is free to place

sections in such a way as to overlap the extent of absolute symbols.

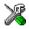

To set this option, use Project>Options>Linker>Extra Options

### --no\_remove

Syntax --no\_remove

Description When this option is used, unused sections are not removed. In other words, each module

that is included in the executable image contains all its original sections.

See also Keeping symbols and sections, page 57.

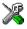

To set this option, use Project>Options>Linker>Extra Options

# --no\_warnings

Syntax --no\_warnings

Description By default, the linker issues warning messages. Use this option to disable all warning

messages.

X

This option is not available in the IDE.

# --no\_wrap\_diagnostics

Syntax --no\_wrap\_diagnostics

Description By default, long lines in diagnostic messages are broken into several lines to make the

message easier to read. Use this option to disable line wrapping of diagnostic messages.

X

This option is not available in the IDE.

### --only\_stdout

Syntax --only\_stdout

Description Use this option to make the linker use the standard output stream (stdout) also for

messages that are normally directed to the error output stream (stderr).

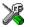

This option is not available in the IDE.

### --output, -o

Syntax --output {filename|directory}

-o {filename|directory}

Parameters For information about specifying a filename or a directory, see *Rules for specifying a* 

filename or directory as parameters, page 178.

Description By default, the object executable image produced by the linker is located in a file with

the name a . out. Use this option to explicitly specify a different output filename, which

by default will have the filename extension out.

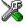

### Project>Options>Linker>Output>Output file

# --place\_holder

Syntax --place\_holder symbol[,size[,section[,alignment]]]

**Parameters** 

Symbol The name of the symbol to create

size Size in ROM; by default 4 bytes

section Section name to use; by default .text

alignment

Alignment of section; by default 1

Description

Use this option to reserve a place in ROM to be filled by some other tool, for example a checksum calculated by ielftool. Each use of this linker option results in a section with the specified name, size, and alignment. The symbol can be used by your application to refer to the section.

**Note:** Like any other section, sections created by the <code>--place\_holder</code> option will only be included in your application if the section appears to be needed. The <code>--keep</code> linker option, or the <code>keep</code> linker directive can be used for forcing such section to be included.

See also

IAR utilities, page 315.

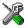

To set this option, use Project>Options>Linker>Extra Options

#### --redirect

Syntax --redirect from\_symbol=to\_symbol

**Parameters** 

from\_symbol The name of the source symbol to\_symbol The name of the destination symbol

Description

Use this option to change a reference from one symbol to another symbol.

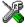

To set this option, use Project>Options>Linker>Extra Options

### --remarks

Syntax --remarks

Description The least severe diagnostic messages are called remarks. A remark indicates a source

code construct that may cause strange behavior in the generated code. By default, the linker does not generate remarks. Use this option to make the linker generate remarks.

See also Severity levels, page 174.

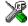

Project>Options>Linker>Diagnostics>Enable remarks

#### --silent

Syntax --silent

Description By default, the linker issues introductory messages and a final statistics report. Use this

option to make the linker operate without sending these messages to the standard output

stream (normally the screen).

This option does not affect the display of error and warning messages.

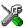

This option is not available in the IDE.

### --strip

Syntax --strip

Description By default, the linker retains the debug information from the input object files in the

output executable image. Use this option to remove that information.

X

To set related options, choose:

Project>Options>Linker>Output>Include debug information in output

## --warnings\_affect\_exit\_code

Syntax --warnings\_affect\_exit\_code

Description By default, the exit code is not affected by warnings, because only errors produce a

non-zero exit code. With this option, warnings will also generate a non-zero exit code.

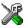

This option is not available in the IDE.

## --warnings\_are\_errors

Syntax --warnings\_are\_errors

Description Use this option to make the linker treat all warnings as errors. If the linker encounters

an error, no executable image is generated. Warnings that have been changed into

remarks are not treated as errors.

Note: Any diagnostic messages that have been reclassified as warnings by the option

- --diag\_warning directive will also be treated as errors when
- --warnings\_are\_errors is used.

See also

--diag\_warning, page 213 and --diag\_warning, page 188.

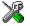

Project>Options>Linker>Diagnostics>Treat all warnings as errors

Descriptions of options

# **Data representation**

This chapter describes the data types, pointers, and structure types supported by the compiler.

See the chapter Efficient coding for embedded applications for information about which data types and pointers provide the most efficient code for your application.

## **Alignment**

Every C data object has an alignment that controls how the object can be stored in memory. Should an object have an alignment of, for example, 4, it must be stored on an address that is divisible by 4.

The reason for the concept of alignment is that some processors have hardware limitations for how the memory can be accessed.

Assume that a processor can read 4 bytes of memory using one instruction, but only when the memory read is placed on an address divisible by 4. Then, 4-byte objects, such as long integers, will have alignment 4.

Another processor might only be able to read 2 bytes at a time; in that environment, the alignment for a 4-byte long integer might be 2.

A structure type will have the same alignment as the structure member with the most strict alignment.

All data types must have a size that is a multiple of their alignment. Otherwise, only the first element of an array would be guaranteed to be placed in accordance with the alignment requirements. This means that the compiler might add pad bytes at the end of the structure.

Note that with the #pragma data\_alignment directive you can increase the alignment demands on specific variables.

#### **ALIGNMENT ON THE STM8 MICROCONTROLLER**

There are no alignment requirements for how the STM8 microcontroller accesses memory.

## **Byte order**

The STM8 microcontroller stores data in big-endian byte order.

In the little-endian byte order, the *least* significant byte is stored at the lowest address in memory. The *most* significant byte is stored at the highest address.

In the big-endian byte order, the *most* significant byte is stored at the lowest address in memory. The *least* significant byte is stored at the highest address. It might be necessary to use the #pragma bitfields=reversed directive to be compatible with code for other compilers and I/O register definitions of some devices, see *Bitfields*, page 227.

## **Basic data types**

The compiler supports both all Standard C basic data types and some additional types.

#### **INTEGER TYPES**

This table gives the size and range of each integer data type:

| Data type          | Size    | Range                                  | Alignment |
|--------------------|---------|----------------------------------------|-----------|
| bool               | 8 bits  | 0 to I                                 | I         |
| char               | 8 bits  | 0 to 255                               | 1         |
| signed char        | 8 bits  | -128 to 127                            | 1         |
| unsigned char      | 8 bits  | 0 to 255                               | 1         |
| signed short       | 16 bits | -32768 to 32767                        | 1         |
| unsigned short     | 16 bits | 0 to 65535                             | 1         |
| signed int         | 16 bits | -32768 to 32767                        | 1         |
| unsigned int       | 16 bits | 0 to 65535                             | 1         |
| signed long        | 32 bits | -2 <sup>31</sup> to 2 <sup>31</sup> -1 | 1         |
| unsigned long      | 32 bits | 0 to 2 <sup>32</sup> -I                | 1         |
| signed long long   | 32 bits | -2 <sup>31</sup> to 2 <sup>31</sup> -1 | 1         |
| unsigned long long | 32 bits | 0 to 2 <sup>32</sup> -I                | 1         |

Table 31: Integer types

Signed variables are represented using the two's complement form.

#### Bool

The bool data type is supported by default in the C++ language. If you have enabled language extensions, the bool type can also be used in C source code if you include the file stdbool.h. This will also enable the boolean values false and true.

#### The enum type

The compiler will use the smallest type required to hold enum constants, preferring signed rather than unsigned.

When IAR Systems language extensions are enabled, and in C++, the enum constants and types can also be of the type long, unsigned long, long long, or unsigned long long.

To make the compiler use a larger type than it would automatically use, define an enum constant with a large enough value. For example:

### The char type

The char type is by default unsigned in the compiler, but the --char\_is\_signed compiler option allows you to make it signed. Note, however, that the library is compiled with the char type as unsigned.

### The wchar\_t type

The wchar\_t data type is an integer type whose range of values can represent distinct codes for all members of the largest extended character set specified among the supported locals.

The wchar\_t data type is supported by default in the C++ language. To use the wchar\_t type also in C source code, you must include the file stddef.h from the runtime library.

#### **Bitfields**

In Standard C, int, signed int, and unsigned int can be used as the base type for integer bitfields. In standard C++, and in C when language extensions are enabled in the compiler, any integer or enumeration type can be used as the base type. It is implementation-defined whether a plain integer type (char, short, int, etc) results in a signed or unsigned bitfield.

In the IAR C/C++ Compiler for STM8, plain integer types are treated as unsigned.

Bitfields in expressions are treated as int if int can represent all values of the bitfield. Otherwise, they are treated as the bitfield base type.

Each bitfield is placed in the next container of its base type that has enough available bits to accommodate the bitfield. Within each container, the bitfield is placed in the first available byte or bytes, taking the byte order into account.

In addition, the compiler supports an alternative bitfield allocation strategy (disjoint types), where bitfield containers of different types are not allowed to overlap. Using this allocation strategy, each bitfield is placed in a new container if its type is different from that of the previous bitfield, or if the bitfield does not fit in the same container as the previous bitfield. Within each container, the bitfield is placed from the least significant bit to the most significant bit (disjoint types) or from the most significant bit to the least significant bit (reverse disjoint types). This allocation strategy will never use less space than the default allocation strategy (joined types), and can use significantly more space when mixing bitfield types.

Use the #pragma bitfield directive to choose which bitfield allocation strategy to use, see *bitfields*, page 251.

#### Example

Assume this example:

```
struct bitfield_example
{
  uint32_t a : 12;
  uint16_t b : 3;
  uint16_t c : 7;
  uint8_t d;
};
```

#### The example in the joined types bitfield allocation strategy

To place the first bitfield, a, the compiler allocates a 32-bit container at offset 0 and puts a into the first and second bytes of the container.

For the second bitfield, b, a 16-bit container is needed and because there are still four bits free at offset 0, the bitfield is placed there.

For the third bitfield, c, as there is now only one bit left in the first 16-bit container, a new container is allocated at offset 2, and c is placed in the first byte of this container.

The fourth member, d, can be placed in the next available full byte, which is the byte at offset 3.

In each case, each bitfield is allocated starting from the most significant free bit of its container to ensure that it is placed into bytes from left to right.

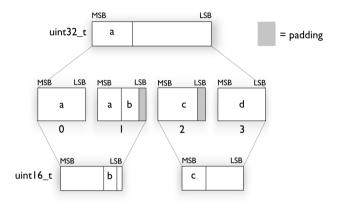

Figure 15: Layout of bitfield members for joined types in big-endian mode

### The example in the disjoint types bitfield allocation strategy

To place the first bitfield, a, the compiler allocates a 32-bit container at offset 0 and puts a into the least significant 12 bits of the container.

To place the second bitfield, b, a new container is allocated at offset 4, because the type of the bitfield is not the same as that of the previous one. b is placed into the least significant three bits of this container.

The third bitfield, c, has the same type as b and fits into the same container.

The fourth member, d, is allocated into the byte at offset 6. d cannot be placed into the same container as b and c because it is not a bitfield, it is not of the same type, and it would not fit.

When using reverse order (reverse disjoint types), each bitfield is instead placed starting from the most significant bit of its container.

MSB LSB MSB LSB a c Ь = padding uint32 t uint I 6\_t MSB MSB LSB MSB LSB MSB LSB MSB LSB MSB LSB MSB LSB С d a С b a 0 2 3 5 6 MSB LSB MSB LSB MSB LSB MSB LSB MSB LSB MSB LSB MSB LSB reversed С d a a Ь c LSB LSB uint32\_t uint l 6\_t b С

This is the layout of bitfield\_example:

Figure 16: Layout of bitfield\_example for disjoint types

#### **FLOATING-POINT TYPES**

In the IAR C/C++ Compiler for STM8, floating-point values are represented in standard IEEE 754 format. The sizes for the different floating-point types are:

| Туре        | Size    |
|-------------|---------|
| float       | 32 bits |
| double      | 32 bits |
| long double | 32 bits |

Table 32: Floating-point types

Exception flags according to the IEEE 754 standard are not supported.

### 32-bit floating-point format

The representation of a 32-bit floating-point number as an integer is:

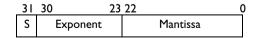

The exponent is 8 bits, and the mantissa is 23 bits.

The value of the number is:

```
(-1)^{S} * 2 (Exponent-127) * 1.Mantissa
```

The range of the number is:

```
±1.18E-38 to ±3.39E+38
```

The precision of the float operators (+, -, \*, and /) is approximately 7 decimal digits.

### Representation of special floating-point numbers

This list describes the representation of special floating-point numbers:

- Zero is represented by zero mantissa and exponent. The sign bit signifies positive or negative zero.
- Infinity is represented by setting the exponent to the highest value and the mantissa to zero. The sign bit signifies positive or negative infinity.
- Not a number (NaN) is represented by setting the exponent to the highest positive
  value and the mantissa to a non-zero value. The value of the sign bit is ignored.
- Subnormal numbers are used for representing values smaller than what can be
  represented by normal values. The drawback is that the precision will decrease with
  smaller values. The exponent is set to 0 to signify that the number is denormalized,
  even though the number is treated as if the exponent was 1. Unlike normal numbers,
  denormalized numbers do not have an implicit 1 as the most significant bit (the
  MSB) of the mantissa. The value of a denormalized number is:

$$(-1)^{S} * 2^{(1-BIAS)} * 0.Mantissa$$

where BIAS is 127 for 32-bit floating-point values.

## **Pointer types**

The compiler has two basic types of pointers: function pointers and data pointers.

#### **FUNCTION POINTERS**

These function pointers are available:

| Keyword   | Address range | Pointer size | Description                                       |
|-----------|---------------|--------------|---------------------------------------------------|
| near_func | 0x0-0xFFFF    | 16 bits      | Can only point tonear_func                        |
|           |               |              | functions.                                        |
| far_func  | 0x0-0xFFFFFF  | 24 bits      | Can point to bothfar_func andhuge_func functions. |

Table 33: Function pointers

| Keyword   | Address range | Pointer size | Description                   |
|-----------|---------------|--------------|-------------------------------|
| huge_func | 0x0-0xFFFFFF  | 24 bits      | Can point to bothfar_func and |
|           |               |              | huge_func functions.          |

Table 33: Function pointers (Continued)

#### **DATA POINTERS**

These data pointers are available:

| Keyword | Pointer size | Index type   | Pointer value range | Address range                     |
|---------|--------------|--------------|---------------------|-----------------------------------|
| tiny    | 8 bits       | signed short | signed char         | 0x0-0xFF                          |
| near    | 16 bits      | signed int   | signed short        | 0x0-0xFFFF                        |
| far     | 24 bits      | signed int   | signed short        | 0x0-0xFFFFFF (16-bit arithmetics) |
| huge    | 24 bits      | signed long  | signed long         | 0x0-0xFFFFFF                      |
| eeprom  | 16 bits      | signed int   | signed short        | 0x0-0xFFFF                        |

Table 34: Data pointers

#### **CASTING**

Casts between pointers have these characteristics:

- Casting a value of an integer type to a pointer of a smaller type is performed by truncation
- Casting a value of an integer type to a pointer of a larger type is performed by zero extension
- Casting a *pointer type* to a smaller integer type is performed by truncation
- Casting a *pointer type* to a larger integer type is performed by zero extension
- Casting a data pointer to a function pointer and vice versa is illegal
- Casting a function pointer to an integer type gives an undefined result
- Casting from a smaller pointer to a larger pointer is performed by zero extension
- Casting from a larger pointer to a smaller pointer is performed by truncation
- Casting \_\_eeprom to another data pointer and vice versa is illegal

#### size t

size\_t is the unsigned integer type required to hold the maximum size of an object. In the IAR C/C++ Compiler for STM8, the size of size\_t is 16 bits.

### ptrdiff\_t

ptrdiff\_t is the type of the signed integer required to hold the difference between two pointers to elements of the same array. In the IAR C/C++ Compiler for STM8, the size of ptrdiff\_t is 16 bits.

**Note:** Subtracting the start address of an object from the end address can yield a negative value, because the object can be larger than what the ptrdiff\_t can represent. See this example:

#### intptr t

intptr\_t is a signed integer type large enough to contain a void \*. In the IAR C/C++ Compiler for STM8, the size of intptr\_t is 16 bits in the small and medium data models, and 32 bits in the large data model.

#### uintptr\_t

uintptr\_t is equivalent to intptr\_t, with the exception that it is unsigned.

## **Structure types**

The members of a struct are stored sequentially in the order in which they are declared: the first member has the lowest memory address.

#### **GENERAL LAYOUT**

Members of a struct are always allocated in the order specified in the declaration. Each member is placed in the struct according to the specified alignment (offsets).

#### Example

```
struct First
{
   char c;
   short s;
} s;
```

This diagram shows the layout in memory:

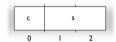

Figure 17: Structure layout

The alignment of the structure is 1 byte, and the size is 3 bytes.

## Type qualifiers

According to the C standard, volatile and const are type qualifiers.

#### **DECLARING OBJECTS VOLATILE**

By declaring an object volatile, the compiler is informed that the value of the object can change beyond the compiler's control. The compiler must also assume that any accesses can have side effects—thus all accesses to the volatile object must be preserved.

There are three main reasons for declaring an object volatile:

- Shared access; the object is shared between several tasks in a multitasking environment
- Trigger access; as for a memory-mapped SFR where the fact that an access occurs has an effect
- Modified access; where the contents of the object can change in ways not known to the compiler.

#### Definition of access to volatile objects

The C standard defines an abstract machine, which governs the behavior of accesses to volatile declared objects. In general and in accordance to the abstract machine:

- The compiler considers each read and write access to an object declared volatile as an access
- The unit for the access is either the entire object or, for accesses to an element in a composite object—such as an array, struct, class, or union—the element. For example:

```
char volatile a;
a = 5;    /* A write access */
a += 6;    /* First a read then a write access */
```

• An access to a bitfield is treated as an access to the underlying type

Adding a const qualifier to a volatile object will make write accesses to the
object impossible. However, the object will be placed in RAM as specified by the C
standard.

However, these rules are not detailed enough to handle the hardware-related requirements. The rules specific to the IAR C/C++ Compiler for STM8 are described below.

#### **Rules for accesses**

In the IAR C/C++ Compiler for STM8, accesses to volatile declared objects are subject to these rules:

- All accesses are preserved
- All accesses are complete, that is, the whole object is accessed
- All accesses are performed in the same order as given in the abstract machine
- All accesses are atomic, that is, they cannot be interrupted.

The compiler adheres to these rules for 8-bit data types for all memory types.

For all combinations of object types not listed, only the rule that states that all accesses are preserved applies.

## **DECLARING OBJECTS VOLATILE AND CONST**

If you declare a volatile object const, the volatile object will be write-protected, but nothing else will change. This can be used for protecting objects stored in flash memory.

To protect an object in flash memory from write accesses, define the variables like this:

```
const volatile int x @ "FLASH";
```

The compiler will generate the read write section FLASH. That section should be placed in ROM and is used for manually initializing the variables when the application starts up.

Thereafter, the initializers can be reflashed with other values at any time.

### **DECLARING OBJECTS CONST**

The const type qualifier is used for indicating that a data object, accessed directly or via a pointer, is non-writable. A pointer to const declared data can point to both constant and non-constant objects. It is good programming practice to use const declared pointers whenever possible because this improves the compiler's possibilities to optimize the generated code and reduces the risk of application failure due to erroneously modified data.

Static and global objects declared const and located in the memories \_\_near, \_\_far, and \_\_huge are allocated in ROM. For \_\_tiny, the objects are allocated in RAM and initialized by the runtime system at startup.

In C++, objects that require runtime initialization cannot be placed in ROM.

## Data types in C++

In C++, all plain C data types are represented in the same way as described earlier in this chapter. However, if any Embedded C++ features are used for a type, no assumptions can be made concerning the data representation. This means, for example, that it is not supported to write assembler code that accesses class members.

# **Extended keywords**

This chapter describes the extended keywords that support specific features of the STM8 microcontroller and the general syntax rules for the keywords. Finally the chapter gives a detailed description of each keyword.

For information about the address ranges of the different memory areas, see the chapter Section reference.

## General syntax rules for extended keywords

To understand the syntax rules for the extended keywords, it is important to be familiar with some related concepts.

The compiler provides a set of attributes that can be used on functions or data objects to support specific features of the STM8 microcontroller. There are two types of attributes—type attributes and object attributes:

- Type attributes affect the external functionality of the data object or function
- Object attributes affect the *internal functionality* of the data object or function.

The syntax for the keywords differs slightly depending on whether it is a type attribute or an object attribute, and whether it is applied to a data object or a function.

For information about how to use attributes to modify data, see the chapter *Data storage*. For information about how to use attributes to modify functions, see the chapter *Functions*. For detailed information about each attribute, see *Descriptions of extended keywords*, page 242.

**Note:** The extended keywords are only available when language extensions are enabled in the compiler.

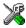

In the IDE, language extensions are enabled by default.

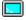

Use the -e compiler option to enable language extensions. See -e, page 190 for additional information.

#### **TYPE ATTRIBUTES**

Type attributes define how a function is called, or how a data object is accessed. This means that if you use a type attribute, it must be specified both when a function or data object is defined and when it is declared.

You can either place the type attributes directly in your source code, or use the pragma directive #pragma type\_attribute.

Type attributes can be further divided into *memory type attributes* and *general type attributes*. Memory type attributes are referred to as simply *memory attributes* in the rest of the documentation.

#### **Memory attributes**

A memory attribute corresponds to a certain logical or physical memory in the microcontroller.

- Available function memory attributes: \_\_near\_func, \_\_far\_func, and \_\_huge\_func
- Available data memory attributes: \_\_tiny, \_\_near, \_\_far, \_\_huge and \_\_eeprom.

Data objects, functions, and destinations of pointers or C++ references always have a memory attribute. If no attribute is explicitly specified in the declaration or by the pragma directive #pragma type\_attribute, an appropriate default attribute is used. You can specify one memory attribute for each level of pointer indirection.

### General type attributes

These general type attributes are available:

- Function type attributes affect how the function should be called: \_\_interrupt and \_\_task
- Data type attributes: const and volatile.

You can specify as many type attributes as required for each level of pointer indirection.

To read more about the type qualifiers const and volatile, see *Type qualifiers*, page 234.

#### Syntax for type attributes used on data objects

In general, type attributes for data objects follow the same syntax as the type qualifiers const and volatile.

The following declaration assigns the  $\__near$  type attribute to the variables i and j; in other words, the variable i and j is placed in near memory. The variables k and l behave in the same way:

```
__near int i, j;
int __near k, l;
```

Note that the attribute affects both identifiers.

This declaration of i and j is equivalent with the previous one:

```
#pragma type_attribute=__near
int i, j;
```

The advantage of using pragma directives for specifying keywords is that it offers you a method to make sure that the source code is portable. Note that the pragma directive has no effect if a memory attribute is already explicitly declared.

For more examples of using memory attributes, see *More examples*, page 30.

An easier way of specifying storage is to use type definitions. These two declarations are equivalent:

```
typedef char __near Byte;
typedef Byte *BytePtr;
Byte b;
BytePtr bp;
and
__near char b;
char __near *bp;
```

Note that #pragma type\_attribute can be used together with a typedef declaration.

### Syntax for type attributes on data pointers

The syntax for declaring pointers using type attributes follows the same syntax as the type qualifiers const and volatile:

## Syntax for type attributes on functions

The syntax for using type attributes on functions differs slightly from the syntax of type attributes on data objects. For functions, the attribute must be placed either in front of the return type, or in parentheses, for example:

```
__interrupt void my_handler(void);
or
void (__interrupt my_handler)(void);
```

This declaration of my\_handler is equivalent with the previous one:

```
#pragma type_attribute=__interrupt
void my_handler(void);
```

#### Syntax for type attributes on function pointers

To declare a function pointer, use this syntax:

```
int (__far_func * fp) (double);
```

After this declaration, the function pointer fp points to far memory.

An easier way of specifying storage is to use type definitions:

```
typedef __far_func void FUNC_TYPE(int);
typedef FUNC_TYPE *FUNC_PTR_TYPE;
FUNC_TYPE func();
FUNC_PTR_TYPE funcptr;
```

Note that #pragma type\_attribute can be used together with a typedef declaration.

#### **OBJECT ATTRIBUTES**

Object attributes affect the internal functionality of functions and data objects, but not directly how the function is called or how the data is accessed. This means that an object attribute does not need to be present in the declaration of an object.

These object attributes are available:

- Object attributes that can be used for variables: \_\_no\_init
- Object attributes that can be used for functions and variables: location, @,
   \_\_root, \_\_task, and \_\_weak
- Object attributes that can be used for functions: \_\_intrinsic, \_\_monitor, and \_\_noreturn.

You can specify as many object attributes as required for a specific function or data object.

For more information about location and @, see *Controlling data and function placement in memory*, page 150.

### Syntax for object attributes

The object attribute must be placed in front of the type. For example, to place myarray in memory that is not initialized at startup:

```
__no_init int myarray[10];
```

The #pragma object\_attribute directive can also be used. This declaration is equivalent to the previous one:

```
#pragma object_attribute=__no_init
int myarray[10];
```

**Note:** Object attributes cannot be used in combination with the typedef keyword.

## Summary of extended keywords

This table summarizes the extended keywords:

| Extended keyword | Description                                                                       |
|------------------|-----------------------------------------------------------------------------------|
| eeprom           | Controls the storage of data objects                                              |
| far              | Controls the storage of data objects                                              |
| far_func         | Controls the storage of functions                                                 |
| huge             | Controls the storage of data objects                                              |
| huge_func        | Controls the storage of functions                                                 |
| interrupt        | Supports interrupt functions                                                      |
| intrinsic        | Reserved for compiler internal use only                                           |
| monitor          | Supports atomic execution of a function                                           |
| near             | Controls the storage of data objects                                              |
| near_func        | Controls the storage of functions                                                 |
| no_init          | Supports non-volatile memory                                                      |
| noreturn         | Informs the compiler that the function will not return                            |
| root             | Ensures that a function or variable is included in the object code even if unused |
| task             | Relaxes the rules for preserving registers                                        |
| tiny             | Controls the storage of data objects                                              |
| weak             | Declares a symbol to be externally weakly linked                                  |

Table 35: Extended keywords summary

## **Descriptions of extended keywords**

These sections give detailed information about each extended keyword.

| ee | prom |
|----|------|
|----|------|

Syntax Follows the generic syntax rules for memory type attributes that can be used on data

objects, see Type attributes, page 237.

Description The \_\_eeprom memory attribute overrides the default storage of variables given by the

selected data model and places individual variables and constants in EEPROM memory. You can also use the \_\_eeprom attribute to create a pointer explicitly pointing to an

object located in the EEPROM memory.

• Address range: 0-0xffff (64 Kbytes)

• Maximum object size: 64 Kbytes-1

• Pointer size: 2 bytes.

**Example** \_\_eeprom int x;

See also *Memory types*, page 26.

### far

Syntax Follows the generic syntax rules for type attributes that can be used on data objects, see

*Type attributes*, page 237.

Description The \_\_far memory attribute overrides the default storage of variables given by the

selected data model and places individual variables and constants in far memory. You can also use the \_\_far attribute to create a pointer explicitly pointing to an object

located in the far memory.

• Address range: 0-0xffffff (16 Mbytes)

Maximum object size: 64 Kbytes-1. An object cannot cross a 64-Kbyte boundary.

Pointer size: 3 bytes. Arithmetics is only performed on the two lower bytes, except

comparison which is always performed on the entire 24-bit address.

Example \_\_far int x;

See also *Memory types*, page 26.

## \_\_far\_func

Syntax Follows the generic syntax rules for type attributes that can be used on functions, see

Type attributes, page 237.

Description The \_\_far\_func memory attribute overrides the default storage of functions given by

the selected code model and places individual functions in far memory. You can also use the \_\_far\_func attribute to create a pointer explicitly pointing to a function located in

far memory.

**Storage information** • Address range: 0-0xfffffff (16 Mbytes)

Maximum size: 64 Kbytes. A function cannot cross a 64-Kbyte boundary.

Pointer size: 3 bytes

**Example** \_\_far\_func void myfunction(void);

See also Code models and memory attributes for function storage, page 35.

## \_\_huge

Syntax Follows the generic syntax rules for type attributes that can be used on data objects, see

Type attributes, page 237.

Description The \_\_huge memory attribute overrides the default storage of variables given by the

selected data model and places individual variables and constants in huge memory. You can also use the \_\_huge attribute to create a pointer explicitly pointing to an object

located in the huge memory.

Storage information • Address range: 0-0xffffff (16 Mbytes)

• Maximum object size: 16 Mbytes-1

Pointer size: 3 bytes. Arithmetics and comparison is performed on the entire 24-bit

address.

**Example** \_\_huge int x;

See also *Memory types*, page 26.

## \_\_huge\_func

Syntax Follows the generic syntax rules for type attributes that can be used on functions, see

Type attributes, page 237.

Description The \_\_huge\_func memory attribute overrides the default storage of functions given by

the selected code model and places individual functions in huge memory. You can also use the \_\_huge\_func attribute to create a pointer explicitly pointing to a function

located in huge memory.

Storage information • Address range: 0-0xfffffff (16 Mbytes)

• Maximum size: 16 Mbytes

Pointer size: 3 bytes

**Example** \_\_huge\_func void myfunction(void);

See also Code models and memory attributes for function storage, page 35.

## \_\_interrupt

Syntax Follows the generic syntax rules for type attributes that can be used on functions, see

*Type attributes*, page 237.

Description The \_\_interrupt keyword specifies interrupt functions. To specify one or several

interrupt vectors, use the #pragma vector directive. The range of the interrupt vectors depends on the device used. It is possible to define an interrupt function without a vector,

but then the compiler will not generate an entry in the interrupt vector table.

An interrupt function must have a void return type and cannot have any parameters.

The header file iodevice.h, where device corresponds to the selected device,

contains predefined names for the existing interrupt vectors.

Example #pragma vector=0x14

\_\_interrupt void my\_interrupt\_handler(void);

See also *Interrupt functions*, page 37, *intvec*, page 311.

## \_\_intrinsic

**Description** The \_\_intrinsic keyword is reserved for compiler internal use only.

## monitor

Syntax Follows the generic syntax rules for object attributes that can be used on functions, see

Object attributes, page 240.

Description The \_\_monitor keyword causes interrupts to be disabled during execution of the

function. This allows atomic operations to be performed, such as operations on semaphores that control access to resources by multiple processes. A function declared with the \_\_monitor keyword is equivalent to any other function in all other respects.

See also Monitor functions, page 38. Read also about the intrinsic functions disable interrupt,

page 266, \_\_enable\_interrupt, page 266, \_\_get\_interrupt\_state, page 266, and

\_\_set\_interrupt\_state, page 267.

#### \_\_near

Syntax Follows the generic syntax rules for type attributes that can be used on data objects, see

Type attributes, page 237.

Description The \_\_near memory attribute overrides the default storage of variables given by the

selected data model and places individual variables and constants in near memory. You can also use the \_\_near attribute to create a pointer explicitly pointing to an object

located in the near memory.

• Address range: 0-0xffff (64 Kbytes)

Maximum object size: 65535 bytes

• Pointer size: 2 bytes.

Example \_\_near int x;

See also *Memory types*, page 26.

## \_\_near\_func

Syntax Follows the generic syntax rules for type attributes that can be used on functions, see

Type attributes, page 237.

Description The \_\_near\_func memory attribute overrides the default storage of functions given by

the selected code model and places individual functions in near memory. You can also use the \_\_near\_func attribute to create a pointer explicitly pointing to a function

located in near memory.

Storage information • Address range: 0-0xffff (64 Kbytes)

Maximum size: 64 Kbytes

• Pointer size: 2 bytes

See also Code models and memory attributes for function storage, page 35.

\_\_no\_init

Syntax Follows the generic syntax rules for object attributes, see *Object attributes*, page 240.

Description Use the \_\_no\_init keyword to place a data object in non-volatile memory. This means

that the initialization of the variable, for example at system startup, is suppressed.

**Example** \_\_no\_init int myarray[10];

See also Do not initialize directive, page 294.

\_\_noreturn

Syntax Follows the generic syntax rules for object attributes, see *Object attributes*, page 240.

Description The \_\_noreturn keyword can be used on a function to inform the compiler that the

function will not return. If you use this keyword on such functions, the compiler can optimize more efficiently. Examples of functions that do not return are about and exit.

root

Syntax Follows the generic syntax rules for object attributes, see *Object attributes*, page 240.

Description A function or variable with the \_\_root attribute is kept whether or not it is referenced

from the rest of the application, provided its module is included. Program modules are

always included and library modules are only included if needed.

**Example** \_\_root int myarray[10];

See also To read more about root symbols and how they are kept, see *Keeping symbols and* 

sections, page 57.

#### \_\_task

Syntax Follows the generic syntax rules for type attributes that can be used on functions, see

Type attributes, page 237.

Description This keyword allows functions to relax the rules for preserving registers. Typically, the

keyword is used on the start function for a task in an RTOS.

By default, functions save the contents of used preserved registers on the stack upon entry, and restore them at exit. Functions that are declared \_\_task do not save all

registers, and therefore require less stack space.

Because a function declared \_\_task can corrupt registers that are needed by the calling function, you should only use \_\_task on functions that do not return or call such a

function from assembler code.

The function main can be declared \_\_task, unless it is explicitly called from the application. In real-time applications with more than one task, the root function of each

task can be declared \_\_task.

## \_\_tiny

Syntax Follows the generic syntax rules for type attributes that can be used on data objects, see

Type attributes, page 237.

Description The \_\_tiny memory attribute overrides the default storage of variables given by the

selected data model and places individual variables and constants in tiny memory. You can also use the \_\_tiny attribute to create a pointer explicitly pointing to an object

located in the tiny memory.

Storage information • Address range: 0-0xff (256 bytes)

Maximum object size: 255 bytes

• Pointer size: 1 byte.

Example \_\_tiny int x;

See also *Memory types*, page 26.

## \_\_weak

Syntax Follows the generic syntax rules for object attributes, see *Object attributes*, page 240.

#### Description

Using the \_\_weak object attribute on an external declaration of a symbol makes all references to that symbol in the module weak.

Using the \_\_weak object attribute on a public definition of a symbol makes that definition a weak definition.

The linker will not include a module from a library solely to satisfy weak references to a symbol, nor will the lack of a definition for a weak reference result in an error. If no definition is included, the address of the object will be zero.

When linking, a symbol can have any number of weak definitions, and at most one non-weak definition. If the symbol is needed, and there is a non-weak definition, this definition will be used. If there is no non-weak definition, one of the weak definitions will be used.

#### Example

```
extern __weak int foo; /* A weak reference */
__weak void bar(void); /* A weak definition */
{
    /* Increment foo if it was included */
    if (&foo != 0)
        ++foo;
}
```

# **Pragma directives**

This chapter describes the pragma directives of the compiler.

The #pragma directive is defined by Standard C and is a mechanism for using vendor-specific extensions in a controlled way to make sure that the source code is still portable.

The pragma directives control the behavior of the compiler, for example how it allocates memory for variables and functions, whether it allows extended keywords, and whether it outputs warning messages.

The pragma directives are always enabled in the compiler.

## Summary of pragma directives

This table lists the pragma directives of the compiler that can be used either with the #pragma preprocessor directive or the \_Pragma() preprocessor operator:

| Pragma directive        | Description                                                                                                |
|-------------------------|----------------------------------------------------------------------------------------------------|
| basic_template_matching | Makes a template function fully memory-attribute aware                                                     |
| bitfields               | Controls the order of bitfield members                                                                     |
| data_alignment          | Gives a variable a higher (more strict) alignment                                                          |
| diag_default            | Changes the severity level of diagnostic messages                                                          |
| diag_error              | Changes the severity level of diagnostic messages                                                          |
| diag_remark             | Changes the severity level of diagnostic messages                                                          |
| diag_suppress           | Suppresses diagnostic messages                                                                             |
| diag_warning            | Changes the severity level of diagnostic messages                                                          |
| error                   | Signals an error while parsing                                                                             |
| include_alias           | Specifies an alias for an include file                                                                     |
| inline                  | Controls inlining of a function                                                                            |
| language                | Controls the IAR Systems language extensions                                                               |
| location                | Specifies the absolute address of a variable, or places groups of functions or variables in named sections |
| message                 | Prints a message                                                                                           |

Table 36: Pragma directives summary

| Pragma directive      | Description                                                                                     |
|-----------------------|-------------------------------------------------------------------------------------------------|
| object_attribute      | Changes the definition of a variable or a function                                              |
| optimize              | Specifies the type and level of an optimization                                                 |
| printf_args           | Verifies that a function with a printf-style format string is called with the correct arguments |
| required              | Ensures that a symbol that is needed by another symbol is included in the linked output         |
| rtmodel               | Adds a runtime model attribute to the module                                                    |
| scanf_args            | Verifies that a function with a scanf-style format string is called with the correct arguments  |
| section               | Declares a section name to be used by intrinsic functions                                       |
| STDC CX_LIMITED_RANGE | Specifies whether the compiler can use normal complex mathematical formulas or not              |
| STDC FENV_ACCESS      | Specifies whether your source code accesses the floating-point environment or not.              |
| STDC FP_CONTRACT      | Specifies whether the compiler is allowed to contract floating-point expressions or not.        |
| type_attribute        | Changes the declaration and definitions of a variable or function                               |
| vector                | Specifies the vector of an interrupt or trap function                                           |
| weak                  | Makes a definition a weak definition, or creates a weak alias for a function or a variable      |

Table 36: Pragma directives summary (Continued)

## **Descriptions of pragma directives**

This section gives detailed information about each pragma directive.

## basic\_template\_matching

| <u>-</u>    | _                                                                                                    |
|-------------|----------------------------------------------------------------------------------------------------|
| Syntax      | <pre>#pragma basic_template_matching</pre>                                                                                                    |
| Description | Use this pragma directive in front of a template function declaration to make the function fully memory-attribute aware, in the rare cases where this is useful. That template function will then match the template without the modifications described in <i>Templates and data memory attributes</i> , page 133. |
| Example     | <pre>#pragma basic_template_matching</pre>                                                                                                    |

#### bitfields

**Parameters** 

disjoint\_types Bitfield members are placed from the least significant bit to

the most significant bit in the container type. Storage containers of bitfields with different base types will not

overlap.

joined\_types
Bitfield members are placed depending on the byte order.

Storage containers of bitfields will overlap other structure

members. For more details, see Bitfields, page 227.

reversed\_disjoint\_types Bitfield members are placed from the most significant bit to

the least significant bit in the container type. Storage containers of bitfields with different base types will not

overlap.

reversed This is an alias for reversed\_disjoint\_types.

default Restores to default layout of bitfield members. The default

behavior for the compiler is joined\_types.

**Description** Use this pragma directive to control the layout of bitfield members.

```
Example #pragma bitfields=disjoint_types
```

```
/* Structure that uses disjoint bitfield types. */
{
  unsigned char error :1;
  unsigned char size :4;
  unsigned short code :10;
}
#pragma bitfields=default /* Restores to default setting. */
```

See also *Bitfields*, page 227.

## data\_alignment

Syntax #pragma data\_alignment=expression

**Parameters** 

expression A constant which must be a power of two (1, 2, 4, etc.).

Description

Use this pragma directive to give a variable a higher (more strict) alignment of the start address than it would otherwise have. This directive can be used on variables with static and automatic storage duration.

When you use this directive on variables with automatic storage duration, there is an upper limit on the allowed alignment for each function, determined by the calling convention used.

**Note:** Normally, the size of a variable is a multiple of its alignment. The data\_alignment directive only affects the alignment of the variable's start address, and not its size, and can thus be used for creating situations where the size is not a multiple of the alignment.

## diag\_default

Syntax #pragma diag\_default=tag[,tag,...]

**Parameters** 

tag The number of a diagnostic message, for example the message

number Pe117.

Description Use this pragma directive to change the severity level back to the default, or to the

severity level defined on the command line by any of the options --diag\_error, --diag\_remark, --diag\_suppress, or --diag\_warnings, for the diagnostic

messages specified with the tags.

See also *Diagnostics*, page 172.

## diag\_error

**Syntax** #pragma diag\_error=tag[,tag,...]

**Parameters** 

tag The number of a diagnostic message, for example the message

number Pe117.

Description Use this pragma directive to change the severity level to error for the specified

diagnostics.

See also Diagnostics, page 172.

diag\_remark

Syntax #pragma diag\_remark=tag[,tag,...]

**Parameters** 

tag The number of a diagnostic message, for example the message

 $\quad \text{number } \texttt{Pe} 177.$ 

diagnostic messages.

See also Diagnostics, page 172.

diag\_suppress

**Syntax** #pragma diag\_suppress=tag[,tag,...]

**Parameters** 

tag The number of a diagnostic message, for example the message

number Pe117.

**Description** Use this pragma directive to suppress the specified diagnostic messages.

See also Diagnostics, page 172.

diag\_warning

**Parameters** 

tag The number of a diagnostic message, for example the message

number Pe826.

diagnostic messages.

See also *Diagnostics*, page 172.

#### error

Syntax #pragma error message

**Parameters** 

message A string that represents the error message.

Description Use this pragma directive to cause an error message when it is parsed. This mechanism

is different from the preprocessor directive #error, because the #pragma error directive can be included in a preprocessor macro using the \_Pragma form of the

directive and only causes an error if the macro is used.

Example #if FOO\_AVAILABLE

#define FOO ...

#else

#define FOO \_Pragma("error\"Foo is not available\"")

#endif

If FOO\_AVAILABLE is zero, an error will be signaled if the FOO macro is used in actual

source code.

### include alias

Syntax #pragma include\_alias ("orig\_header", "subst\_header")

#pragma include\_alias (<orig\_header> , <subst\_header>)

**Parameters** 

orig\_header The name of a header file for which you want to create an alias.

subst\_header The alias for the original header file.

**Description** Use this pragma directive to provide an alias for a header file. This is useful for

substituting one header file with another, and for specifying an absolute path to a relative

file.

This pragma directive must appear before the corresponding #include directives and

subst\_header must match its corresponding #include directive exactly.

#include <stdio.h>

This example will substitute the relative file stdio.h with a counterpart located according to the specified path.

See also *Include file search procedure*, page 169.

#### inline

Syntax #pragma inline[=forced|=never]

**Parameters** 

No parameter Has the same effect as the inline keyword.

forced Disables the compiler's heuristics and forces inlining.

never Disables the compiler's heuristics and makes sure that the function

will not be inlined.

Description

Use #pragma inline to advise the compiler that the function whose declaration follows immediately after the directive should be inlined—that is, expanded into the body of the calling function. Whether the inlining actually occurs is subject to the compiler's heuristics.

#pragma inline is similar to the C++ keyword inline. The difference is that the compiler uses C++ inline semantics for the #pragma inline directive, but uses the Standard C semantics for the inline keyword.

Specifying #pragma inline=never disables the compiler's heuristics and makes sure that the function will not be inlined.

Specifying #pragma inline=forced disables the compiler's heuristics and forces inlining. If the inlining fails for some reason, for example if it cannot be used with the function type in question (like printf), an error message is emitted.

**Note:** Because specifying #pragma inline=forced disables the compiler's heuristics, including the inlining heuristics, the function declared immediately after the directive will not be inlined on optimization levels **None** or **Low**. No error or warning message will be emitted.

See also

Function inlining, page 156.

## language

**Parameters** 

extended Enables the IAR Systems language extensions from the first use of

the pragma directive and onward.

default From the first use of the pragma directive and onward, restores the

settings for the IAR Systems language extensions to whatever that

was specified by compiler options.

save restore Saves and restores, respectively, the IAR Systems language

extensions setting around a piece of source code.

Each use of save must be followed by a matching restore in the

same file without any intervening #include directive.

**Description** Use this pragma directive to control the use of language extensions.

Example I At the top of a file that needs to be compiled with IAR Systems extensions enabled:

#pragma language=extended
/\* The rest of the file. \*/

Example 2 Around a particular part of the source code that needs to be compiled with IAR Systems

extensions enabled:

#pragma language=extended
/\* Part of source code. \*/
#pragma language=default

Example 3 Around a particular part of the source code—normally in a system header file—that

needs to be compiled with IAR Systems extensions enabled, but where the state before the sequence cannot be assumed to be the same as that specified by the compiler options

in use:

#pragma language=save
#pragma language=extended
/\* Part of source code. \*/
#pragma language=restore

See also -e, page 190 and --strict, page 203.

#### location

Syntax #pragma location={address | NAME}

**Parameters** 

address The absolute address of the global or static variable for which you

want an absolute location.

NAME A user-defined section name; cannot be a section name predefined

for use by the compiler and linker.

Description Use this pragma directive to specify the location—the absolute address—of the global

or static variable whose declaration follows the pragma directive. The variable must be declared \_\_no\_init. Alternatively, the directive can take a string specifying a section for placing either a variable or a function whose declaration follows the pragma

directive.

Example #pragma location=0x5231

#pragma location="foo"

char fooVar; /\* fooVar is located in section foo \*/

/\* A better way is to use a corresponding mechanism \*/

#define FLASH \_Pragma("location=\"FLASH\"")

. . .

FLASH int i; /\* i is placed in the FLASH section \*/

See also Controlling data and function placement in memory, page 150.

#### message

Syntax #pragma message(message)

**Parameters** 

message The message that you want to direct to the standard output stream.

Description Use this pragma directive to make the compiler print a message to the standard output

stream when the file is compiled.

Example: #ifdef TESTING

#pragma message("Testing")

#endif

# object\_attribute

Syntax #pragma object\_attribute=object\_attribute[, object\_attribute,...]

Parameters For a list of object attributes that can be used with this pragma directive, see *Object* 

attributes, page 240.

Description Use this pragma directive to declare a variable or a function with an object attribute. This

directive affects the definition of the identifier that follows immediately after the directive. The object is modified, not its type. Unlike the directive #pragma

type\_attribute that specifies the storing and accessing of a variable or function, it is

not necessary to specify an object attribute in declarations.

char bar;

See also General syntax rules for extended keywords, page 237.

# optimize

Syntax #pragma optimize=param[ param...]

**Parameters** 

balanced | size | speed Optimizes balanced between speed and size,

optimizes for size, or optimizes for speed

no\_code\_motion Turns off code motion

no\_cse Turns off common subexpression elimination

no\_inline Turns off function inlining

no\_tbaa Turns off type-based alias analysis

no\_unroll Turns off loop unrolling

Description Use this pragma directive to decrease the optimization level, or to turn off some specific

optimizations. This pragma directive only affects the function that follows immediately

after the directive.

The parameters speed, size, and balanced only have effect on the high optimization level and only one of them can be used as it is not possible to optimize for speed and size at the same time. It is also not possible to use preprocessor macros embedded in this pragma directive. Any such macro will not be expanded by the preprocessor.

**Note:** If you use the #pragma optimize directive to specify an optimization level that is higher than the optimization level you specify using a compiler option, the pragma directive is ignored.

Example

```
#pragma optimize=speed
int small_and_used_often()
{
    ...
}

#pragma optimize=size
int big_and_seldom_used()
{
    ...
}
```

# \_\_printf\_args

Syntax

#pragma \_\_printf\_args

Description

Use this pragma directive on a function with a printf-style format string. For any call to that function, the compiler verifies that the argument to each conversion specifier (for example %d) is syntactically correct.

Example

```
#pragma __printf_args
int printf(char const *,...);

/* Function call */
printf("%d",x); /* Compiler checks that x is an integer */
```

# required

Syntax

#pragma required=symbol

**Parameters** 

symbol

Any statically linked function or variable.

Description

Use this pragma directive to ensure that a symbol which is needed by a second symbol is included in the linked output. The directive must be placed immediately before the second symbol.

Use the directive if the requirement for a symbol is not otherwise visible in the application, for example if a variable is only referenced indirectly through the section it resides in.

Example

```
const char copyright[] = "Copyright by me";
#pragma required=copyright
int main()
{
    /* Do something here. */
}
```

Even if the copyright string is not used by the application, it will still be included by the linker and available in the output.

#### rtmodel

Syntax

#pragma rtmodel="key", "value"

**Parameters** 

"kev"

A text string that specifies the runtime model attribute.

"value"

A text string that specifies the value of the runtime model attribute. Using the special value \* is equivalent to not defining the attribute at all.

•

Description

Use this pragma directive to add a runtime model attribute to a module, which can be used by the linker to check consistency between modules.

This pragma directive is useful for enforcing consistency between modules. All modules that are linked together and define the same runtime attribute key must have the same value for the corresponding key, or the special value \*. It can, however, be useful to state explicitly that the module can handle any runtime model.

A module can have several runtime model definitions.

**Note:** The predefined compiler runtime model attributes start with a double underscore. To avoid confusion, this style must not be used in the user-defined attributes.

Example

```
#pragma rtmodel="I2C","ENABLED"
```

The linker will generate an error if a module that contains this definition is linked with a module that does not have the corresponding runtime model attributes defined.

See also

Checking module consistency, page 91.

# \_\_scanf\_args

Syntax #pragma \_\_scanf\_args

Description Use this pragma directive on a function with a scanf-style format string. For any call to

that function, the compiler verifies that the argument to each conversion specifier (for

example %d) is syntactically correct.

Example #pragma \_\_scanf\_args

int printf(char const \*,...);

/\* Function call \*/

scanf("%d",x); /\* Compiler checks that x is an integer \*/

#### section

Syntax #pragma section="NAME" [\_\_memoryattribute] [align]

alias

#pragma segment="NAME" [\_\_memoryattribute] [align]

**Parameters** 

NAME The name of the section or segment

 $\underline{\hspace{0.3cm}}\textit{memory attribute} \quad \text{An optional memory attribute identifying the memory the section}$ 

will be placed in; if not specified, default memory is used.

align Specifies an alignment for the section. The value must be a constant

integer expression to the power of two.

Description Use this pragma directive to define a section name that can be used by the section

operators \_\_section\_begin, \_\_section\_end, and \_\_section\_size. All section declarations for a specific section must have the same memory type attribute and ...

angiment.

If an optional memory attribute is used, the return type of the section operators

\_\_section\_begin and \_\_section\_end is:

void \_\_memoryattribute \*.

Example #pragma section="MYHUGE" \_\_huge 4

See also For more information about sections, see the chapter *Linking your application*.

# STDC CX\_LIMITED\_RANGE

**Parameters** 

ON Normal complex mathematic formulas can be used.

OFF Normal complex mathematic formulas cannot be used.

DEFAULT Sets the default behavior, that is OFF.

Description Use this pragma directive to specify that the compiler can use the normal complex

mathematic formulas for x (multiplication), / (division), and abs.

Note: This directive is required by Standard C. The directive is recognized but has no

effect in the compiler.

# STDC FENV\_ACCESS

Syntax #pragma STDC FENV\_ACCESS {ON OFF DEFAULT}

**Parameters** 

ON Source code accesses the floating-point environment. Note that this

argument is not supported by the compiler.

OFF Source code does not access the floating-point environment.

DEFAULT Sets the default behavior, that is OFF.

**Description** Use this pragma directive to specify whether your source code accesses the

floating-point environment or not.

**Note:** This directive is required by Standard C.

# STDC FP CONTRACT

Syntax #pragma STDC FP\_CONTRACT {ON|OFF|DEFAULT}

**Parameters** 

ON The compiler is allowed to contract floating-point expressions.

OFF The compiler is not allowed to contract floating-point expressions.

Note that this argument is not supported by the compiler.

DEFAULT Sets the default behavior, that is ON.

Description Use this pragma directive to specify whether the compiler is allowed to contract

floating-point expressions or not. This directive is required by Standard C.

Example #pragma STDC FP\_CONTRACT=ON

# type\_attribute

Syntax #pragma type\_attribute=type\_attribute[,type\_attribute,...]

Parameters For a list of type attributes that can be used with this pragma directive, see *Type* 

attributes, page 237.

Description Use this pragma directive to specify IAR-specific type attributes, which are not part of

Standard C. Note however, that a given type attribute might not be applicable to all kind

of objects.

This directive affects the declaration of the identifier, the next variable, or the next

function that follows immediately after the pragma directive.

Example In this example, an int object with the memory attribute \_\_near is defined:

#pragma type\_attribute=\_\_near

int x;

This declaration, which uses extended keywords, is equivalent:

\_\_near int x;

See also See the chapter *Extended keywords* for more details.

#### vector

Syntax #pragma vector=vector1[, vector2, vector3, ...]

**Parameters** 

vector The vector number(s) of an interrupt function.

Description Use this pragma directive to specify the vector(s) of an interrupt or trap function whose

declaration follows the pragma directive. Note that several vectors can be defined for

each function.

Example! #pragma vector=0x14

\_\_interrupt void my\_handler(void);

#### weak

Syntax #pragma weak symbol1={symbol2}

**Parameters** 

symbol1 A function or variable with external linkage.

symbol2 A defined function or variable.

Description This pragma directive can be used in one of two ways:

• To make the definition of a function or variable with external linkage a weak definition. The \_\_weak attribute can also be used for this purpose.

 To create a weak alias for another function or variable. You can make more than one alias for the same function or variable.

Example To make the definition of foo a weak definition, write:

#pragma weak foo

To make NMI\_Handler a weak alias for Default\_Handler, write:

#pragma weak NMI\_Handler=Default\_Handler

If NMI\_Handler is not defined elsewhere in the program, all references to

NMI\_Handler will refer to Default\_Handler.

See also weak, page 247.

# **Intrinsic functions**

This chapter gives reference information about the intrinsic functions, a predefined set of functions available in the compiler.

The intrinsic functions provide direct access to low-level processor operations and can be very useful in, for example, time-critical routines. The intrinsic functions compile into inline code, either as a single instruction or as a short sequence of instructions.

# **Summary of intrinsic functions**

To use intrinsic functions in an application, include the header file intrinsics.h.

Note that the intrinsic function names start with double underscores, for example:

\_\_disable\_interrupt

This table summarizes the intrinsic functions:

| Intrinsic function  | Description                  |
|---------------------|------------------------------|
| disable_interrupt   | Disables interrupts          |
| enable_interrupt    | Enables interrupts           |
| get_interrupt_state | Returns the interrupt state  |
| halt                | Inserts a HALT instruction   |
| no_operation        | Inserts a NOP instruction    |
| set_interrupt_state | Restores the interrupt state |
| trap                | Inserts a TRAP instruction   |
| wait_for_exception  | Inserts a WFE instruction    |
| wait_for_interrupt  | Inserts a WFI instruction    |

Table 37: Intrinsic functions summary

# **Descriptions of intrinsic functions**

This section gives reference information about each intrinsic function.

# \_\_disable\_interrupt

```
Syntax void __disable_interrupt(void);
```

Description Disables interrupts by inserting the SIM instruction.

# \_\_enable\_interrupt

```
Syntax void __enable_interrupt(void);
```

Description Enables interrupts by inserting the RIM instruction.

# \_\_get\_interrupt\_state

```
Syntax __istate_t __get_interrupt_state(void);
```

Description Returns the global interrupt state. The return value can be used as an argument to the

\_\_set\_interrupt\_state intrinsic function, which will restore the interrupt state.

```
Example #include "intrinsics.h"
```

```
void CriticalFn()
{
    __istate_t s = __get_interrupt_state();
    __disable_interrupt();

    /* Do something here. */
    __set_interrupt_state(s);
}
```

The advantage of using this sequence of code compared to using

\_\_disable\_interrupt and \_\_enable\_interrupt is that the code in this example will not enable any interrupts disabled before the call of \_\_get\_interrupt\_state.

# \_\_halt

Syntax void \_\_halt(void);

**Description** Inserts a HALT instruction.

# \_\_no\_operation

Syntax void \_\_no\_operation(void);

**Description** Inserts a NOP instruction.

# \_\_set\_interrupt\_state

Syntax void \_\_set\_interrupt\_state(\_\_istate\_t);

Descriptions Restores the interrupt state to a value previously returned by the

\_\_get\_interrupt\_state function.

For information about the \_\_istate\_t type, see get interrupt state, page 266.

# \_\_trap

Syntax void \_\_trap(void);

**Description** Inserts a TRAP instruction.

# \_\_wait\_for\_exception

Syntax void \_\_wait\_for\_exception(void);

**Description** Inserts a WFE instruction.

# \_\_wait\_for\_interrupt

Syntax void \_\_wait\_for\_interrupt(void);

**Description** Inserts a WFI instruction.

Descriptions of intrinsic functions

# The preprocessor

This chapter gives a brief overview of the preprocessor, including reference information about the different preprocessor directives, symbols, and other related information.

# Overview of the preprocessor

The preprocessor of the IAR C/C++ Compiler for STM8 adheres to Standard C. The compiler also makes these preprocessor-related features available to you:

Predefined preprocessor symbols

These symbols allow you to inspect the compile-time environment, for example the time and date of compilation. For details, see *Descriptions of predefined preprocessor symbols*, page 270.

- User-defined preprocessor symbols defined using a compiler option
   In addition to defining your own preprocessor symbols using the #define directive, you can also use the option -D, see -D, page 184.
- Preprocessor extensions

There are several preprocessor extensions, for example many pragma directives; for more information, see the chapter *Pragma directives* in this guide. Read also about the corresponding \_Pragma operator and the other extensions related to the preprocessor, see *Descriptions of miscellaneous preprocessor extensions*, page 272.

Preprocessor output

Use the option --preprocess to direct preprocessor output to a named file, see --preprocess, page 200.

To specify a path for an include file, use forward slashes:

```
#include "mydirectory/myfile"
```

In source code, use forward slashes:

```
file = fopen("mydirectory/myfile","rt");
```

Note that backslashes can also be used. In this case, use one in include file paths and two in source code strings.

# **Descriptions of predefined preprocessor symbols**

This table describes the predefined preprocessor symbols:

| Predefined symbol | Identifies                                                                                                    |
|-------------------|----------------------------------------------------------------------------------------------------|
| BASE_FILE         | A string that identifies the name of the base source file (that is, not the header file), being compiled. See alsoFILE, page 271, and _no_path_in_file_macros, page 195.                                                                                                    |
| BUILD_NUMBER      | A unique integer that identifies the build number of the compiler currently in use. The build number does not necessarily increase with a compiler that is released later.                                                                                                    |
| CODE_MODEL        | An integer that identifies the code model in use. The symbol reflects thecode_model option and is defined toSMALL_CODE_MODEL,MEDIUM_CODEMODEL, orLARGE_CODE_MODEL These symbolic names can be used when testing theCODE_MODEL symbol.                                                                                          |
| CORE              | An integer that identifies the chip core in use. The symbol reflects the $core$ option and is defined to $\_\_STM8\_\_$ . This symbolic name can be used when testing the $\_\_CORE\_\_$ symbol.                                                                                                    |
| cplusplus         | An integer which is defined when the compiler runs in any of the C++ modes, otherwise it is undefined. When defined, its value is 199711L. This symbol can be used with #ifdef to detect whether the compiler accepts C++ code. It is particularly useful when creating header files that are to be shared by C and C++ code.* |
| DATA_MODEL        | An integer that identifies the data model in use. The symbol reflects thedata_model option and is defined toSMALL_DATA_MODEL,MEDIUM_DATA_MODEL, orLARGE_DATA_MODEL These symbolic names can be used when testing theDATA_MODEL symbol.                                                                                         |
| DATE              | A string that identifies the date of compilation, which is returned in the form "Mmm dd $yyyy$ ", for example "Oct 30 2010". *                                                                                                    |

Table 38: Predefined symbols

| Predefined symbol  | Identifies                                                                                                    |
|--------------------|----------------------------------------------------------------------------------------------------|
| embedded_cplusplus | An integer which is defined to 1 when the compiler runs in any of the C++ modes, otherwise the symbol is undefined. This symbol can be used with #ifdef to detect whether the compiler accepts C++ code. It is particularly useful when creating header files that are to be shared by C and C++ code.*                                |
| FILE               | A string that identifies the name of the file being compiled, which can be both the base source file and any included header file. See alsoBASE_FILE, page 270, and _no_path_in_file_macros, page 195.*                                                                                                    |
| func               | A string that identifies the name of the function in which the symbol is used. This is useful for assertions and other trace utilities. The symbol requires that language extensions are enabled, see -e, page 190. See alsoPRETTY_FUNCTION, page 271.                                                                                 |
| FUNCTION           | A string that identifies the name of the function in which the symbol is used. This is useful for assertions and other trace utilities. The symbol requires that language extensions are enabled, see -e, page 190. See alsoPRETTY_FUNCTION, page 271.                                                                                 |
| IAR_SYSTEMS_ICC    | An integer that identifies the IAR compiler platform. The current value is 8. Note that the number could be higher in a future version of the product. This symbol can be tested with #ifdef to detect whether the code was compiled by a compiler from IAR Systems.                                                                   |
| ICCSTM8            | An integer that is set to $1$ when the code is compiled with the IAR C/C++ Compiler for STM8.                                                                                                    |
| LINE               | An integer that identifies the current source line number of the file being compiled, which can be both the base source file and any included header file.*                                                                                                    |
| LITTLE_ENDIAN      | An integer that is defined to $0$ because the STM8 byte order is big-endian.                                                                                                    |
| PRETTY_FUNCTION    | A string that identifies the function name, including parameter types and return type, of the function in which the symbol is used, for example "void func(char)". This symbol is useful for assertions and other trace utilities. The symbol requires that language extensions are enabled, see -e, page 190. See alsofunc, page 271. |

Table 38: Predefined symbols (Continued)

| Predefined symbol | Identifies                                                                                                    |
|-------------------|----------------------------------------------------------------------------------------------------|
| STDC              | An integer that is set to 1, which means the compiler adheres to Standard C. This symbol can be tested with $\#ifdef$ to detect whether the compiler in use adheres to Standard C.*                                                                                                    |
| STDC_VERSION      | An integer that identifies the version of the C standard in use. The symbol expands to 199901L,unless thec89 compiler option is used in which case the symbol expands to 199409L. This symbol does not apply in EC++ mode.*                                                                                                    |
| SUBVERSION        | An integer that identifies the subversion number of the compiler version number, for example 3 in 1.2.3.4.                                                                                                    |
| TIME              | A string that identifies the time of compilation in the form "hh:mm:ss". $^*$                                                                                                    |
| VER               | An integer that identifies the version number of the IAR compiler in use. The value of the number is calculated in this way: (100 * the major version number + the minor version number). For example, for compiler version 3.34, 3 is the major version number and 34 is the minor version number. Hence, the value ofVER is 334. |

Table 38: Predefined symbols (Continued)

# Descriptions of miscellaneous preprocessor extensions

This section gives reference information about the preprocessor extensions that are available in addition to the predefined symbols, pragma directives, and Standard C directives.

#### **NDEBUG**

Description

This preprocessor symbol determines whether any assert macros you have written in your application shall be included or not in the built application.

If this symbol is not defined, all assert macros are evaluated. If the symbol is defined, all assert macros are excluded from the compilation. In other words, if the symbol is:

- **defined**, the assert code will *not* be included
- not defined, the assert code will be included

This means that if you write any assert code and build your application, you should define this symbol to exclude the assert code from the final application.

<sup>\*</sup> This symbol is required by Standard C.

Note that the assert macro is defined in the assert.h standard include file.

See also *Assert*, page 91.

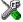

In the IDE, the NDEBUG symbol is automatically defined if you build your application in the Release build configuration.

# #warning message

Syntax #warning message

where message can be any string.

Description Use this preprocessor directive to produce messages. Typically, this is useful for

assertions and other trace utilities, similar to the way the Standard C #error directive is used. This directive is not recognized when the --strict compiler option is used.

Descriptions of miscellaneous preprocessor extensions

# Library functions

This chapter gives an introduction to the C and C++ library functions. It also lists the header files used for accessing library definitions.

For detailed reference information about the library functions, see the online help system.

# Library overview

The IAR DLIB Library is a complete library, compliant with Standard C and C++. It supports floating-point numbers in IEEE 754 format and it can be configured to include different levels of support for locale, file descriptors, multibyte characters, et cetera.

For detailed information about the library functions, see the online documentation supplied with the product. There is also keyword reference information for the DLIB library functions. To obtain reference information for a function, select the function name in the editor window and press F1.

For additional information about library functions, see the chapter *Implementation-defined behavior* in this guide.

#### **HEADER FILES**

Your application program gains access to library definitions through header files, which it incorporates using the #include directive. The definitions are divided into several different header files, each covering a particular functional area, letting you include just those that are required.

It is essential to include the appropriate header file before making any reference to its definitions. Failure to do so can cause the call to fail during execution, or generate error or warning messages at compile time or link time.

# LIBRARY OBJECT FILES

Most of the library definitions can be used without modification, that is, directly from the library object files that are supplied with the product. For information about how to choose a runtime library, see *Basic project configuration*, page 19. The linker will include only those routines that are required—directly or indirectly—by your application.

275

#### **REENTRANCY**

A function that can be simultaneously invoked in the main application and in any number of interrupts is reentrant. A library function that uses statically allocated data is therefore not reentrant.

Most parts of the DLIB library are reentrant, but the following functions and parts are not reentrant because they need static data:

- Heap functions—malloc, free, realloc, calloc, and the C++ operators new and delete
- Time functions—asctime, localtime, gmtime, mktime
- Multibyte functions—mbrlen, mbrtowc, mbsrtowc, wcrtomb, wcsrtomb, wctomb
- The miscellaneous functions setlocale, rand, atexit, strerror, strtok
- Functions that use files or the heap in some way. This includes printf, sprintf, scanf, scanf, getchar, and putchar.

Some functions also share the same storage for errno. These functions are not reentrant, since an errno value resulting from one of these functions can be destroyed by a subsequent use of the function before it is read. Among these functions are:

```
exp, exp10, ldexp, log, log10, pow, sqrt, acos, asin, atan2, cosh, sinh, strtod, strtol, strtoul
```

#### Remedies for this are:

- Do not use non-reentrant functions in interrupt service routines
- Guard calls to a non-reentrant function by a mutex, or a secure region, etc.

# IAR DLIB Library

The IAR DLIB Library provides most of the important C and C++ library definitions that apply to embedded systems. These are of the following types:

- Adherence to a free-standing implementation of Standard C. The library supports most of the hosted functionality, but you must implement some of its base functionality. For additional information, see the chapter *Implementation-defined behavior* in this guide.
- Standard C library definitions, for user programs.
- C++ library definitions, for user programs.
- CSTARTUP, the module containing the start-up code. It is described in the chapter
   *The DLIB runtime environment* in this guide.
- Runtime support libraries; for example low-level floating-point routines.

 Intrinsic functions, allowing low-level use of STM8 features. See the chapter Intrinsic functions for more information.

In addition, the IAR DLIB Library includes some added C functionality, see *Added C functionality*, page 280.

#### **C HEADER FILES**

This section lists the header files specific to the DLIB library C definitions. Header files may additionally contain target-specific definitions.

This table lists the C header files:

| Header file | Usage                                                            |
|-------------|------------------------------------------------------------------|
| assert.h    | Enforcing assertions when functions execute                      |
| complex.h   | Computing common complex mathematical functions                  |
| ctype.h     | Classifying characters                                           |
| errno.h     | Testing error codes reported by library functions                |
| fenv.h      | Floating-point exception flags                                   |
| float.h     | Testing floating-point type properties                           |
| inttypes.h  | Defining formatters for all types defined in $\mathtt{stdint.h}$ |
| iso646.h    | Using Amendment I—iso646.h standard header                       |
| limits.h    | Testing integer type properties                                  |
| locale.h    | Adapting to different cultural conventions                       |
| math.h      | Computing common mathematical functions                          |
| setjmp.h    | Executing non-local goto statements                              |
| signal.h    | Controlling various exceptional conditions                       |
| stdarg.h    | Accessing a varying number of arguments                          |
| stdbool.h   | Adds support for the bool data type in C.                        |
| stddef.h    | Defining several useful types and macros                         |
| stdint.h    | Providing integer characteristics                                |
| stdio.h     | Performing input and output                                      |
| stdlib.h    | Performing a variety of operations                               |
| string.h    | Manipulating several kinds of strings                            |
| tgmath.h    | Type-generic mathematical functions                              |
| time.h      | Converting between various time and date formats                 |
| uchar.h     | Unicode functionality (IAR extension to Standard C)              |

Table 39: Traditional Standard C header files—DLIB

| Header file | Usage                       |
|-------------|-----------------------------|
| wchar.h     | Support for wide characters |
| wctype.h    | Classifying wide characters |

Table 39: Traditional Standard C header files—DLIB (Continued)

#### C++ HEADER FILES

This section lists the C++ header files.

#### Embedded C++

This table lists the Embedded C++ header files:

| Header file | Usage                                                                             |
|-------------|-----------------------------------------------------------------------------------|
| complex     | Defining a class that supports complex arithmetic                                 |
| exception   | Defining several functions that control exception handling                        |
| fstream     | Defining several I/O stream classes that manipulate external files                |
| iomanip     | Declaring several I/O stream manipulators that take an argument                   |
| ios         | Defining the class that serves as the base for many I/O streams classes           |
| iosfwd      | Declaring several I/O stream classes before they are necessarily defined          |
| iostream    | Declaring the I/O stream objects that manipulate the standard streams             |
| istream     | Defining the class that performs extractions                                      |
| new         | Declaring several functions that allocate and free storage                        |
| ostream     | Defining the class that performs insertions                                       |
| sstream     | Defining several I/O stream classes that manipulate string containers             |
| stdexcept   | Defining several classes useful for reporting exceptions                          |
| streambuf   | Defining classes that buffer I/O stream operations                                |
| string      | Defining a class that implements a string container                               |
| strstream   | Defining several I/O stream classes that manipulate in-memory character sequences |

Table 40: Embedded C++ header files

#### Extended Embedded C++ standard template library

The following table lists the Extended EC++ standard template library (STL) header files:

| Header file | Description                                    |
|-------------|------------------------------------------------|
| algorithm   | Defines several common operations on sequences |

Table 41: Standard template library header files

| Header file | Description                                            |
|-------------|--------------------------------------------------------|
| deque       | A deque sequence container                             |
| functional  | Defines several function objects                       |
| hash_map    | A map associative container, based on a hash algorithm |
| hash_set    | A set associative container, based on a hash algorithm |
| iterator    | Defines common iterators, and operations on iterators  |
| list        | A doubly-linked list sequence container                |
| map         | A map associative container                            |
| memory      | Defines facilities for managing memory                 |
| numeric     | Performs generalized numeric operations on sequences   |
| queue       | A queue sequence container                             |
| set         | A set associative container                            |
| slist       | A singly-linked list sequence container                |
| stack       | A stack sequence container                             |
| utility     | Defines several utility components                     |
| vector      | A vector sequence container                            |

Table 41: Standard template library header files (Continued)

# Using Standard C libraries in C++

The C++ library works in conjunction with some of the header files from the Standard C library, sometimes with small alterations. The header files come in two forms—new and traditional—for example, cassert and assert.h.

This table shows the new header files:

| Header file | Usage                                                         |
|-------------|---------------------------------------------------------------|
| cassert     | Enforcing assertions when functions execute                   |
| ccomplex    | Computing common complex mathematical functions               |
| cctype      | Classifying characters                                        |
| cerrno      | Testing error codes reported by library functions             |
| cfenv.h     | Floating-point exception flags                                |
| cfloat      | Testing floating-point type properties                        |
| cinttypes   | Defining formatters for all types defined in ${\tt stdint.h}$ |
| ciso646     | Using Amendment I—iso646.h standard header                    |
| climits     | Testing integer type properties                               |

Table 42: New Standard C header files—DLIB

| Header file | Usage                                            |
|-------------|--------------------------------------------------|
| clocale     | Adapting to different cultural conventions       |
| cmath       | Computing common mathematical functions          |
| csetjmp     | Executing non-local goto statements              |
| csignal     | Controlling various exceptional conditions       |
| cstdarg     | Accessing a varying number of arguments          |
| cstdbool    | Adds support for the bool data type in C.        |
| cstddef     | Defining several useful types and macros         |
| cstdint     | Providing integer characteristics                |
| cstdio      | Performing input and output                      |
| cstdlib     | Performing a variety of operations               |
| cstring     | Manipulating several kinds of strings            |
| ctgmath.h   | Type-generic mathematical functions              |
| ctime       | Converting between various time and date formats |
| cwchar      | Support for wide characters                      |
| cwctype     | Classifying wide characters                      |

Table 42: New Standard C header files—DLIB (Continued)

#### LIBRARY FUNCTIONS AS INTRINSIC FUNCTIONS

Certain C library functions will under some circumstances be handled as intrinsic functions and will generate inline code instead of an ordinary function call, for example memcpy, memset, and strcat.

#### ADDED C FUNCTIONALITY

The IAR DLIB Library includes some added C functionality.

The following include files provide these features:

- fenv.h
- stdio.h
- stdlib.h
- string.h

#### fenv.h

In fenv.h, trap handling support for floating-point numbers is defined with the functions fegettrapenable and fegettrapdisable. No floating-point status flags are supported.

#### stdio.h

These functions provide additional I/O functionality:

fdopen Opens a file based on a low-level file descriptor.

fileno Gets the low-level file descriptor from the file descriptor

(FILE\*).

\_\_gets Corresponds to fgets on stdin.

getw Gets a wchar\_t character from stdin.

putw Puts a wchar\_t character to stdout.

\_\_ungetchar Corresponds to ungetc on stdout.
\_\_write\_array Corresponds to fwrite on stdout.

#### string.h

These are the additional functions defined in string.h:

strdup Duplicates a string on the heap.

strcasecmp Compare strings case-insensitive.

strncasecmp Compares strings case-insensitive and bounded.

strnlen Bounded string length.

# The linker configuration file

This chapter describes the purpose of the linker configuration file and describes its contents.

To read this chapter you must be familiar with the concept of sections, see *Modules and sections*, page 43.

# **Overview**

To link and locate an application in memory according to your requirements, ILINK needs information about how to handle sections and how to place them into the available memory regions. In other words, ILINK needs a *configuration*, passed to it by means of the *linker configuration file*.

This file consists of a sequence of directives and typically, provides facilities for:

- Defining available addressable memories
  giving the linker information about the maximum size of possible addresses and
  defining the available physical memory, as well as dealing with memories that can be
  addressed in different ways.
- Defining the regions of the available memories that are populated with ROM (flash memory or EEPROM) or RAM giving the start and end address for each region.
- Section groups
   dealing with how to group sections into blocks and overlays depending on the section
   requirements.
- Defining how to handle initialization of the application giving information about which sections that are to be initialized, and how that initialization should be made.
- Memory allocation defining where—in what memory region—each set of sections should be placed.
- Using symbols, expressions, and numbers
   expressing addresses and sizes, etc, in the other configuration directives. The
   symbols can also be used in the application itself.

#### • Structural configuration

meaning that you can include or exclude directives depending on a condition, and to split the configuration file into several different files.

Comments can be written either as C comments (/\*...\*/) or as C++ comments (//...).

# **Defining memories and regions**

ILINK needs information about the available memory spaces, or more specifically it needs information about:

• The maximum size of possible addressable memories

The define memory directive defines a *memory space* with a given size, which is the maximum possible amount of addressable memory, not necessarily physically available. See *Define memory directive*, page 284.

Available physical memory

The define region directive defines a region in the available memories in which specific sections of application code and sections of application data can be placed. See *Define region directive*, page 285.

A region consists of one or several memory ranges. A range is a continuous sequence of bytes in a memory and several ranges can be expressed by using region expressions. See *Region expression*, page 287.

# **Define memory directive**

| Syntax | define memory [ name ] with size = size_expr [ ,unit-size ]; |
|--------|--------------------------------------------------------------|
|        | where unit-size is one of:                                   |
|        | unitbitsize = bitsize_expr<br>unitbytesize = bytesize_expr   |
|        | and where expr is an expression, see Expressions, page 301.  |

#### **Parameters**

size\_expr Specifies how many units the memory space contains; always

counted from address zero.

bitsize\_expr Specifies how many bits each unit contains.

bytesize\_expr Specifies how many bytes each unit contains. Each byte

contains 8 bits.

Description

The define memory directive defines a *memory space* with a given size, which is the maximum possible amount of addressable memory, not necessarily physically available. This sets the limits for the possible addresses to be used in the linker configuration file. For many microcontrollers, one memory space is sufficient. However, some microcontrollers require two or more. For example, a Harvard architecture usually requires two different memory spaces, one for code and one for data. If only one memory is defined, the memory name is optional. If no *unit-size* is given, the unit contains 8 bits.

Example

```
/* Declare the memory space Mem of four Gigabytes */
define memory Mem with size = 4G;
```

# **Define region directive**

Syntax define region name = region-expr;

where region-expr is a region expression, see also Regions, page 285.

**Parameters** 

name The name of the region.

Description

The define region directive defines a region in which specific sections of code and sections of data can be placed. A region consists of one or several memory ranges, where each memory range consists of a continuous sequence of bytes in a specific memory. Several ranges can be combined by using region expressions. Note that those ranges do

not need to be consecutive or even in the same memory.

Example

```
/* Define the 0x10000-byte code region ROM located at address
   0x10000 in memory Mem */
define region ROM = Mem:[from 0x10000 size 0x10000];
```

# Regions

A *region* is s a set of non-overlapping memory ranges. A *region expression* is built up out of *region literals* and set operations (union, intersection, and difference) on regions.

# **Region literal**

```
Syntax [ memory-name: ][from expr { to expr | size expr }

[ repeat expr [ displacement expr ]]]
```

where expr is an expression, see Expressions, page 301.

#### **Parameters**

memory-name The name of the memory space in which the region literal will be

located. If there is only one memory, the name is optional.

from The start address of the memory range (inclusive).
to The end address of the memory range (inclusive).

size The size of the memory range.

repeat Defines several ranges in the same memory for the region literal.

displacement Displacement from the previous range start in the repeat sequence.

Default displacement is the same value as the range size.

#### Description

A region literal consists of one memory range. When you define a range, the memory it resides in, a start address, and a size must be specified. The range size can be stated explicitly by specifying a size, or implicitly by specifying the final address of the range. The final address is included in the range and a zero-sized range will only contain an address. A range can span over the address zero and the range can even be expressed by unsigned values, because it is known where the memory wraps.

The repeat parameter will create a region literal that contains several ranges, one for each repeat. This is useful for *banked* or *far* regions.

#### Example

```
/* The 5-byte size range spans over the address zero */
Mem:[from -2 to 2]

/* The 512-byte size range spans over zero, in a 64-Kbyte memory
*/
Mem:[from 0xFF00 to 0xFF]

/* Defining several ranges in the same memory, a repeating
    literal */
Mem:[from 0 size 0x100 repeat 3 displacement 0x1000]

/* Resulting in a region containing:
    Mem:[from 0 size 0x100]
    Mem:[from 0x1000 size 0x100]
    Mem:[from 0x2000 size 0x100]
*/
```

See also

Define region directive, page 285, and Region expression, page 287.

# Region expression

Syntax

```
region-operand
| region-expr | region-operand
| region-expr - region-operand
| region-expr & region-operand
```

where region-operand is one of:

```
( region-expr )
region-name
region-literal
empty-region
```

where region-name is a region, see Define region directive, page 285

where region-literal is a region literal, see Region literal, page 285

and where empty-region is an empty region, see Empty region, page 288.

#### Description

Normally, a region consists of one memory range, which means a *region literal* is sufficient to express it. When a region contains several ranges, possibly in different memories, it is instead necessary to use a *region expression* to express it. Region expressions are actually set expressions on sets of memory ranges.

To create region expressions, three operators are available: union (|), intersection (&), and difference (-). These operators work as in *set theory*. For example, if you have the sets A and B, then the result of the operators would be:

- A | B: all elements in either set A or set B
- A & B: all elements in both set A and B
- A B: all elements in set A but not in B.

#### Example

```
/* Resulting in a range starting at 1000 and ending at 2FFF, in
   memory Mem */
Mem:[from 0x1000 to 0x1FFF] | Mem:[from 0x1500 to 0x2FFF]

/* Resulting in a range starting at 1500 and ending at 1FFF, in
   memory Mem */
Mem:[from 0x1000 to 0x1FFF] & Mem:[from 0x1500 to 0x2FFF]

/* Resulting in a range starting at 1000 and ending at 14FF, in
   memory Mem */
Mem:[from 0x1000 to 0x1FFF] - Mem:[from 0x1500 to 0x2FFF]
```

```
/* Resulting in two ranges. The first starting at 1000 and ending
   at 1FFF, the second starting at 2501 and ending at 2FFF.
   Both located in memory Mem */
Mem:[from 0x1000 to 0x2FFF] - Mem:[from 0x2000 to 0x24FF]
```

# **Empty region**

Syntax

[ ]

Description

The empty region does not contain any memory ranges. If the empty region is used in a placement directive that actually is used for placing one or more sections, ILINK will issue an error.

Example

```
define region Code = Mem:[from 0 size 0x10000];
if (Banked) {
   define region Bank = Mem:[from 0x8000 size 0x1000];
} else {
   define region Bank = [];
}
define region NonBanked = Code - Bank;
```

/\* Depending on the Banked symbol, the NonBanked region is either one range with 0x10000 bytes, or two ranges with 0x8000 and 0x7000 bytes, respectively. \*/

See also

Region expression, page 287.

# **Section handling**

Section handling describes how ILINK should handle the sections of the execution image, which means:

Placing sections in regions

The place at and place into directives place sets of sections with similar attributes into previously defined regions. See *Place at directive*, page 295 and *Place in directive*, page 296.

Making sets of sections with special requirements

The block directive makes it possible to create empty sections with specific sizes and alignments, sequentially sorted sections of different types, etc.

The overlay directive makes it possible to create an area of memory that can contain several overlay images. See *Define block directive*, page 289, and *Define overlay directive*, page 290.

#### • Initializing the application

The directives initialize and do not initialize control how the application should be started. With these directives, the application can initialize global symbols at startup, and copy pieces of code. The initializers can be stored in several ways, for example they can be compressed. See *Initialize directive*, page 291 and *Do not initialize directive*, page 294.

#### • Keeping removed sections

The keep directive retains sections even though they are not referred to by the rest of the application, which means it is equivalent to the *root* concept in the assembler and compiler. See *Keep directive*, page 294.

#### **Define block directive**

Syntax

```
define block name
  [ with param, param... ]
{
   extended-selectors
}
[except
  {
   section_selectors
}];
```

where param can be one of:

```
size = expr
maximum size = expr
alignment = expr
fixed order
```

and where the rest of the directive selects sections to include in the block, see *Section selection*, page 296.

#### **Parameters**

| name         | The name of the defined block.                                                                                                    |  |  |
|--------------|----------------------------------------------------------------------------------------------------|--|--|
| size         | Customizes the size of the block. By default, the size of a block is the sum of its parts dependent of its contents.                                            |  |  |
| maximum size | Specifies an upper limit for the size of the block. An error is generated if the sections in the block do not fit.                                              |  |  |
| alignment    | Specifies a minimum alignment for the block. If any section in the block has a higher alignment than the minimum alignment, the block will have that alignment. |  |  |

fixed order

Places sections in fixed order; if not specified, the order of the

sections will be arbitrary.

Description

The block directive defines a named set of sections. By defining a block you can create empty blocks of bytes that can be used, for example as stacks or heaps. Another use for the directive is to group certain types of sections, consecutive or non-consecutive. A third example of use for the directive is to group sections into one memory area to access the start and end of that area from the application.

Example

```
/* Create a 0x1000-byte block for the heap */
define block HEAP with size = 0x1000, alignment = 8 { };
```

See also

Interaction between the tools and your application, page 140. See Define overlay directive, page 290 for an accessing example.

# Define overlay directive

Syntax

```
define overlay name [ with param, param... ]
{
   extended-selectors;
}
[except
   {
    section_selectors
   }];
```

For information about extended selectors and except clauses, see *Section selection*, page 296.

**Parameters** 

name
The name of the overlay.

Size
Customizes the size of the overlay. By default, the size of a overlay is the sum of its parts dependent of its contents.

maximum size
Specifies an upper limit for the size of the overlay. An error is generated if the sections in the overlay do not fit.

alignment
Specifies a minimum alignment for the overlay. If any section in the overlay has a higher alignment than the minimum alignment, the overlay will have that alignment.

fixed order Places sections in fixed order; if not specified, the order of the

sections will be arbitrary.

#### Description

The overlay directive defines a named set of sections. In contrast to the block directive, the overlay directive can define the same name several times. Each definition will then be grouped in memory at the same place as all other definitions of the same name. This creates an *overlaid* memory area, which can be useful for an application that has several independent sub-applications.

Place each sub-application image in ROM and reserve a RAM overlay area that can hold all sub-applications. To execute a sub-application, first copy it from ROM to the RAM overlay. Note that ILINK does not help you with managing interdependent overlay definitions, apart from generating a diagnostic message for any reference from one overlay to another overlay.

The size of an overlay will be the same size as the largest definition of that overlay name and the alignment requirements will be the same as for the definition with the highest alignment requirements.

**Note:** Sections that were overlaid must be split into a RAM and a ROM part and you must take care of all the copying needed.

See also

Manual initialization, page 59.

#### Initialize directive

**Syntax** 

and where the rest of the directive selects sections to include in the block. See *Section selection*, page 296.

#### **Parameters**

| by copy  | Splits the section into sections for initializers and initialized data, and handles the initialization at application startup automatically. |
|----------|----------------------------------------------------------------------------------------------------|
| manually | Splits the section into sections for initializers and initialized data.                                                                      |
|          | The initialization at application startup is not handled automatically.                                                                      |

| packing                                                                                 | Specifies how to handle the initializers. Choose between: |                                                                                                    |  |
|-----------------------------------------------------------------------------------------|-----------------------------------------------------------|----------------------------------------------------------------------------------------------------|--|
|                                                                                         | none                                                      | Disables compression of the selected section contents. This is the default method for initialize manually.                                                                                                    |  |
|                                                                                         | zeros                                                     | Compresses sequential bytes with the value zero.                                                                                                    |  |
|                                                                                         | packbits                                                  | Compresses with the PackBits algorithm. This method generates good results for data with many consecutive bytes of the same value.                                                                                      |  |
|                                                                                         | bwt                                                       | Compresses with the Burrows-Wheeler algorithm. This method improves the packbits method by transforming blocks of data before they are compressed.                                                                      |  |
|                                                                                         | lzw                                                       | Compresses with the Lempel-Ziv-Welch algorithm. This method uses a dictionary to store byte patterns in the data.                                                                                                    |  |
|                                                                                         | auto                                                      | Similar to smallest, but ILINK chooses between none and packbits. This is the default method for initialize by copy.                                                                                                    |  |
|                                                                                         | smallest                                                  | ILINK estimates the resulting size using each packing method (except for auto), and then chooses the packing method that produces the smallest estimated size. Note that the size of the decompressor is also included. |  |
| The initialize directive splits the initialization section into one section holding the |                                                           |                                                                                                    |  |

Description

The initialize directive splits the initialization section into one section holding the initializers and another section holding the initialized data. You can choose whether the initialization at startup should be handled automatically (initialize by copy) or whether you should handle it yourself (initialize manually).

When you use the packing method auto (default for initialize by copy) or smallest, ILINK will automatically choose an appropriate packing algorithm for the initializers and automatically revert it at the initialization process when the application starts. To override this, specify a different packing method. Use the copy routine parameter to override the method for copying the initializers. The --log initialization option shows how ILINK decided which packing algorithm to use.

When initializers are compressed, a decompressor is automatically added to the image. The decompressors for bwt and lzw use significantly more execution time and RAM than zeros and packbits. Approximately 9 Kbytes of stack space is needed for bwt and 3.5 Kbytes for lzw.

When initializers are compressed, the exact size of the compressed initializers is unknown until the exact content of the uncompressed data is known. If this data contains other addresses, and some of these addresses are dependent on the size of the compressed initializers, the linker fails with error Lp017. To avoid this, place compressed initializers last, or in a memory region together with sections whose addresses do not need to be known.

Optionally, ILINK will also produce a table that an initialization function in the system startup code uses for copying the section contents from the initializer sections to the corresponding original sections. Normally, the section content is initialized variables.

Zero-initialized sections are not affected by the initialize directive.

Sections that must execute before the initialization finishes are not affected by the initialize by copy directive. This includes the \_\_low\_level\_init function and anything it references.

Anything reachable from the program entry label is considered *needed for initialization* unless reached via a section fragment with a label starting with <code>\_\_iar\_init\$\$done</code>. The <code>--log sections</code> option can be used for creating a log of this process (in addition to the more general process of marking section fragments to be included in the application).

The initialize directive can be used for copying other things as well, for example copying executable code from slow ROM to fast RAM. For another example, see *Define overlay directive*, page 290.

Example

```
/* Copy all read-write sections automatically from ROM to RAM at
   program start */
initialize by copy { rw };
place in RAM { rw };
place in ROM { ro };
```

See also

Initialization at system startup, page 49, and Do not initialize directive, page 294.

#### Do not initialize directive

For information about extended selectors and except clauses, see *Section selection*, page 296.

Description

The do not initialize directive specifies the sections that should not be initialized by the system startup code. The directive can only be used on zeroinit sections.

The compiler keyword \_\_no\_init places variables into sections that must be handled by a do not initialize directive.

Example

```
/* Do not initialize read-write sections whose name ends with
   _noinit at program start */
do not initialize { rw section .*_noinit };
place in RAM { rw section .*_noinit };
```

See also

Initialization at system startup, page 49, and Initialize directive, page 291.

## **Keep directive**

Syntax

```
keep
{
   section-selectors
}
[except
   {
   section-selectors
}];
```

For information about extended selectors and except clauses, see *Section selection*, page 296.

Description

The keep directive specifies that all selected sections should be kept in the executable image, even if there are no references to the sections.

Example

```
keep { section .keep* } except {section .keep};
```

#### Place at directive

Syntax

For information about extended selectors and except clauses, see *Section selection*, page 296

#### **Parameters**

memory: expr

A specific address in a specific memory. The address must be available in the supplied memory defined by the define memory directive. The memory specifier is optional if there is only one memory.

start of region\_expr A region expression. The start of the region is used.

end of region\_expr A region expression. The end of the region is used.

#### Description

The place at directive places sections and blocks either at a specific address or, at the beginning or the end of a region. The same address cannot be used for two different place at directives. It is also not possible to use an empty region in a place at directive. If placed in a region, the sections and blocks will be placed before any other sections or blocks placed in the same region with a place in directive.

The sections and blocks will be placed in the region in an arbitrary order. To specify a specific order, use the block directive.

The name, if specified, is used in the map file and in some log messages.

#### Example

```
/* Place the read-only section .startup at the beginning of the
  code_region */
"START": place at start of ROM { readonly section .startup };
```

See also

Place in directive, page 296.

#### Place in directive

**Syntax** 

```
[ "name": ]
place in region-expr
{
   extended-selectors
}
[{
   section-selectors
}1:
```

where region-expr is a region expression, see also Regions, page 285.

and where the rest of the directive selects sections to include in the block. See *Section selection*, page 296.

Description

The place in directive places sections and blocks in a specific region. The sections and blocks will be placed in the region in an arbitrary order.

To specify a specific order, use the block directive. The region can have several ranges.

The name, if specified, is used in the map file and in some log messages.

Example

/\* Place the read-only sections in the code\_region \*/
"ROM": place in ROM { readonly };

See also

Place at directive, page 295.

## **Section selection**

The purpose of *section selection* is to specify—by means of *section selectors* and *except clauses*—the sections that an ILINK directive should be applied to. All sections that match one or more of the section selectors will be selected, and none of the sections selectors in the except clause, if any. Each section selector can match sections on section attributes, section name, and object or library name.

Some directives provide functionality that requires more detailed selection capabilities, for example directives that can be applied on both sections and blocks. In this case, the *extended-selectors* are used.

#### **Section-selectors**

{ [ section-selector ][, section-selector...] } Syntax where section-selector is: [ section-attribute ] [ section-type ] [ section sectionname ] [object {module | filename} ] where section-attribute is: [ ro [ code | data ] | rw [ code | data ] | zi ] and where ro, rw, and zi also can be readonly, readwrite, and zeroinit, respectively. And section-type is: [ preinit\_array | init\_array ] **Parameters** ro or readonly Read-only sections. rw or readwrite Read/write sections. zi or zeroinit Zero-initialized sections. These sections should be initialized with zeros during system startup. Sections that contain code. code data Sections that contain data. preinit array Sections of the ELF section type SHT PREINIT ARRAY. Sections of the ELF section type SHT\_INIT\_ARRAY. init\_array sectionname The section name. Two wildcards are allowed: ? matches any single character \* matches zero or more characters. module A name in the form objectname(libraryname). Sections from object modules where both the object name and the library name match their respective patterns are selected. An empty library name pattern selects only sections from object files. filename The name of an object file, a library, or an object in a library. Two wildcards are allowed: ? matches any single character \* matches zero or more characters.

Description

A section selector selects all sections that match the section attribute, section type, section name, and the name of the *object*, where *object* is an object file, a library, or an

object in a library. Only up to three of the four conditions can be omitted. If the section attribute is omitted, any section will be selected, without restrictions on the section attribute. If the section type is omitted, sections of any type will be selected.

If the section name part or the object name part is omitted, sections will be selected without restrictions on the section name or object name, respectively.

It is also possible to use only { } without any section selectors, which can be useful when defining blocks.

Note that a section selector with narrower scope has higher priority than a more generic section selector.

If more than one section selector matches for the same purpose, one of them must be more specific. A section selector is more specific than another one if:

- It specifies a section type and the other one does not
- It specifies a section name or object name with no wildcards and the other one does not
- There could be sections that match the other selector that also match this one, and the reverse is not true.

| Selector I           | Selector 2         | More specific |
|----------------------|--------------------|---------------|
| section "foo*"       | section "f*"       | Selector 1    |
| section "*x"         | section "f*"       | Neither       |
| ro code section "f*" | ro section "f*"    | Selector 1    |
| init_array           | ro section "xx"    | Selector 1    |
| section ".intvec"    | ro section ".int*" | Selector 1    |
| section ".intvec"    | object "foo.o"     | Neither       |

Table 43: Examples of section selector specifications

#### Example

```
{ rw } /* Selects all read-write sections */
{ section .mydata* } /* Selects only .mydata* sections */
/* Selects .mydata* sections available in the object special.o */
{ section .mydata* object special.o }
```

Assuming a section in an object named foo.o in a library named lib.a, any of these selectors will select that section:

```
object foo.o(lib.a)
object f*(lib*)
object foo.o
object lib.a
```

See also

*Initialize directive*, page 291, *Do not initialize directive*, page 294, and *Keep directive*, page 294.

#### **Extended-selectors**

```
{ [ extended-selector ][, extended-selector...] }
Syntax
                         where extended-selector is:
                           [ first | last ] { section-selector |
                                                 block name [ inline-block-def ] |
                                                 overlay name }
                         where inline-block-def is:
                           [ block-params ] extended-selectors
Parameters
                         first
                                                 Places the selected name first in the region, block, or overlay.
                         last
                                                 Places the selected name last in the region, block, or overlay.
                         block
                                                 The name of the block.
                                                 The name of the overlay.
                         overlay
Description
                         In addition to what the section-selector does, extended-selector provides
                         functionality for placing blocks or overlays first or last in a set of sections, a block, or
                         an overlay. It is also possible to create an inline definition of a block. This means that
                         you can get more precise control over section placement.
Example
                         define block First { section .first }; /* Define a block holding
                                                                            the section .first */
                         define block Table { first block First }; /* Define a block where
                                                                               First is placed
                                                                                first */
                         or, equivalently using an inline definition of the block First:
                         define block Table { first block First { section .first }};
See also
                         Define block directive, page 289, Define overlay directive, page 290, and Place at
```

directive, page 295.

## Using symbols, expressions, and numbers

In the linker configuration file, you can also:

• Define and export symbols

The define symbol directive defines a symbol with a specified value that can be used in expressions in the configuration file. The symbol can also be exported to be used by the application or the debugger. See *Define symbol directive*, page 300, and *Export directive*, page 301.

• Use expressions and numbers

In the linker configuration file, expressions and numbers are used for specifying addresses, sizes, et cetera. See *Expressions*, page 301.

## **Define symbol directive**

Syntax define [ exported ] symbol name = expr;

**Parameters** 

exported Exports the symbol to be usable by the executable image.

name The name of the symbol.

expr The symbol value.

Description

The define symbol directive defines a symbol with a specified value. The symbol can then be used in expressions in the configuration file. The symbols defined in this way work exactly like the symbols defined with the option --config\_def outside of the configuration file.

The define exported symbol variant of this directive is a shortcut for using the directive define symbol in combination with the export symbol directive. On the command line this would require both a --config\_def option and a --define\_symbol option to achieve the same effect.

#### Note:

- A symbol cannot be redefined
- Symbols that are either prefixed by \_x, where x is a capital letter, or that contain \_\_ (double underscore) are reserved for toolset vendors.

Example /\* Define the symbol my\_symbol with the value 4 \*/
define symbol my\_symbol = 4;

See also Export directive, page 301 and Interaction between ILINK and the application, page 61.

## **Export directive**

Syntax export symbol name;

**Parameters** 

name

The name of the symbol.

Description The export directive defines a symbol to be exported, so that it can be used both from

the executable image and from a global label. The application, or the debugger, can then

refer to it for setup purposes etc.

Example /\* Define the symbol my\_symbol to be exported \*/

export symbol my\_symbol;

## **Expressions**

Syntax

An expression is built up of the following constituents:

expression binop expression

unop expression

 ${\it expression ? expression : expression}$ 

(expression) number

number symbol

func-operator

where binop is one of these binary operators:

+, -, \*, /, %, <<, >>, <, >, ==, !=, &, ^, |, &&, | |

where unop is one of this unary operators:

+, -, !, ~

where number is a number, see Numbers, page 302

where symbol is a defined symbol, see Define symbol directive, page 300 and

--config def, page 209

and where func-operator is one of these function-like operators:

minimum (expr, expr) Returns the smallest of the two parameters.

maximum (expr, expr) Returns the largest of the two parameters.

isempty (r) Returns True if the region is empty, otherwise False.

 $\operatorname{start}(r)$  Returns the lowest address in the region.  $\operatorname{end}(r)$  Returns the highest address in the region.  $\operatorname{size}(r)$  Returns the size of the complete region.

where expr is an expression, and r is a region expression, see *Region expression*, page 287.

#### Description

In the linker configuration file, an expression is a 65-bit value with the range -2^64 to 2^64. The expression syntax closely follows C syntax with some minor exceptions. There are no assignments, casts, pre- or post-operations, and no address operations (\*, &, [], ->, and .). Some operations that extract a value from a region expression, etc, use a syntax resembling that of a function call. A boolean expression returns 0 (false) or 1 (true).

#### **Numbers**

Syntax nr [nr-suffix]

where nr is either a decimal number or a hexadecimal number  $(0 \times ...)$ .

and where nr-suffix is one of:

Description

A number can be expressed either by normal C means or by suffixing it with a set of useful suffixes, which provides a compact way of specifying numbers.

Example

1024 is the same as 0x400, which is the same as 1K.

## Structural configuration

The structural directives provide means for creating structure within the configuration, such as:

Conditional inclusion

An if directive includes or excludes other directives depending on a condition, which makes it possible to have directives for several different memory configurations in the same file. See *If directive*, page 303.

Dividing the linker configuration file into several different files
 The include directive makes it possible to divide the configuration file into several logically distinct files. See *Include directive*, page 304.

#### If directive

Syntax

```
if (expr) {
    directives
[ } else if (expr) {
    directives ]
[ } else {
    directives ]
}
```

where expr is an expression, see Expressions, page 301.

**Parameters** 

directives

Any ILINK directive.

Description

An if directive includes or excludes other directives depending on a condition, which makes it possible to have directives for several different memory configurations, for example both a banked and non-banked memory configuration, in the same file.

The directives inside an if part, else if part, or an else part are syntax checked and processed regardless of whether the conditional expression was true or false, but only the directives in the part where the conditional expression was true, or the else part if none of the conditions were true, will have any effect outside the if directive. The if directives can be nested.

Example

See *Empty region*, page 288.

### Include directive

Syntax include filename;

**Parameters** 

filename A string literal where both / and \ can be used as the directory

delimiter.

Description The include directive makes it possible to divide the configuration file into several

logically distinct files. For instance, files that you need to change often and files that you

seldom edit.

# **Section reference**

The compiler places code and data into sections. Based on a configuration specified in the linker configuration file, ILINK places sections in memory.

This chapter lists all predefined sections and blocks that are available for the IAR build tools for STM8, and gives detailed reference information about each section.

For more information about sections, see the chapter *Modules and sections*, page 43.

## **Summary of sections**

This table lists the sections and blocks that are used by the IAR build tools:

| Section         | Description                                                                                                    |
|-----------------|----------------------------------------------------------------------------------------------------|
| CSTACK          | Holds the stack used by C or C++ programs.                                                                                    |
| .difunct        | Holds pointers to code, typically C++ constructors, that should be executed by the system startup code before main is called. |
| .eeprom.noinit  | Holdsno_initeeprom static and global variables.                                                                               |
| .far.bss        | Holds zero-initializedfar static and global variables.                                                                        |
| .far.data       | Holdsfar static and global initialized variables.                                                                             |
| .far.data_init  | Holds initial values for .far.data sections, when the linker directive initialize by copy is used.                            |
| .far.noinit     | Holdsno_initfar static and global variables.                                                                                  |
| .far.rodata     | Holdsfar constant data.                                                                                                    |
| .far_func.text  | Holdsfar_func program code.                                                                                                   |
| HEAP            | Holds the heap used for dynamically allocated data.                                                                           |
| .huge.bss       | Holds zero-initializedhuge static and global variables.                                                                       |
| .huge.data      | Holdshuge static and global initialized variables.                                                                            |
| .huge.data_init | Holds initial values for .huge.data sections, when the linker directive initialize by copy is used.                           |
| .huge.noinit    | Holdsno_inithuge static and global variables.                                                                                 |
| .huge.rodata    | Holdshuge constant data.                                                                                                    |

Table 44: Section summary

| Section           | Description                                                                                                |
|-------------------|----------------------------------------------------------------------------------------------------|
| .huge_func.text   | Holdshuge_func program code.                                                                               |
| .iar.dynexit      | Holds the atexit table.                                                                                    |
| .intvec           | Holds the interrupt vector table, including the reset vector.                                              |
| .near.bss         | Holds zero-initializednear static and global variables.                                                    |
| .near.data        | Holdsnear static and global initialized variables.                                                         |
| .near.data_init   | Holds initial values for .near.data sections, when the linker directive initialize by copy is used.        |
| .near.noinit      | Holdsno_initnear static and global variables.                                                              |
| .near.rodata      | Holdsnear constant data.                                                                                   |
| .near_func.text   | Holdsnear_func program code.                                                                               |
| .tiny.bss         | Holds zero-initializedtiny static and global variables.                                                    |
| .tiny.data        | Holdstiny static and global initialized variables.                                                         |
| .tiny.data_init   | Holds initial values for .tiny.data sections, when the linker directive initialize by copy is used.        |
| .tiny.noinit      | Holdsno_inittiny static and global variables.                                                              |
| .tiny.rodata      | Holdstiny constant data.                                                                                   |
| .tiny.rodata_init | Holds initial values for .tiny.rodata_init sections, when the linker directive initialize by copy is used. |
| .vregs            | Holds virtual registers used for temporary storage.                                                        |

Table 44: Section summary (Continued)

In addition to the ELF sections used for your application, the tools use a number of other ELF sections for a variety of purposes:

- Sections starting with .debug generally contain debug information in the DWARF format
- Sections starting with .iar.debug contain supplemental debug information in an IAR format
- The section .comment contains the tools and command lines used for building the file
- Sections starting with .rel or .rela contain ELF relocation information
- The section . symtab contains the symbol table for a file
- The section .strtab contains the names of the symbol in the symbol table
- The section . shstrtab contains the names of the sections.

## Descriptions of sections and blocks

This section gives reference information about each section, where the:

- Description describes what type of content the section is holding and, where required, how the section is treated by the linker
- Memory placement describes memory placement restrictions.

For information about how to allocate sections in memory by modifying the linker configuration file, see the *Placing code and data—the linker configuration file*, page 46.

#### **CSTACK**

Description Block that holds the internal data stack.

Memory placement This block must be placed in RAM in the first 64 Kbytes of memory.

See also Setting up the stack, page 58.

#### .difunct

Description Holds the dynamic initialization vector used by C++.

Memory placement In ROM anywhere in the 16 Mbytes of memory, but separated into 64-Kbyte sections.

## .eeprom.noinit

Description Holds static and global \_\_no\_init \_\_eeprom variables.

Memory placement This section must be placed in the EEPROM memory, which must be a part of the first

64 Kbytes of memory.

See also *Memory types*, page 26.

#### .far.bss

Description Holds zero-initialized \_\_far static and global variables.

Memory placement In RAM anywhere in the 16 Mbytes of memory, but separated into 64-Kbyte sections.

#### .far.data

Description Holds \_\_far static and global initialized variables. In object files, this includes the

initial values. When the linker directive initialize by copy is used, a corresponding .far.data\_init section is created for each .far.data section, holding the possibly

compressed initial values.

Memory placement In RAM anywhere in the 16 Mbytes of memory, but separated into 64-Kbyte sections.

See also *Memory types*, page 26.

#### .far.data\_init

Description Holds possibly compressed initial values for .far.data sections. This section is

created by the linker if the initialize by copy linker directive is used.

Memory placement In ROM anywhere in the 16 Mbytes of memory, but separated into 64-Kbyte sections.

See also *Memory types*, page 26.

### .far.noinit

Description Holds static and global \_\_no\_init \_\_far variables.

Memory placement In RAM anywhere in the 16 Mbytes of memory, but separated into 64-Kbyte sections.

See also *Memory types*, page 26.

#### .far.rodata

Description Holds \_\_far constant data. This can include constant variables, string and aggregate

literals, etc.

Memory placement In ROM anywhere in the 16 Mbytes of memory, but separated into 64-Kbyte sections.

### .far\_func.text

Description Holds \_\_far\_func program code.

Memory placement In ROM anywhere in the 16 Mbytes of memory, but separated into 64-Kbyte sections.

See also *Using function memory attributes*, page 36.

#### **HEAP**

Description Holds the heap used for dynamically allocated data, in other words data allocated by

malloc and free, and in C++, new and delete.

Memory placement This section must be placed in RAM in the first 64 Kbytes of memory.

See also *Setting up the heap*, page 58.

### .huge.bss

Description Holds zero-initialized \_\_huge static and global variables.

Memory placement In RAM anywhere in the 16 Mbytes of memory.

See also *Memory types*, page 26.

## .huge.data

Description Holds \_\_huge static and global initialized variables. In object files, this includes the

initial values. When the linker directive initialize by copy is used, a corresponding .huge.data init section is created for each .huge.data section, holding the

possibly compressed initial values.

Memory placement In RAM anywhere in the 16 Mbytes of memory.

### .huge.data\_init

Description Holds possibly compressed initial values for .huge.data sections. This section is

created by the linker if the initialize by copy linker directive is used.

Memory placement In ROM anywhere in the 16 Mbytes of memory, but separated into 64-Kbyte sections.

See also *Memory types*, page 26.

## .huge.noinit

**Description** Holds static and global \_\_no\_init \_\_huge variables.

Memory placement In RAM anywhere in the 16 Mbytes of memory.

See also *Memory types*, page 26.

### .huge.rodata

Description Holds \_\_huge constant data. This can include constant variables, string and aggregate

literals, etc.

Memory placement In ROM anywhere in the 16 Mbytes of memory.

See also *Memory types*, page 26.

## .huge\_func.text

**Description** Holds \_\_huge\_func program code.

Memory placement In ROM anywhere in the 16 Mbytes of memory.

See also *Using function memory attributes*, page 36.

## .iar.dynexit

Description Holds the table of calls to be made at exit.

Memory placement In ROM anywhere in the 16 Mbytes of memory, but separated into 64-Kbyte sections.

See also Setting up the atexit limit, page 58.

.intvec

Description Holds the interrupt vector table, including the reset vector.

Memory placement This section must be placed in ROM where the reset vector is located.

.near.bss

Description Holds zero-initialized \_\_near static and global variables.

Memory placement In RAM in the first 64 Kbytes of memory.

See also *Memory types*, page 26.

.near.data

Description Holds \_\_near static and global initialized variables. In object files, this includes the

initial values. When the linker directive initialize by copy is used, a corresponding

 $. \verb|near.data_init| section is created for each . \verb|near.data| section, holding the$ 

possibly compressed initial values.

Memory placement In RAM in the first 64 Kbytes of memory.

See also *Memory types*, page 26.

.near.data init

Description Holds possibly compressed initial values for .near.data sections. This section is

created by the linker if the initialize by copy linker directive is used.

Memory placement In ROM anywhere in the 16 Mbytes of memory, but separated into 64-Kbyte sections.

See also *Memory types*, page 26.

.near.noinit

Description Holds static and global \_\_no\_init \_\_near variables.

Memory placement In RAM in the first 64 Kbytes of memory.

See also *Memory types*, page 26.

#### .near.rodata

Description Holds \_\_near constant data. This can include constant variables, string and aggregate

literals, etc.

Memory placement In ROM in the first 64 Kbytes of memory.

See also *Memory types*, page 26.

### .near\_func.text

**Description** Holds \_\_near\_func program code.

Memory placement In ROM in the first 64 Kbytes of memory.

See also *Using function memory attributes*, page 36.

## .tiny.bss

Description Holds zero-initialized \_\_tiny static and global variables.

Memory placement In RAM anywhere in the first 256 bytes of memory.

See also *Memory types*, page 26.

## .tiny.data

Description Holds \_\_tiny static and global initialized variables including initializers. In object

files, this includes the initial values. When the linker directive initialize by copy is used, a corresponding .tiny.data\_init section is created for each .tiny.data

section, holding the possibly compressed initial values.

Memory placement In RAM anywhere in the first 256 bytes of memory.

## .tiny.data\_init

Description Holds possibly compressed initial values for .tiny.data sections. This section is

created by the linker if the initialize by copy linker directive is used.

Memory placement In ROM anywhere in the 16 Mbytes of memory, but separated into 64-Kbyte sections.

See also *Memory types*, page 26.

## .tiny.noinit

**Description** Holds static and global \_\_no\_init \_\_tiny variables.

Memory placement In RAM anywhere in the first 256 bytes of memory.

See also *Memory types*, page 26.

### .tiny.rodata

Description Holds \_\_tiny constant data. As there is no ROM in tiny memory, the linker directive

initialize by copy is used for .tiny.rodata sections, creating a corresponding .tiny.rodata\_init section for each .tiny.rodata section, holding the actual values. This can include constant variables, string and aggregate literals, etc.

Memory placement In ROM anywhere in the first 256 bytes of memory.

See also *Memory types*, page 26.

## .tiny.rodata\_init

Description Holds initializers for .tiny.rodata sections. Initializers will be copied to RAM at

startup. This section is created by the linker.

Memory placement In ROM anywhere in the 16 Mbytes of memory, but separated into 64-Kbyte sections.

### .vregs

Description Holds virtual registers used by the compiler for temporary storage.

Memory placement In RAM in the first 256 bytes of memory.

# IAR utilities

This chapter describes the IAR command line utilities that are available:

- The IAR Archive Tool—iarchive—creates and manipulates a library (an archive) of several ELF object files
- The IAR ELF Tool—ielftool—performs various transformations on an ELF executable image (such as fill, checksum, format conversions, etc)
- The IAR ELF Dumper for STM8—ielfdumpstm8—creates a text representation of the contents of an ELF relocatable or executable image
- The IAR ELF Object Tool—iobjmanip—is used for performing low-level manipulation of ELF object files
- The IAR Absolute Symbol Exporter—isymexport—exports absolute symbols from a ROM image file, so that they can be used when you link an add-on application.

## The IAR Archive Tool—iarchive

The IAR Archive Tool, iarchive, can create a library (an archive) file from several ELF object files. You can also use iarchaive to manipulate ELF libraries.

A library file contains several relocatable ELF object modules, each of which can be independently used by a linker. In contrast with object modules specified directly to the linker, each module in a library is only included if it is needed.

For information about how to build a library in the IDE, see the *IAR Embedded Workbench® IDE User Guide*.

#### INVOCATION SYNTAX

The invocation syntax for the archive builder is:

iarchive parameters

#### **Parameters**

The parameters are:

| Parameter               | Description                                                                                                    |
|-------------------------|----------------------------------------------------------------------------------------------------|
| command                 | Command line options that define an operation to be performed. Such an option must be specified before the name of the library file. |
| libraryfile             | The library file to be operated on.                                                                                                  |
| objectfile1 objectfileN | The object file(s) that the specified command operates on.                                                                           |
| options                 | Command line options that define actions to be performed. These options can be placed anywhere on the command line.                  |

Table 45: iarchive parameters

#### **Examples**

This example creates a library file called mylibrary.a from the source object files module1.o, module.2.o, and module3.o:

iarchive mylibrary.a module1.o module2.o module3.o.

This example lists the contents of mylibrary.a:

iarchive --toc mylibrary.a

This example replaces module3. o in the library with the content in the module3. o file and appends module4. o to mylibrary.a:

iarchive --replace mylibrary.a module3.o module4.o

#### **SUMMARY OF IARCHIVE COMMANDS**

This table summarizes the iarchive commands:

| Command line option | Description                                                 |
|---------------------|-------------------------------------------------------------|
| create              | Creates a library that contains the listed object files.    |
| delete, -d          | Deletes the listed object files from the library.           |
| extract, -x         | Extracts the listed object files from the library.          |
| replace, -r         | Replaces or appends the listed object files to the library. |
| symbols             | Lists all symbols defined by files in the library.          |
| toc, -t             | Lists all files in the library.                             |

Table 46: iarchive commands summary

For detailed descriptions, see Descriptions of options, page 329.

#### **SUMMARY OF IARCHIVE OPTIONS**

This table summarizes the iarchive options:

| Command line option | Description                       |
|---------------------|-----------------------------------|
| -f                  | Extends the command line.         |
| output, -o          | Specifies the library file.       |
| silent              | Sets silent operation.            |
| verbose, -V         | Reports all performed operations. |

Table 47: iarchive options summary

For detailed descriptions, see *Descriptions of options*, page 329.

#### **DIAGNOSTIC MESSAGES**

This section lists the messages produced by iarchive:

#### La001: could not open file filename

iarchive failed to open an object file.

#### La002: illegal path pathname

The path pathname is not a valid path.

#### La006: too many parameters to cmd command

A list of object modules was specified as parameters to a command that only accepts a single library file.

#### La007: too few parameters to cmd command

A command that takes a list of object modules was issued without the expected modules.

#### La008: lib is not a library file

The library file did not pass a basic syntax check. Most likely the file is not the intended library file.

#### La009: lib has no symbol table

The library file does not contain the expected symbol information. The reason might be that the file is not the intended library file, or that it does not contain any ELF object modules.

#### La010: no library parameter given

The tool could not identify which library file to operate on. The reason might be that a library file has not been specified.

#### La011: file file already exists

The file could not be created because a file with the same name already exists.

#### La013: file confusions, lib given as both library and object

The library file was also mentioned in the list of object modules.

#### La014: module module not present in archive lib

The specified object module could not be found in the archive.

#### La015: internal error

The invocation triggered an unexpected error in iarchive.

#### Ms003: could not open file filename for writing

iarchive failed to open the archive file for writing. Make sure that it is not write protected.

#### Ms004: problem writing to file filename

An error occurred while writing to file filename. A possible reason for this is that the volume is full.

#### Ms005: problem closing file filename

An error occurred while closing the file filename.

### The IAR ELF Tool—ielftool

The IAR ELF Tool, ielftool, can generate a checksum on specific ranges of memories. This checksum can be compared with a checksum calculated on your application.

The source code for ielftool and a Microsoft VisualStudio 2005 template project are available in the stm8\src\elfutils directory. If you have specific requirements for how the checksum should be generated or requirements for format conversion, you can modify the source code accordingly.

#### **INVOCATION SYNTAX**

The invocation syntax for the IAR ELF Tool is:

```
ielftool [options] inputfile outputfile [options]
```

The ielftool tool will first process all the fill options, then it will process all the checksum options (from left to right).

#### **Parameters**

The parameters are:

| Parameter  | Description                                                                           |
|------------|---------------------------------------------------------------------------------------|
| inputfile  | An absolute ELF executable image produced by the ILINK linker.                        |
| options    | Any of the available command line options, see Summary of ielftool options, page 319. |
| outputfile | An absolute ELF executable image.                                                     |

Table 48: ielftool parameters

For information about specifying a filename or a directory, see *Rules for specifying a filename or directory as parameters*, page 178.

#### **Example**

This example fills a memory range with 0xFF and then calculates a checksum on the same range:

#### **SUMMARY OF IELFTOOL OPTIONS**

This table summarizes the ielftool command line options:

| Command line option | Description                                               |
|---------------------|-----------------------------------------------------------|
| bin                 | Sets the format of the output file to binary.             |
| checksum            | Generates a checksum.                                     |
| fill                | Specifies fill requirements.                              |
| ihex                | Sets the format of the output file to linear Intel hex.   |
| self_reloc          | Not for general use.                                      |
| silent              | Sets silent operation.                                    |
| simple              | Sets the format of the output file to Simple code.        |
| srec                | Sets the format of the output file to Motorola S-records. |

Table 49: ielftool options summary

| Command line option | Description                                                        |
|---------------------|--------------------------------------------------------------------|
| srec-len            | Restricts the number of data bytes in each S-record.               |
| srec-s3only         | Restricts the S-record output to contain only a subset of records. |
| strip               | Removes debug information.                                         |
| verbose, -V         | Prints all performed operations.                                   |

Table 49: ielftool options summary (Continued)

For detailed descriptions, see *Descriptions of options*, page 329.

## The IAR ELF Dumper for STM8—ielfdumpstm8

The IAR ELF Dumper for STM8, ielfdumpstm8, can be used for creating a text representation of the contents of a relocatable or absolute ELF file.

ielfdumpstm8 can be used in one of three ways:

- To produce a listing of the general properties of the input file and the ELF segments and ELF sections it contains. This is the default behavior when no command line options are used.
- To also include a textual representation of the contents of each ELF section in the input file. To specify this behavior, use the command line option --all.
- To produce a textual representation of selected ELF sections from the input file. To specify this behavior, use the command line option --section.

#### **INVOCATION SYNTAX**

The invocation syntax for ielfdumpstm8 is:

ielfdumpstm8 input\_file [output\_file]

**Note:** ielfdumpstm8 is a command line tool which is not primarily intended to be used in the IDE.

#### **Parameters**

The parameters are:

| Parameter   | Description                                                                                                    |
|-------------|----------------------------------------------------------------------------------------------------|
| input_file  | An ELF relocatable or executable file to use as input.                                                                          |
| output_file | A file or directory where the output is emitted. If absent and nooutput option is specified, output is directed to the console. |

Table 50: ielfdumpstm8 parameters

For information about specifying a filename or a directory, see *Rules for specifying a filename or directory as parameters*, page 178.

#### **SUMMARY OF IELFDUMPSTM8 OPTIONS**

This table summarizes the ielfdumpstm8 command line options:

| Command line option | Description                                                                                                    |
|---------------------|----------------------------------------------------------------------------------------------------|
| all                 | Generates output for all input sections regardless of their names or numbers.                                                                       |
| code                | Dumps all sections that contain executable code.                                                                                                    |
| -f                  | Extends the command line.                                                                                                    |
| output, -o          | Specifies an output file.                                                                                                    |
| no_strtab           | Suppresses dumping of string table sections.                                                                                                    |
| raw                 | Uses the generic hexadecimal/ASCII output format for the contents of any selected section, instead of any dedicated output format for that section. |
| section, -s         | Generates output for selected input sections.                                                                                                    |

Table 51: ielfdumpstm8 options summary

For detailed descriptions, see *Descriptions of options*, page 329.

## The IAR ELF Object Tool—iobjmanip

Use the IAR ELF Object Tool, iobjmanip, to perform low-level manipulation of ELF object files.

#### **INVOCATION SYNTAX**

The invocation syntax for the IAR ELF Object Tool is:

iobjmanip options inputfile outputfile

#### **Parameters**

The parameters are:

| Parameter | Description                                                         |
|-----------|---------------------------------------------------------------------|
| options   | Command line options that define actions to be performed. These     |
|           | options can be placed anywhere on the command line. At least one of |
|           | the options must be specified.                                      |
| inputfile | A relocatable ELF object file.                                      |

Table 52: iobjmanip parameters

| Parameter  | Description                                                              |
|------------|--------------------------------------------------------------------------|
| outputfile | A relocatable ELF object file with all the requested operations applied. |

Table 52: iobjmanip parameters (Continued)

For information about specifying a filename or a directory, see *Rules for specifying a filename or directory as parameters*, page 178.

#### **Examples**

This example renames the section .example in input.o to .example2 and stores the result in output.o:

iobjmanip --rename\_section .example=.example2 input.o output.o

#### **SUMMARY OF IOBJMANIP OPTIONS**

This table summarizes the iobjmanip options:

| Command line option | Description                |
|---------------------|----------------------------|
| -f                  | Extends the command line.  |
| remove_section      | Removes a section.         |
| rename_section      | Renames a section.         |
| rename_symbol       | Renames a symbol.          |
| strip               | Removes debug information. |

Table 53: iobjmanip options summary

For detailed descriptions, see *Descriptions of options*, page 329.

#### **DIAGNOSTIC MESSAGES**

This section lists the messages produced by iobjmanip:

#### Lm001: No operation given

None of the command line parameters specified an operation to perform.

#### Lm002: Expected nr parameters but got nr

Too few or too many parameters. Check invocation syntax for iobjmanip and for the used command line options.

#### Lm003: Invalid section/symbol renaming pattern pattern

The pattern does not define a valid renaming operation.

#### Lm004: Could not open file filename

iobjmanip failed to open the input file.

#### Lm005: ELF format error msg

The input file is not a valid ELF object file.

#### Lm006: Unsupported section type nr

The object file contains a section that iobjmanip cannot handle. This section will be ignored when generating the output file.

#### Lm007: Unknown section type nr

iobjmanip encountered an unrecognized section. iobjmanip will try to copy the content as is.

#### Lm008: Symbol symbol has unsupported format

iobjmanip encountered a symbol that cannot be handled. iobjmanip will ignore this symbol when generating the output file.

#### Lm009: Group type nr not supported

iobjmanip only supports groups of type GRP\_COMDAT. If any other group type is encountered, the result is undefined.

#### Lm010: Unsupported ELF feature in file: msg

The input file uses a feature that iobjmanip does not support.

#### Lm011: Unsupported ELF file type

The input file is not a relocatable object file.

#### Lm012: Ambiguous rename for section/symbol name (alt1 and alt2)

An ambiguity was detected while renaming a section or symbol. One of the alternatives will be used.

# Lm013: Section name removed due to transitive dependency on name

A section was removed as it depends on an explicitly removed section.

#### Lm014: File has no section with index nr

A section index, used as a parameter to --remove\_section or --rename\_section, did not refer to a section in the input file.

#### Ms003: could not open file filename for writing

iobjmanip failed to open the output file for writing. Make sure that it is not write protected.

#### Ms004: problem writing to file filename

An error occurred while writing to file filename. A possible reason for this is that the volume is full.

#### Ms005: problem closing file filename

An error occurred while closing the file filename.

## The IAR Absolute Symbol Exporter—isymexport

The IAR Absolute Symbol Exporter, isymexport, can export absolute symbols from a ROM image file, so that they can be used when you link an add-on application.

#### INVOCATION SYNTAX

The invocation syntax for the IAR Absolute Symbol Exporter is:

isymexport [options] inputfile outputfile [options]

#### **Parameters**

The parameters are:

| Parameter  | Description                                                                                                    |
|------------|----------------------------------------------------------------------------------------------------|
| inputfile  | A ROM image in the form of an executable ELF file (output from linking).                                                                                                    |
| options    | Any of the available command line options, see Summary of isymexport options, page 325.                                                                                                    |
| outputfile | A relocatable ELF file that can be used as input to linking, and which contains all or a selection of the absolute symbols in the input file. The output file contains only the symbols, not the actual code or data sections. A steering file can be used to control which symbols that are included, and also to rename some of the symbols if that is desired. |

Table 54: ielftool parameters

For information about specifying a filename or a directory, see *Rules for specifying a filename or directory as parameters*, page 178.

#### **SUMMARY OF ISYMEXPORT OPTIONS**

This table summarizes the isymexport command line options:

| Command line option | Description                                                                |
|---------------------|----------------------------------------------------------------------------|
| edit                | Specifies a steering file.                                                 |
| -f                  | Extends the command line.                                                  |
| ram_reserve_ranges  | Generates symbols to reserve the areas in RAM that the image uses.         |
| reserve_ranges      | Generates symbols to reserve the areas in ROM and RAM that the image uses. |

Table 55: isymexport options summary

For detailed descriptions, see Descriptions of options, page 329.

#### **STEERING FILES**

A steering file can be used for controlling which symbols that are included, and also to rename some of the symbols if that is desired. In the file, you can use show and hide directives to select which public symbols from the input file that are to be included in the output file. rename directives can be used for changing the names of symbols in the input file.

#### **Syntax**

The following syntax rules apply:

- Each directive is specified on a separate line.
- C comments (/\*...\*/) and C++ comments (//...) can be used.
- Patterns can contain wildcard characters that match more than one possible character in a symbol name.
- The \* character matches any sequence of zero or more characters in a symbol name.
- The ? character matches any single character in a symbol name.

#### Example

```
rename xxx_* as YYY_* /*Change symbol prefix from xxx_ to YYY_ */
show YYY_* /* Export all symbols from YYY package */
hide *_internal /* But do not export internal symbols */
show zzz? /* Export zzza, but not zzzaaa */
hide zzzx /* But do not export zzzx */
```

#### Show directive

Syntax show pattern

**Parameters** 

pattern to match against a symbol name.

Description

A symbol with a name that matches the pattern will be included in the output file unless this is overridden by a later hide directive.

Example

/\* Include all public symbols ending in \_pub. \*/ show \*\_pub

#### Hide directive

Syntax hide pattern

**Parameters** 

pattern A pattern to match against a symbol name.

Description

A symbol with a name that matches the pattern will not be included in the output file unless this is overridden by a later show directive.

Example

```
/* Do not include public symbols ending in _sys. */
hide *_sys
```

#### Rename directive

Syntax rename pattern1 pattern2

**Parameters** 

pattern1 A pattern used for finding symbols to be renamed. The pattern can

contain no more than one \* or ? wildcard character.

pattern2 A pattern used for the new name for a symbol. If the pattern contains a

wildcard character, it must be of the same kind as in pattern1.

Description

Use this directive to rename symbols from the output file to the input file. No exported symbol is allowed to match more than one rename pattern.

rename directives can be placed anywhere in the steering file, but they are executed before any show and hide directives. Thus, if a symbol will be renamed, all show and hide directives in the steering file must refer to the new name.

If the name of a symbol matches a pattern1 pattern that contains no wildcard characters, the symbol will be renamed pattern2 in the output file.

If the name of a symbol matches a pattern1 pattern that contains a wildcard character, the symbol will be renamed pattern2 in the output file, with part of the name matching the wildcard character preserved.

Example

```
/* xxx_start will be renamed Y_start_X in the output file,
    xxx_stop will be renamed Y_stop_X in the output file. */
rename xxx_* Y_*_X
```

#### **DIAGNOSTIC MESSAGES**

This section lists the messages produced by isymexport:

#### Es001: could not open file filename

isymexport failed to open the specified file.

#### Es002: illegal path pathname

The path pathname is not a valid path.

#### Es003: format error: message

A problem occurred while reading the input file.

#### Es004: no input file

No input file was specified.

#### Es005: no output file

An input file, but no output file was specified.

#### Es006: too many input files

More than two files were specified.

#### Es007: input file is not an ELF executable

The input file is not an ELF executable file.

#### Es008: unknown directive: directive

The specified directive in the steering file is not recognized.

#### Es009: unexpected end of file

The steering file ended when more input was required.

#### Es010: unexpected end of line

A line in the steering file ended before the directive was complete.

#### Es011: unexpected text after end of directive

There is more text on the same line after the end of a steering file directive.

#### Es012: expected text

The specified text was not present in the steering file, but must be present for the directive to be correct.

#### Es013: pattern can contain at most one \* or ?

Each pattern in the current directive can contain at most one \* or one ? wildcard character.

#### Es014: rename patterns have different wildcards

Both patterns in the current directive must contain exactly the same kind of wildcard. That is, both must either contain:

- No wildcards
- Exactly one \*
- Exactly one ?

This error occurs if the patterns are not the same in this regard.

## Es014: ambiguous pattern match: symbol matches more than one rename pattern

A symbol in the input file matches more than one rename pattern.

#### **Descriptions of options**

This section gives detailed reference information about each command line option available for the different utilities.

#### --all

Syntax --all

Tool ielfdumpstm8

Description

Use this option to include the contents of all ELF sections in the output, in addition to the general properties of the input file. Sections are output in index order, except that each relocation section is output immediately after the section it holds relocations for.

By default, no section contents are included in the output.

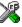

This option is not available in the IDE.

#### --bin

Syntax --bin

Tool ielftool

Description

Sets the format of the output file to binary.

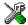

To set related options, choose:

#### **Project>Options>Output converter**

#### --checksum

Syntax --checksum {symbol[+offset] | address}:size,algorithm[:flags]

[,start];range[;range...]

**Parameters** 

symbol The name of the symbol where the checksum value should be stored.

Note that it must exist in the symbol table in the input ELF file.

offset An offset to the symbol.

address The absolute address where the checksum value should be stored.

Size The number of bytes in the checksum: 1, 2, or 4; must not be larger

than the size of the checksum symbol.

algorithm The checksum algorithm used, one of:

• sum, a byte-wise calculated arithmetic sum. The result is truncated to

8 bits.

 $\bullet$   $\verb"sum8wide", a byte-wise calculated arithmetic sum. The result is$ 

truncated to the size of the symbol.

• sum32, a word-wise (32 bits) calculated arithmetic sum

• crc16, CRC16 (generating polynomial 0x11021); used by default

• crc32, CRC32 (generating polynomial 0x104C11DB7)

• crc=n, CRC with a generating polynomial of n.

flags 1 specifies one's complement and 2 specifies two's complement. m

reverses the order of the bits within each byte when calculating the

checksum. For example, 2m.

start By default, the initial value of the checksum is 0. If necessary, use start

to supply a different initial value.

range The address range on which the checksum should be calculated.

Hexadecimal and decimal notation is allowed (for example,

0x8002-0x8FFF).

Tool ielftool

Description Use this option to calculate a checksum with the specified algorithm for the specified

ranges. The checksum will then replace the original value in symbol. A new absolute

symbol will be generated; with the *symbol* name suffixed with \_value containing the calculated checksum. This symbol can be used for accessing the checksum value later when needed, for example during debugging.

If the --checksum option is used more than once on the command line, the options are evaluated from left to right. If a checksum is calculated for a <code>symbol</code> that is specified in a later evaluated --checksum option, an error is issued.

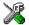

To set related options, choose:

#### Project>Options>Linker>Checksum

#### --code

Syntax --code

Tool ielfdump

Description Use this option to dump all sections that contain executable code (sections with the ELF

section attribute SHF\_EXECINSTR).

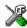

This option is not available in the IDE.

#### --create

Syntax --create libraryfile objectfile1 ... objectfileN

**Parameters** 

11braryfile The library file that the command operates on. For information about

specifying a filename, see Rules for specifying a filename or directory as

parameters, page 178.

objectfile1 ... The object file(s) to build the library from.

objectfileN

Tool iarchive

Description

Use this command to build a new library from a set of object files (modules). The object files are added to the library in the exact order that they are specified on the command

line.

If no command is specified on the command line, --create is used by default.

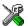

This option is not available in the IDE.

#### --delete, -d

Syntax --delete libraryfile objectfile1 ... objectfileN -d libraryfile objectfile1 ... objectfileN

**Parameters** 

library file The library file that the command operates on. For information about

specifying a filename, see Rules for specifying a filename or directory as

parameters, page 178.

objectfile1 ... The object file(s) that the command operates on.

objectfileN

Tool iarchive

Description Use this command to remove object files (modules) from an existing library. All object

files that are specified on the command line will be removed from the library.

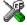

This option is not available in the IDE.

#### --edit

Syntax --edit steering\_file

Tool isymexport

Description Use this option to specify a steering file to control which symbols that are included in

the isymexport output file, and also to rename some of the symbols if that is desired.

See also Steering files, page 325.

X

This option is not available in the IDE.

#### --extract, -x

Syntax --extract libraryfile [objectfile1 ... objectfileN]

-x libraryfile [objectfile1 ... objectfileN]

**Parameters** 

11braryfile The library file that the command operates on. For information about

specifying a filename, see Rules for specifying a filename or directory as

parameters, page 178.

objectfile1 ... The object file(s) that the command operates on.

objectfileN

Tool iarchive

Description Use this command to extract object files (modules) from an existing library. If a list of

object files is specified, only these files are extracted. If a list of object files is not

specified, all object files in the library are extracted.

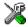

This option is not available in the IDE.

-f

Syntax -f filename

Parameters For information about specifying a filename, see *Rules for specifying a filename or* 

directory as parameters, page 178.

Tool iarchive, ielfdumpstm8, iobjmanip, and isymexport.

Description Use this option to make the tool read command line options from the named file, with

the default filename extension xc1.

In the command file, you format the items exactly as if they were on the command line itself, except that you can use multiple lines, because the newline character acts just as

a space or tab character.

Both C and C++ style comments are allowed in the file. Double quotes behave in the

same way as in the Microsoft Windows command line environment.

X

This option is not available in the IDE.

#### --fill

Syntax --fill pattern; range[; range...]

**Parameters** 

range Specifies the address range for the fill. Hexadecimal and decimal

notation is allowed (for example, 0x8002-0x8FFF). Note that each

address must be 4-byte aligned.

pattern A hexadecimal string with the 0x prefix (for example, 0xEF)

interpreted as a sequence of bytes, where each pair of digits

corresponds to one byte (for example 0x123456, for the sequence of bytes 0x12, 0x34, and 0x56). This sequence is repeated over the fill area. If the length of the fill pattern is greater than 1 byte, it is repeated

as if it started at address 0.

Tool ielftool

Description

Use this option to fill all gaps in one or more ranges with a pattern, which can be either an expression or a hexadecimal string. The contents will be calculated as if the fill

an expression or a hexadecimal string. The contents will be calculated as if the fill pattern was repeatedly filled from the start address until the end address is passed, and

then the real contents will overwrite that pattern.

If the --fill option is used more than once on the command line, the fill ranges cannot

overlap each other.

X

To set related options, choose:

Project>Options>Linker>Checksum

#### --ihex

Syntax --ihex

Tool ielftool

Description Sets the format of the output file to linear Intel hex.

X

To set related options, choose:

Project>Options>Linker>Output converter

#### --no\_strtab

Syntax --no\_strtab

Tool ielfdumpstm8

Description Use this option to suppress dumping of string table sections (sections of type

SHT\_STRTAB).

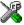

This option is not available in the IDE.

#### --output, -o

Syntax -o {filename | directory}

--output {filename | directory}

Parameters For information about specifying a filename or a directory, see *Rules for specifying a* 

filename or directory as parameters, page 178.

Tool iarchive and ielfdumpstm8.

**Description** iarchive

By default, iarchive assumes that the first argument after the iarchive command is the name of the destination library. Use this option to explicitly specify a different

filename for the library.

ielfdumpstm8

By default, output from the dumper is directed to the console. Use this option to direct the output to a file instead. The default name of the output file is the name of the input

file with an added id filename extension

You can also specify the output file by specifying a file or directory following the name

of the input file.

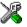

This option is not available in the IDE.

#### --ram\_reserve\_ranges

Syntax --ram\_reserve\_ranges[=symbol\_prefix]

**Parameters** 

symbol\_prefix The prefix of symbols created by this option.

Tool isymexport

Description Use this option to generate symbols for the areas in RAM that the image uses. One

symbol will be generated for each such area. The name of each symbol is based on the

name of the area and is prefixed by the optional parameter <code>symbol\_prefix</code>.

Generating symbols that cover an area in this way prevents the linker from placing other content at the affected addresses. This can be useful when linking against an existing

image.

 $If --ram\_reserve\_ranges is used together with --reserve\_ranges, the RAM areas will get their prefix from the --ram\_reserve\_ranges option and the non-RAM$ 

areas will get their prefix from the --reserve\_ranges option.

See also --reserve ranges, page 338.

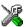

This option is not available in the IDE.

#### --raw

Syntax --raw

Tool ielfdumpstm8

**Description** By default, many ELF sections will be dumped using a text format specific to a

particular kind of section. Use this option to dump each selected ELF section using the

generic text format.

The generic text format dumps each byte in the section in hexadecimal format, and

where appropriate, as ASCII text.

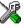

This option is not available in the IDE.

#### --remove section

Syntax --remove\_section { section | number }

**Parameters** 

section The section—or sections, if there are more than one section with the

same name—to be removed.

number The number of the section to be removed. Section numbers can be

obtained from an object dump created using ielfdumpstm8.

Tool iobjmanip

Description Use this option to make iobjmanip omit the specified section when generating the

output file.

X

This option is not available in the IDE.

#### --rename section

Syntax --rename\_section {oldname|oldnumber}=newname

**Parameters** 

oldname The section—or sections, if there are more than one section with the

same name—to be renamed.

oldnumber The number of the section to be renamed. Section numbers can be

obtained from an object dump created using ielfdumpstm8.

newname The new name of the section.

Tool iobjmanip

Description Use this option to make iobjmanip rename the specified section when generating the

output file.

X

This option is not available in the IDE.

#### --rename\_symbol

Syntax --rename\_symbol oldname =newname

**Parameters** 

oldname The symbol to be renamed.

newname The new name of the symbol.

Tool iobjmanip

Description Use this option to make iobjmanip rename the specified symbol when generating the

output file.

X

This option is not available in the IDE.

#### --replace, -r

Syntax --replace libraryfile objectfile1 ... objectfileN

-r libraryfile objectfile1 ... objectfileN

**Parameters** 

11braryfile The library file that the command operates on. For information about

specifying a filename, see Rules for specifying a filename or directory as

parameters, page 178.

objectfile1 ... The object file(s) that the command operates on.

objectfileN

Tool iarchive

Description Use this command to replace or add object files (modules) to an existing library. The

object files specified on the command line either replace existing object files in the

library (if they have the same name) or are appended to the library.

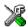

This option is not available in the IDE.

#### --reserve\_ranges

Syntax --reserve\_ranges[=symbol\_prefix]

**Parameters** 

 $symbol\_prefix$  The prefix of symbols created by this option.

Tool isymexport

Description Use this option to generate symbols for the areas in ROM and RAM that the image uses.

One symbol will be generated for each such area. The name of each symbol is based on the name of the area and is prefixed by the optional parameter <code>symbol\_prefix</code>.

Generating symbols that cover an area in this way prevents the linker from placing other content at the affected addresses. This can be useful when linking against an existing

image.

If --reserve\_ranges is used together with --ram\_reserve\_ranges, the RAM areas will get their prefix from the --ram\_reserve\_ranges option and the non-RAM

areas will get their prefix from the --reserve\_ranges option.

See also --ram\_reserve\_ranges, page 335.

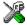

This option is not available in the IDE.

#### --section, -s

**Parameters** 

section\_numberThe number of the section to be dumped.section\_nameThe name of the section to be dumped.

Tool ielfdumpstm8

Description Use this option to dump the contents of a section with the specified number, or any

section with the specified name. If a relocation section is associated with a selected

section, its contents are output as well.

If you use this option, the general properties of the input file will not be included in the

output.

You can specify multiple section numbers or names by separating them with commas,

or by using this option more than once.

By default, no section contents are included in the output.

Example -s 3,17 /\* Sections #3 and #17

-s .debug\_frame,42  $\,$  /\* Any sections named .debug\_frame and

also section #42 \*/

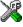

This option is not available in the IDE.

#### --self reloc

Syntax --self\_reloc

Tool ielftool

**Description** This option is intentionally not documented as it is not intended for general use.

This option is not available in the IDE.

#### --silent

Syntax --silent

-S (iarchive only)

Tool iarchive and ielftool.

Description Causes the tool to operate without sending any messages to the standard output stream.

By default, ielftool sends various messages via the standard output stream. You can use this option to prevent this. ielftool sends error and warning messages to the error

output stream, so they are displayed regardless of this setting.

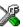

This option is not available in the IDE.

#### --simple

Syntax --simple

Tool ielftool

Description Sets the format of the output file to Simple code.

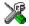

To set related options, choose:

Project>Options>Output converter

#### --srec

Syntax --srec

Tool ielftool

Description Sets the format of the output file to Motorola S-records.

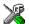

To set related options, choose:

**Project>Options>Output converter** 

#### --srec-len

Syntax --srec-len=length

**Parameters** 

1ength The number of data bytes in each S-record.

Tool ielftool

Description Restricts the number of data bytes in each S-record. This option can be used in

combination with the --srec option.

X

This option is not available in the IDE.

#### --srec-s3only

Syntax --srec-s3only

Tool ielftool

Description Restricts the S-record output to contain only a subset of records, that is S3 and S7

records. This option can be used in combination with the --srec option.

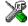

This option is not available in the IDE.

#### --strip

Syntax --strip

Tool iobjmanip and ielftool.

Description Use this option to remove all sections containing debug information before the output

file is written.

Note that ielftool needs an unstripped input ELF image. If you use the --strip option in the linker, remove it and use the --strip option in ielftool instead.

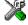

To set related options, choose:

Project>Options>Linker>Output>Include debug information in output

#### --symbols

Syntax --symbols libraryfile

**Parameters** 

11braryfile The library file that the command operates on. For information about

specifying a filename, see Rules for specifying a filename or directory as

parameters, page 178.

Tool iarchive

Description Use this command to list all external symbols that are defined by any object file

(module) in the specified library, together with the name of the object file (module) that

defines it.

In silent mode (--silent), this command performs symbol table-related syntax checks

on the library file and displays only errors and warnings.

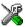

This option is not available in the IDE.

#### --toc, -t

Syntax --toc libraryfile

-t libraryfile

**Parameters** 

11braryfile The library file that the command operates on. For information about

specifying a filename, see Rules for specifying a filename or directory as

parameters, page 178.

Tool iarchive

Description Use this command to list the names of all object files (modules) in a specified library.

In silent mode (--silent), this command performs basic syntax checks on the library

file, and displays only errors and warnings.

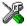

This option is not available in the IDE.

#### --verbose, -V

Syntax --verbose

-V (iarchive only)

Tool iarchive and ielftool.

Description Use this option to make the tool report which operations it performs, in addition to

giving diagnostic messages.

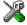

This option is not available in the IDE because this setting is always enabled.

Descriptions of options

# Implementation-defined behavior

This chapter describes how IAR Systems handles the implementation-defined areas of the C language.

Note: The IAR Systems implementation adheres to a freestanding implementation of Standard C. This means that parts of a standard library can be excluded in the implementation.

#### Descriptions of implementation-defined behavior

This section follows the same order as the C standard. Each item includes references to the ISO chapter and section (in parenthesis) that explains the implementation-defined behavior.

#### J.3.1 Translation

#### **Diagnostics (3.10, 5.1.1.3)**

Diagnostics are produced in the form:

filename, linenumber level[tag]: message

where filename is the name of the source file in which the error was encountered, linenumber is the line number at which the compiler detected the error, level is the level of seriousness of the message (remark, warning, error, or fatal error), tag is a unique tag that identifies the message, and message is an explanatory message, possibly several lines.

#### White-space characters (5.1.1.2)

At translation phase three, each non-empty sequence of white-space characters is retained.

#### J.3.2 Environment

#### The character set (5.1.1.2)

The source character set is the same as the physical source file multibyte character set. By default, the standard ASCII character set is used. However, if you use the --enable\_multibytes compiler option, the host character set is used instead.

#### Main (5.1.2.1)

The function called at program startup is called main. No prototype is declared for main, and the only definition supported for main is:

```
int main(void)
```

To change this behavior, see Customizing system initialization, page 80.

#### The effect of program termination (5.1.2.1)

Terminating the application returns the execution to the startup code (just after the call to main).

#### Alternative ways to define main (5.1.2.2.1)

There is no alternative ways to define the main function.

#### The argv argument to main (5.1.2.2.1)

The argy argument is not supported.

#### Streams as interactive devices (5.1.2.3)

The streams stdin, stdout, and stderr are treated as interactive devices.

#### Signals, their semantics, and the default handling (7.14)

In the DLIB library, the set of supported signals is the same as in Standard C. A raised signal will do nothing, unless the signal function is customized to fit the application.

#### Signal values for computational exceptions (7.14.1.1)

In the DLIB library, there are no implementation-defined values that correspond to a computational exception.

#### Signals at system startup (7.14.1.1)

In the DLIB library, there are no implementation-defined signals that are executed at system startup.

#### Environment names (7.20.4.5)

In the DLIB library, there are no implementation-defined environment names that are used by the getenv function.

#### The system function (7.20.4.6)

The system function is not supported.

#### J.3.3 Identifiers

#### Multibyte characters in identifiers (6.4.2)

Additional multibyte characters may not appear in identifiers.

#### Significant characters in identifiers (5.2.4.1, 6.1.2)

The number of significant initial characters in an identifier with or without external linkage is guaranteed to be no less than 200.

#### J.3.4 Characters

#### Number of bits in a byte (3.6)

A byte contains 8 bits.

#### Execution character set member values (5.2.1)

The values of the members of the execution character set are the values of the ASCII character set, which can be augmented by the values of the extra characters in the host character set.

#### Alphabetic escape sequences (5.2.2)

The standard alphabetic escape sequences have the values a-7, b-8, f-12, n-10, r-13, t-9, and v-11.

#### Characters outside of the basic executive character set (6.2.5)

A character outside of the basic executive character set that is stored in a char is not transformed.

#### Plain char (6.2.5, 6.3.1.1)

A plain char is treated as an unsigned char.

#### Source and execution character sets (6.4.4.4, 5.1.1.2)

The source character set is the set of legal characters that can appear in source files. By default, the source character set is the standard ASCII character set. However, if you use the command line option --enable\_multibytes, the source character set will be the host computer's default character set.

The execution character set is the set of legal characters that can appear in the execution environment. By default, the execution character set is the standard ASCII character set.

However, if you use the command line option --enable\_multibytes, the execution character set will be the host computer's default character set. The IAR DLIB Library needs a multibyte character scanner to support a multibyte execution character set. See *Locale*, page 86.

#### Integer character constants with more than one character (6.4.4.4)

An integer character constant that contains more than one character will be treated as an integer constant. The value will be calculated by treating the leftmost character as the most significant character, and the rightmost character as the least significant character, in an integer constant. A diagnostic message will be issued if the value cannot be represented in an integer constant.

#### Wide character constants with more than one character (6.4.4.4)

A wide character constant that contains more than one multibyte character generates a diagnostic message.

#### Locale used for wide character constants (6.4.4.4)

By default, the C locale is used. If the --enable\_multibytes compiler option is used, the default host locale is used instead.

#### Locale used for wide string literals (6.4.5)

By default, the C locale is used. If the --enable\_multibytes compiler option is used, the default host locale is used instead.

#### Source characters as executive characters (6.4.5)

All source characters can be represented as executive characters.

#### J.3.5 Integers

#### Extended integer types (6.2.5)

There are no extended integer types.

#### Range of integer values (6.2.6.2)

The representation of integer values are in the two's complement form. The most significant bit holds the sign; 1 for negative, 0 for positive and zero.

See *Basic data types*, page 226, for information about the ranges for the different integer types.

#### The rank of extended integer types (6.3.1.1)

There are no extended integer types.

#### Signals when converting to a signed integer type (6.3.1.3)

No signal is raised when an integer is converted to a signed integer type.

#### Signed bitwise operations (6.5)

Bitwise operations on signed integers work the same way as bitwise operations on unsigned integers; in other words, the sign-bit will be treated as any other bit.

#### J.3.6 Floating point

#### Accuracy of floating-point operations (5.2.4.2.2)

The accuracy of floating-point operations is unknown.

#### Rounding behaviors (5.2.4.2.2)

There are no non-standard values of FLT ROUNDS.

#### Evaluation methods (5.2.4.2.2)

There are no non-standard values of FLT\_EVAL\_METHOD.

#### Converting integer values to floating-point values (6.3.1.4)

When an integral value is converted to a floating-point value that cannot exactly represent the source value, the round-to-nearest rounding mode is used (FLT\_ROUNDS is defined to 1).

#### Converting floating-point values to floating-point values (6.3.1.5)

When a floating-point value is converted to a floating-point value that cannot exactly represent the source value, the round-to-nearest rounding mode is used (FLT\_ROUNDS is defined to 1).

#### Denoting the value of floating-point constants (6.4.4.2)

The round-to-nearest rounding mode is used (FLT\_ROUNDS is defined to 1).

#### Contraction of floating-point values (6.5)

Floating-point values are contracted. However, there is no loss in precision and because signaling is not supported, this does not matter.

#### Default state of FENV\_ACCESS (7.6.1)

The default state of the pragma directive FENV\_ACCESS is OFF.

#### Additional floating-point mechanisms (7.6, 7.12)

There are no additional floating-point exceptions, rounding-modes, environments, and classifications.

#### Default state of FP\_CONTRACT (7.12.2)

The default state of the pragma directive FP\_CONTRACT is OFF.

#### J.3.7 Arrays and pointers

#### Conversion from/to pointers (6.3.2.3)

See *Casting*, page 232, for information about casting of data pointers and function pointers.

#### ptrdiff\_t (6.5.6)

For information about ptrdiff\_t, see *ptrdiff\_t*, page 233.

#### J.3.8 Hints

#### Honoring the register keyword (6.7.1)

User requests for register variables are not honored.

#### Inlining functions (6.7.4)

User requests for inlining functions increases the chance, but does not make it certain, that the function will actually be inlined into another function. See the pragma directive *inline*, page 255.

#### J.3.9 Structures, unions, enumerations, and bitfields

#### Sign of 'plain' bitfields (6.7.2, 6.7.2.1)

For information about how a 'plain' int bitfield is treated, see Bitfields, page 227.

#### Possible types for bitfields (6.7.2.1)

All integer types can be used as bitfields in the compiler's extended mode, see -e, page 190.

#### Bitfields straddling a storage-unit boundary (6.7.2.1)

A bitfield is always placed in one—and one only—storage unit, which means that the bitfield cannot straddle a storage-unit boundary.

#### Allocation order of bitfields within a unit (6.7.2.1)

For information about how bitfields are allocated within a storage unit, see *Bitfields*, page 227.

#### Alignment of non-bitfield structure members (6.7.2.1)

The alignment of non-bitfield members of structures is the same as for the member types, see *Alignment*, page 225.

#### Integer type used for representing enumeration types (6.7.2.2)

The chosen integer type for a specific enumeration type depends on the enumeration constants defined for the enumeration type. The chosen integer type is the smallest possible.

#### J.3.10 Qualifiers

#### Access to volatile objects (6.7.3)

Any reference to an object with volatile qualified type is an access, see *Declaring objects volatile*, page 234.

#### J.3.11 Preprocessing directives

#### Mapping of header names (6.4.7)

Sequences in header names are mapped to source file names verbatim. A backslash '\' is not treated as an escape sequence. See *Overview of the preprocessor*, page 269.

#### Character constants in constant expressions (6.10.1)

A character constant in a constant expression that controls conditional inclusion matches the value of the same character constant in the execution character set.

#### The value of a single-character constant (6.10.1)

A single-character constant may only have a negative value if a plain character (char) is treated as a signed character, see --char is signed, page 183.

#### Including bracketed filenames (6.10.2)

For information about the search algorithm used for file specifications in angle brackets <>, see *Include file search procedure*, page 169.

#### Including quoted filenames (6.10.2)

For information about the search algorithm used for file specifications enclosed in quotes, see *Include file search procedure*, page 169.

#### Preprocessing tokens in #include directives (6.10.2)

Preprocessing tokens in an #include directive are combined in the same way as outside an #include directive.

#### Nesting limits for #include directives (6.10.2)

There is no explicit nesting limit for #include processing.

#### Universal character names (6.10.3.2)

Universal character names (UCN) are not supported.

#### Recognized pragma directives (6.10.6)

In addition to the pragma directives described in the chapter *Pragma directives*, the following directives are recognized and will have an indeterminate effect. If a pragma directive is listed both in the *Pragma directives* chapter and here, the information provided in the *Pragma directives* chapter overrides the information here.

alignment

```
baseaddr
basic_template_matching
building_runtime
can_instantiate
codeseg
constseg
cspy_support
dataseq
define_type_info
do_not_instantiate
early_dynamic_initialization
function
hdrstop
important_typedef
instantiate
keep_definition
memory
module_name
no_pch
once
public_equ
system_include
vector
warnings
```

#### J.3.12 Library functions

#### Additional library facilities (5.1.2.1)

**Default \_\_DATE\_\_ and \_\_TIME\_\_ (6.10.8)** 

The definitions for \_\_TIME\_\_ and \_\_DATE\_\_ are always available.

Most of the standard library facilities are supported. Some of them—the ones that need an operating system—requiere a low-level implementation in the application. For more details, see *The DLIB runtime environment*, page 65.

#### Diagnostic printed by the assert function (7.2.1.1)

The assert() function prints:

filename: linenr expression -- assertion failed

when the parameter evaluates to zero.

#### Representation of the floating-point status flags (7.6.2.2)

For information about the floating-point status flags, see *fenv.h*, page 280.

#### Feraiseexcept raising floating-point exception (7.6.2.3)

For information about the feraiseexcept function raising floating-point exceptions, see *fenv.h*, page 280.

#### Strings passed to the setlocale function (7.11.1.1)

For information about strings passed to the setlocale function, see *Locale*, page 86.

#### Types defined for float\_t and double\_t (7.12)

The FLT\_EVAL\_METHOD macro can only have the value 0.

#### Domain errors (7.12.1)

No function generates other domain errors than what the standard requires.

#### Return values on domain errors (7.12.1)

Mathematic functions return a floating-point NaN (not a number) for domain errors.

#### Underflow errors (7.12.1)

Mathematic functions set errno to the macro ERANGE (a macro in errno.h) and return zero for underflow errors.

#### fmod return value (7.12.10.1)

The fmod function returns a floating-point NaN when the second argument is zero.

#### The magnitude of remquo (7.12.10.3)

The magnitude is congruent modulo INT\_MAX.

#### signal() (7.14.1.1)

The signal part of the library is not supported.

**Note:** Low-level interface functions exist in the library, but will not perform anything. Use the template source code to implement application-specific signal handling. See *Signal and raise*, page 89.

#### NULL macro (7.17)

The NULL macro is defined to 0.

#### Terminating newline character (7.19.2)

stdout stream functions recognize either newline or end of file (EOF) as the terminating character for a line.

#### Space characters before a newline character (7.19.2)

Space characters written to a stream immediately before a newline character are preserved.

#### Null characters appended to data written to binary streams (7.19.2)

No null characters are appended to data written to binary streams.

#### File position in append mode (7.19.3)

The file position is initially placed at the beginning of the file when it is opened in append-mode.

#### **Truncation of files (7.19.3)**

Whether a write operation on a text stream causes the associated file to be truncated beyond that point, depends on the application-specific implementation of the low-level file routines. See *File input and output*, page 85.

#### File buffering (7.19.3)

An open file can be either block-buffered, line-buffered, or unbuffered.

#### A zero-length file (7.19.3)

Whether a zero-length file exists depends on the application-specific implementation of the low-level file routines.

#### Legal file names (7.19.3)

The legality of a filename depends on the application-specific implementation of the low-level file routines.

#### Number of times a file can be opened (7.19.3)

Whether a file can be opened more than once depends on the application-specific implementation of the low-level file routines.

#### Multibyte characters in a file (7.19.3)

The encoding of multibyte characters in a file depends on the application-specific implementation of the low-level file routines.

#### remove() (7.19.4.1)

The effect of a remove operation on an open file depends on the application-specific implementation of the low-level file routines. See *File input and output*, page 85.

#### rename() (7.19.4.2)

The effect of renaming a file to an already existing filename depends on the application-specific implementation of the low-level file routines. See *File input and output*, page 85.

#### Removal of open temporary files (7.19.4.3)

Whether an open temporary file is removed depends on the application-specific implementation of the low-level file routines.

#### **Mode changing (7.19.5.4)**

freopen closes the named stream, then reopens it in the new mode. The streams stdin, stdout, and stderr can be reopened in any new mode.

#### Style for printing infinity or NaN (7.19.6.1, 7.24.2.1)

The style used for printing infinity or NaN for a floating-point constant is inf and nan (INF and NAN for the F conversion specifier), respectively. The n-char-sequence is not used for nan.

#### %p in printf() (7.19.6.1, 7.24.2.1)

The argument to a %p conversion specifier, print pointer, to printf() is treated as having the type void \*. The value will be printed as a hexadecimal number, similar to using the %x conversion specifier.

#### Reading ranges in scanf (7.19.6.2, 7.24.2.1)

A - (dash) character is always treated as a range symbol.

#### %p in scanf (7.19.6.2, 7.24.2.2)

The %p conversion specifier, scan pointer, to scanf() reads a hexadecimal number and converts it into a value with the type void \*.

#### File position errors (7.19.9.1, 7.19.9.3, 7.19.9.4)

On file position errors, the functions fgetpos, ftell, and fsetpos store EFPOS in errno.

#### An n-char-sequence after nan (7.20.1.3, 7.24.4.1.1)

An n-char-sequence after a NaN is read and ignored.

#### errno value at underflow (7.20.1.3, 7.24.4.1.1)

errno is set to ERANGE if an underflow is encountered.

#### Zero-sized heap objects (7.20.3)

A request for a zero-sized heap object will return a valid pointer and not a null pointer.

#### Behavior of abort and exit (7.20.4.1, 7.20.4.4)

A call to abort() or \_Exit() will not flush stream buffers, not close open streams, and not remove temporary files.

#### Termination status (7.20.4.1, 7.20.4.3, 7.20.4.4)

The termination status will be propagated to \_\_exit() as a parameter. exit() and \_Exit() use the input parameter, whereas abort uses EXIT\_FAILURE.

#### The system function return value (7.20.4.6)

The system function is not supported.

#### The time zone (7.23.1)

The local time zone and daylight savings time must be defined by the application. For more information, see *Time*, page 90.

#### Range and precision of time (7.23)

The implementation uses signed long for representing clock\_t and time\_t, based at the start of the year 1970. This gives a range of approximately plus or minus 69 years in seconds. However, the application must supply the actual implementation for the functions time and clock. See *Time*, page 90.

#### clock() (7.23.2.1)

The application must supply an implementation of the clock function. See *Time*, page 90.

#### **%Z** replacement string (7.23.3.5, 7.24.5.1)

By default, ":" is used as a replacement for %z. Your application should implement the time zone handling. See *Time*, page 90.

#### Math functions rounding mode (F.9)

The functions in math.h honor the rounding direction mode in FLT-ROUNDS.

#### J.3.13 Architecture

### Values and expressions assigned to some macros (5.2.4.2, 7.18.2, 7.18.3)

There are always 8 bits in a byte.

MB\_LEN\_MAX is at the most 6 bytes depending on the library configuration that is used.

For information about sizes, ranges, etc for all basic types, see *Data representation*, page 225.

The limit macros for the exact-width, minimum-width, and fastest minimum-width integer types defined in stdint.h have the same ranges as char, short, int, long, and long long.

The floating-point constant FLT\_ROUNDS has the value 1 (to nearest) and the floating-point constant FLT\_EVAL\_METHOD has the value 0 (treat as is).

#### The number, order, and encoding of bytes (6.2.6.1)

See Data representation, page 225.

#### The value of the result of the size of operator (6.5.3.4)

See Data representation, page 225.

#### J.4 Locale

#### Members of the source and execution character set (5.2.1)

By default, the compiler accepts all one-byte characters in the host's default character set. If the compiler option --enable\_multibytes is used, the host multibyte characters are accepted in comments and string literals as well.

#### The meaning of the additional character set (5.2.1.2)

Any multibyte characters in the extended source character set is translated verbatim into the extended execution character set. It is up to your application with the support of the library configuration to handle the characters correctly.

#### Shift states for encoding multibyte characters (5.2.1.2)

Using the compiler option --enable\_multibytes enables the use of the host's default multibyte characters as extended source characters.

#### Direction of successive printing characters (5.2.2)

The application defines the characteristics of a display device.

#### The decimal point character (7.1.1)

The default decimal-point character is a '.'. You can redefine it by defining the library configuration symbol \_LOCALE\_DECIMAL\_POINT.

#### Printing characters (7.4, 7.25.2)

The set of printing characters is determined by the chosen locale.

#### Control characters (7.4, 7.25.2)

The set of control characters is determined by the chosen locale.

## Characters tested for (7.4.1.2, 7.4.1.3, 7.4.1.7, 7.4.1.9, 7.4.1.10, 7.4.1.11, 7.25.2.1.2, 7.25.5.1.3, 7.25.2.1.7, 7.25.2.1.9, 7.25.2.1.10, 7.25.2.1.11)

The sets of characters tested are determined by the chosen locale.

#### The native environment (7.1.1.1)

The native environment is the same as the "C" locale.

## Subject sequences for numeric conversion functions (7.20.1, 7.24.4.1)

There are no additional subject sequences that can be accepted by the numeric conversion functions.

#### The collation of the execution character set (7.21.4.3, 7.24.4.4.2)

The collation of the execution character set is determined by the chosen locale.

#### Message returned by strerror (7.21.6.2)

The messages returned by the strerror function depending on the argument is:

| Argument   | Message                   |
|------------|---------------------------|
| EZERO      | no error                  |
| EDOM       | domain error              |
| ERANGE     | range error               |
| EFPOS      | file positioning error    |
| EILSEQ     | multi-byte encoding error |
| <0    >99  | unknown error             |
| all others | error nnn                 |

Table 56: Message returned by strerror()—IAR DLIB library

| Λ                                                    | assembler code                                   |      |
|------------------------------------------------------|--------------------------------------------------|------|
|                                                      | calling from C                                   |      |
| abort                                                | calling from C++                                 |      |
| implementation-defined behavior357                   | inserting inline                                 | . 97 |
| system termination (DLIB)                            | assembler directives                             |      |
| absolute location                                    | for call frame information                       |      |
| data, placing at (@)                                 | using in inline assembler code                   | . 98 |
| language support for                                 | assembler instructions                           |      |
| #pragma location                                     | inserting inline                                 | . 97 |
| addressing. See memory types, data models,           | used for calling functions                       | 108  |
| and code models                                      | assembler labels, making public (public_equ)     | 201  |
| algorithm (STL header file)                          | assembler language interface                     | . 95 |
| alignment                                            | calling convention. See assembler code           |      |
| forcing stricter (#pragma data_alignment)252         | assembler list file, generating                  | 192  |
| of an object (ALIGNOF)                               | assembler output file                            | 100  |
| of data types                                        | assembler, inline                                | 118  |
| restrictions for inline assembler                    | asserts                                          | . 91 |
| alignment (pragma directive)                         | implementation-defined behavior of               | 354  |
| ALIGNOF (operator)                                   | including in application                         | 272  |
| all (ielfdump option)                                | assert.h (DLIB header file)                      |      |
| anonymous structures                                 | atexit                                           |      |
| anonymous symbols, creating                          | reserving space for calls                        |      |
| application                                          | atexit limit, setting up                         |      |
| building, overview of                                | atomic operations                                |      |
| startup and termination (DLIB)                       | monitor                                          |      |
| architecture                                         | attributes                                       |      |
| more information about                               | object                                           | 240  |
| of STM8                                              | type                                             |      |
| argy (argument), implementation-defined behavior 346 | auto variables                                   |      |
| arrays                                               | at function entrance                             |      |
| designated initializers in                           | programming hints for efficient code             |      |
| global, accessing                                    | using in inline assembler code                   |      |
| hints about index type                               | auto, packing algorithm for initializers         |      |
|                                                      | auto, paesting argoritanii for initianizers      |      |
| implementation-defined behavior                      | D                                                |      |
| non-lvalue                                           | В                                                |      |
|                                                      | backtrace information See call frame information |      |
| of incomplete types                                  |                                                  |      |
| single-value initialization                          | Barr, Michael                                    |      |
| asm,asm (language extension)                         | baseaddr (pragma directive)                      | 533  |

| BASE_FILE (predefined symbol)270                        | calloc (library function)                            |
|---------------------------------------------------------|------------------------------------------------------|
| basic_template_matching (pragma directive) 250, 353     | See also heap                                        |
| using                                                   | can_instantiate (pragma directive)                   |
| batch files                                             | cassert (library header file)                        |
| error return codes                                      | cast operators                                       |
| none for building library from command line75           | in Extended EC++                                     |
| bin (ielftool option)                                   | missing from Embedded C++                            |
| binary streams355                                       | casting                                              |
| bit negation161                                         | between pointer types                                |
| bitfields                                               | of pointers and integers                             |
| data representation of                                  | pointers to integers, language extension             |
| hints                                                   | ccomplex (library header file)279                    |
| implementation-defined behavior                         | cctype (DLIB header file)                            |
| non-standard types in                                   | cerrno (DLIB header file)                            |
| bitfields (pragma directive)                            | cexit (system termination code)                      |
| bits in a byte, implementation-defined behavior         | in DLIB                                              |
| bold style, in this guide                               | cfenv (library header file)                          |
| bool (data type)                                        | CFI (assembler directive)                            |
| adding support for in DLIB                              | CFI_COMMON (call frame information macro) 116        |
| building_runtime (pragma directive)                     | CFI_NAMES (call frame information macro)             |
| BUILD_NUMBER (predefined symbol)                        | cfi.m99 (CFI header example file)                    |
| Burrows-Wheeler algorithm, for packing initializers 292 | cfloat (DLIB header file)                            |
| bwt, packing algorithm for initializers                 | char (data type)                                     |
| byte order, identifying                                 | changing default representation (char_is_signed) 183 |
| byte order, identifying                                 | changing default representation (char_is_unsigned)   |
|                                                         | implementation-defined behavior                      |
| C                                                       | *                                                    |
|                                                         | signed and unsigned                                  |
| C and C++ linkage                                       | character set, implementation-defined behavior       |
| C/C++ calling convention. See calling convention        | characters, implementation-defined behavior of 347   |
| C header files                                          | character-based I/O                                  |
| C language, overview                                    | in DLIB                                              |
| call frame information                                  | overriding in runtime library                        |
| in assembler list file                                  | char_is_signed (compiler option)                     |
| in assembler list file (-lA)                            | char_is_unsigned (compiler option)                   |
| call stack                                              | checksum                                             |
| callee-save registers, stored on stack                  | calculation of                                       |
| calling convention                                      | display format in C-SPY for symbol                   |
| C++, requiring C linkage                                | checksum (ielftool option)                           |
| in compiler101                                          | cinttypes (DLIB header file)                         |

| ciso646 (library header file)                                 | C++ style, u     |
|---------------------------------------------------------------|------------------|
| class memory (extended EC++)                                  | common block     |
| class template partial specialization                         | common subex     |
| matching (extended EC++)133                                   | disabling (      |
| classes                                                       | compilation dat  |
| CLibrary (runtime model attribute)93                          | exact time o     |
| climits (DLIB header file)279                                 | identifying (    |
| clocale (DLIB header file)                                    | compiler         |
| clock (library function), implementation-defined behavior 358 | environment      |
| clock.c90                                                     | invocation s     |
| close (DLIB library function)                                 | output from      |
| cmath (DLIB header file)                                      | compiler listing |
| code                                                          | compiler object  |
| execution of                                                  | including de     |
| interruption of execution                                     | output from      |
| memory space                                                  | compiler optim   |
| code (ielfdump option)                                        | compiler option  |
| code models                                                   | passing to co    |
| calling functions in                                          | reading fron     |
| configuration                                                 | specifying p     |
| identifying (CODE_MODEL)                                      | summary          |
| specifying on command line (code_model)183                    | syntax           |
| code motion (compiler transformation)                         | for creating     |
| disabling (no_code_motion)                                    | warnings_        |
| codeseg (pragma directive)                                    | compiler platfo  |
| CODE_MODEL (predefined symbol)                                | compiler subve   |
| code_model (runtime model attribute)                          | compiler transfe |
| code_model (compiler option)                                  | compiler versio  |
| command line options                                          | compiling        |
| part of compiler invocation syntax                            | from the cor     |
| part of linker invocation syntax                              | syntax           |
| passing                                                       | complex number   |
| See also compiler options                                     | complex (librar  |
| See also linker options                                       | complex.h (libr  |
| typographic convention xxxi                                   | compound liter   |
| command prompt icon, in this guide xxxi                       | computer style,  |
| commands, iarchive.                                           | config (linker   |
| .comment (ELF section)                                        | config_def (li   |
| comments                                                      |                  |
| after preprocessor directives                                 |                  |

| C++ style, using in C code                                 |
|------------------------------------------------------------|
| common block (call frame information)                      |
| common subexpr elimination (compiler transformation) . 156 |
| disabling (no_cse)                                         |
| compilation date                                           |
| exact time of (TIME)                                       |
| identifying (DATE)270                                      |
| compiler                                                   |
| environment variables                                      |
| invocation syntax                                          |
| output from                                                |
| compiler listing, generating (-l)192                       |
| compiler object file                                       |
| including debug information in (debug, -r) 185             |
| output from compiler                                       |
| compiler optimization levels                               |
| compiler options                                           |
| passing to compiler                                        |
| reading from file (-f)                                     |
| specifying parameters                                      |
| summary                                                    |
| syntax177                                                  |
| for creating skeleton code                                 |
| warnings_affect_exit_code                                  |
| compiler platform, identifying                             |
| compiler subversion number                                 |
| compiler transformations                                   |
| compiler version number                                    |
| compiling                                                  |
| from the command line                                      |
| syntax                                                     |
| complex numbers, supported in Embedded C++128              |
| complex (library header file)278                           |
| complex.h (library header file)                            |
| compound literals                                          |
| computer style, typographic convention xxx                 |
| config (linker option)                                     |
| config_def (linker option)                                 |

| configuration                        | cstartup (system startup code)                  |
|--------------------------------------|-------------------------------------------------|
| basic project settings               | customizing                                     |
| low_level_init                       | overriding in runtime library                   |
| configuration file for linker        | cstartup.s77                                    |
| See also linker configuration file   | cstdarg (DLIB header file)                      |
| configuration symbols                | cstdbool (DLIB header file)                     |
| for file input and output            | cstddef (DLIB header file)                      |
| for locale                           | cstdio (DLIB header file)                       |
| for printf and scanf84               | cstdlib (DLIB header file)280                   |
| for strtod                           | cstring (DLIB header file)280                   |
| in library configuration files       | ctgmath (library header file)                   |
| in linker configuration files        | ctime (DLIB header file)                        |
| specifying for linker                | ctype.h (library header file)                   |
| consistency, module                  | cwctype.h (library header file)                 |
| const                                | C_INCLUDE (environment variable)                |
| declaring objects                    | C-SPY                                           |
| non-top level                        | interface to system termination                 |
| constseg (pragma directive)          | STL container support                           |
| const_cast (cast operator)           | C++                                             |
| contents, of this guide xxviii       | See also Embedded C++ and Extended Embedded C++ |
| control characters,                  | absolute location                               |
| implementation-defined behavior      | calling convention                              |
| conventions, used in this guide xxx  | features excluded from EC++                     |
| copyright noticeii                   | header files                                    |
| CORE (predefined symbol)             | language extensions                             |
| core                                 | special function types                          |
| identifying                          | static member variables                         |
| specifying on command line           |                                                 |
| core (runtime model attribute)       | support for                                     |
| core (compiler option)               | C++ objects, placing in memory type             |
| cplusplus (predefined symbol)        | C++ terminologyxxx                              |
|                                      | C++-style comments                              |
| cpp_init_routine (linker option)     | c89 (compiler option)                           |
| create (iarchive option)             | _                                               |
| cross call (compiler transformation) | D                                               |
| csetjmp (DLIB header file)           |                                                 |
| csignal (DLIB header file)           | -D (compiler option)                            |
| cspy_support (pragma directive)      | -d (iarchive option)                            |
| CSTACK (section)                     | data_model (compiler option)                    |
| example                              |                                                 |
| See also stack                       |                                                 |

| data                                             | of functions                                     |
|--------------------------------------------------|--------------------------------------------------|
| alignment of                                     | declarations and statements, mixing              |
| different ways of storing                        | define block (linker directive)                  |
| located, declaring extern                        | define overlay (linker directive)                |
| placing                                          | define symbol (linker directive)                 |
| at absolute location                             | define_symbol (linker option)                    |
| representation of                                | define_type_info (pragma directive)              |
| storage                                          | delete (iarchive option)                         |
| data block (call frame information)              | delete (keyword)33                               |
| data memory attributes, using                    | denormalized numbers. See subnormal numbers      |
| data models24                                    | dependencies (compiler option)                   |
| configuration                                    | dependencies (linker option)                     |
| identifying (DATA_MODEL)270                      | deque (STL header file)                          |
| large                                            | destructors and interrupts, using                |
| medium                                           | device description files, preconfigured6         |
| small                                            | diagnostic messages                              |
| data pointers                                    | classifying as compilation errors                |
| data types                                       | classifying as compilation remarks               |
| avoiding signed                                  | classifying as compiler warnings                 |
| avoiding 32-bit                                  | classifying as linker warnings                   |
| floating point                                   | classifying as linking errors                    |
| in C++                                           | classifying as linking remarks                   |
| integers                                         | disabling compiler warnings                      |
| dataseg (pragma directive)                       | disabling linker warnings                        |
| data_alignment (pragma directive)                | disabling wrapping of in compiler                |
| DATA_MODEL (predefined symbol)                   | disabling wrapping of in linker                  |
| data_model (runtime model attribute)             | enabling compiler remarks                        |
| data_moder (fundme moder attribute)              | enabling linker remarks                          |
| date (library function), configuring support for | listing all used by compiler                     |
| DC32 (assembler directive)                       | listing all used by compiler                     |
|                                                  | -                                                |
| debug (compiler option)                          | suppressing in compiler                          |
| debug information, including in object file      | suppressing in linker                            |
| debug (ELF section)                              | diagnostics                                      |
| debug_lib (linker option)                        | iarchive                                         |
| decimal point, implementation-defined behavior   | iobjmanip322                                     |
| declarations                                     | isymexport                                       |
| empty124                                         | diagnostics_tables (compiler option)             |
| in for loops                                     | diagnostics_tables (linker option)               |
| Kernighan & Ritchie                              | diagnostics, implementation-defined behavior 345 |

| diag_default (pragma directive)                              | dynamic memory                                     | 33    |
|--------------------------------------------------------------|----------------------------------------------------|-------|
| diag_error (compiler option)                                 |                                                    |       |
| diag_error (linker option)                                   | E                                                  |       |
| diag_error (pragma directive)                                |                                                    |       |
| diag_remark (compiler option)                                | -e (compiler option)                               | . 190 |
| diag_remark (linker option)                                  | early_initialization (pragma directive)            |       |
| diag_remark (pragma directive)                               | ec++ (compiler option).                            |       |
| diag_suppress (compiler option)                              | EC++ header files                                  |       |
| diag_suppress (linker option)                                | edit (isymexport option)                           |       |
| diag_suppress (pragma directive)                             | edition, of this guide                             |       |
| diag_warning (compiler option)188                            | eec++ (compiler option)                            |       |
| diag_warning (linker option)                                 | eeprom (extended keyword)                          |       |
| diag_warning (pragma directive)                              | eeprom (memory type)                               |       |
| DIFUNCT (section)                                            | ELF utilities                                      |       |
| directives                                                   | Embedded C++                                       |       |
| pragma                                                       | differences from C++.                              |       |
| to the linker                                                |                                                    |       |
| directory, specifying as parameter                           | enabling                                           |       |
| disable_interrupt (intrinsic function)                       | function linkage                                   |       |
| discard_unused_publics (compiler option)188                  | language extensions                                |       |
| disclaimer ii                                                | overview                                           |       |
| DLIB                                                         | Embedded C++ Technical Committee                   |       |
| configurations                                               | embedded systems, IAR special support for          |       |
|                                                              | embedded_cplusplus (predefined symbol)             |       |
| configuring                                                  | empty region (in linker configuration file)        |       |
| including debug support                                      | enable_interrupt (intrinsic function)              |       |
| reference information. <i>See</i> the online help system 275 | enable_multibytes (compiler option)                |       |
| runtime environment                                          | entry (linker option)                              |       |
| dlib_config (compiler option)                                | entry label, program                               |       |
| DLib_Defaults.h (library configuration file)                 | enumerations, implementation-defined behavior      | . 351 |
| DLIB_FILE_DESCRIPTOR (configuration symbol) 85               | enums                                              |       |
| dlstm8 <i>libname</i> .h                                     | data representation                                |       |
| do not initialize (linker directive)                         | forward declarations of                            | . 122 |
| document conventionsxxx                                      | environment                                        |       |
| documentation, library275                                    | implementation-defined behavior                    | . 346 |
| domain errors, implementation-defined behavior 354           | runtime (DLIB)                                     | 65    |
| double (data type)                                           | environment names, implementation-defined behavior | . 347 |
| do_not_instantiate (pragma directive)353                     | environment variables                              |       |
| dynamic initialization                                       | C_INCLUDE                                          | . 169 |
| dynamic initialization for C++                               | ILINKSTM8_CMD_LINE                                 | . 169 |
|                                                              |                                                    |       |

| QCCSTM8169                                            | object attributes240                                   |
|-------------------------------------------------------|--------------------------------------------------------|
| environment (native),                                 | type attributes on data objects                        |
| implementation-defined behavior                       | type attributes on data pointers                       |
| EQU (assembler directive)                             | type attributes on function pointers                   |
| ERANGE                                                | type attributes on functions                           |
| errno value at underflow,                             | extended-selectors (in linker configuration file) 299  |
| implementation-defined behavior                       | extern "C" linkage                                     |
| errno.h (library header file)277                      | extract (iarchive option)                              |
| error messages                                        | , ,                                                    |
| classifying for compiler                              | E                                                      |
| classifying for linker                                | F                                                      |
| range                                                 | -f (compiler option)                                   |
| error return codes                                    | -f (iobjmanip option)                                  |
| error (pragma directive)                              | -f (linker option)                                     |
| error_limit (compiler option)                         | far (extended keyword)                                 |
| error_limit (linker option)                           | far (memory type)                                      |
| escape sequences, implementation-defined behavior 347 | far_func (extended keyword)                            |
| exception handling, missing from Embedded C++ 127     | far_func (function pointer)                            |
| exception (library header file)278                    |                                                        |
| _Exit (library function)                              | fatal error messages                                   |
| exit (library function)                               | fdopen, in stdio.h                                     |
| implementation-defined behavior                       | fegettrapdisable                                       |
| _exit (library function)                              | fegettrapenable                                        |
| exit (library function)                               | FENV_ACCESS, implementation-defined behavior 350       |
| export keyword, missing from Extended EC++            | fenv.h (library header file)                           |
| export (linker directive)                             | additional C functionality                             |
| export_builtin_config (linker option)                 | fgetpos (library function), implementation-defined     |
| expressions (in linker configuration file)301         | behavior                                               |
| extended command line file                            | FILE (predefined symbol)                               |
| for compiler                                          | file buffering, implementation-defined behavior355     |
| for linker                                            | file dependencies, tracking                            |
| passing options                                       | file paths, specifying for #include files              |
| Extended Embedded C++                                 | file position, implementation-defined behavior         |
| enabling                                              | file (zero-length), implementation-defined behavior355 |
| standard template library (STL)278                    | filename                                               |
| extended keywords                                     | extension for device description files                 |
| enabling (-e)                                         |                                                        |
| overview                                              | extension for linker configuration files               |
| summary                                               | of object executable image                             |
| syntax 28                                             | search procedure for169                                |

| specifying as parameter                                         | function calls                                             |
|-----------------------------------------------------------------|------------------------------------------------------------|
| filenames (legal), implementation-defined behavior 355          | calling convention                                         |
| fileno, in stdio.h                                              | large code model                                           |
| files, implementation-defined behavior                          | medium code model                                          |
| handling of temporary                                           | small code model                                           |
| multibyte characters in                                         | stack image after                                          |
| opening                                                         | function declarations, Kernighan & Ritchie 160             |
| fill (ielftool option)                                          | function inlining (compiler transformation)                |
| float (data type)                                               | disabling (no_inline)                                      |
| floating-point constants, hexadecimal notation117               | function pointers                                          |
| floating-point environment                                      | function prototypes                                        |
| accessing or not                                                | enforcing                                                  |
| floating-point expressions, contracting or not                  | function return addresses                                  |
| floating-point format                                           | function template parameter deduction (extended EC++). 133 |
| hints                                                           | function (pragma directive)353                             |
| implementation-defined behavior349                              | functional (STL header file)                               |
| special cases231                                                | functions                                                  |
| 32-bits                                                         | calling in different code models                           |
| floating-point status flags                                     | C++ and special function types                             |
| float.h (library header file)                                   | declaring                                                  |
| FLT_EVAL_METHOD, implementation-defined                         | inlining117, 156, 158, 255                                 |
| behavior                                                        | interrupt                                                  |
| FLT_ROUNDS, implementation-defined                              | intrinsic                                                  |
| behavior                                                        | monitor                                                    |
| for loops, declarations in                                      | parameters                                                 |
| force_output (linker option)                                    | placing in memory                                          |
| formats                                                         | recursive                                                  |
| floating-point values                                           | avoiding                                                   |
| standard IEEE (floating point)                                  | storing data on stack                                      |
| FP_CONTRACT, implementation-defined behavior 350                | reentrancy (DLIB)                                          |
| fragmentation, of heap memory33                                 | related extensions                                         |
| free (library function). See also heap                          | return values from                                         |
| fsetpos (library function), implementation-defined              | special function types                                     |
| behavior                                                        |                                                            |
| fstream (library header file)                                   | G                                                          |
| ftell (library function), implementation-defined behavior . 357 | G                                                          |
| Full DLIB (library configuration)                               | getenv (library function), configuring support for 88      |
| func (predefined symbol)                                        | getw, in stdio.h                                           |
| FUNCTION (predefined symbol)                                    | getzone (library function), configuring support for 90     |

| getzone.c                                              | hints for good code generation                |
|--------------------------------------------------------|-----------------------------------------------|
| halt (intrinsic function)                              |                                               |
| HALT (assembler instruction)                           | •                                             |
| Harbison, Samuel P                                     | -I (compiler option)                          |
| hardware support in compiler                           | IAR Command Line Build Utility                |
| hash_map (STL header file)                             | IAR Systems Technical Support                 |
| hash_set (STL header file)                             | iarbuild.exe (utility)                        |
| hdrstop (pragma directive)                             | iarchive                                      |
| header files                                           | commands summary                              |
| C277                                                   | options summary                               |
| C++                                                    | IAR_SYSTEMS_ICC (predefined symbol) 271       |
| EC++278                                                | .iar.debug (ELF section)                      |
| library                                                | .iar.dynexit (section)                        |
| special function registers                             | ICCSTM8 (predefined symbol)                   |
| STL                                                    | icons, in this guide                          |
| DLib_Defaults.h                                        | IDE                                           |
| dlstm8 <i>libname</i> .h76                             | building a library from                       |
| intrinsics.h                                           | overview of build tools                       |
| stdbool.h                                              | identifiers, implementation-defined behavior  |
| stddef.h                                               | IEEE format, floating-point values            |
| header names, implementation-defined behavior352       | ielfdump                                      |
| header_context (compiler option)                       | options summary                               |
| heap                                                   | ielftool                                      |
| dynamic memory                                         | options summary                               |
| storing data24                                         | if (linker directive)                         |
| heap size                                              | ihex (ielftool option)                        |
| and standard I/O140                                    | ILINK                                         |
| changing default58                                     | See linker                                    |
| HEAP (section)                                         | ILINK options. See linker options             |
| heap (zero-sized), implementation-defined behavior 357 | ILINKSTM8_CMD_LINE (environment variable) 169 |
| hide (isymexport directive)                            | image_input (linker option)                   |

| implementation-defined behavior                         |
|---------------------------------------------------------|
| important_typedef (pragma directive)353                 |
| include files                                           |
| including before source files                           |
| specifying                                              |
| include (linker directive)                              |
| include_alias (pragma directive)                        |
| infinity                                                |
| infinity (style for printing), implementation-defined   |
| behavior                                                |
| inheritance, in Embedded C++                            |
| initialization                                          |
| changing default                                        |
| C++ dynamic                                             |
| dynamic                                                 |
| manual                                                  |
| packing algorithm for                                   |
| single-value                                            |
| initialize (linker directive)291                        |
| initializers, static                                    |
| inline assembler                                        |
| avoiding                                                |
| See also assembler language interface                   |
| inline functions                                        |
| in compiler                                             |
| inline (pragma directive)                               |
| inlining functions, implementation-defined behavior 351 |
| instantiate (pragma directive)                          |
| integers                                                |
| casting                                                 |
| implementation-defined behavior                         |
| intptr_t233                                             |
| ptrdiff_t                                               |
| size_t                                                  |
| uintptr_t233                                            |
| integral promotion                                      |
| Intel hex                                               |
| internal error                                          |
| interrupt (extended keyword)                            |
| using in pragma directives                              |

| Interrupt functions                                | 37  |
|----------------------------------------------------|-----|
| nterrupt state, restoring                          | 267 |
| interrupt vector, specifying with pragma directive | 263 |
| interrupts                                         |     |
| disabling                                          | 245 |
| during function execution                          | 38  |
| processor state                                    | 31  |
| using with EC++ destructors                        | 135 |
| intptr_t (integer type)                            | 233 |
| intrinsic (extended keyword)                       | 244 |
| intrinsic functions                                | 159 |
| overview                                           | 95  |
| summary                                            | 265 |
| ntrinsics.h (header file)                          |     |
| ntroduction                                        |     |
| linker configuration file                          | 283 |
| linking                                            | 43  |
| nttypes.h (library header file)                    | 277 |
| intvec (section)                                   | 311 |
| nvocation syntax                                   | 167 |
| objmanip                                           | 321 |
| options summary                                    | 322 |
| omanip (library header file)                       | 278 |
| os (library header file)                           | 278 |
| osfwd (library header file)                        | 278 |
| ostream (library header file)                      | 278 |
| ISO/ANSI C                                         |     |
| C++ features excluded from EC++                    | 127 |
| specifying strict usage                            | 203 |
| so646.h (library header file)                      | 277 |
| stream (library header file)                       | 278 |
| symexport                                          | 324 |
| options summary                                    | 325 |
| talic style, in this guide                         |     |
| terator (STL header file)                          | 279 |
| I/O module, overriding in runtime library          |     |

| V                                                        | library documentation                       | 275   |
|----------------------------------------------------------|---------------------------------------------|-------|
| N                                                        | library features, missing from Embedded C++ | 128   |
| keep (linker option)                                     | library functions                           | 275   |
| keep (linker directive)                                  | reference information                       | κxix  |
| keep_definition (pragma directive)                       | summary, DLIB                               | 277   |
| Kernighan & Ritchie function declarations160             | library header files                        | 275   |
| disallowing                                              | library modules                             |       |
| Kernighan, Brian Wxxx                                    | introduction                                | . 43  |
| keywords                                                 | overriding                                  | . 74  |
| extended, overview of                                    | library object files                        | 275   |
| Catchaca, overview of                                    | library project template                    | . 21  |
|                                                          | using                                       |       |
| <u>_</u>                                                 | lightbulb icon, in this guide               |       |
| 1/2 7 2 2                                                | limits.h (library header file)              |       |
| -l (compiler option)                                     | LINE (predefined symbol)                    |       |
| for creating skeleton code                               | linkage, C and C++                          |       |
| labels                                                   | linker                                      |       |
| assembler, making public                                 | output from                                 |       |
| program_start77                                          | linker configuration file                   |       |
| Labrosse, Jean J                                         | for placing code and data                   | . 46  |
| Lajoie, Josée                                            | in depth                                    |       |
| language extensions                                      | selecting                                   |       |
| Embedded C++                                             | linker object executable image              |       |
| enabling                                                 | specifying filename of (-o)                 | 220   |
| enabling (-e)                                            | linker options                              |       |
| language overview                                        | reading from file (-f)                      |       |
| language (pragma directive)                              | summary                                     |       |
| Large code model, function calls                         | typographic convention                      |       |
| large (code model)                                       | linking                                     |       |
| LDF (assembler instruction)                              | from the command line                       | 18    |
| Lempel-Ziv-Welch algorithm, for packing initializers 292 | process for                                 |       |
| libraries                                                | process for, an overview                    |       |
| runtime67                                                | Lippman, Stanley B                          |       |
| standard template library                                | list (STL header file)                      |       |
| library configuration files                              | listing, generating                         |       |
| DLIB                                                     | literals, compound.                         |       |
| DLib_Defaults.h                                          | literature, recommended                     |       |
| dlstm8 <i>libname</i> .h                                 | LITTLE_ENDIAN (predefined symbol)           |       |
| modifying                                                | local variables, See auto variables         | ∠ / I |
| specifying                                               | iocai variables, see auto variables         |       |

| locale support                                       | map file, producing                         | 217     |
|------------------------------------------------------|---------------------------------------------|---------|
| DLIB                                                 | map (STL header file)                       | 279     |
| adding88                                             | math functions rounding mode,               |         |
| changing at runtime88                                | implementation-defined behavior             | 358     |
| removing                                             | math.h (library header file)                | 277     |
| locale, implementation-defined behavior 348, 359     | MB_LEN_MAX, implementation-defined behavior | 358     |
| locale.h (library header file)                       | Medium code model, function calls           | 109     |
| located data, declaring extern                       | medium (code model)                         | 36      |
| location (pragma directive)                          | member functions, pointers to               | 135     |
| log (linker option)                                  | memory                                      |         |
| log_file (linker option)                             | accessing                                   | 26, 109 |
| long double (data type)                              | using far method                            | 11-112  |
| long float (data type), synonym for double           | using huge method                           | 111     |
| loop overhead, reducing                              | using near method                           | 111     |
| loop unrolling (compiler transformation)             | using tiny method                           | 110     |
| disabling                                            | allocating in C++                           | 33      |
| loop-invariant expressions                           | dynamic                                     | 33      |
| low_level_init                                       | heap                                        | 33      |
| customizing                                          | non-initialized                             | 163     |
| low-level processor operations                       | RAM, saving                                 | 160     |
| accessing                                            | releasing in C++                            | 33      |
| lseek (library function)                             | stack                                       | 31      |
| lzw, packing algorithm for initializers292           | saving                                      | 160     |
|                                                      | used by global or static variables          | 24      |
| M                                                    | memory layout, STM8                         | 23      |
| M                                                    | memory management, type-safe                | 127     |
| -map (linker option)                                 | memory map, output from linker              | 172     |
| macros                                               | memory placement                            |         |
| embedded in #pragma optimize                         | using pragma directive                      | 28      |
| ERANGE (in errno.h)                                  | using type definitions                      | 28, 239 |
| inclusion of assert                                  | memory types                                | 26      |
| NULL, implementation-defined behavior                | C++                                         | 31      |
| substituted in #pragma directives                    | placing variables in                        | 31      |
| variadic                                             | pointers                                    | 29      |
| main (function), implementation-defined behavior 346 | specifying                                  | 27      |
| malloc (library function)                            | structures                                  | 30      |
| See also heap                                        | summary                                     | 27      |
| mangled_names_in_messages (linker option) 217        | using for efficient coding                  | 159     |
| Mann, Bernhardxxx                                    | memory (pragma directive)                   | 353     |
| ,                                                    | memory (STL header file)                    | 279     |

| memory_of, operator                                | native environment,                              |
|----------------------------------------------------|--------------------------------------------------|
| message (pragma directive)                         | implementation-defined behavior                  |
| messages                                           | NDEBUG (preprocessor symbol)                     |
| disabling                                          | near (extended keyword)245                       |
| forcing                                            | near (memory type)26                             |
| mfc (compiler option)                              | near_func (extended keyword)                     |
| misrac_verbose (compiler option)                   | near_func (function pointer)                     |
| misrac_verbose (linker option)                     | new (keyword)                                    |
| misrac1998 (compiler option)                       | new (library header file)                        |
| misrac1998 (linker option)                         | non-initialized variables, hints for             |
| misrac2004 (compiler option)                       | non-scalar parameters, avoiding                  |
| misrac2004 (linker option)                         | NOP (assembler instruction)                      |
| mode changing, implementation-defined behavior 356 | noreturn (extended keyword)                      |
| module consistency91                               | Normal DLIB (library configuration)              |
| rtmodel                                            | Not a number (NaN)                               |
| modules, introduction                              | no_code_motion (compiler option)                 |
| module_name (pragma directive)                     | no_cse (compiler option)                         |
| monitor (extended keyword)245                      | no_fragments (compiler option)                   |
| monitor functions                                  | no_fragments (linker option)                     |
| Motorola S-records                                 | no_init (extended keyword)                       |
| multibyte character support190                     | no_inline (compiler option)                      |
| multibyte characters, implementation-defined       | no_library_search (linker option)                |
| behavior                                           | no_locals (linker option)                        |
| multiple inheritance                               | no_operation (intrinsic function)267             |
| in Extended EC++                                   | no_path_in_file_macros (compiler option) 195     |
| missing from Embedded C++                          | no_pch (pragma directive)                        |
| missing from STL                                   | no_range_reservations (linker option)            |
| multi-file compilation                             | no_remove (linker option)                        |
| mutable attribute, in Extended EC++                | no_static_destruction (compiler option)196       |
|                                                    | no_system_include (compiler option)              |
| N                                                  | no_typedefs_in_diagnostics (compiler option) 197 |
| 14                                                 | no_unroll (compiler option)                      |
| names block (call frame information)               | no_warnings (compiler option)                    |
| namespace support                                  | no_warnings (linker option)                      |
| in Extended EC++                                   | no_wrap_diagnostics (compiler option)            |
| missing from Embedded C++                          | no_wrap_diagnostics (linker option)220           |
| naming conventions                                 | NULL, implementation-defined behavior355         |
| NaN, implementation-defined behavior               | numbers (in linker configuration file)           |
| -                                                  | numeric (STL header file)                        |

| 0                                                | options, linker. See linker options             |
|--------------------------------------------------|-------------------------------------------------|
|                                                  | Oram, Andyxxx                                   |
| -O (compiler option)198                          | ostream (library header file)                   |
| -o (iarchive option)                             | output                                          |
| -o (ielfdump option)                             | from preprocessor                               |
| -o (linker option)                               | specifying for linker18                         |
| object attributes240                             | output (compiler option)                        |
| object filename                                  | output (iarchive option)                        |
| specifying                                       | output (ielfdump option)                        |
| object_attribute (pragma directive)              | output (linker option)                          |
| once (pragma directive)                          | overhead, reducing                              |
| only_stdout (compiler option)                    |                                                 |
| only_stdout (linker option)220                   | Р                                               |
| open (library function)                          | •                                               |
| operators                                        | packbits, packing algorithm for initializers    |
| See also @ (operator)                            | packing, algorithms for initializers            |
| memory_of                                        | parameters                                      |
| optimization                                     | function                                        |
| code motion, disabling194                        | hidden                                          |
| common sub-expression elimination, disabling 194 | non-scalar, avoiding                            |
| configuration                                    | register                                        |
| disabling                                        | rules for specifying a file or directory        |
| function inlining, disabling (no_inline) 195     | specifying179                                   |
| hints                                            | stack104–105                                    |
| loop unrolling, disabling                        | typographic convention xxxi                     |
| specifying (-O)                                  | part number, of this guide ii                   |
| techniques                                       | permanent registers                             |
| type-based alias analysis, disabling (tbaa)196   | place at (linker directive)                     |
| using inline assembler code                      | place in (linker directive)                     |
| using pragma directive                           | placement                                       |
| optimization levels                              | code and data                                   |
| optimize (pragma directive)                      | in named sections                               |
| option parameters                                | of code and data, introduction to46             |
| options, compiler. See compiler options          | place_holder (linker option)                    |
| options, iarchive. See iarchive options          | plain char, implementation-defined behavior 347 |
| options, ielfdump. See ielfdump options          | pointer types                                   |
| options, ielftool. See ielftool options          | differences between                             |
| options, iobjmanip. See iobjmanip options        | mixing                                          |
| options, isymexport. See isymexport options      | using the best                                  |

| pointers                                | printf (library function)69                              |
|-----------------------------------------|----------------------------------------------------------|
| casting                                 | choosing formatter69                                     |
| data                                    | configuration symbols                                    |
| function                                | implementation-defined behavior356                       |
| implementation-defined behavior         | printf_args (pragma directive)                           |
| polymorphism, in Embedded C++           | printing characters, implementation-defined behavior 359 |
| pow (library function)90                | processor configuration                                  |
| powXp (library function)                | processor operations                                     |
| pragma directives                       | accessing                                                |
| summary                                 | low-level                                                |
| basic_template_matching, using          | program entry label77                                    |
| for absolute located data               | program termination, implementation-defined behavior 346 |
| list of all recognized                  | programming hints                                        |
| type_attribute, using28                 | program_start (label)77                                  |
| _Pragma (preprocessor operator)         | projects                                                 |
| predefined symbols                      | basic settings for                                       |
| overview                                | setting up for a library                                 |
| summary                                 | prototypes, enforcing                                    |
| predef_macro (compiler option)200       | ptrdiff_t (integer type)                                 |
| preinclude (compiler option)            | PUBLIC (assembler directive)                             |
| preprocess (compiler option)            | publication date, of this guideii                        |
| preprocessor                            | public_equ (compiler option)201                          |
| output                                  | public_equ (pragma directive)                            |
| overview of                             | putenv (library function), absent from DLIB88            |
| preprocessor directives                 | putw, in stdio.h                                         |
| comments at the end of                  |                                                          |
| implementation-defined behavior         |                                                          |
| #pragma249                              | Q                                                        |
| preprocessor extensions                 | QCCSTM8 (environment variable)                           |
| VA_ARGS                                 | qualifiers                                               |
| #warning message                        | const and volatile                                       |
| preprocessor operator, _Pragma()        | implementation-defined behavior                          |
| preprocessor symbols                    | queue (STL header file)                                  |
| defining                                | 1(                                                       |
| preserved registers                     | D                                                        |
| PRETTY_FUNCTION (predefined symbol) 271 | R                                                        |
| primitives, for special functions       | -r (iarchive option)                                     |
| print formatter, selecting70            | raise (library function), configuring support for        |
|                                         | raise.c                                                  |

| RAM                                                   | relocation errors, resolving         | 62             |
|-------------------------------------------------------|--------------------------------------|----------------|
| example of declaring region47                         | remark (diagnostic message)          | 174            |
| initializers copied from ROM17                        | classifying for compiler             | 187            |
| running code from                                     | classifying for linker               | 212            |
| saving memory160                                      | enabling in compiler                 | 202            |
| ram_reserve_ranges (isymexport option)                | enabling in linker                   |                |
| range errors                                          | remarks (compiler option)            | 202            |
| raw (ielfdump option)                                 | remarks (linker option)              | 221            |
| read (library function)86                             | remove (library function)            | 86             |
| customizing                                           | implementation-defined behavior      | 356            |
| read formatter, selecting                             | remove_section (iobjmanip option)    | 336            |
| reading guidelinesxxvii                               | remquo, magnitude of                 | 354            |
| reading, recommended                                  | rename (isymexport directive)        | 327            |
| realloc (library function)                            | rename (library function)            |                |
| See also heap                                         | implementation-defined behavior      | 356            |
| recursive functions                                   | rename_section (iobjmanip option)    | 337            |
| avoiding                                              | rename_symbol (iobjmanip option)     | 337            |
| storing data on stack                                 | replace (iarchive option)            | 338            |
| redirect (linker option)                              | ReportAssert (library function)      | 91             |
| reentrancy (DLIB)276                                  | required (pragma directive)          | 259            |
| reference information, typographic convention xxxi    | require_prototypes (compiler option) | 202            |
| region                                                | reserve_ranges (isymexport option)   | 338            |
| region expression (in linker configuration file) 287  | return addresses                     | 106            |
| region literal (in linker configuration file)285      | return values, from functions        | 106            |
| register keyword, implementation-defined behavior 350 | RIM (assembler instruction)          | 266            |
| register parameters                                   | Ritchie, Dennis M                    | xxx            |
| registered trademarks ii                              | root (extended keyword)              | 246            |
| registers                                             | routines, time-critical              | . 95, 119, 265 |
| assigning to parameters                               | rtmodel (assembler directive)        | 92             |
| callee-save, stored on stack                          | rtmodel (pragma directive)           | 260            |
| for function returns                                  | rtti support, missing from STL       | 128            |
| in assembler-level routines101                        | rt_version (runtime model attribute) | 93             |
| preserved                                             | runtime environment, DLIB            | 65             |
| scratch                                               | runtime libraries                    |                |
| virtual102                                            | choosing                             | 21             |
| reinterpret_cast (cast operator)                      | introduction                         | 275            |
| .rel (ELF section)                                    | DLIB                                 | 67             |
| .rela (ELF section)                                   | choosing                             | 67             |
| relaxed fn (compiler option) 201                      | customizing without rebuilding       | 69             |

| naming convention                                   | SFR accessing special function registers                    |
|-----------------------------------------------------|-------------------------------------------------------------|
| -S (iarchive option)                                | configuring support for                                     |
| choosing formatter                                  | at system startup346                                        |
| configuration symbols                               | signal.c                                                    |
| implementation-defined behavior                     | signal.h (library header file)                              |
| scanf_args (pragma directive)                       | signed char (data type)                                     |
| scratch registers                                   | specifying                                                  |
| section (ielfdump option)                           | signed int (data type)                                      |
| section names, declaring                            | signed long long (data type)                                |
| section (pragma directive)                          | signed long (data type)                                     |
| sections                                            | signed short (data type)                                    |
| summary                                             | signed values, avoiding                                     |
| introduction                                        | silent (compiler option)                                    |
| section_begin (extended operator)                   | silent (iarchive option)                                    |
| section_end (extended operator)                     | silent (ielftool option)                                    |
| section_size (extended operator)121                 | silent (linker option)                                      |
| section-selectors (in linker configuration file)297 | silent operation                                            |
| section, allocation of                              | specifying in compiler                                      |
| segment (pragma directive)                          | specifying in linker                                        |
| semaphores                                          | SIM (assembler instruction)                                 |
| C example                                           | simple (ielftool option)                                    |
| C++ example                                         | size_t (integer type)                                       |
| operations on                                       | skeleton code, creating for assembler language interface 98 |
| set (STL header file)                               | skeleton.s (assembler source output)99                      |
| setjmp.h (library header file)277                   | slist (STL header file)                                     |
| setlocale (library function)                        | small (code model)                                          |
| settings, basic for project configuration           | smallest, packing algorithm for initializers                |
| set_interrupt_state (intrinsic function)            | source files, list all referred                             |
| severity level, of diagnostic messages              | space characters, implementation-defined behavior 355       |
| specifying                                          | special function registers (SFR)                            |

| special function types                        | STDC (predefined symbol)272                         |
|-----------------------------------------------|-----------------------------------------------------|
| overview                                      | STDC CX_LIMITED_RANGE (pragma directive) 262        |
| sprintf (library function)                    | STDC FENV_ACCESS (pragma directive)                 |
| choosing formatter69                          | STDC FP_CONTRACT (pragma directive)                 |
| srec (ielftool option)                        | STDC_VERSION (predefined symbol) 272                |
| srec-len (ielftool option)                    | stddef.h (library header file)                      |
| srec-s3only (ielftool option)                 | stderr86, 199, 220                                  |
| sscanf (library function), choosing formatter | stdexcept (library header file)                     |
| sstream (library header file)                 | stdin                                               |
| stack                                         | stdint.h (library header file)                      |
| advantages and problems using                 | stdio.h (library header file)                       |
| cleaning after function return                | stdio.h, additional C functionality281              |
| contents of                                   | stdlib.h (library header file)                      |
| internal data                                 | stdout                                              |
| layout                                        | implementation-defined behavior                     |
| saving space                                  | Steele, Guy Lxxx                                    |
| size139                                       | steering file, input to isymexport                  |
| stack parameters                              | STL134                                              |
| stack pointer                                 | STM8                                                |
| stack pointer register, considerations        | instruction set                                     |
| stack (STL header file)                       | memory access                                       |
| standard error                                | memory layout                                       |
| redirecting in compiler199                    | supported devices6                                  |
| redirecting in linker                         | strcasecmp, in string.h                             |
| standard input                                | strdup, in string.h                                 |
| standard output                               | streambuf (library header file)                     |
| specifying in compiler                        | streams, implementation-defined behavior            |
| specifying in linker                          | streams, supported in Embedded C++128               |
| standard template library (STL)               | strerror (library function), implementation-defined |
| in Extended EC++                              | behavior                                            |
| missing from Embedded C++                     | strict (compiler option)                            |
| startup system. See system startup            | string (library header file)                        |
| static variables                              | strings, supported in Embedded C++                  |
| taking the address of                         | string.h (library header file)277                   |
| static_cast (cast operator)                   | string.h, additional C functionality                |
| status flags for floating-point               | strip (ielftool option)                             |
| std namespace, missing from EC++              | strip (iobjmanip option)                            |
| and Extended EC++                             | strip (linker option)                               |
| stdarg.h (library header file)                | strncasecmp, in string.h                            |
| stdbool.h (library header file)               | strnlen, in string.h                                |

| Stroustrup, Bjarnexxx                                     |
|-----------------------------------------------------------|
| strstream (library header file)                           |
| strtab (ielfdump option)                                  |
| .strtab (ELF section)                                     |
| strtod (library function), configuring support for90      |
| structure types, layout of                                |
| structures                                                |
| accessing using a pointer                                 |
| anonymous120, 148                                         |
| implementation-defined behavior351                        |
| placing in memory type                                    |
| subnormal numbers                                         |
| SUBVERSION (predefined symbol)                            |
| support, technical                                        |
| symbols                                                   |
| anonymous, creating117                                    |
| directing from one to another                             |
| including in output                                       |
| overview of predefined7                                   |
| preprocessor, defining                                    |
| symbols (iarchive option)342                              |
| .symtab (ELF section)                                     |
| syntax                                                    |
| command line options                                      |
| extended keywords                                         |
| invoking compiler and linker                              |
| system function, implementation-defined behavior 347, 357 |
| system startup                                            |
| customizing                                               |
| DLIB                                                      |
| initialization phase                                      |
| system termination                                        |
| C-SPY interface to                                        |
| DLIB                                                      |
| system (library function), configuring support for88      |
| system_include (pragma directive)                         |
| system_include_dir (compiler option)                      |

## T

| -t (iarchive option)                                 | . 342 |
|------------------------------------------------------|-------|
| task (extended keyword)                              | . 247 |
| technical support, IAR Systems                       | . 175 |
| template support                                     |       |
| in Extended EC++                                     | 132   |
| missing from Embedded C++                            | . 127 |
| Terminal I/O window                                  |       |
| making available (DLIB)                              | 73    |
| not supported when                                   | 74    |
| terminal I/O, debugger runtime interface for         | 72    |
| terminal output, speeding up                         |       |
| termination of system. See system termination        |       |
| termination status, implementation-defined behavior  | . 357 |
| terminology                                          | . xxx |
| tgmath.h (library header file)                       | . 277 |
| 32-bits (floating-point format)                      | . 230 |
| this (pointer)                                       | . 100 |
| class memory                                         | . 130 |
| referring to a class object                          | . 130 |
| TIME (predefined symbol)                             | . 272 |
| time zone (library function), implementation-defined |       |
| behavior                                             |       |
| time (library function), configuring support for     |       |
| time-critical routines95, 119,                       |       |
| time.c                                               | 90    |
| time.h (library header file)                         | . 277 |
| tiny (memory type)                                   | 26    |
| tiny (extended keyword)                              | . 247 |
| tips, programming                                    |       |
| toc (iarchive option)                                | . 342 |
| tools icon, in this guide                            | xxxi  |
| trademarks                                           | ii    |
| transformations, compiler                            |       |
| translation, implementation-defined behavior         | . 345 |
| trap (intrinsic function)                            |       |
| trap vectors, specifying with pragma directive       |       |
| TRAP (assembler instruction)                         | . 267 |

| type attributes                                                | variables                                 |     |
|----------------------------------------------------------------|-------------------------------------------|-----|
| specifying                                                     | auto                                      | 31  |
| type definitions, used for specifying memory storage . 28, 239 | defined inside a function                 | 31  |
| type qualifiers                                                | global                                    |     |
| const and volatile                                             | accessing                                 | 110 |
| implementation-defined behavior351                             | placement in memory                       | 24  |
| typedefs                                                       | hints for choosing                        | 158 |
| excluding from diagnostics                                     | local. See auto variables                 |     |
| repeated                                                       | non-initialized                           | 163 |
| type_attribute (pragma directive)                              | placing at absolute addresses             | 152 |
| type-based alias analysis (compiler transformation) 157        | placing in named sections                 |     |
| disabling                                                      | static                                    |     |
| type-safe memory management                                    | placement in memory                       | 24  |
| typographic conventions                                        | taking the address of                     |     |
| 71.0.1                                                         | vector (pragma directive)                 |     |
| <b>I</b> I                                                     | vector (STL header file)                  |     |
| U                                                              | VER (predefined symbol)                   |     |
| uchar.h (library header file)277                               | verbose (iarchive option)                 |     |
| uintptr_t (integer type)                                       | verbose (ielftool option)                 |     |
| underflow errors, implementation-defined behavior 354          | version, IAR Embedded Workbench           |     |
| unions                                                         | version, of compiler                      |     |
| anonymous                                                      | virtual registers                         |     |
| implementation-defined behavior                                | vla (compiler option)                     |     |
| universal character names, implementation-defined              | void, pointers to                         |     |
| behavior                                                       | volatile (keyword)                        |     |
| unsigned char (data type)                                      | volatile, declaring objects               |     |
| changing to signed char                                        | vregs (compiler option)                   |     |
| unsigned int (data type)                                       | viegs (compiler option)                   | 204 |
| unsigned long long (data type)                                 | <b>14</b> /                               |     |
| unsigned long (data type)                                      | VV                                        |     |
| unsigned short (data type)                                     |                                           | 265 |
|                                                                | wait_for_interrupt (intrinsic function)   |     |
| use_unix_directory_separators (compiler option) 203            | #warning message (preprocessor extension) |     |
| utilities (ELF)                                                | warnings                                  |     |
| utility (STL header file)279                                   | classifying in compiler                   |     |
|                                                                | classifying in linker                     |     |
| V                                                              | disabling in compiler                     |     |
| •                                                              | disabling in linker                       |     |
| -V (iarchive option)                                           | exit code in compiler                     |     |
|                                                                | exit code in linker                       | 222 |

| warnings icon, in this guide xxxi                           | CORE (predefined symbol)                       |
|-------------------------------------------------------------|------------------------------------------------|
| warnings (pragma directive)                                 | cplusplus (predefined symbol)                  |
| -warnings_affect_exit_code (compiler option) 171, 204       | data_model (runtime model attribute)93         |
| -warnings_affect_exit_code (linker option)222               | DATA_MODEL (predefined symbol)                 |
| -warnings_are_errors (compiler option)                      | DATE (predefined symbol)                       |
| -warnings_are_errors (linker option)                        | disable_interrupt (intrinsic function)         |
| wchar_t (data type), adding support for in C227             | DLIB_FILE_DESCRIPTOR (configuration symbol) 85 |
| wchar.h (library header file)                               | eeprom (extended keyword)                      |
| wctype.h (library header file)                              | embedded_cplusplus (predefined symbol)         |
| _weak (extended keyword)248                                 | enable_interrupt (intrinsic function)          |
| weak (pragma directive)                                     | exit (library function)                        |
| web sites, recommended                                      | far (extended keyword)                         |
| WFE (assembler instruction)                                 | far_func (extended keyword)                    |
| WFI (assembler instruction)                                 | far_func (function pointer)                    |
| white-space characters, implementation-defined behavior 345 | FILE (predefined symbol)271                    |
| _write (library function)                                   | FUNCTION (predefined symbol)                   |
| customizing                                                 | func (predefined symbol)                       |
|                                                             | gets, in stdio.h                               |
| V                                                           | get_interrupt_state (intrinsic function)       |
| <b>X</b>                                                    | halt (intrinsic function)                      |
| x (iarchive option)                                         | huge (extended keyword)                        |
| reportassert.c91                                            | huge_func (extended keyword)244                |
| dieportassert.c                                             | huge_func (function pointer)                   |
|                                                             | iar_maximum_atexit_calls                       |
| Z                                                           | IAR_SYSTEMS_ICC (predefined symbol)            |
| 1. 1 .4 6                                                   | ICCSTM8 (predefined symbol)                    |
| zeros, packing algorithm for initializers                   | interrupt (extended keyword)                   |
|                                                             | using in pragma directives                     |
| Symbols                                                     | intrinsic (extended keyword)                   |
|                                                             | LINE (predefined symbol)                       |
| Exit (library function)                                     | LITTLE_ENDIAN (predefined symbol)271           |
| _exit (library function)                                    | low_level_init                                 |
| _ALIGNOF (operator)                                         | initialization phase                           |
| _asm (language extension)                                   | low_level_init, customizing                    |
| _BASE_FILE (predefined symbol)270                           | lseek (library function)                       |
| _BUILD_NUMBER (predefined symbol)270                        | memory_of, operator                            |
| _close (library function)                                   | monitor (extended keyword)                     |
| _code_model (runtime model attribute)                       | near (extended keyword)                        |
| _CODE_MODEL (predefined symbol)                             | near_func (extended keyword)                   |
| core (runtime model attribute)                              | near_rune (extended key word)                  |

| near_func (function pointer)               | -f (linker option)                   | 214 |
|--------------------------------------------|--------------------------------------|-----|
| noreturn (extended keyword)                | -I (compiler option)                 |     |
| no_init (extended keyword)                 | -l (compiler option)                 |     |
| no_operation (intrinsic function)          | for creating skeleton code           |     |
| open (library function)                    | -O (compiler option)                 |     |
| PRETTY_FUNCTION (predefined symbol) 271    | -o (iarchive option)                 |     |
| printf_args (pragma directive)259          | -o (ielfdump option)                 |     |
| program_start (label)                      | -o (linker option)                   |     |
| read (library function)                    | -r (iarchive option)                 |     |
| customizing                                | -S (iarchive option)                 |     |
| ReportAssert (library function)91          | -s (ielfdump option)                 |     |
| root (extended keyword)246                 | -t (iarchive option)                 |     |
| rt_version (runtime model attribute)       | -V (iarchive option)                 |     |
| scanf_args (pragma directive)              | -x (iarchive option)                 |     |
| section_begin (extended operator)          | all (ielfdump option)                |     |
| section_end (extended operator)            | bin (ielftool option)                |     |
| section_size (extended operator)121        | char_is_signed (compiler option)     |     |
| set_interrupt_state (intrinsic function)   | char_is_unsigned (compiler option)   |     |
| STDC_VERSION (predefined symbol)           | checksum (ielftool option)           |     |
| STDC (predefined symbol)                   | code (ielfdump option)               |     |
| SUBVERSION (predefined symbol)             | code_model (compiler option)         |     |
| task (extended keyword)                    | config (linker option)               |     |
| TIME (predefined symbol)                   | config_def (linker option)           | 209 |
| tiny (extended keyword)                    | core (compiler option)               | 184 |
| trap (intrinsic function)                  | cpp_init_routine (linker option)     | 210 |
| ungetchar, in stdio.h                      | create (iarchive option)             |     |
| VA_ARGS (preprocessor extension)117        | c89 (compiler option)                |     |
| VER (predefined symbol)                    | data_model (compiler option)         |     |
| wait_for_interrupt (intrinsic function)267 | debug (compiler option)              | 185 |
| weak (extended keyword)                    | debug_lib (linker option)            | 210 |
| write (library function)                   | define_symbol (linker option)        | 210 |
| customizing                                | delete (iarchive option)             | 332 |
| write_array, in stdio.h                    | dependencies (compiler option)       | 185 |
| write_buffered (DLIB library function)     | dependencies (linker option)         | 211 |
| -D (compiler option)                       | diagnostics_tables (compiler option) | 188 |
| -d (iarchive option)                       | diagnostics_tables (linker option)   | 213 |
| -e (compiler option)                       | diag_error (compiler option)         | 186 |
| -f (compiler option)                       | diag_error (linker option)           | 211 |
| -f (iobjmanip option)                      | diag remark (compiler option)        | 187 |

| diag_remark (linker option)                   | no_path_in_file_macros (compiler option)     | 195 |
|-----------------------------------------------|----------------------------------------------|-----|
| diag_suppress (compiler option)               | no_range_reservations (linker option)        | 219 |
| diag_suppress (linker option)212              | no_remove (linker option)                    | 219 |
| diag_warning (compiler option)                | no_static_destruction (compiler option)      | 196 |
| diag_warning (linker option)                  | no_system_include (compiler option)          | 196 |
| discard_unused_publics (compiler option)188   | no_tbaa (compiler option)                    |     |
| dlib_config (compiler option)                 | no_typedefs_in_diagnostics (compiler option) | 197 |
| ec++ (compiler option)                        | no_unroll (compiler option)                  |     |
| edit (isymexport option)                      | no_warnings (compiler option)                | 198 |
| eec++ (compiler option)190                    | no_warnings (linker option)                  | 219 |
| enable_multibytes (compiler option)           | no_wrap_diagnostics (compiler option)        | 198 |
| entry (linker option)                         | no_wrap_diagnostics (linker option)          |     |
| error_limit (compiler option)                 | only_stdout (compiler option)                | 199 |
| error_limit (linker option)                   | only_stdout (linker option)                  | 220 |
| export_builtin_config (linker option)         | output (compiler option)                     | 199 |
| extract (iarchive option)                     | output (iarchive option)                     |     |
| fill (ielftool option)                        | output (ielfdump option)                     | 335 |
| force_output (linker option)                  | output (linker option)                       | 220 |
| header_context (compiler option)              | place_holder (linker option)                 | 220 |
| ihex (ielftool option)                        | predef_macro (compiler option)               | 200 |
| image_input (linker option)                   | preinclude (compiler option)                 | 200 |
| keep (linker option)                          | preprocess (compiler option)                 | 200 |
| log (linker option)                           | ram_reserve_ranges (isymexport option)       | 335 |
| log_file (linker option)                      | raw (ielfdump] option)                       | 336 |
| mangled_names_in_messages (linker option) 217 | redirect (linker option)                     | 221 |
| map (linker option)                           | relaxed_fp (compiler option)                 | 201 |
| mfc (compiler option)                         | remarks (compiler option)                    | 202 |
| misrac_verbose (compiler option)              | remarks (linker option)                      | 221 |
| misrac_verbose (linker option)                | remove_section (iobjmanip option)            | 336 |
| misrac1998 (compiler option)                  | rename_section (iobjmanip option)            | 337 |
| misrac1998 (linker option)                    | rename_symbol (iobjmanip option)             | 337 |
| misrac2004 (compiler option)                  | replace (iarchive option)                    | 338 |
| misrac2004 (linker option)208                 | require_prototypes (compiler option)         | 202 |
| no_code_motion (compiler option)              | reserve_ranges (isymexport option)           | 338 |
| no_cross_call (compiler option)194            | section (ielfdump option)                    | 339 |
| no_cse (compiler option)                      | silent (compiler option)                     | 202 |
| no_inline (compiler option)                   | silent (iarchive option)                     | 340 |
| no_library_search (linker option)218          | silent (ielftool option)                     | 340 |
| no locals (linker option)                     | silent (linker option)                       | 222 |

| simple (ielftool option)                         | 340        |
|--------------------------------------------------|------------|
| srec (ielftool option)                           | 340        |
| srec-len (ielftool option)                       | 341        |
| srec-s3only (ielftool option)                    | 341        |
| strict (compiler option)                         |            |
| strip (ielftool option)                          | 341        |
| strip (iobjmanip option)                         | 341        |
| strip (linker option)                            | 222        |
| strtab (ielfdump option)                         |            |
| symbols (iarchive option)                        | 342        |
| system_include_dir (compiler option)             | 203        |
| toc (iarchive option)                            | 342        |
| use_unix_directory_separators (compiler option). | 203        |
| verbose (iarchive option)                        | 342        |
| verbose (ielftool option)                        | 342        |
| vla (compiler option)                            | 204        |
| warnings_affect_exit_code (compiler option)      | . 171, 204 |
| warnings_affect_exit_code (linker option)        | 222        |
| warnings_are_errors (compiler option)            | 205        |
| warnings_are_errors (linker option)              | 222        |
| .comment (ELF section)                           | 306        |
| .debug (ELF section)                             | 306        |
| .eeprom.noinit (section)                         | 307        |
| .far_func.text (section)                         | 309        |
| .far.bss (section)                               | 307        |
| .far.data (section)                              | 308        |
| .far.data_init (section)                         | 308        |
| .far.noinit (section)                            | 308        |
| .far.rodata (section)                            | 308        |
| .huge_func.text (section)                        | 310        |
| .huge.bss (section)                              | 309        |
| .huge.data (section)                             | 309        |
| .huge.data_init (section)                        |            |
| .huge.noinit (section)                           | 310        |
| .huge.rodata (section)                           | 310        |
| .iar.debug (ELF section)                         | 306        |
| .iar.dynexit (section)                           | 310        |
| .intvec (section)                                | 311        |
| .near func.text (section)                        | 312        |

| near.bss (section)                           |
|----------------------------------------------|
| near.data (section)                          |
| near.data_init (section)311                  |
| near.noinit (section)                        |
| near.rodata (section)312                     |
| rel (ELF section)                            |
| rela (ELF section)                           |
| shstrtab (ELF section)                       |
| strtab (ELF section)                         |
| symtab (ELF section)306                      |
| tiny.bss (section)                           |
| tiny.data (section)312                       |
| tiny.data_init (section)                     |
| tiny.noinit (section)                        |
| tiny.rodata (section)                        |
| vregs (section)                              |
| @ (operator)                                 |
| placing at absolute address                  |
| placing in sections                          |
| #include files, specifying                   |
| *warning message (preprocessor extension)273 |
| %Z replacement string,                       |
| mplementation-defined behavior               |
|                                              |
| Numerics                                     |
| 14411161163                                  |

| 16-bit pointers, accessing memory | 25 |
|-----------------------------------|----|
| 24-bit pointers, accessing memory | 25 |
| 32-bit data types, avoiding       | 47 |
| 32-bits (floating-point format)   | 30 |